# **The X Keyboard Extension: Library Specification**

**Library Version 1.0 / Document Revision 1.0**

**X Consortium Standard**

**X Version 11, Release 6.1**

*Amber J. Benson and Gary Aitken*

*Erik Fortune* Silicon Graphics, Inc.

*Donna Converse* X Consortium Inc.

*George Sachs* Hewlett-Packard Company

*Will Walker* Digital Equipment Corporation Copyright © 1995, 1996 X Consortium Inc. Copyright © 1995, 1996 Silicon Graphics Inc. Copyright © 1995, 1996 Hewlett-Packard Company Copyright © 1995, 1996 Digital Equipment Corporation

Permission is hereby granted, free of charge, to any person obtaining a copy of this software and associated documentation files (the "Software"), to deal in the Software without restriction, including without limitation the rights to use, copy, modify, merge, publish, distribute, sublicense, and/or sell copies of the Software, and to permit persons to whom the Software is furnished to do so, subject to the following conditions:

The above copyright notice and this permission notice shall be included in all copies or substantial portions of the Software.

THE SOFTWARE IS PROVIDED "AS IS", WITHOUT WARRANTY OF ANY KIND, EXPRESS OR IMPLIED, INCLUDING BUT NOT LIMITED TO THE WARRANTIES OF MERCHANTABILITY, FITNESS FOR A PARTICULAR PURPOSE AND NONINFRINGE-MENT. IN NO EVENT SHALL THE X CONSORTIUM BE LIABLE FOR ANY CLAIM, DAMAGES OR OTHER LIABILITY, WHETHER IN AN ACTION OF CONTRACT, TORT OR OTHERWISE, ARISING FROM, OUT OF OR IN CONNECTION WITH THE SOFT-WARE OR THE USE OR OTHER DEALINGS IN THE SOFTWARE.

Except as contained in this notice, the names of the X Consortium, Silicon Graphics Inc., Hewlett-Packard Company, and Digital Equipment Corporation shall not be used in advertising or otherwise to promote the sale, use or other dealings in this Software without prior written authorization.

# **Acknowledgments**

This document is the result of a great deal of hard work by a great many people. Without Erik Fortune's work as Architect of the X Keyboard Extension and the longtime support of Silicon Graphics Inc. there would not be a keyboard extension.

We gratefully thank Will Walker and George Sachs for their help and expertise in providing some of the content for this document, and Digital Equipment Corporation and Hewlett-Packard for allowing them to participate in this project, and we are deeply indebted to IBM for providing the funding to complete this library specification.

Most of all, we thank Gary Aitken and Amber J. Benson for their long hours and late nights as ultimate authors of this specification, and for serving as authors, document editors, and XKB protocol and implementation reviewers. Their commitment to accuracy and completeness, their attention to detail, their keen insight, and their good natures when working under tremendous pressure are in some measure responsible not only for the quality of this document, but for the quality of the Keyboard extension itself.

Matt Landau Manager, X Window System X Consortium Inc. 5 February 1996

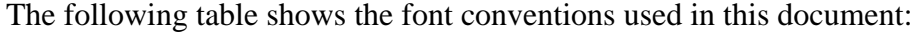

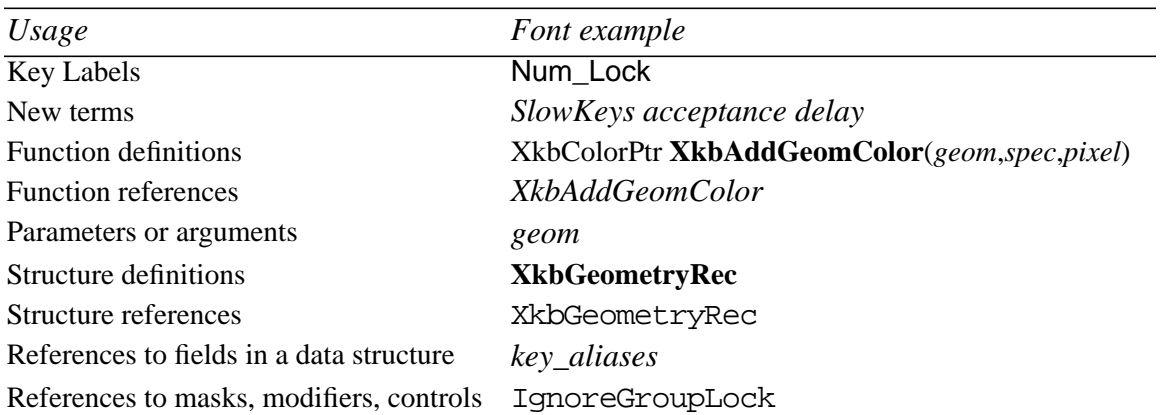

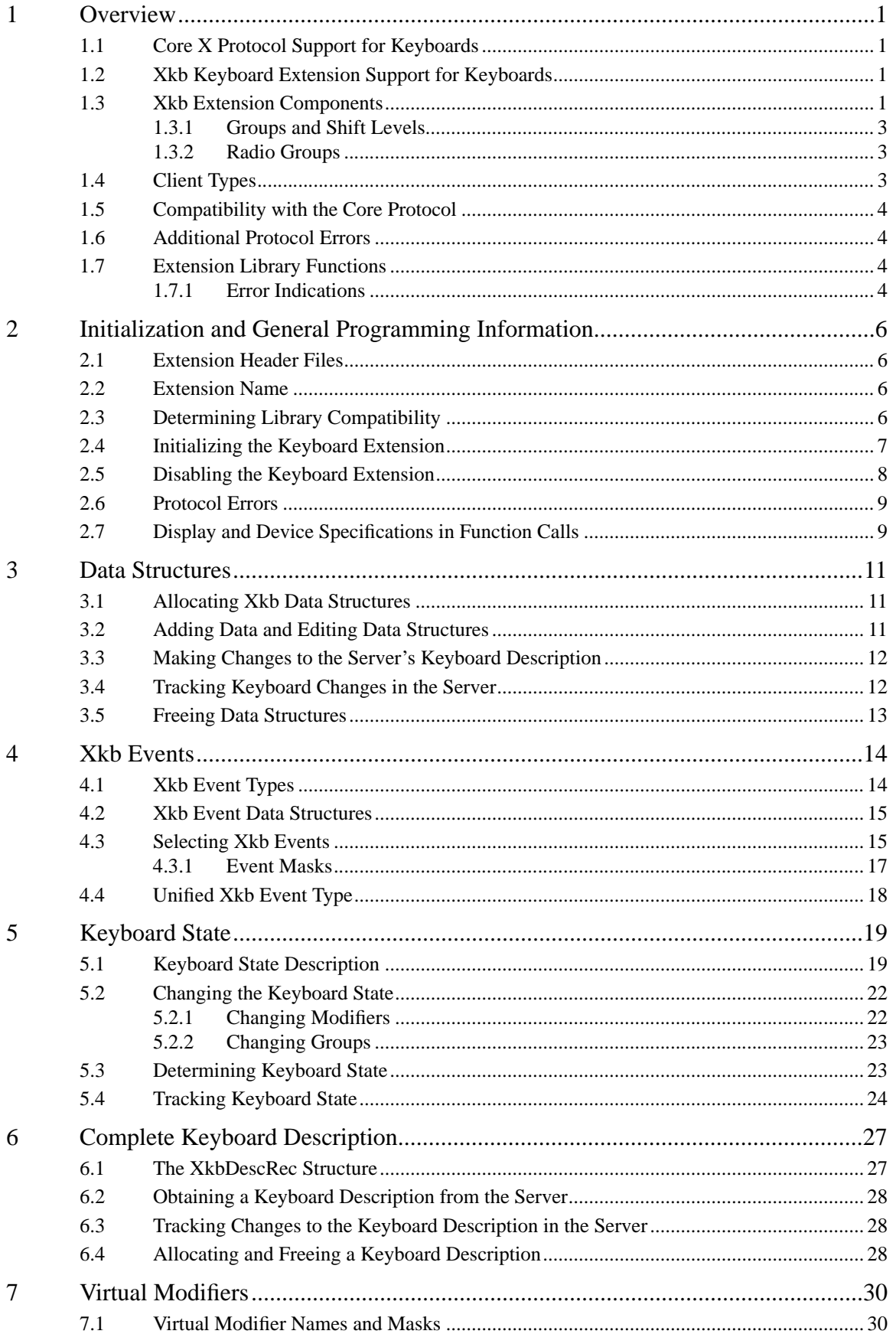

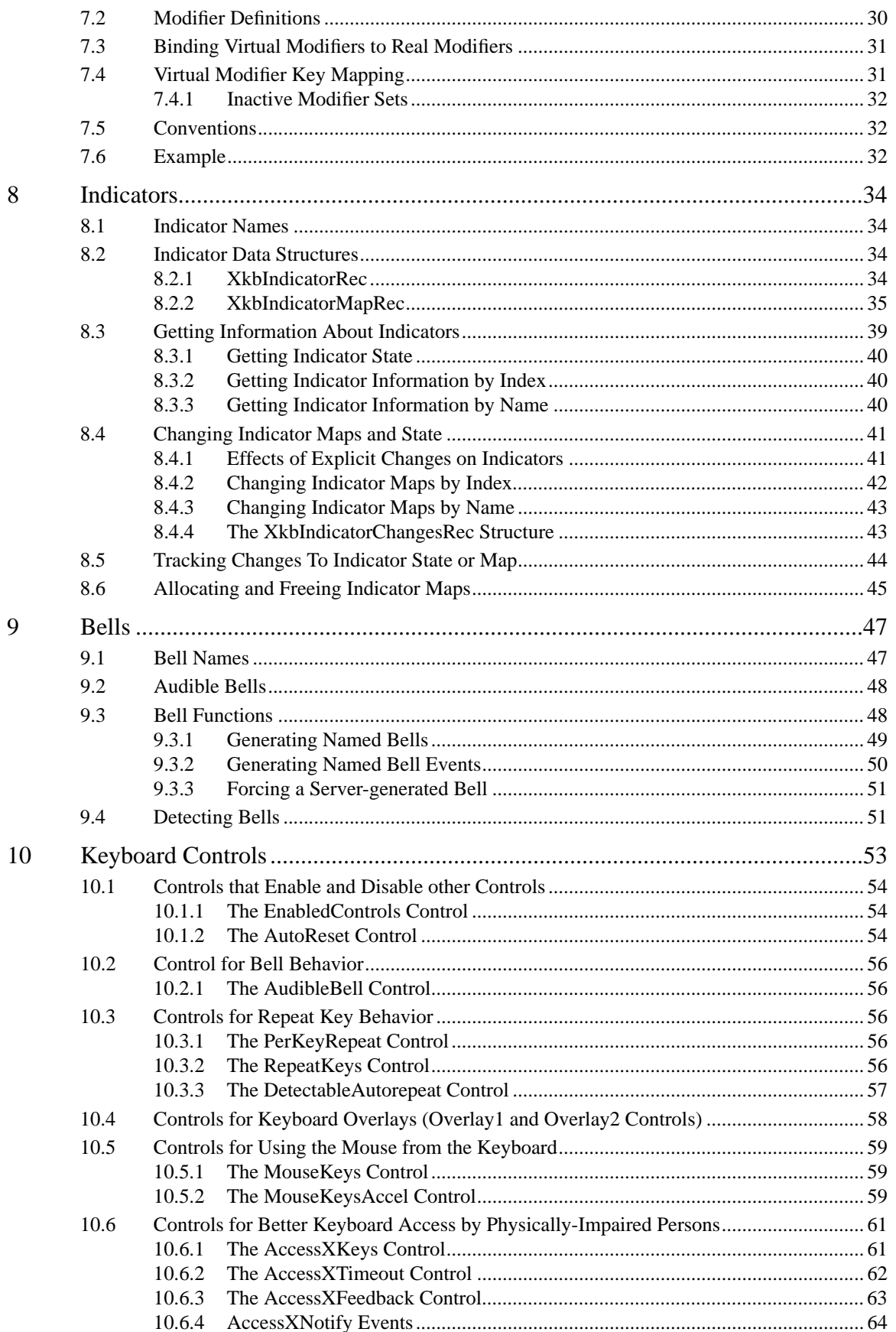

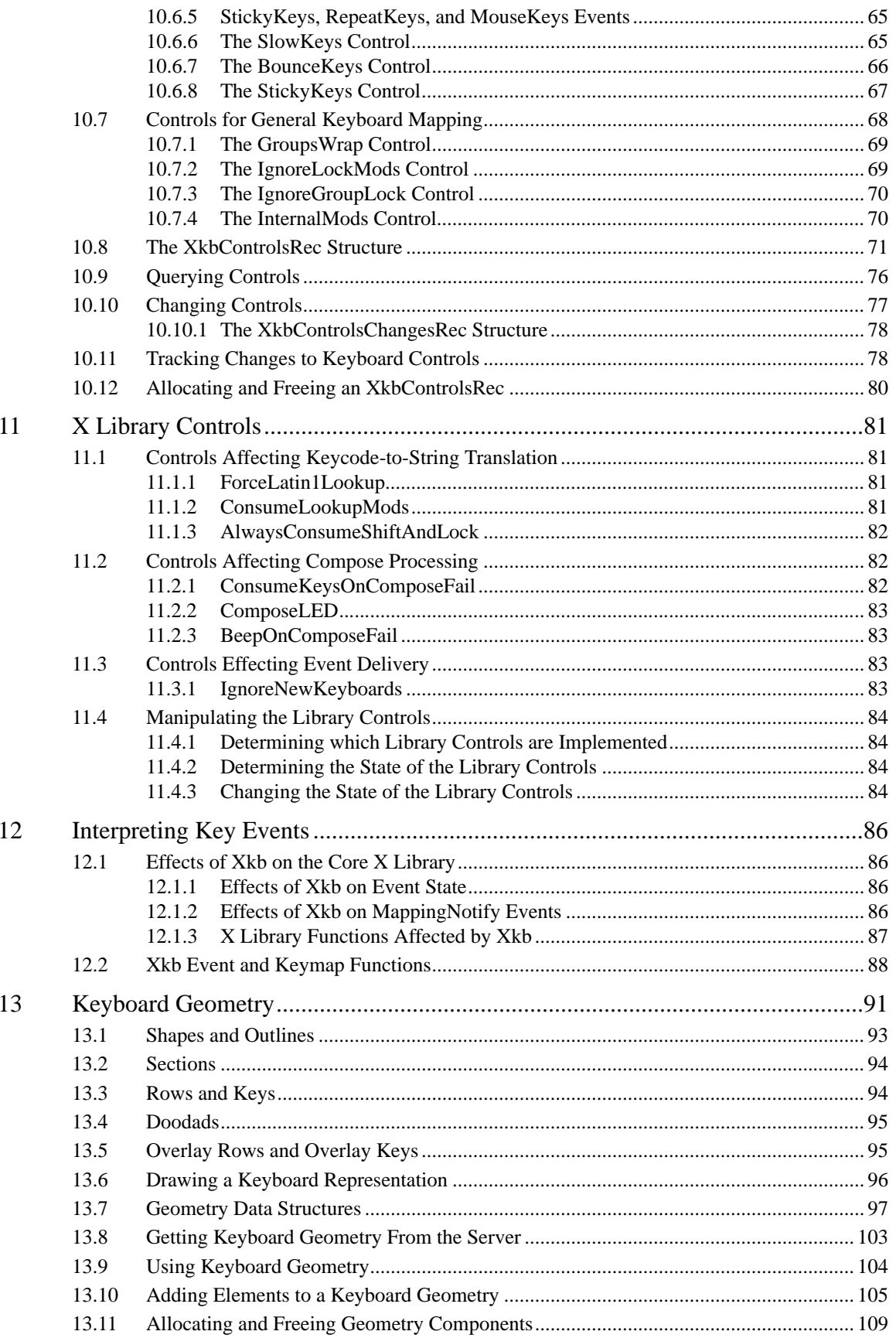

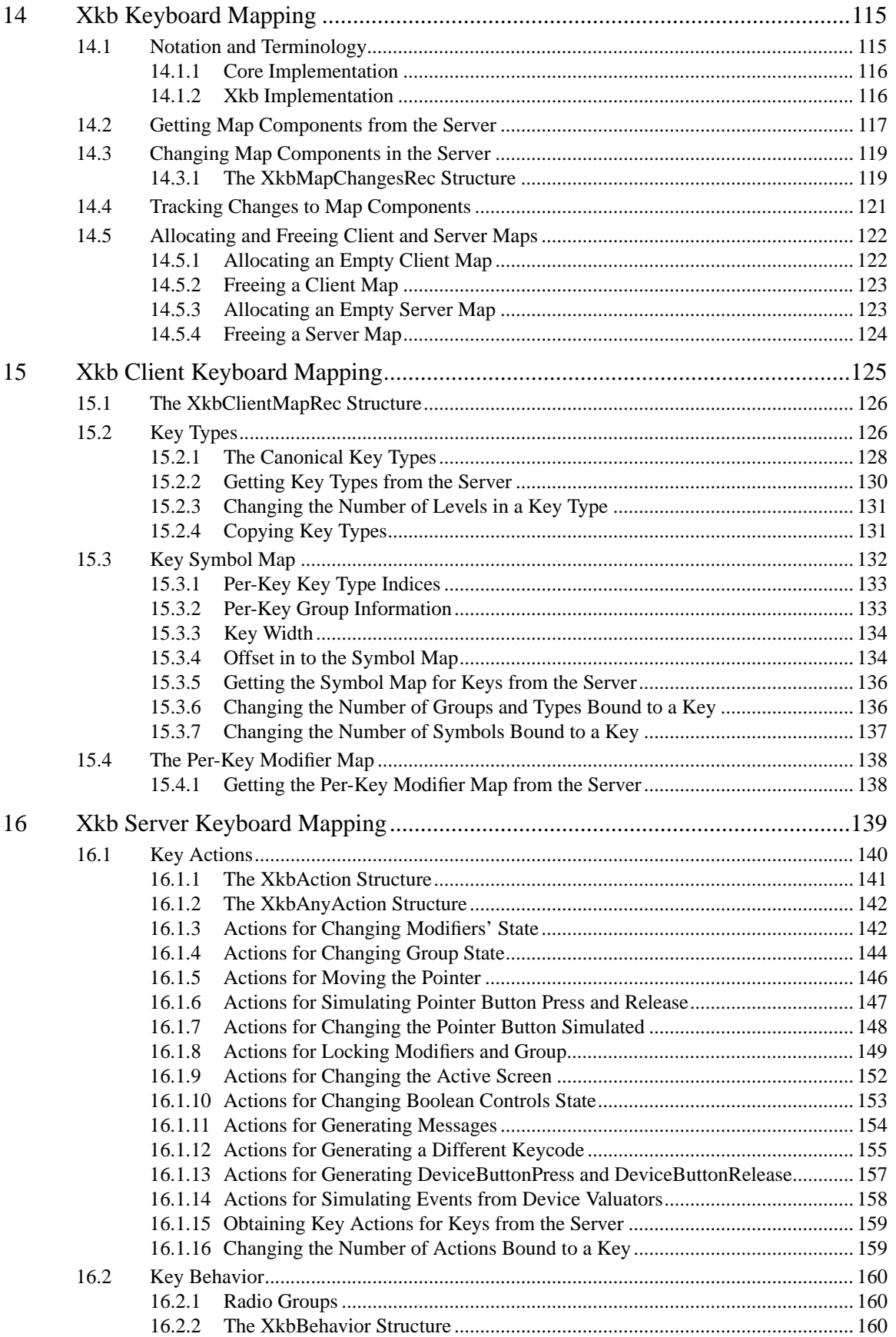

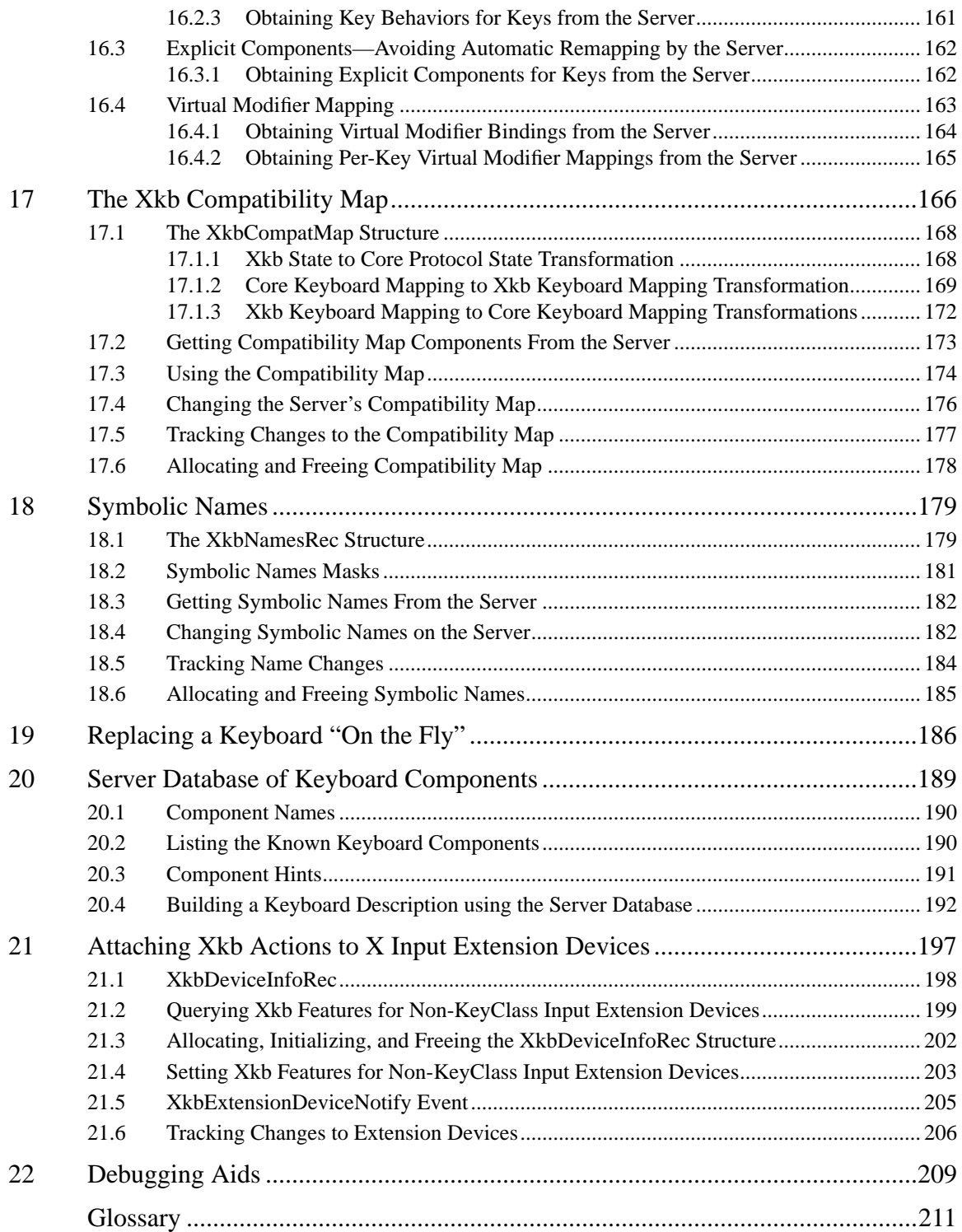

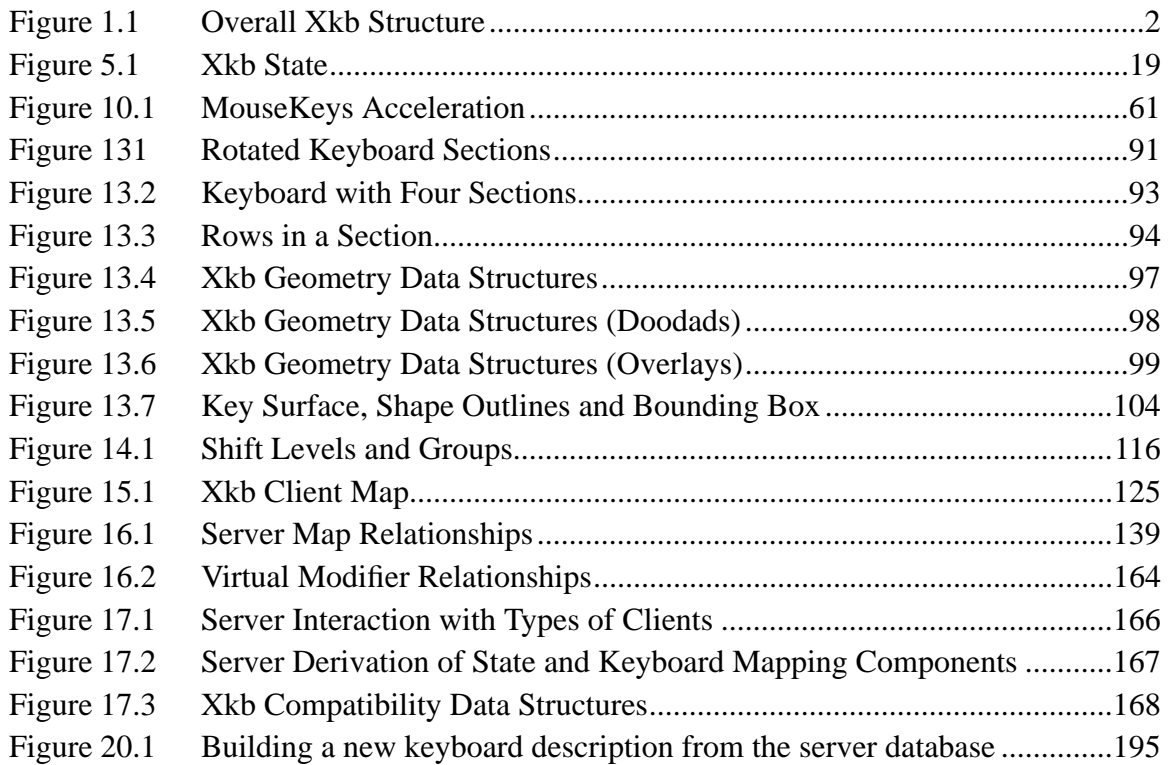

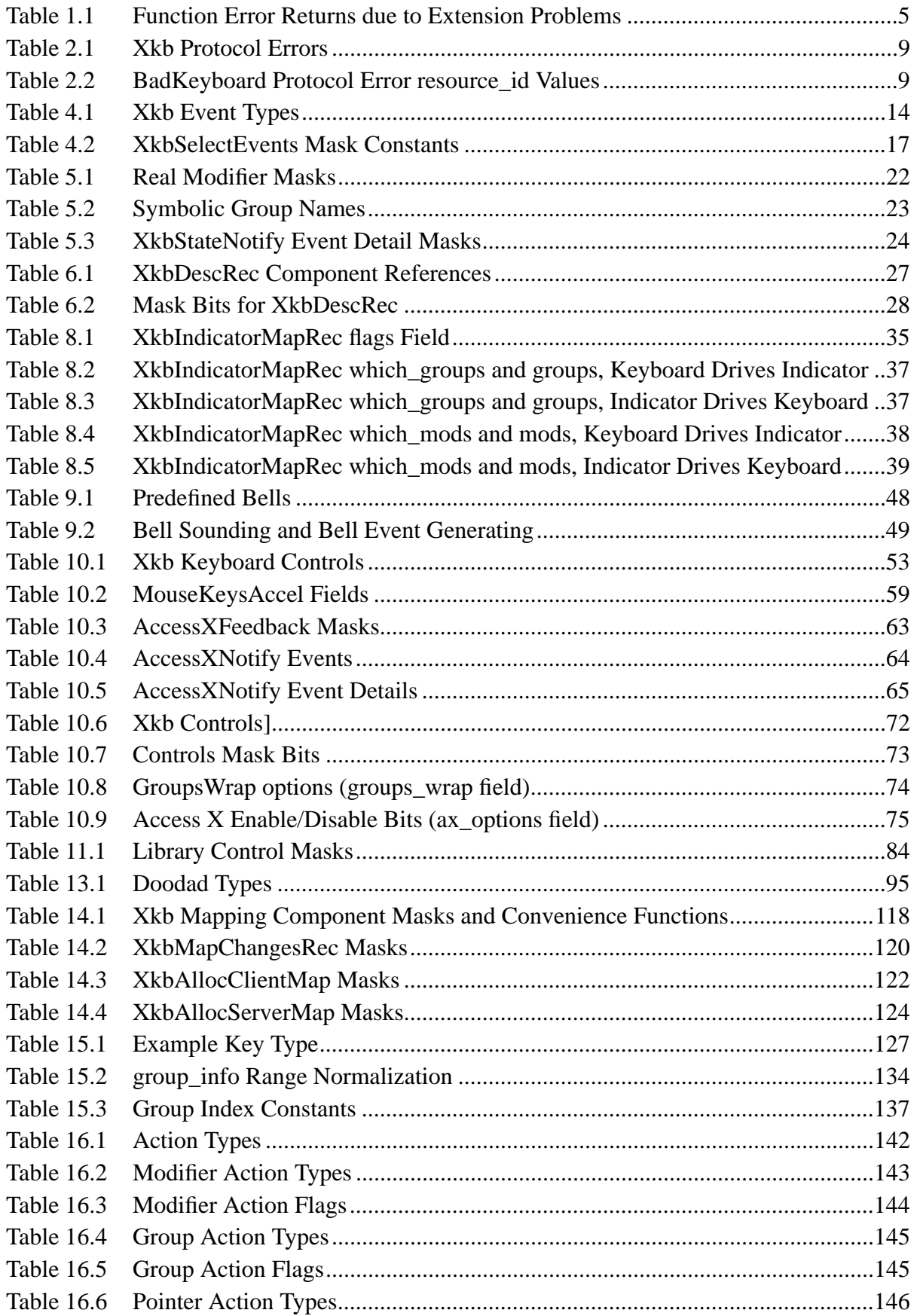

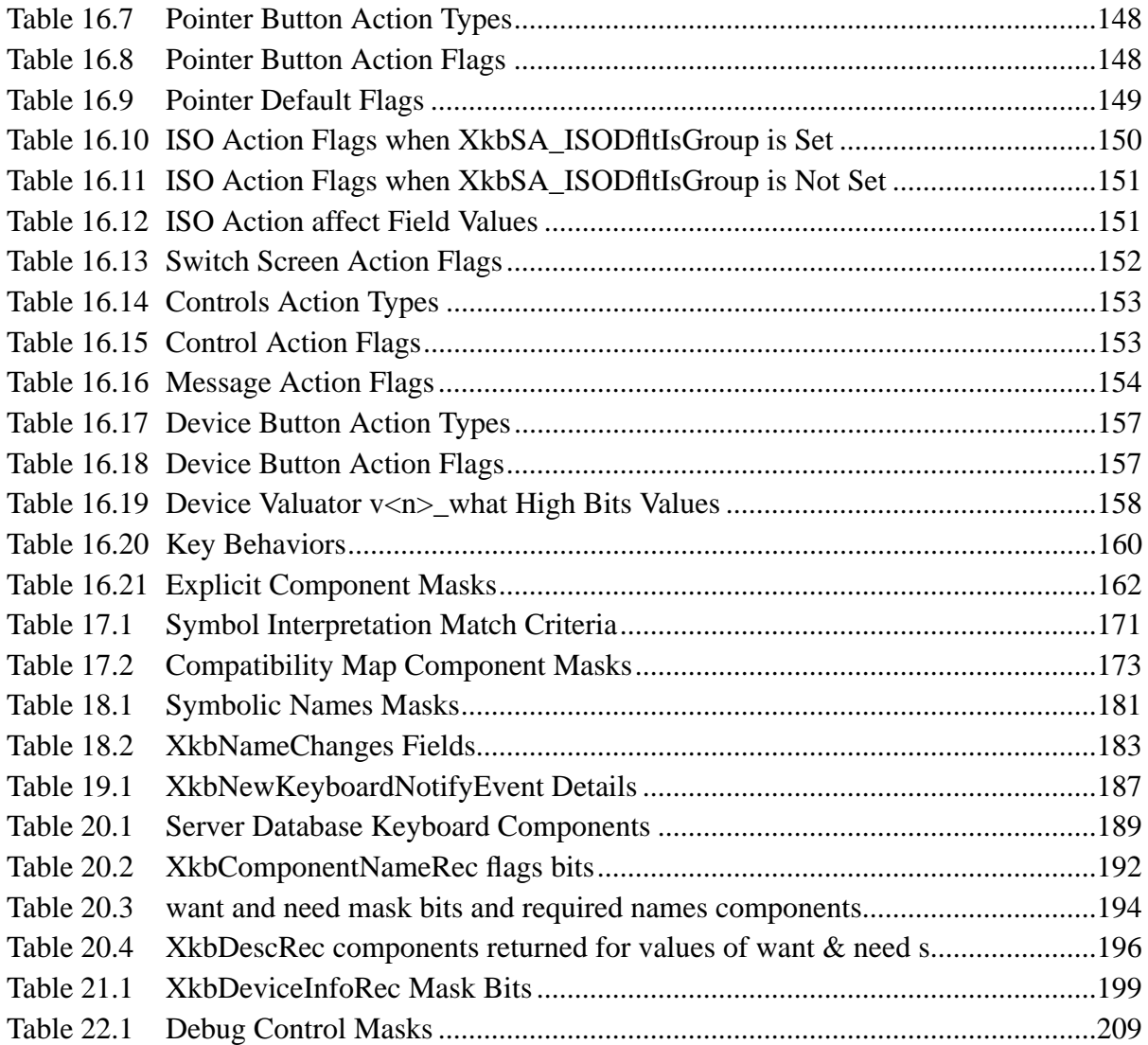

# **1 Overview**

The X Keyboard Extension provides capabilities that are lacking or are cumbersome in the core X protocol.

# **1.1 Core X Protocol Support for Keyboards**

The core X protocol specifies the ways that the Shift, Control and Lock modifiers and the modifiers bound to the Mode\_switch or Num\_Lock keysyms interact to generate keysyms and characters. The core protocol also allows users to specify that a key affects one or more modifiers. This behavior is simple and fairly flexible, but it has a number of limitations that make it difficult or impossible to properly support many common varieties of keyboard behavior. The limitations of core protocol support for keyboards include:

- Use of a single, uniform, four-symbol mapping for all keyboard keys makes it difficult to properly support keyboard overlays, PC-style break keys, or keyboards that comply with ISO9995 or a host of other national and international standards.
- A second keyboard group may be specified using a modifier, but this has side-effects that wreak havoc with client grabs and X toolkit translations. Furthermore, this approach limits the number of keyboard groups to two.
- Poorly specified locking key behavior requires X servers to look for a few "magic" keysyms to determine which keys should lock when pressed. This leads to incompatibilities between X servers with no way for clients to detect implementation differences.
- Poorly specified capitalization and control behavior requires modifications to X library source code to support new character sets or locales and can lead to incompatibilities between system-wide and X library capitalization behavior.
- Limited interactions between modifiers specified by the core protocol make many common keyboard behaviors difficult or impossible to implement. For example, there is no reliable way to indicate whether or not the shift modifier should "cancel" the lock modifier.
- The lack of any explicit descriptions for indicators, most modifiers and other aspects of the keyboard appearance requires clients that wish to clearly describe the keyboard to a user to resort to a mish-mash of prior knowledge and heuristics.

# **1.2 Xkb Keyboard Extension Support for Keyboards**

The X Keyboard Extension makes it possible to clearly and explicitly specify most aspects of keyboard behavior on a per-key basis. It adds the notion of a keyboard group to the global keyboard state and provides mechanisms to more closely track the logical and physical state of the keyboard. For keyboard-control clients, Xkb provides descriptions and symbolic names for many aspects of keyboard appearance and behavior.

In addition, the X Keyboard Extension includes additional keyboard controls designed to make keyboards more accessible to people with movement impairments.

## **1.3 Xkb Extension Components**

The Xkb extension is composed of two parts: a server extension, and a client-side X library extension. These consist of a loadable module which may be activated when an X server is started, and a modified version of Xlib. Both server and Xlib versions must be at least X11 R6.

The diagram below shows the overall structure of the Xkb extension:

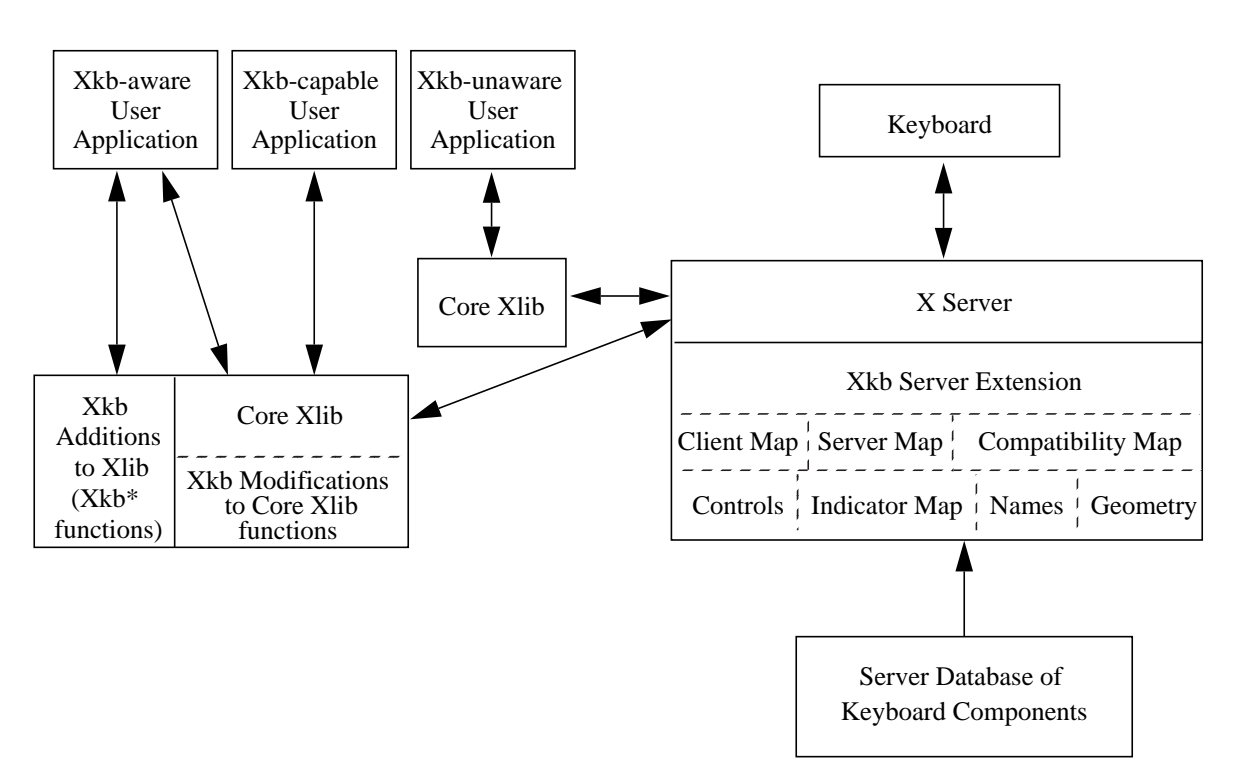

Xkb Extension

#### **Figure 1.1 Overall Xkb Structure**

The server portion of the Xkb extension encompasses a database of named keyboard components, in unspecified format, which may be used to configure a keyboard. Internally, the server maintains a *keyboard description* which includes the keyboard state and configuration (mapping). By "keyboard" we mean the logical keyboard device, which includes not only the physical keys, but also potentially a set of up to 32 indicators (usually LEDs) and bells.

The keyboard description is a composite of several different data structures, each of which may be manipulated separately. When manipulating the server components, the design allows partial components to be transmitted between the server and a client. The individual components are shown in Figure 1.1 above; they are:

#### **Client Map**

The key mapping information needed to convert arbitrary keycodes to symbols.

#### **Server Map**

The key mapping information categorizing keys by functionality (which keys are modifiers, how keys behave, etc.).

#### **Controls**

Client configurable quantities effecting how the keyboard behaves, such as repeat behavior and modifications for people with movement impairments.

#### **Indicators**

The mapping of behavior to indicators.

#### **Geometry**

A complete description of the physical keyboard layout, sufficient to draw a representation of the keyboard.

#### **Names**

A mapping of names to various aspects of the keyboard such as individual virtual modifiers, indicators, and bells.

#### **Compatibility Map**

The definition of how to map core protocol keyboard state to Xkb keyboard state.

A client application interrogates and manipulates the keyboard by reading and writing portions of the server description for the keyboard. In a typical sequence a client would fetch the current information it is interested in, modify it, and write it back. If a client wishes to track some portion of the keyboard state, it typically maintains a local copy of the portion of the server keyboard description dealing with the items of interest, and updates this local copy from events describing state transitions which are sent by the server.

A client may request the server to reconfigure the keyboard either by sending explicit reconfiguration instructions to it, or by telling it to load a new configuration from its database of named components. Partial reconfiguration and incremental reconfiguration are both supported.

## **1.3.1 Groups and Shift Levels**

The graphic characters or control functions that may be accessed by one key are logically arranged in groups and levels. See section 14.1 on page 116 for a complete description of groups and levels.

## **1.3.2 Radio Groups**

A radio group is a set of keys whose behavior simulates a set of radio buttons. Once a key in a radio group is pressed, it stays logically depressed until another key in the group is pressed, at which point the previously depressed key is logically release. Consequently, at most one key in a radio group can be logically depressed at one time. A radio group is defined by a radio group index, an optional name, and by assigning each key in the radio group XkbKB\_RadioGroup behavior and the radio group index.

## **1.4 Client Types**

This specification differentiates between three different classes of client applications:

- Xkb-aware applications These applications make specific use of Xkb functionality and APIs not present in the core protocol.
- Xkb-capable applications

These applications make no use of Xkb extended functionality and APIs directly. However, they are linked with a version of Xlib which includes Xkb, and indirectly benefit from some of Xkb's features.

• Xkb-unaware applications These applications make no use of Xkb extended functionality or APIs, and require Xkb's functionality to be mapped to core Xlib functionality to operate properly.

## **1.5 Compatibility with the Core Protocol**

Because the Xkb extension allows a keyboard to be configured in ways not foreseen by the core protocol, and because Xkb-unaware clients are allowed to connect to a server using the Xkb extension, there must be a means of converting between the Xkb domain and the core protocol. The Xkb server extension maintains a compatibility map as part of its keyboard description; this map controls conversion of Xkb generated events to core protocol events, and the results of core protocol requests to appropriate Xkb state and configuration.

## **1.6 Additional Protocol Errors**

The Xkb extension adds a single protocol error, BadKeyboard, to the core protocol error set. See section 2.6 for a discussion of the BadKeyboard protocol error.

## **1.7 Extension Library Functions**

The X Keyboard Extension replaces the core protocol definition of a keyboard with a more comprehensive one. The X Keyboard Extension library interfaces are included in  $X$ lib. $<sup>1</sup>$ </sup>

Xlib detects the presence of the X Keyboard server extension, and uses Xkb protocol to replace some standard X library functions related to the keyboard. If an application uses only standard X library functions to examine the keyboard or process key events, it should not need to be modified when linked with an X library containing the X keyboard extension. All of the keyboard-related X library functions have been modified to automatically use Xkb protocol when the server extension is present.

The Xkb extension adds library interfaces to allow a client application to directly manipulate the new capabilities.

#### **1.7.1 Error Indications**

Xkb functions which communicate with the  $X$  server check to be sure the Xkb extension has been properly initialized prior to doing any other operations. If the extension has not been properly initialized or the application, library and server versions are incompatible, these functions return an error indication as shown in Table 1.1. Because of this test,

<sup>1.</sup> X11R6.1 is the first release by the X Consortium, Inc.which includes the X Keyboard Extension in Xlib. X11R6 included work in progress on this extension as non-standard additions to the library.

BadAccess and BadMatch (due to incompatible versions) protocol errors should normally not be generated.

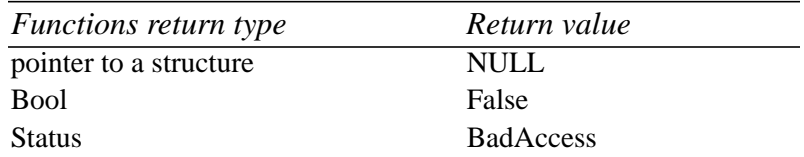

#### **Table 1.1 Function Error Returns due to Extension Problems**

Many Xkb functions do not actually communicate with the X server; they only require processing in the client-side portion of the library. Furthermore, some applications may never actually need to communicate with the server; they simply use the Xkb library capabilities. The functions which do not communicate with the server return either a pointer to a structure, a Bool, or a Status. These functions check that the application has queried the Xkb library version and return the values shown in Table 1.1 if it has not.

# **2 Initialization and General Programming Information**

# **2.1 Extension Header Files**

The following include files are part of the Xkb standard:

- <X11/XKBlib.h> XKBlib.h is the main header file for Xkb; it declares constants, types, and functions.
- <X11/extensions/XKBstr.h> XKBstr.h declares types and constants for Xkb. It is included automatically from <X11/XKBlib.h>; you should never need to reference it directly in your application code.
- <X11/extensions/XKB.h> XKB.h defines constants for Xkb. It is included automatically from <X11/XKBstr.h>; you should never need to reference it directly in your application code.
- <X11/extensions/XKBgeom.h> XKBgeom.h declares types, symbolic constants, and functions for manipulating keyboard geometry descriptions.

## **2.2 Extension Name**

The name of the Xkb extension is given in  $\langle \frac{X11}{\rangle}$  extensions/Xkb.h>:

#define XkbName "XKEYBOARD"

Most extensions to the X protocol are initialized by calling *XInitExtension* and passing the extension name. However, as explained in section 2.4, Xkb requires a more complex initialization sequence, and a client program should not call *XInitExtension* directly.

## **2.3 Determining Library Compatibility**

If an application is dynamically linked, both the  $X$  server and the client side  $X$  library must contain the Xkb extension in order for the client to use the Xkb extension capabilities. Therefore a dynamically linked application must check both the library and the server for compatibility before using Xkb function calls. A properly written program must check for compatibility between the version of the Xkb library which is dynamically loaded and the one used when the application was built. It must then check the server version for compatibility with the version of Xkb in the library.

If your application is statically linked, you must still check for server compatibility, and may check library compatibility. (It is possible to compile against one set of header files and link against a different, incompatible, version of the library, although this should not normally occur.)

To determine the compatibility of a library at runtime, call *XkbLibraryVersion*.

Bool **XkbLibraryVersion**(*lib\_major\_in\_out*, *lib\_minor\_in\_out*)

int \* *lib\_major\_in\_out;* /\* specifies and returns the major Xkb library version. \*/

int \* *lib\_minor\_in\_out;* /\* specifies and returns the minor Xkb library version. \*/

Pass the symbolic value XkbMajorVersion in *lib\_major\_in\_out* and XkbMinorVersion in *lib\_minor\_in\_out*. These arguments represent the version of the library used at compile time. The *XkbLibraryVersion* function backfills the major and minor version numbers of the library used at run time in *lib\_major\_in\_out* and *lib\_minor\_in\_out*. If the versions of the compile time and run time libraries are compatible, *XkbLibraryVersion* returns True, otherwise it returns False.

In addition, in order to use the Xkb extension, you must insure the extension is present in the server and that the server supports the version of the extension expected by the client. Use *XkbQueryExtension* to do this, as described in the next section.

## **2.4 Initializing the Keyboard Extension**

Call *XkbQueryExtension* to check for the presence and compatibility of the extension in the server and to initialize the extension. Because of potential version mismatches, you cannot use the generic extension mechanism functions (*XQueryExtension* and *XInitExtension*) for checking for the presence of, and initializing the Xkb extension.

You must call *XkbQueryExtension* or *XkbOpenDisplay* before using any other Xkb library interfaces, unless such usage is explicitly allowed in the interface description in this document. The exceptions are: *XkbIgnoreExtension*, *XkbLibraryVersion*, and a handful of audible-bell functions. You should not use any other Xkb functions if the extension is not present or is uninitialized. In general, calls to Xkb library routines made prior to initializing the Xkb extension cause BadAccess protocol errors.

*XkbQueryExtension* both determines whether a compatible Xkb extension is present in the X server and initializes the extension when it is present.

Bool **XkbQueryExtension**(*dpy, opcode\_rtrn, event\_rtrn, error\_rtrn, major\_in\_out,*

|             |                 | $minor_in_out$ )                                                  |
|-------------|-----------------|-------------------------------------------------------------------|
| Display $*$ | $\langle$ dpy:  | /* connection to the X server $*/$                                |
| $int *$     | opcode_rtrn;    | /* backfilled with the major extension opcode $\frac{*}{ }$       |
| $int *$     | event_rtrn;     | /* backfilled with the extension base event code */               |
| $int *$     | error rtrn;     | $/*$ backfilled with the extension base error code $*/$           |
| $int *$     | $major_in_out;$ | $/*$ compile time lib major version in, server major version out  |
|             | $*$             |                                                                   |
| $int *$     | minor in out;   | /* compile time lib min version in, server minor version out $*/$ |

The *XkbQueryExtension* function determines whether a compatible version of the X Keyboard Extension is present in the server. If a compatible extension is present, *XkbQueryExtension* returns True; otherwise it returns False.

If a compatible version of Xkb is present, *XkbQueryExtension* initializes the extension. It backfills the major opcode for the keyboard extension in *opcode\_rtrn*, the base event code in *event* rtrn, the base error code in *error* rtrn, and the major and minor version numbers of the extension in *major\_in\_out* and *minor\_in\_out*. The major opcode is reported in the *req\_major* fields of some Xkb events. For a discussion of the base event code, see section 4.1 on page 15.

As a convenience, you can use the function *XkbOpenDisplay* to perform these three tasks at once: open a connection to an X server, check for a compatible version of the Xkb extension in both the library and the server, and initialize the extension for use.

Display \***XkbOpenDisplay**(*display\_name, event\_rtrn, error\_rtrn, major\_in\_out, minor\_in\_out,*

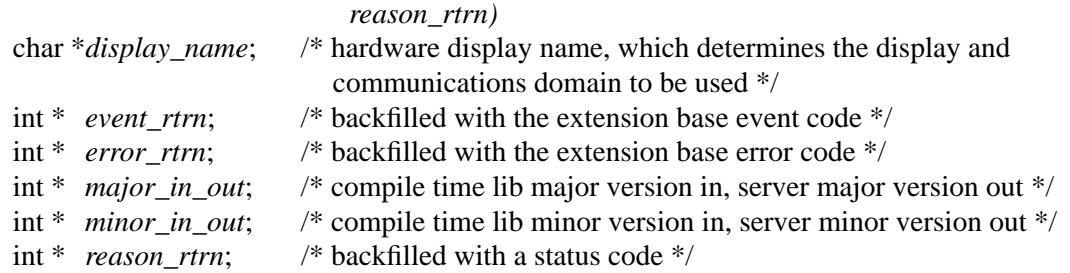

*XkbOpenDisplay* is a convenience function which opens an X display connection and initializes the X keyboard extension. In all cases, upon return *reason\_rtrn* contains a status value indicating success or the type of failure. If *major\_in\_out* and *minor\_in\_out* are not NULL, *XkbOpenDisplay* first calls *XkbLibraryVersion* to determine if the client library is compatible, passing it the values pointed to by *major\_in\_out* and *minor\_in\_out*. If the library is incompatible, *XkbOpenDisplay* backfills *major\_in\_out* and *minor\_in\_out* with the major and minor extension versions of the library being used and returns NULL. If the library is compatible, *XkbOpenDisplay* next calls *XOpenDisplay* with the *display\_name*. If this fails, the function returns NULL. If successful, *XkbOpenDisplay* calls *XkbQueryExtension* and backfills the major and minor Xkb server extension version numbers in *major\_in\_out* and *minor\_in\_out*. If the server extension version is not compatible with the library extension version or if the server extension is not present, *XkbOpenDisplay* closes the display and returns NULL. When successful, the function returns the display connection.

The possible values for *reason\_rtrn* are:

- XkbOD\_BadLibraryVersion indicates *XkbLibraryVersion* returned False.
- XkbOD\_ConnectionRefused indicates the display could not be opened.
- XkbOD\_BadServerVersion indicates the library and the server have incompatible extension versions.
- XkbOD\_NonXkbServer indicates the extension is not present in the X server.
- XkbOD Success indicates that the function succeeded.

## **2.5 Disabling the Keyboard Extension**

If a server supports the Xkb extension, the X library normally implements pre-Xkb keyboard functions using the Xkb keyboard description and state. The server Xkb keyboard state may differ from the pre-Xkb keyboard state. This difference does not affect most clients, but there are exceptions. To allow these clients to work properly, you may instruct the extension not to use Xkb functionality.

Call *XkbIgnoreExtension* to prevent core X library keyboard functions from using the X Keyboard Extension. You must call *XkbIgnoreExtension* before you open a server connection; Xkb does not provide a way to enable or disable use of the extension once a connection is established.

#### Bool **XkbIgnoreExtension**(*ignore*)

Bool *ignore*; /\* True means ignore the extension \*/

*XkbIgnoreExtension* tells the X library whether to use the X Keyboard Extension on any subsequently opened X display connections. If ignore is True, the library does not initialize the Xkb extension when it opens a new display. This forces the X server to use compatibility mode and communicate with the client using only core protocol requests and events. If ignore is False, the library treats subsequent calls to *XOpenDisplay* normally and uses Xkb extension requests, events and state. Do not explicitly use Xkb on a connection for which it is disabled. *XkbIgnoreExtension* returns False if it was unable to apply the ignore request.

# **2.6 Protocol Errors**

Many of the Xkb extension library functions described in this document can cause the X server to report an error, referred to in this document as a BadXxx protocol error, where X<sub>X</sub> is some name. These errors are fielded in the normal manner, by the default Xlib error handler, or one replacing it. Note that X protocol errors are not necessarily reported immediately, due to the buffering of X protocol requests in Xlib and the server.

Table 2.1 lists the protocol errors that can be generated, and their causes.

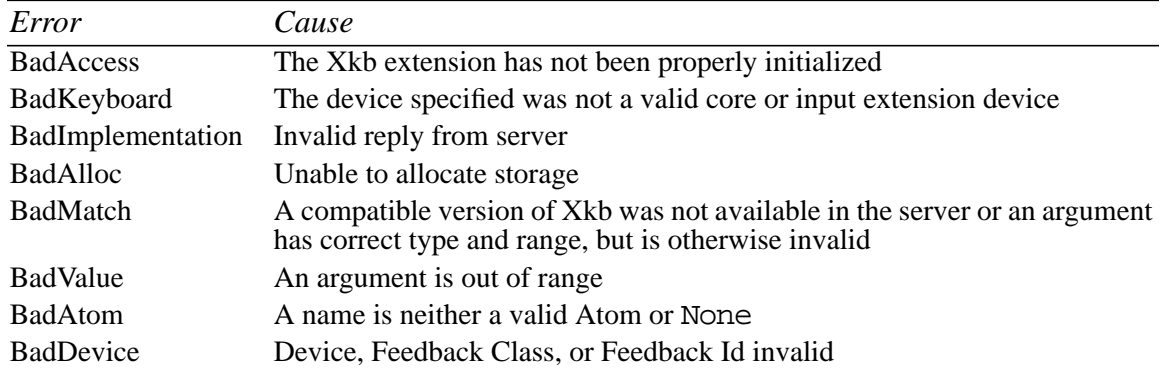

## **Table 2.1 Xkb Protocol Errors**

The Xkb extension adds a single protocol error, BadKeyboard, to the core protocol error set. This error code will be reported as the *error\_rtrn* when *XkbQueryExtension* is called. When a BadKeyboard error is reported in an XErrorEvent, additional information is reported in the *resource\_id* field. The most significant byte of the *resource\_id* is a further refinement of the error cause, as defined in Table 2.2. The least significant byte will contain the device, class, or feedback id as indicated in the table.

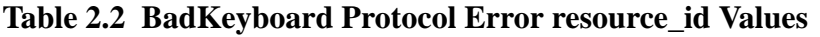

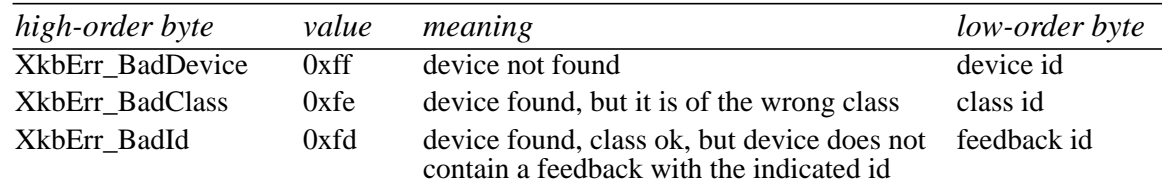

# **2.7 Display and Device Specifications in Function Calls**

Where a connection to the server is passed as an argument (Display\*) and an XkbDescPtr is also passed as an argument, the Display\* argument must match the *dpy* field of the XkbDescRec pointed to by the XkbDescPtr argument, or else the *dpy* field of the XkbDescRec must be NULL. If they don't match or the *dpy* field is not NULL, a

BadMatch error is returned (either in the return value or a backfilled Status variable). Upon successful return, the *dpy* field of the XkbDescRec always contains the Display\* value passed in.

The Xkb extension can communicate with the X input extension if it is present. Consequently, there can potentially be more than one input device connected to the server. Most Xkb library calls which require communicating with the server involve both a server connection (Display \* *dpy*) and a device identifier (unsigned int *device\_spec*). In some cases, the device identifier is implicit, and is taken as the *device\_spec* field of an XkbDescRec structure passed as an argument.

The device identifier can specify any X input extension device with a KeyClass component, or it can specify the constant, XkbUseCoreKbd. The use of XkbUseCoreKbd allows applications to indicate the core keyboard without having to determine its device identifier.

Where an Xkb device identifier is passed as an argument and an XkbDescPtr is also passed as an argument, if either the argument or the XkbDescRec *device\_spec* field is XkbUseCoreKbd, and if the function returns successfully, the XkbDescPtr *device\_spec* field will have been converted from XkbUseCoreKbd to a real Xkb device id. If the function does not complete successfully, the *device\_spec* field remains unchanged. Subsequently, the device id argument must match the *device\_spec* field of the XkbDescPtr argument. If they don't match, a BadMatch error is returned (either in the return value or a backfilled Status variable).

When the Xkb extension in the server hands an application a device identifier to use for the keyboard, that id is the input extension identifier for the device if the server supports the X Input Extension. If the server does not support the input extension, the meaning of the identifier is undefined — the only guarantee is that when you use XkbUseCoreKbd, XkbUseCoreKbd will work and the identifier returned by the server will refer to the core keyboard device.

# **3 Data Structures**

An Xkb keyboard description consists of a variety of data structures, each of which describes some aspect of the keyboard. Although each data structure has its own peculiarities, there are a number of features common to nearly all Xkb structures. This chapter describes these common features and techniques for manipulating them.

Many Xkb data structures are interdependent; changing a field in one might require changes to others. As an additional complication, some Xkb library routines allocate related components as a group to reduce fragmentation and allocator overhead. In these cases, simply allocating and freeing fields of Xkb structures might corrupt program memory. Creating and destroying such structures or keeping them properly synchronized during editing is complicated and error prone.

Xkb provides functions and macros to allocate and free all major data structures. You should use them instead of allocating and freeing the structures yourself.

## **3.1 Allocating Xkb Data Structures**

Xkb provides functions, known as allocators, to create and initialize Xkb data structures. In most situations, the Xkb functions that read a keyboard description from the server call these allocators automatically. As a result, you will seldom have to directly allocate or initialize Xkb data structures.

However, if you need to enlarge an existing structure or construct a keyboard definition from scratch, you may need to allocate and initialize Xkb data structures directly. Each major Xkb data structure has its own unique allocator. The allocator functions share common features: allocator functions for structures with optional components take as an input argument a mask of sub-components to be allocated. Allocators for data structures containing variable length data take an argument specifying the initial length of the data.

You may call an allocator to change the size of the space allocated for variable length data. When you call an allocator with an existing data structure as a parameter, the allocator does not change the data in any of the fields, with one exception: variable length data might be moved. The allocator resizes the allocated memory if the current size is too small. This normally involves allocating new memory, copying existing data to the newly allocated memory, and freeing the original memory. This possible reallocation is important to note because local variables pointing into Xkb data structures might be invalidated by calls to allocator functions.

# **3.2 Adding Data and Editing Data Structures**

You should edit most data structures via the Xkb-supplied helper functions and macros, although a few data structures can be edited directly. The helper functions and macros make sure everything is initialized and interdependent values are properly updated for those Xkb structures that have interdependencies. As a general rule, if there is a helper function or macro to edit the data structure, use it. For example, increasing the width of a type requires you to resize every key that uses that type. This is complicated and ugly, which is why there's an *XkbResizeKeyType* function.

Many Xkb data structures have arrays whose size is reported by two fields. The first field, whose name is usually prefixed by *sz\_*, represents the total number of elements that can be stored in the array. The second field, whose name is usually prefixed by *num\_*, specifies

the number of elements currently stored there. These arrays typically represent data whose total size cannot always be determined when the array is created. In these instances, the usual way to allocate space and add data is as follows:

- Call the allocator function with some arbitrary size, as a hint.
- For those arrays which have an *Xkb...Add...* function, call it each time you want to add new data to the array. The function expands the array if necessary.

For example, call:

#### XkbAllocGeomShapes(geom,4)

to say "I'll need space for four new shapes in this geometry." This makes sure that *sz\_shapes* - *num\_shapes* >= 4, and resizes the shapes array if it isn't. If this function succeeds, you are guaranteed to have space for the number of shapes you need.

When you call an editing function for a structure, you do not need to check for space, because the function automatically checks the *sz\_* and *num\_* fields of the array, resizes the array if necessary, adds the entry to the array, and then updates the *num\_* field.

## **3.3 Making Changes to the Server's Keyboard Description**

In Xkb, as in the core protocol, the client and server have independent copies of the data structures that describe the keyboard. The recommended way to change some aspect of the keyboard mapping in the X server is to edit a local copy of the Xkb keyboard description and then send only the changes to the X server. This method helps eliminate the need to transfer the entire keyboard description or even an entire data structure for only minor changes.

To help you keep track of the changes you make to a local copy of the keyboard description, Xkb provides separate special *changes* data structures for each major Xkb data structure. These data structures do not contain the actual changed values: they only indicate the changes which have been made to the structures that actually describe the keyboard.

When you wish to change the keyboard description in the server, you first modify a local copy of the keyboard description and then flag the modifications in an appropriate changes data structure. When you finish editing the local copy of the keyboard description, you pass your modified version of the keyboard description and the modified changes data structure to an Xkb routine. This routine uses the modified keyboard description and changes structure to pass only the changed information to the server. Note that modifying the keyboard description but not setting the appropriate flags in the changes data structure causes indeterminate behavior.

## **3.4 Tracking Keyboard Changes in the Server**

The server reports all changes in its keyboard description to any interested clients via special Xkb events. Just as clients use special changes data structures to change the keyboard description in the server, the server uses special changes data structures to tell a client what changed in the server's keyboard description.

Unlike clients, however, the server does not always pass the new values when it reports changes to its copy of the keyboard description. Instead, the server only passes a changes data structure when it reports changes to its keyboard description. This is done for efficiency reasons — some clients do not always need to update their copy of the keyboard description with every report from the server.

When your client application receives a report from the server indicating the keyboard description has changed, you can determine the set of changes by passing the event to an Xkb routine which "notes" event information in the corresponding changes data structure. These "note changes" routines are defined for all major Xkb components, and their names have the form *XkbNote{Component}Changes*, where *Component* is the name of a major Xkb component such as *Map* or *Names*. When you want to copy these changes from the server into a local copy of the keyboard description, call the corresponding *XkbGet{Component}Changes* function, passing it the changes structure. The function then retrieves only the changed structures from the server and copies the modified pieces into the local keyboard description.

# **3.5 Freeing Data Structures**

For the same reasons you should not directly call *malloc* to allocate Xkb data structures, you should not free Xkb data structures or components directly using *free* or *Xfree*. Xkb provides functions to free the various data structures and their components. Always use the free functions supplied by Xkb. There is no guarantee that any particular field can be safely freed by *free* or *Xfree*.

# **4 Xkb Events**

The primary way the  $X$  server communicates with clients is by sending  $X$  events to them. Some events are sent to all clients, while others are sent only to clients which have requested them. Some of the events that can be requested are associated with a particular window, and are only sent to those clients who have both requested the event and specified the window in which the event occurred.

The Xkb extension uses events to communicate the keyboard status to interested clients. These events are not associated with a particular window. Instead, all Xkb keyboard status events are reported to all interested clients, regardless of which window currently has the keyboard focus and regardless of the grab state of the keyboard.<sup>1</sup>

The X server reports the events defined by the Xkb extension to your client application only if you have requested them. You may request Xkb events by calling either *XkbSelect-Events* or *XkbSelectEventDetails*. *XkbSelectEvents* requests Xkb events by their event type, and causes them to be reported to your client application under all circumstances. You can specify a finer granularity for event reporting by using *XkbSelectEventDetails*; in this case events are reported only when the specific detail conditions you specify have been met.

# **4.1 Xkb Event Types**

The Xkb Extension adds new event types to the X protocol definition. An Xkb event type is defined by two fields in the X event data structure. One is the *type* field, containing the *base event code.* This base event code is a value the X server assigns to each X extension at runtime and which identifies the extension that generated the event; thus, the event code in the *type* field identifies the event as an Xkb extension event, rather than an event from another extension or a core X protocol event. You can obtain the base event code via a call to *XkbQueryExtension* or *XkbOpenDisplay*. The second field is the Xkb event type, which contains a value uniquely identifying each different Xkb event type. Possible values are defined by constants declared in the header file *<X11/extensions/Xkb.h>.*

Table 4.1 lists the categories of events defined by Xkb and their associated event types, as defined in *Xkb.h*. Each event is described in more detail in the section referenced for that event.

| Event Type              | <b>Conditions Generating Event</b>         | <i>Section</i> | Page |
|-------------------------|--------------------------------------------|----------------|------|
| XkbNewKeyboardNotify    | Keyboard geometry; keycode range change 19 |                | 187  |
| XkbMapNotify            | Keyboard mapping change                    | 14.4           | 122  |
| XkbStateNotify          | Keyboard state change                      | 5.4            | 25   |
| XkbControlsNotify       | Keyboard controls state change             | 10.11          | 79   |
| XkbIndicatorStateNotify | Keyboard indicators state change           | 8.5            | 45   |
| XkbIndicatorMapNotify   | Keyboard indicators map change             | 8.5            | 45   |
| XkbNamesNotify          | Keyboard name change                       | 18.5           | 185  |
| XkbCompatMapNotify      | Keyboard compatibility map change          | 17.5           | 178  |
| XkbBellNotify           | Keyboard bell generated                    | 9.4            | 52   |

**Table 4.1 Xkb Event Types**

<sup>1.</sup> The one exception to this rule is the XkbExtensionDeviceNotify event report which is sent when a client attempts to use an unsupported feature of an X Input Extension device (see section 21.4).

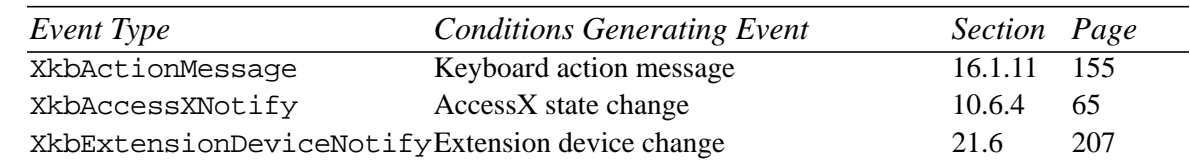

## **Table 4.1 Xkb Event Types**

## **4.2 Xkb Event Data Structures**

Xkb reports each event it generates in a unique structure holding the data values needed to describe the conditions the event is reporting. However, all Xkb events have certain things in common. These common features are contained in the same fields at the beginning of all Xkb event structures, and are described in the XkbAnyEvent structure:

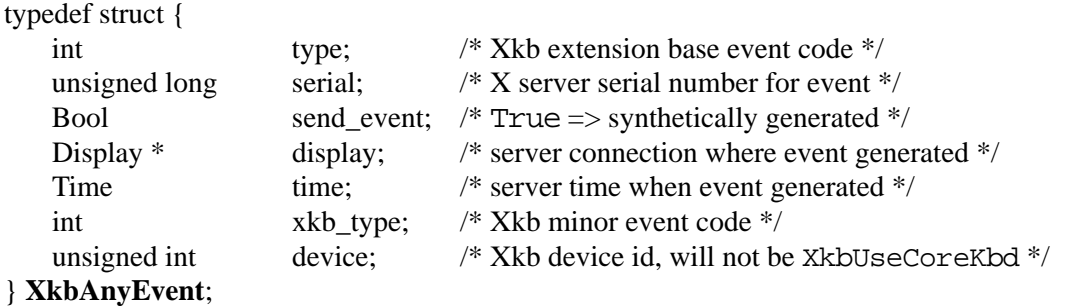

For any Xkb event, the *type* field is set to the base event code for the Xkb extension, assigned by the server to all Xkb extension events. The *serial*, *send\_event*, and *display* fields are as described for all X11 events. The *time* field is set to the time when the event was generated and is expressed in milliseconds. The *xkb\_type* field contains the minor extension event code, which is the extension event type, and is one of the values listed in Table 4.1. The *device* field contains the keyboard device identifier associated with the event. This is never XkbUseCoreKbd, even if the request that generated the event specified a device of XkbUseCoreKbd. If the request that generated the event specified XkbUseCoreKbd, *device* contains a value assigned by the server to specify the core keyboard. If the request that generated the event specified an X input extension device, *device* contains that same identifier.

Other data fields specific to individual Xkb events are described in subsequent chapters where the events are described.

# **4.3 Selecting Xkb Events**

Xkb events are selected using an event mask, much the same as normal core X events are selected. However, unlike selecting core X events, where you must specify the selection status (on or off) for all possible event types whenever you wish to change the selection criteria for any one event, Xkb allows you to restrict the specification to only the event types you wish to change. This means you don't need to remember the event selection values for all possible types each time you want to change one of them.

Many Xkb event types are generated under several different circumstances. When selecting to receive an Xkb event, you may specify either that you want it delivered under all circumstances, or that you want it delivered only for a subset of the possible circumstances.

You can also deselect an event type that was previously selected for, using the same granularity.

Xkb provides two functions to select and deselect delivery of Xkb events. *XkbSelect-Events* allows you to select or deselect delivery of more than one Xkb event type at once. Events selected using *XkbSelectEvents* are delivered to your program under all circumstances which generate the events. To restrict delivery of an event to a subset of the conditions under which it occurs, call *XkbSelectEventDetails*. *XkbSelectEventDetails* only allows you to change the selection conditions for a single event at a time, but it provides a means of fine-tuning the conditions under which the event is delivered.

To select and / or deselect for delivery of one or more Xkb events and have them delivered under all conditions, call *XkbSelectEvents*.

Bool **XkbSelectEvents**(*display, device\_spec, bits\_to\_change, values\_for\_bits*)

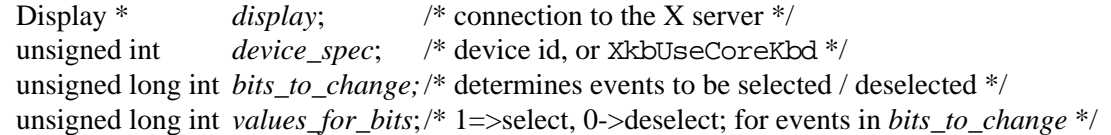

This request changes the Xkb event selection mask for the keyboard specified by *device\_spec*.

Each Xkb event that can be selected is represented by a bit in the *bits\_to\_change* and *values\_for\_bits* masks. Only the event selection bits specified by the *bits\_to\_change* parameter are affected; any unspecified bits are left unchanged. To turn on event selection for an event, set the bit for the event in the *bits\_to\_change* parameter and set the corresponding bit in the *values\_for\_bits* parameter. To turn off event selection for an event, set the bit for the event in the *bits* to change parameter and do not set the corresponding bit in the *values\_for\_bits* parameter. The valid values for both of these parameters are an inclusive bitwise OR of the masks shown in Table 4.2 on page 18. There is no interface to return your client's current event selection mask. Clients cannot set other clients' event selection masks.

If a bit is not set in the *bits\_to\_change* parameter, but the corresponding bit is set in the *values\_for\_bits* parameter, a BadMatch protocol error results. If an undefined bit is set in either the *bits\_to\_change* or the *values\_for\_bits* parameter, a BadValue protocol error results.

All event selection bits are initially zero for clients using the Xkb extension. Once you set some bits, they remain set for your client until you clear them via another call to *XkbSelectEvents*.

*XkbSelectEvents* returns False if the Xkb extension has not been initilialized and True otherwise.

To select or deselect for a specific Xkb event and optionally place conditions on when events of that type are reported to your client, call *XkbSelectEventDetails*. This allows you

to exercise a finer granularity of control over delivery of Xkb events with *XkbSelect-Events*.

Bool **XkbSelectEventDetails**(*display, device\_spec, event\_type, bits\_to\_change*, *values\_for\_bits*)

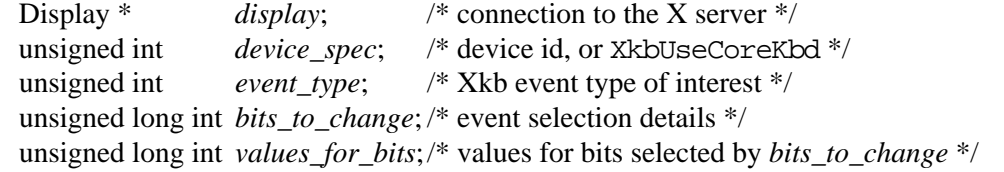

While *XkbSelectEvents* allows multiple events to be selected, *XkbSelectEventDetails* changes the selection criteria for a single type of Xkb event. The interpretation of the *bits\_to\_change* and *values\_for\_bits* masks depends on the event type in question.

*XkbSelectEventDetails* changes the Xkb event selection mask for the keyboard specified by *device\_spec* and the Xkb event specified by *event\_type*. To turn on event selection for an event detail, set the bit for the detail in the *bits\_to\_change* parameter and set the corresponding bit in the *values\_for\_bits* parameter. To turn off event detail selection for an detail, set the bit for the detail in the *bits\_to\_change* parameter and do not set the corresponding bit in the *values\_for\_bits* parameter.

If an invalid event type is specified, a BadValue protocol error results. If a bit is not set in the *bits\_to\_change* parameter, but the corresponding bit is set in the *values\_for\_bits* parameter, a BadMatch protocol error results. If an undefined bit is set in either the *bits to change* or the *values for bits* parameter, a BadValue protocol error results.

For each type of Xkb event, the legal event details that you can specify in the *XkbSelect-EventDetails* request are listed in the chapters that describe each event in detail.

## **4.3.1 Event Masks**

The X server reports the events defined by Xkb to your client application only if you have requested them via a call to *XkbSelectEvents* or *XkbSelectEventDetails*. Specify the event types in which you are interested in a mask, as described in section 4.3.

Table 4.2 lists the event mask constants that can be specified with the *XkbSelectEvents* request, and the circumstances in which the mask should be specified.

| Event Mask                   | Value     | <b>Notification Wanted</b>      |
|------------------------------|-----------|---------------------------------|
| XkbNewKeyboardNotifyMask     | (1L < 0)  | Keyboard geometry change        |
| XkbMapNotifyMask             | (1L < 1)  | Keyboard mapping change         |
| XkbStateNotifyMask           | (1L < 2)  | Keyboard state change           |
| XkbControlsNotifyMask        | (1L < 3)  | Keyboard control change         |
| XkbIndicatorStateNotifyMask  | (1L < 4)  | Keyboard indicator state change |
| XkbIndicatorMapNotifyMask    | (1L < 5)  | Keyboard indicator map change   |
| XkbNamesNotifyMask           | (1L < 6)  | Keyboard name change            |
| XkbCompatMapNotifyMask       | (1L < 7)  | Keyboard compat map change      |
| XkbBellNotifyMask            | (1L < 8)  | Bell                            |
| XkbActionMessageMask         | (1L < 9)  | Action message                  |
| XkbAccessXNotifyMask         | (1L < 10) | <b>AccessX</b> features         |
| XkbExtensionDeviceNotifyMask | (1L < 11) | Extension device                |

**Table 4.2 XkbSelectEvents Mask Constants**

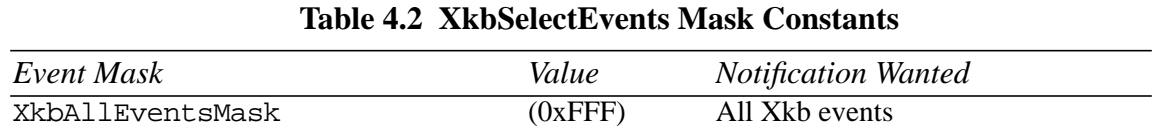

# **4.4 Unified Xkb Event Type**

The XkbEvent structure is a union of the individual structures declared for each Xkb event type and for the core protocol XEvent type. Given an XkbEvent structure, you may use the *type* field to determine if the event is an Xkb event (*type* equals the Xkb base event code; see section 2.4). If the event is an Xkb event, you may then use the *any.xkb\_type* field to determine the type of Xkb event, and thereafter access the event dependent components using the union member corresponding to the particular Xkb event type.

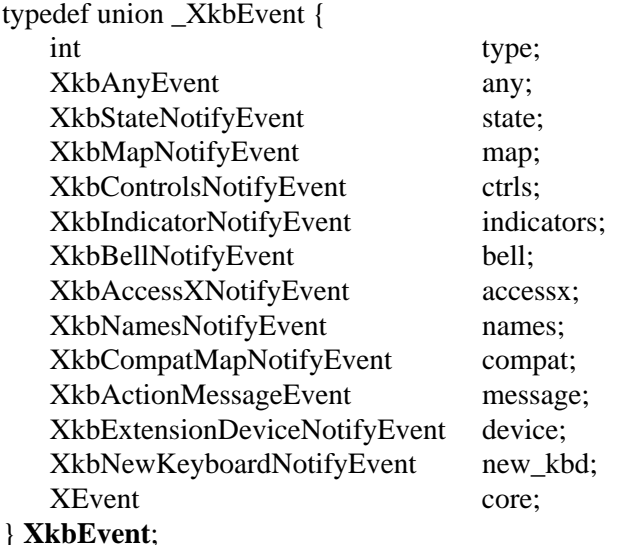

This unified Xkb event type includes a normal XEvent as used by the core protocol, so it is straightforward for applications that use Xkb events to call the X library event functions without having to cast every reference. For example, to get the next event, you can simply declare a variable of type XkbEvent and call:

XNextEvent(dpy,&xkbev.core);

# **5 Keyboard State**

Keyboard state encompasses all of the transitory information necessary to map a physical key press or release to an appropriate event. The Xkb keyboard state consists of primitive components and additional derived components which are maintained for efficiency reasons. The diagram below shows the components of Xkb keyboard state and their relationships.

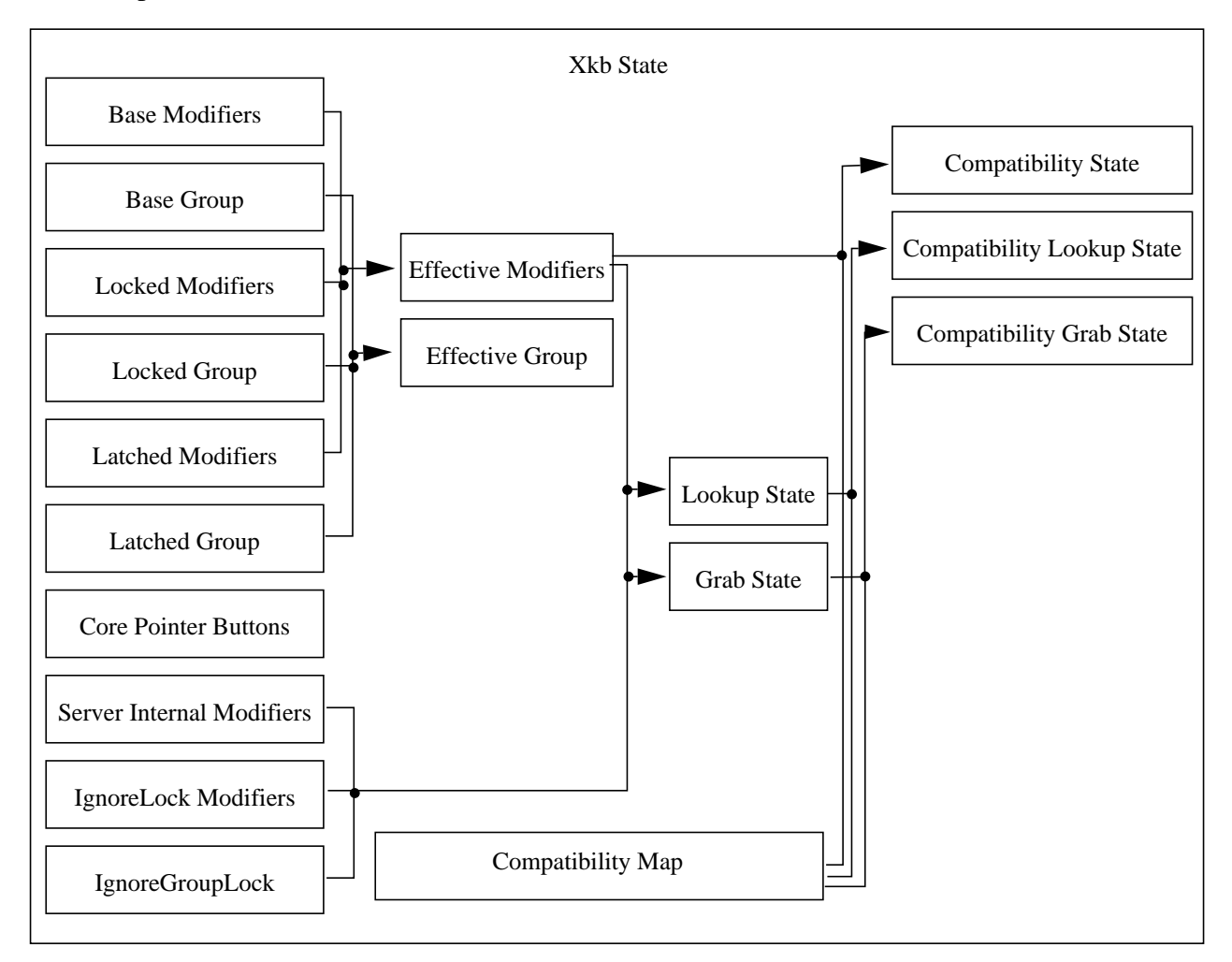

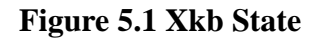

# **5.1 Keyboard State Description**

The Xkb keyboard state is comprised of the state of all keyboard modifiers, the keyboard group, and the state of the pointer buttons. These are grouped into the following components:

- The locked group and locked modifiers.
- The latched group and latched modifiers.
- The base group and base modifiers.
- The effective group and effective modifiers.
- The state of the core pointer buttons.

The *modifiers* are Shift, Lock, Control, and Mod1-Mod5, as defined by the core protocol. A modifier can be thought of as a toggle which is either set or unset. All modifiers are initially unset. When a modifier is locked, it is set and remains set for all future key events, until it is explicitly unset. A latched modifier is set, but automatically unsets after the next key event that does not change the keyboard state. Locked and latched modifier state can be changed by keyboard activity or via Xkb extension library functions.

The Xkb extension provides support for *keysym groups*, as defined by ISO9995:

Group A logical state of a keyboard providing access to a collection of characters. A group usually contains a set of characters which logically belong together and which may be arranged on several shift levels within that group.

The Xkb extension supports up to four keysym groups. Groups are named beginning with one and indexed beginning with zero. All group states are indicated using the group index. At any point in time, there is zero or one locked group, zero or one latched group, and one base group. When a group is locked, it supersedes any previous locked group and remains the locked group for all future key events, until a new group is locked. A latched group applies only to the next key event that does not change the keyboard state. The locked and latched group can be changed by keyboard activity or via Xkb extension library functions.

Changing to a different group changes the keyboard state to produce characters from a different group. Groups are typically used to switch between keysyms of different languages and locales.

The *pointer buttons* are Button1 - Button5, as defined by the core protocol.

The *base group* and *base modifiers* represent keys that are physically or logically down. These and the pointer buttons can be changed by keyboard activity and not by Xkb requests. It is possible for a key to be logically down, but not physically down, and neither latched nor locked. $<sup>1</sup>$ </sup>

The *effective modifiers* are the bitwise union of the locked, latched, and the base modifiers.

The *effective group* is the arithmetic sum of the group indices of the latched group, locked group, and base group, which is then normalized by some function. The result is a meaningful group index.

 $n =$  number of keyboard groups,  $1 \le n \le 4$  $0 \leq$  any of locked, latched, or base group  $\leq$  n effective group = f(locked group + latched group + base group)

The function f insures the effective group is within range. The precise function is specified for the keyboard and can be retrieved through the keyboard description. It may wrap around, clamp down, or default. Few applications will actually examine the effective group and far fewer still will examine the locked, latched, and base groups.

There are two circumstances under which groups are normalized:

<sup>1.</sup> Keys may be logically down when they are physically up due to their electrical properties, or due to the keyboard extension in the X server having filtered the key release, for esoteric reasons.

- 1. The global locked or effective group changes. In this case, the changed group is normalized into range according to the settings of the *groups\_wrap* field of the XkbControlsRec structure for the keyboard (see section 10.7.1).
- 2. The Xkb library is interpreting an event with an effective group that is legal for the keyboard as a whole, but not for the key in question. In this case, the group to use for this event only is determined using the *group\_info* field of the key symbol mapping (XkbSymMapRec) for the event key.

Each non-modifier key on a keyboard has zero or more symbols, or keysyms, associated with it. These are the logical symbols which the key can generate when it is pressed. The set of all possible keysyms for a keyboard is divided into groups. Each key is associated with zero or more groups; each group contains one or more symbols. When a key is pressed, the determination of which symbol for the key is selected is based on the effective group and the shift level, which is determined by which modifiers are set.

A client which does not explicitly call Xkb functions, but which otherwise makes use of an X library containing the Xkb extension, will have keyboard state represented in bits 0 - 14 of the state field of events which report modifier and button state. Such a client is said to be *Xkb-capable*. A client which does explicitly call Xkb functions is an *Xkb-aware* client. The Xkb keyboard state includes information derived from the effective state and from two server parameters which can be set through the keyboard extension. The following components of keyboard state pertain to Xkb-capable and Xkb-aware clients:

- lookup state: lookup group and lookup modifiers
- grab state: grab group and grab modifiers

The *lookup modifiers* and *lookup group* are represented in the state field of core X events. The modifier state and keycode of a key event are used to determine the symbols associated with the event. For KeyPress and KeyRelease events, the lookup modifiers are computed as:

((base | latched | locked) & ~*server\_internal\_modifiers*)

Otherwise the lookup modifiers are computed as:

(((base | latched | (locked & ~*ignore\_locks*)) & ~*server\_internal\_modifiers*)

The lookup group is the same as the effective group.

When an Xkb-capable or Xkb-aware client wishes to map a keycode to a keysym, it should use the *lookup state* — the lookup group and the lookup modifiers.

The *grab state* is the state used when matching events to passive grabs. If the event activates a grab, the *grab modifiers* and *grab group* are represented in the state field of core X events; otherwise, the lookup state is used. The grab modifiers are computed as:

(((base | latched | (locked  $& \sim$ ignore\_locks))  $& \sim$ server\_internal\_modifiers)

If the server's IgnoreGroupLock control (see section 10.7.3) is not set, the grab group is the same as the effective group. Otherwise, the grab group is computed from the base group and latched group, ignoring the locked group.

The final three components of Xkb state are applicable to clients which are not linked with an Xlib containing the X keyboard extension library and therefore are not aware of the keyboard extension (*Xkb-unaware* clients):

- The compatibility modifier state.
- The compatibility lookup modifier state.
- The compatibility grab modifier state.

The X11 protocol interpretation of modifiers does not include direct support for multiple groups. When an Xkb-extended X server connects to an Xkb-unaware client, the compatibility states remap the keyboard group into a core modifier whenever possible. The compatibility state corresponds to the effective modifier and effective group state, with the group remapped to a modifier. The compatibility lookup and grab states correspond to the lookup and grab states, respectively, with the group remapped to a modifier. The compatibility lookup state is reported in events that do not trigger passive grabs, otherwise the compatibility grab state is reported.

# **5.2 Changing the Keyboard State**

# **5.2.1 Changing Modifiers**

The functions in this section which change the use of modifiers use a mask in the parameter *affect*. It is a bitwise inclusive OR of the legal modifier masks:

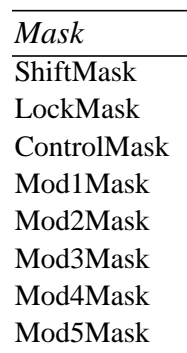

#### **Table 5.1 Real Modifier Masks**

To lock and unlock any of the eight real keyboard modifiers, use *XkbLockModifiers:*

Bool **XkbLockModifiers**(*display, device\_spec, affect, values*)

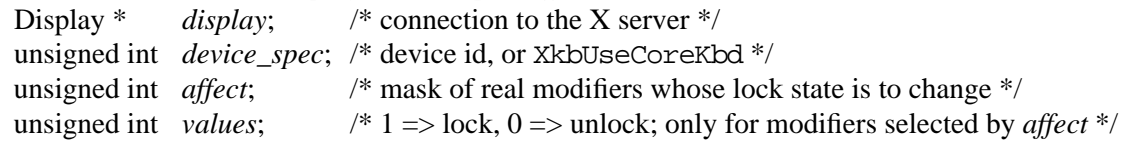

*XkbLockModifiers* sends a request to the server to lock the real modifiers selected by both *affect* and *values*, and to unlock the real modifiers selected by *affect* but not selected by *values*. *XkbLockModifiers* does not wait for a reply from the server. It returns True if the request was sent, and False otherwise.

To latch and unlatch any of the eight real keyboard modifiers, use *XkbLatchModifiers:*

Bool **XkbLatchModifiers**(d*isplay, device\_spec, affect, values*)

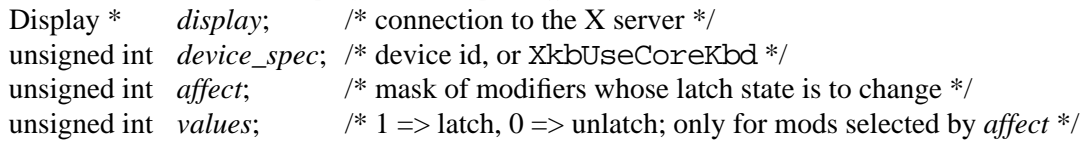

*XkbLatchModifiers* sends a request to the server to latch the real modifiers selected by both *affect* and *values*, and to unlatch the real modifiers selected by *affect* but not selected by *values*. *XkbLatchModifiers* does not wait for a reply from the server. It returns True if the request was sent, and False otherwise.

## **5.2.2 Changing Groups**

Reference the keysym group indices with these symbolic constants:

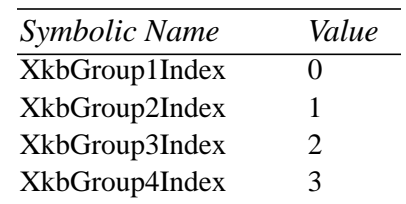

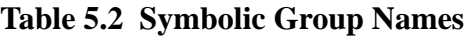

To lock the keysym group, call *XkbLockGroup.*

Bool **XkbLockGroup**(*display, device\_spec, group*)

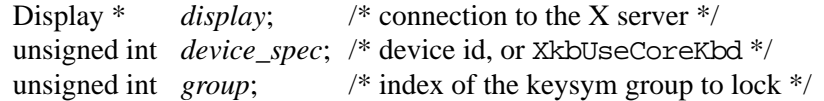

*XkbLockGroup* sends a request to the server to lock the specified *group*, and does not wait for a reply. It returns True if the request was sent, and False otherwise.

To latch the keysym group, call *XkbLatchGroup.*

Bool **XkbLatchGroup**(*display, device\_spec, group*)

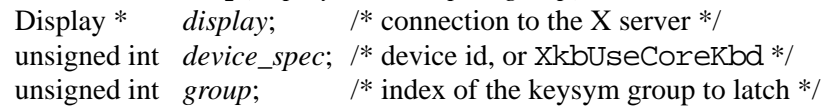

*XkbLatchGroup* sends a request to the server to latch the specified group, and does not wait for a reply. It returns True if the request was sent, and False otherwise.

## **5.3 Determining Keyboard State**

Xkb keyboard state may be represented in an XkbStateRec structure, defined below:

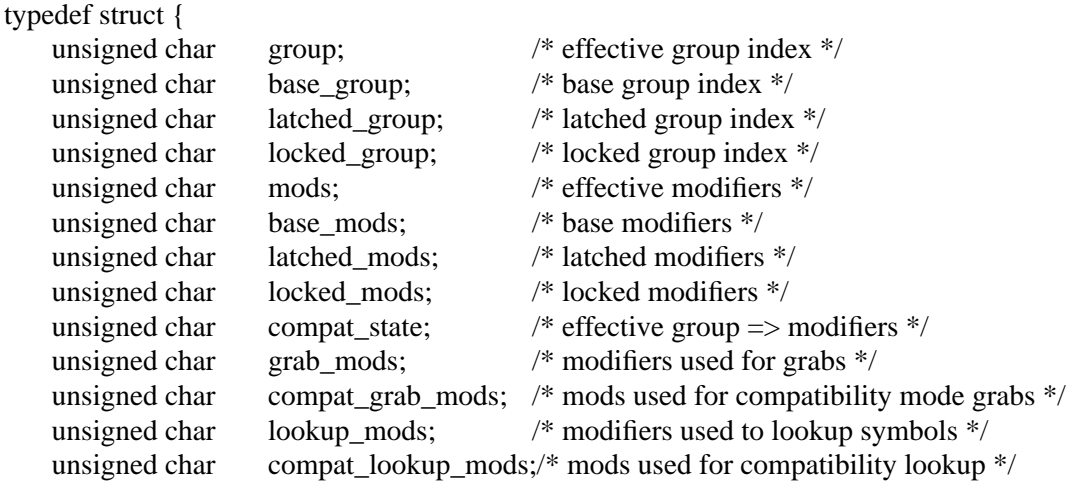

unsigned short ptr buttons;  $/ * 1$  bit  $\Rightarrow$  corresponding pointer btn is down  $*/$ } **XkbStateRec**,\*XkbStatePtr;

To obtain the keyboard state, use *XkbGetState.*

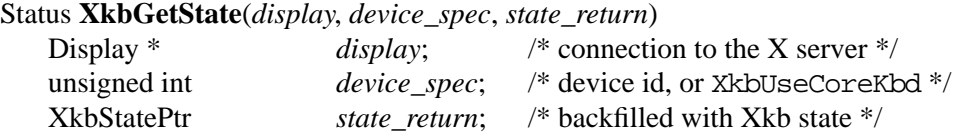

The *XkbGetState* function queries the server for the current keyboard state, waits for a reply, and then backfills *state\_return* with the results.

All group values are expressed as group indices in the range [0..3]. Modifiers and the compatibility modifier state values are expressed as the bitwise union of the core X11 modifier masks. The pointer button state is reported as in the core X11 protocol.

## **5.4 Tracking Keyboard State**

The Xkb extension reports XkbStateNotify events to clients wanting notification whenever the Xkb state changes. The changes reported include changes to any aspect of the keyboard state: when a modifier is set or unset, when the current group changes, or when a pointer button is pressed or released. As with all Xkb events, XkbStateNotify events are reported to all interested clients without regard to the current keyboard input focus or grab state.

There are many different types of Xkb state changes. Xkb defines an event detail mask corresponding to each type of change. The event detail masks are listed in Table 5.3.

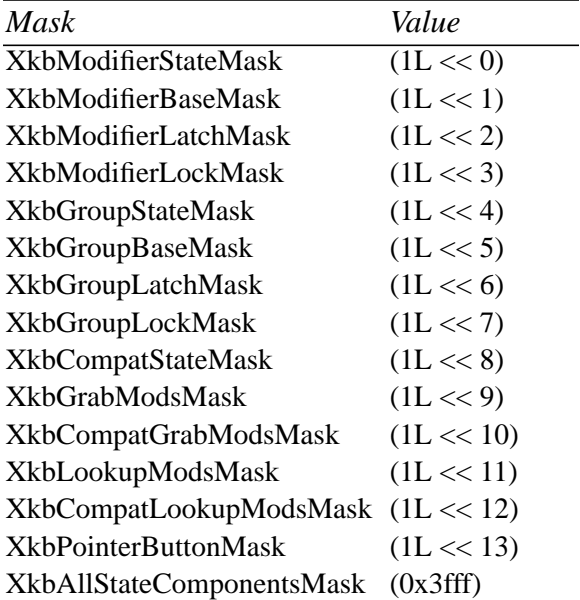

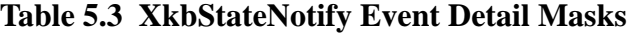

To track changes in the keyboard state for a particular device, select to receive Xkb-StateNotify events by calling either *XkbSelectEvents* or *XkbSelectEventDetails* (see section 4.3).
To receive XkbStateNotify events under all possible conditions, call *XkbSelectEvents* and pass XkbStateNotifyMask in both *bits\_to\_change* and *values\_for\_bits*.

To receive XkbStateNotify events only under certain conditions, call *XkbSelectEvent-Details* using XkbStateNotify as the *event\_type* and specifying the desired state changes in *bits\_to\_change* and *values\_for\_bits* using mask bits from Table 5.3.

The structure for XkbStateNotify events is:

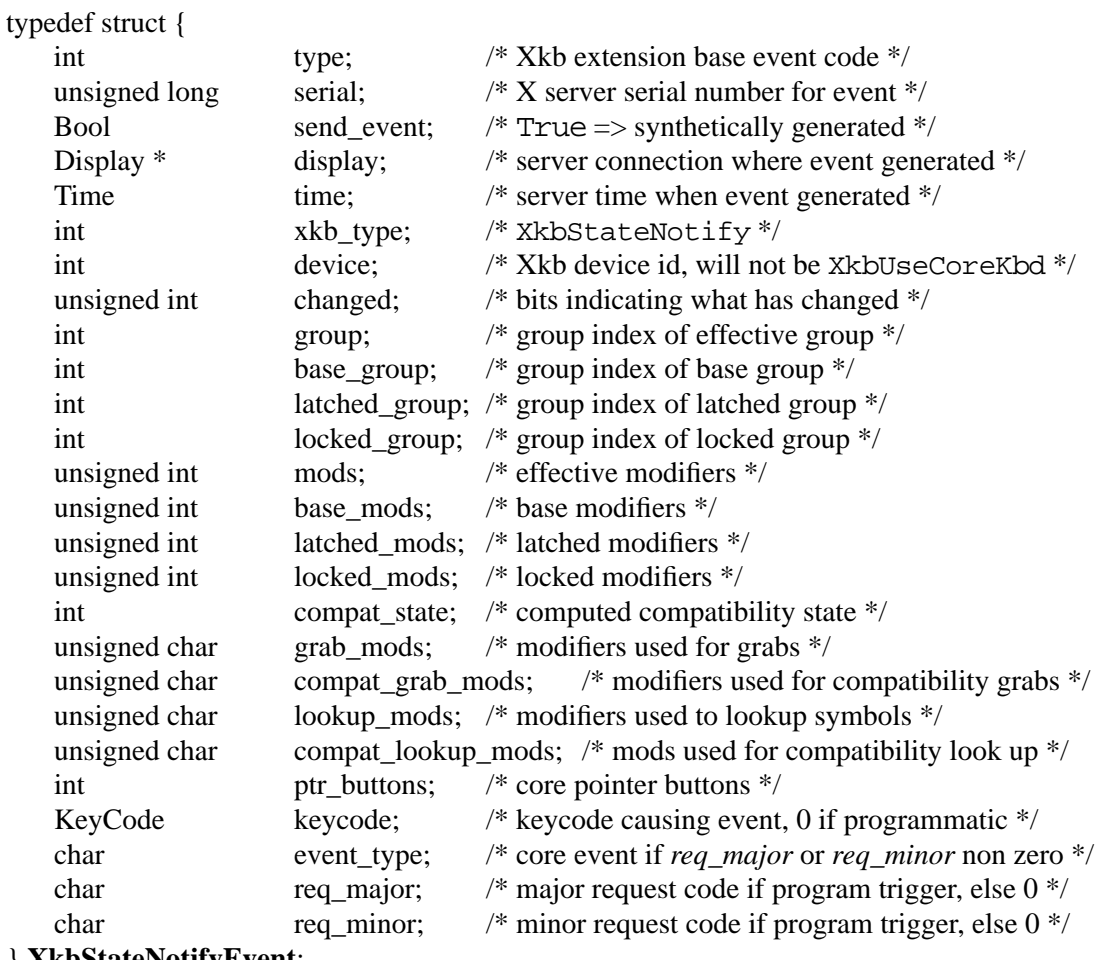

#### } **XkbStateNotifyEvent**;

When you receive an XkbStateNotify event, the *changed* field indicates which elements of keyboard state have changed. This will be the bitwise inclusive OR of one or more of the XkbStateNotify event detail masks shown in Table 5.3 on page 25. All fields reported in the event are valid, but only those indicated in *changed* have changed values.

The *group* field is the group index of the effective keysym group. The *base\_group*, *latched\_group*, and *locked\_group* fields are set to a group index value representing the base group, the latched group, and the locked group, respectively. The X server can set the modifier and compatibility state fields to a union of the core modifier mask bits; this union represents the corresponding modifier states. The *ptr\_button* field gives the state of the core pointer buttons as a mask composed of an inclusive OR of zero or more of the core pointer button masks.

Xkb state changes can occur either in response to keyboard activity or under application control. If a key event caused the state change, the *keycode* field gives the keycode of the key event, and the *event\_type* field is set to either KeyPress or KeyRelease. If a pointer button event caused the state change, the *keycode* field is zero, and the *event\_type* field is set to either ButtonPress or ButtonRelease. Otherwise, the major and minor codes of the request that caused the state change are given in the *req\_major* and *req\_minor* fields, and the *keycode* field is zero. The *req\_major* value is the same as the major extension opcode.

# **6 Complete Keyboard Description**

The complete Xkb description for a keyboard device is accessed using a single structure containing pointers to major Xkb components. This chapter describes this single structure and provides references to other sections of this document that discuss the major Xkb components in detail.

### **6.1 The XkbDescRec Structure**

The complete description of an Xkb keyboard is given by an XkbDescRec. The component structures in the XkbDescRec represent the major Xkb components outlined in Figure 1.1 on page 3.

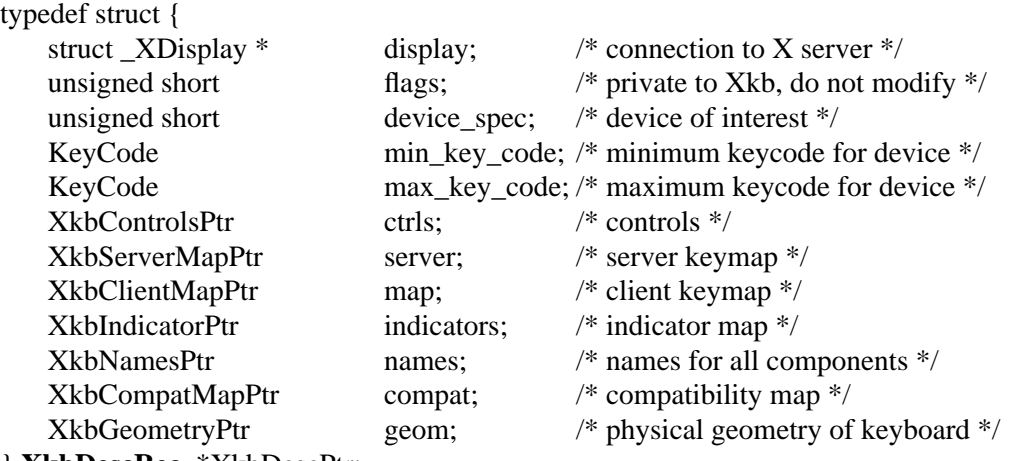

} **XkbDescRec**, \*XkbDescPtr;

The *display* field points to an X display structure. The *flags* field is private to the library: modifying *flags* may yield unpredictable results. The *device\_spec* field specifies the device identifier of the keyboard input device, or XkbUseCoreKeyboard, which specifies the core keyboard device. The *min\_key\_code* and *max\_key\_code* fields specify the least and greatest keycode that can be returned by the keyboard.

The other fields specify structure components of the keyboard description and are described in detail in other sections of this document. Table 6.1 identifies the subsequent sections of this document which discuss the individual components of the XkbDescRec.

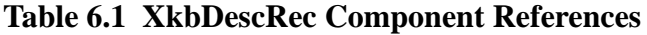

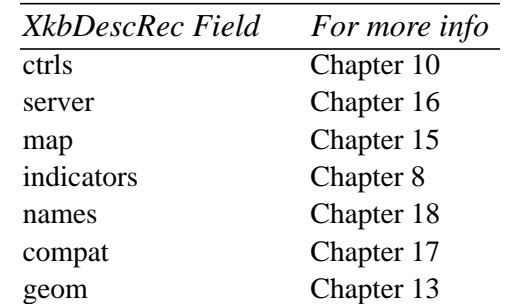

Each structure component has a corresponding mask bit which is used in function calls to indicate that the structure should be manipulated in some manner, such as allocating it or

freeing it. These masks and their relationships to the fields in the XkbDescRec are shown in Table 6.2.

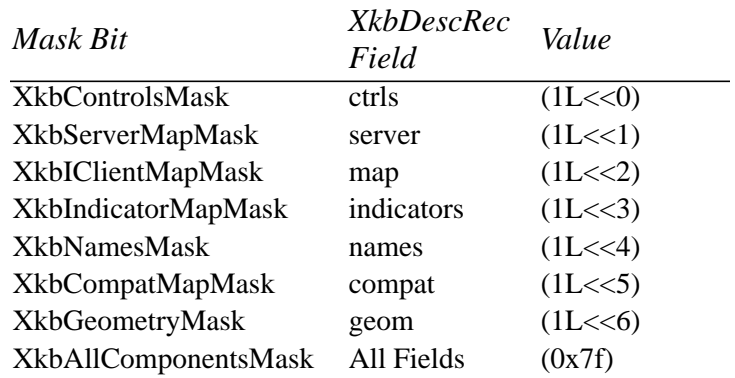

### **Table 6.2 Mask Bits for XkbDescRec**

# **6.2 Obtaining a Keyboard Description from the Server**

To retrieve one or more components of a keyboard device description, use *XkbGetKeyboard* (see also *XkbGetKeyboardbyName*, on page 194).

# XkbDescPtr **XkbGetKeyboard**(*display, which, device\_spec*)

Display \* *display*; /\* connection to X server \*/ unsigned int *which*; /\* mask indicating components to return \*/ unsigned int *device\_spec*; /\* device for which to fetch description, or XkbUseCoreKbd \*/

*XkbGetKeyboard* allocates and returns a pointer to a keyboard description. It queries the server for those components specified in the *which* parameter for device *device\_spec* and copies the results to the XkbDescRec it allocated. The remaining fields in the keyboard description are set to NULL. The valid masks for *which* are those listed in Table 6.2.

*XkbGetKeyboard* can generate BadAlloc protocol errors.

To free the returned keyboard description, use *XkbFreeKeyboard* (see section 6.4).

# **6.3 Tracking Changes to the Keyboard Description in the Server**

The server can generate events whenever its copy of the keyboard description for a device changes. Refer to section 14.4 on page 122 for detailed information on tracking changes to the keyboard description.

# **6.4 Allocating and Freeing a Keyboard Description**

Applications seldom need to directly allocate a keyboard description; calling *XkbGetKeyboard* usually suffices. In the event you need to create a keyboard description from scratch, however, use *XkbAllocKeyboard* rather than directly calling *malloc* or *Xmalloc*.

### XkbDescRec \* **XkbAllocKeyboard**(void)

If *XkbAllocKeyboard* fails to allocate the keyboard description, it returns NULL. Otherwise, it returns a pointer to an empty keyboard description structure. The *device\_spec* field will have been initialized to XkbUseCoreKbd. You may then either fill in the structure components or use Xkb routines to obtain values for the structure components from a keyboard device.

To destroy either an entire an XkbDescRec or just some of its members, use *XkbFreeKeyboard.*

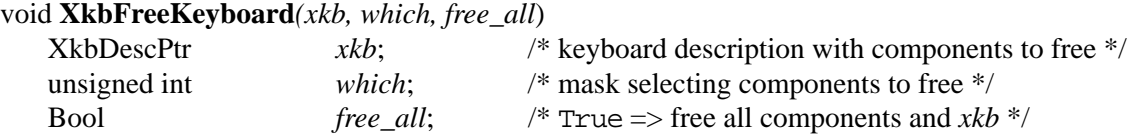

*XkbFreeKeyboard* frees the components of *xkb* specified by *which* and sets the corresponding values to NULL. If *free\_all* is True, *XkbFreeKeyboard* frees every non-NULL component of *xkb* and then frees the *xkb* structure itself.

# **7 Virtual Modifiers**

The core protocol specifies that certain keysyms, when bound to modifiers, affect the rules of keycode to keysym interpretation for all keys; for example, when the Num\_Lock keysym is bound to some modifier, that modifier is used to select between shifted and unshifted state for the numeric keypad keys. The core protocol does not provide a convenient way to determine the mapping of modifier bits (in particular Mod1 through Mod5) to keysyms such as Num\_Lock and Mode\_switch. Using the core protocol only, a client application must retrieve and search the modifier map to determine the keycodes bound to each modifier, and then retrieve and search the keyboard mapping to determine the keysyms bound to the keycodes. It must repeat this process for all modifiers whenever any part of the modifier mapping is changed.

Xkb alleviates these problems by defining virtual modifiers. In addition to the eight core modifiers, referred to as the *real modifiers*, Xkb provides a set of sixteen named *virtual modifiers*. Each virtual modifier can be bound to any set of the real modifiers (Shift, Lock, Control and Mod1-Mod5).

The separation of function from physical modifier bindings makes it easier to specify more clearly the intent of a binding. X servers do not all assign modifiers the same way for example, Num\_Lock might be bound to Mod2 for one vendor and to Mod4 for another. This makes it cumbersome to automatically remap the keyboard to a desired configuration without some kind of prior knowledge about the keyboard layout and bindings. With XKB, applications can use virtual modifiers to specify the desired behavior, without regard for the actual physical bindings in effect.

### **7.1 Virtual Modifier Names and Masks**

Virtual modifiers are named by converting their string name to an X Atom and storing the Atom in the *names.vmods* array in an XkbDescRec structure (see section 6.1). The position of a name Atom in the *names.vmods* array defines the bit position used to represent the virtual modifier, and also the index used when accessing virtual modifier information in arrays: the name in the i-th (0 relative) entry of *names.vmods* is the i-th virtual modifier, represented by the mask  $(1 \leq i)$ . Throughout Xkb, various functions have a parameter which is a mask representing virtual modifier choices. In each case, the i-th bit (0 relative) of the mask represents the i-th virtual modifier.

To set the name of a virtual modifier, call *XkbSetNames*, using XkbVirtualModNames-Mask in *which* and the name in the *xkb* argument; to retrieve indicator names, call *XkbGet-Names*. These functions are discussed in Chapter 18.

# **7.2 Modifier Definitions**

An Xkb *modifier definition* enumerates a collection of real and virtual modifiers but does not in itself bind those modifiers to any particular key or to each other. Modifier definitions are included in a number of structures in the keyboard description to define the collection of modifiers that affect or are affected by some other entity. A modifier definition is only relevant in the context of some other entity such as an indicator map, a control, or a key type. (See sections 8.2.2, 10.8 and 15.2.)

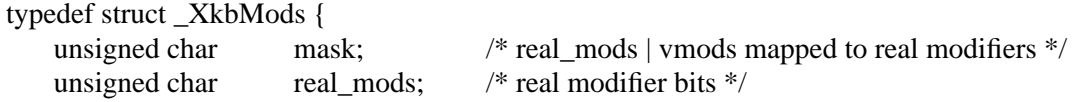

unsigned short vmods;  $\frac{\partial^*}{\partial x^*}$  virtual modifier bits  $\frac{\partial^*}{\partial y^*}$ } **XkbModsRec**,\*XkbModsPtr;

An Xkb modifier definition consists of a set of bit masks corresponding to the eight real modifiers (*real\_mods*); a similar set of bitmasks corresponding to the 16 named virtual modifiers (*vmods*); and an effective mask (*mask*). The effective mask represents the set of all real modifiers which can logically be set either by setting any of the real modifiers or by setting any of the virtual modifiers in the definition. *mask* is derived from the real and virtual modifiers and should never be explicitly changed — it contains all of the real modifiers specified in the definition (*real\_mods*) *plus* any real modifiers that are bound to the virtual modifiers specified in the definition (*vmods*). The binding of the virtual modifiers to real modifiers is exterior to the modifier definition. Xkb automatically recomputes the mask field of modifier definitions as necessary. Whenever you access a modifier definition which has been retrieved using an Xkb library function, the mask field will be correct for the keyboard mapping of interest.

## **7.3 Binding Virtual Modifiers to Real Modifiers**

The binding of virtual modifiers to real modifiers is defined by the *server.vmods* array in an XkbDescRec structure. Each entry contains the real modifier bits which are bound to the virtual modifier corresponding to the entry. The overall relationship of fields dealing with virtual modifiers in the server keyboard description are shown in Figure 16.2 on page 165.

# **7.4 Virtual Modifier Key Mapping**

Xkb maintains a *virtual modifier mapping*, which lists the virtual modifiers associated with, or bound to, each key. The real modifiers bound to a virtual modifier always include all of the modifiers bound to any of the keys that specify that virtual modifier in their virtual modifier mapping. The *server.vmodmap* array indicates which virtual modifiers are bound to each key; each entry is a bitmask for the virtual modifier bits. The *server.vmodmap* array is indexed by keycode.

The *vmodmap* and *vmods* members of the server map are the "master" virtual modifier definitions. Xkb automatically propagates any changes to these fields to all other fields that use virtual modifier mappings (see section 16.4 on page 164).

For example, if Mod3 is bound to the Num\_Lock key by the core protocol modifier mapping, and the NumLock virtual modifier is bound to they Num\_Lock key by the virtual modifier mapping, Mod3 is added to the set of modifiers associated with NumLock.

The virtual modifier mapping is normally updated whenever actions are automatically applied to symbols (see section 16.4 for details) and few applications should need to change the virtual modifier mapping explicitly.

Call *XkbGetMap* (see section 14.2) to get the virtual modifiers from the server or call *Xkb-GetVirtualMods* (see section 16.4.1) to update a local copy of the virtual modifiers bindings from the server. To set the binding of a virtual modifier to a real modifier, call *XkbSetMap* (see section 14.3*).*

To determine the mapping of virtual modifiers to core X protocol modifiers, use *XkbVirtualModsToReal*.

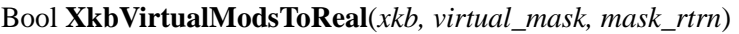

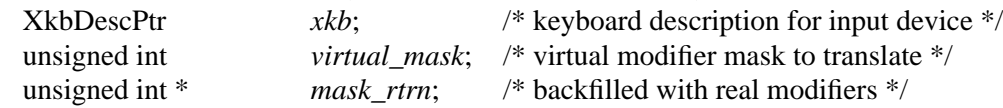

If the keyboard description defined by *xkb* includes bindings for virtual modifiers, *XkbVirtualModsToReal* uses those bindings to determine the set of real modifiers that correspond to the set of virtual modifiers specified in *virtual\_mask*. The *virtual\_mask* parameter is a mask specifying the virtual modifiers to translate; the i-th bit (0 relative) of the mask represents the i-th virtual modifier. If *mask\_rtrn* is non-NULL, *XkbVirtualModsToReal* backfills it with the resulting real modifier mask. If the keyboard description in *xkb* does not include virtual modifier bindings, *XkbVirtualModsToReal* returns False, otherwise it returns True.

**Note** It is possible for a local (client-side) keyboard description (the *xkb* parameter) to not contain any virtual modifier information (simply because the client has not requested it) while the server's corresponding definition may contain virtual modifier information.

### **7.4.1 Inactive Modifier Sets**

An unbound virtual modifier is one which is not bound to any real modifier (*server*->*vmods*[virtual\_modifier\_index] is zero).

Some Xkb operations ignore modifier definitions in which the virtual modifiers are unbound. Consider this example:

```
if (state matches {Shift}) Do OneThing;
if (state matches {Shift+NumLock}) Do Another;
```
If the NumLock virtual modifier is not bound to any real modifiers, the effective masks for these two cases are identical (that is, contain only Shift). When it is essential to distinguish between OneThing and Another, Xkb considers only those modifier definitions for which all virtual modifiers are bound.

### **7.5 Conventions**

The Xkb extension does not require any specific virtual modifier names. However, everyone benefits if the same names are used for common modifiers. The following names are suggested:

```
NumLock
ScrollLock
Alt
Meta
AltGr
LevelThree
```
### **7.6 Example**

If the 2nd (0-relative) entry in *names.vmods* contains the Atom for "NumLock", then 0x4 (1<<2) is the virtual modifier bit for the NumLock virtual modifier. If *server.vmods*[2]

contains Mod3Mask, then the NumLock virtual modifier is bound to the Mod3 real modifier.

A virtual modifier definition for this example would have:

real  $mods = 0$ vmods = 0x4 (NumLock named virtual modifier)  $mask = 0x20$  (Mod3Mask)

Continuing the above example, if the keyboard has a Num\_Lock keysym bound to the key with keycode 14, and the NumLock virtual modifier is bound to this key, *server.vmodmap*[14] contains 0x4.

Finally, if the keyboard also used the real Mod1 modifier for numeric lock operations, the modifier definition below would represent the situation where either the key bound to Mod1 or the NumLock virtual modifier could be used for this purpose:

real\_mods =  $0x8$  (Mod1Mask) vmods = 0x4 (NumLock named virtual modifier)  $mask = 0x28$  (Mod1Mask | Mod3Mask)

# **8 Indicators**

Although the core X implementation supports up to 32 LEDs on an input device, it does not provide any linkage between the state of the LEDs and the logical state of the input device. For example, most keyboards have a CapsLock LED, but X does not provide a mechanism to make the LED automatically follow the logical state of the CapsLock key.

Furthermore, the core X implementation does not provide clients with the ability to determine what bits in the *led\_mask* field of the XKeyboardState map to the particular LEDs on the keyboard. For example, X does not provide a method for a client to determine what bit to set in the *led\_mask* field to turn on the Scroll Lock LED, or if the keyboard even has a Scroll Lock LED.

Xkb provides indicator names and programmable indicators to help solve these problems. Using Xkb, clients can determine the names of the various indicators, determine and control the way that the individual indicators should be updated to reflect keyboard changes, and determine which of the 32 keyboard indicators reported by the protocol are actually present on the keyboard. Clients may also request immediate notification of changes to the state of any subset of the keyboard indicators, which makes it straightforward to provide an on-screen "virtual" LED panel. This chapter describes Xkb indicators and the routines used for manipulating them.

## **8.1 Indicator Names**

Xkb provides the capability of symbolically naming indicators. Xkb itself doesn't use these symbolic names for anything; they are only there to help make the keyboard description comprehensible to humans. To set the names of specific indicators, call *XkbSetNames* as discussed in Chapter 18. Then set the map using *XkbSetMap* (see section 14.3) or *Xkb-SetNamedIndicator* (below). To retrieve indicator names, call *XkbGetNames* (Chapter 18).

### **8.2 Indicator Data Structures**

Use the indicator description record, XkbIndicatorRec, and its indicator map, XkbIndicatorMapRec, to inquire about and control most indicator properties and behaviors.

# **8.2.1 XkbIndicatorRec**

The description for all the Xkb indicators is held in the *indicators* field of the complete keyboard description (see Chapter 6), which is defined as follows:

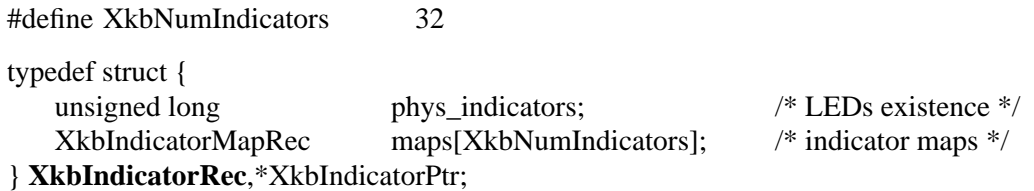

This structure contains the *phys\_indicators* field, which relates some information about the correspondence between indicators and physical LEDs on the keyboard, and an array of indicator *maps*, one map per indicator.

The *phys\_indicators* field indicates which indicators are bound to physical LEDs on the keyboard; if a bit is set in *phys\_indicators*, then the associated indicator has a physical

LED associated with it. This field is necessary because some indicators may not have corresponding physical LEDs on the keyboard. For example, most keyboards have an LED for indicating the state of CapsLock, but most keyboards do not have an LED that indicates the current group. Because *phys\_indicators* describes a physical characteristic of the keyboard, you cannot directly change it under program control. However, if a client program loads a completely new keyboard description via *XkbGetKeyboardByName*, or if a new keyboard is attached and the X implementation notices, *phys\_indicators* changes if the indicators for the new keyboard are different.

### **8.2.2 XkbIndicatorMapRec**

Each indicator has its own set of attributes that specify if clients can explicitly set its state and if it tracks the keyboard state. The attributes of each indicator are held in the *maps* array, which is an array of XkbIndicatorRec structures:

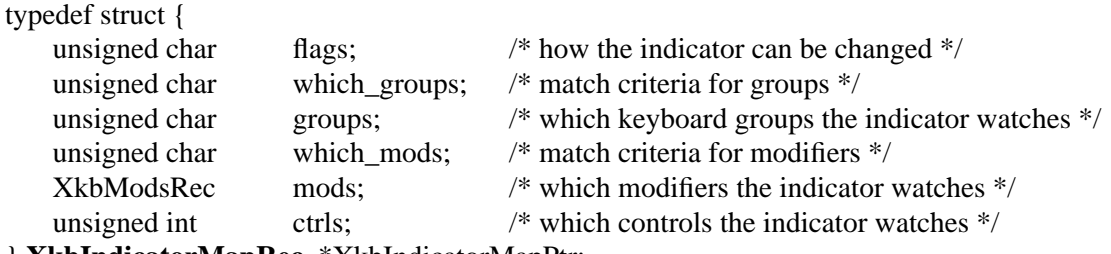

} **XkbIndicatorMapRec**, \*XkbIndicatorMapPtr;

This indicator map specifies for each indicator:

- The conditions under which the keyboard modifier state affects the indicator.
- The conditions under which the keyboard group state affects the indicator.
- The conditions under which the state of the boolean controls affects the indicator.
- The effect (if any) of attempts to explicitly change the state of the indicator using the functions *XkbSetControls* or *XChangeKeyboardControl*.

For more information on the effects of explicit changes to indicators and the relationship to the indicator map, see section 8.4.1 on page 42.

### **XkbIndicatorMapRec flags field**

The *flags* field specifies the conditions under which the indicator can be changed and the effects of changing the indicator. The valid values for *flags* and their effects are shown in Table 8.1.

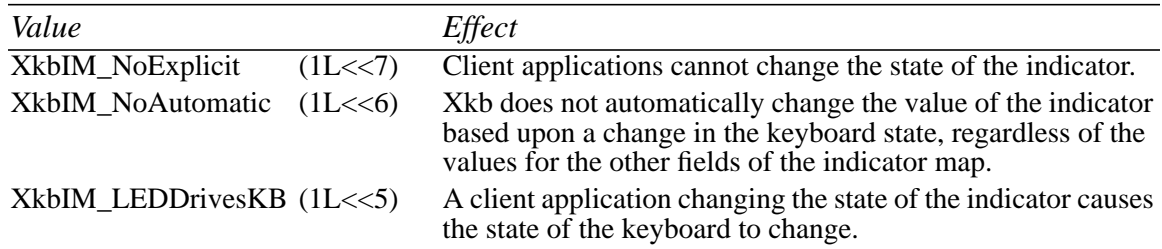

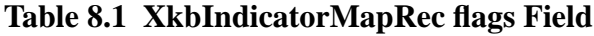

Note that if XkbIM NoAutomatic is not set, by default the indicator follows the keyboard state.

If XkbIM\_LEDDrivesKB is set and XkbIM\_NoExplicit is not, and if you call a function which updates the server's image of the indicator map (such as *XkbSetIndicatorMap* or *XkbSetNamedIndicator*), Xkb changes the keyboard state and controls to reflect the other fields of the indicator map, as described in the remainder of this section. If you attempt to explicitly change the value of an indicator for which XkbIM\_LEDDrivesKB is absent or for which XkbIM\_NoExplicit is present, keyboard state or controls are unaffected.

For example, a keyboard designer may want to make the CapsLock LED controllable only by the server, but allow the Scroll Lock LED to be controlled by client applications. To do so, the keyboard designer could set the XkbIM\_NoExplicit flag for the CapsLock LED, but not set it for the Scroll Lock LED. Or, the keyboard designer may wish to allow the CapsLock LED to be controlled by both the server and client applications, and also have the server to automatically change the CapsLock modifier state whenever a client application changes the CapsLock LED. To do so, the keyboard designer would not set the XkbIM\_NoExplicit flag, but would instead set the XkbIM\_LEDDrivesKB flag.

The remaining fields in the indicator map specify the conditions under which Xkb automatically turns an indicator on or off (only if XkbIM\_NoAutomatic is not set). If these conditions match the keyboard state, Xkb turns the indicator on. If the conditions do not match, Xkb turns the indicator off.

### **XkbIndicatorMapRec which\_groups and groups fields**

The *which\_groups* and the *groups* fields of an indicator map determine how the keyboard group state affects the corresponding indicator. The *which\_groups* field controls the interpretation of *groups* and may contain any one of the following values:

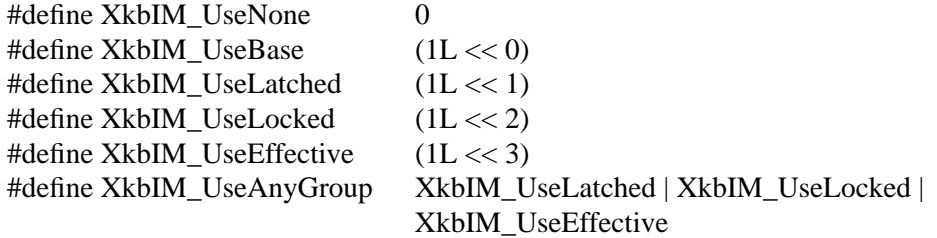

The *groups* field specifies what keyboard groups an indicator watches and is the bitwise inclusive OR of the following valid values:

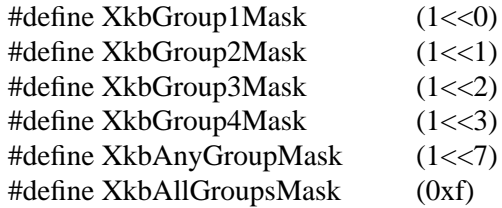

If XkbIM\_NoAutomatic is not set (the keyboard drives the indicator), the effect of *which\_groups* and *groups* is shown in Table 8.2.

**Table 8.2 XkbIndicatorMapRec which\_groups and groups, Keyboard Drives Indicator**

| which_groups       | Effect                                                                                                    |
|--------------------|----------------------------------------------------------------------------------------------------|
| XkbIM_UseNone      | The <i>groups</i> field and the current keyboard group state are ignored.                                                                                                    |
| XkbIM_UseBase      | If groups is non-zero, the indicator is lit whenever the base keyboard<br>group is non-zero. If groups is zero, the indicator is lit whenever the<br>base keyboard group is zero.              |
| XkbIM_UseLatched   | If groups is non-zero, the indicator is lit whenever the latched keyboard<br>group is non-zero. If <i>groups</i> is zero, the indicator is lit whenever the<br>latched keyboard group is zero. |
| XkbIM UseLocked    | The <i>groups</i> field is interpreted as a mask. The indicator is lit when the<br>current locked keyboard group matches one of the bits that are set in<br>groups.                            |
| XkbIM UseEffective | The <i>groups</i> field is interpreted as a mask. The indicator is lit when the<br>current effective keyboard group matches one of the bits that are set in<br>groups.                         |

The effect of *which\_groups* and *groups* when you change an indicator for which XkbIM\_LEDDrivesKB is set (the indicator drives the keyboard) is shown in Table 8.3. The "New State" column refers to the new state to which you set the indicator.

**Table 8.3 XkbIndicatorMapRec which\_groups and groups, Indicator Drives Keyboard**

| which_groups                             |                     | New State Effect on Keyboard Group State                                                                                                    |
|------------------------------------------|---------------------|----------------------------------------------------------------------------------------------------|
| XkbIM_UseNone                            | On or Off No effect |                                                                                                    |
| XkbIM UseBase                            | On or Off No effect |                                                                                                    |
| XkbIM UseLatched                         | On.                 | The <i>groups</i> field is treated as a group mask. The keyboard<br>group latch is changed to the lowest numbered group speci-<br>fied in <i>groups</i> ; if <i>groups</i> is empty, the keyboard group latch is<br>changed to zero.                                                                                   |
| XkbIM_UseLatched                         | Off                 | The <i>groups</i> field is treated as a group mask. If the indicator is<br>explicitly extinguished, keyboard group latch is changed to<br>the lowest numbered group not specified in <i>groups</i> ; if <i>groups</i><br>is zero, the keyboard group latch is set to the index of the<br>highest legal keyboard group. |
| XkbIM_UseLocked or<br>XkbIM UseEffective | On                  | If the <i>groups</i> mask is empty, group is not changed, otherwise<br>the locked keyboard group is changed to the lowest num-<br>bered group specified in <i>groups</i> .                                                                                                    |
| XkbIM_UseLocked or<br>XkbIM UseEffective | Off                 | Locked keyboard group is changed to the lowest numbered<br>group that is not specified in the groups mask, or to Group1<br>if the <i>groups</i> mask contains all keyboard groups.                                                                                                    |

### **XkbIndicatorMapRec which\_mods and mods fields**

The *mods* field specifies what modifiers an indicator watches. The *mods* field is an Xkb modifier definition, XkbModsRec, as described in section 7.2, which can specify both real and virtual modifiers. The *mods* field takes effect even if some or all of the virtual indicators specified in *mods* are unbound. To specify the mods field, in general, assign the modifiers of interest to *mods.real\_mods* and the virtual modifiers of interest to *mods.vmods*. You can disregard the *mods.mask* field unless your application needs to interpret the indicator map directly (that is, to simulate automatic indicator behavior on it's own). Relatively few applications need to do so, but if you find it necessary, you can either read the indicator map back from the server after you update it (the server automatically updates the mask field whenever any of the real or virtual modifiers are changed in the modifier definition) or you can call *XkbVirtualModsToReal* to determine the proper contents for the mask field, assuming that the XkbDescRec contains the virtual modifier definitions.

which mods specifies what criteria Xkb uses to determine a match with the corresponding *mods* field by specifying one or more components of the Xkb keyboard state. If XkbIM\_NoAutomatic is not set (the keyboard drives the indicator), the indicator is lit whenever any of the modifiers specified in the *mask* field of the *mods* modifier definition are also set in any of the current keyboard state components specified by *which\_mods*. Remember that the *mask* field is comprised of all of the real modifiers specified in the definition plus any real modifiers that are bound to the virtual modifiers specified in the definition. (See Chapter 5 for more information on the keyboard state and Chapter 7 for more information on virtual modifiers.) Use a bitwise inclusive OR of the following values to compose a value for *which\_mods*:

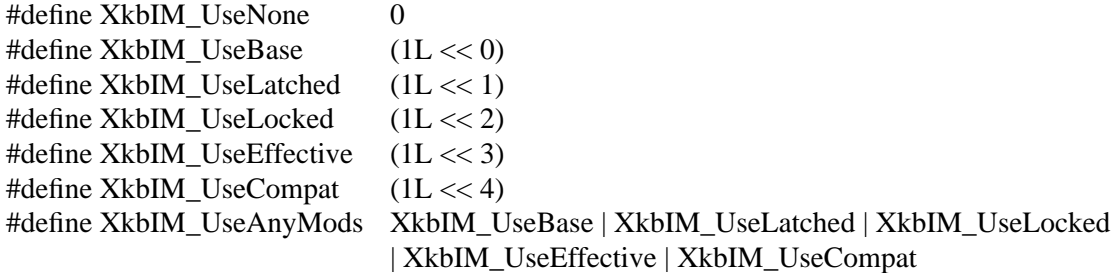

If XkbIM\_NoAutomatic is not set (the keyboard drives the indicator), the effect of *which\_mods* and *mods* is shown in Table 8.4

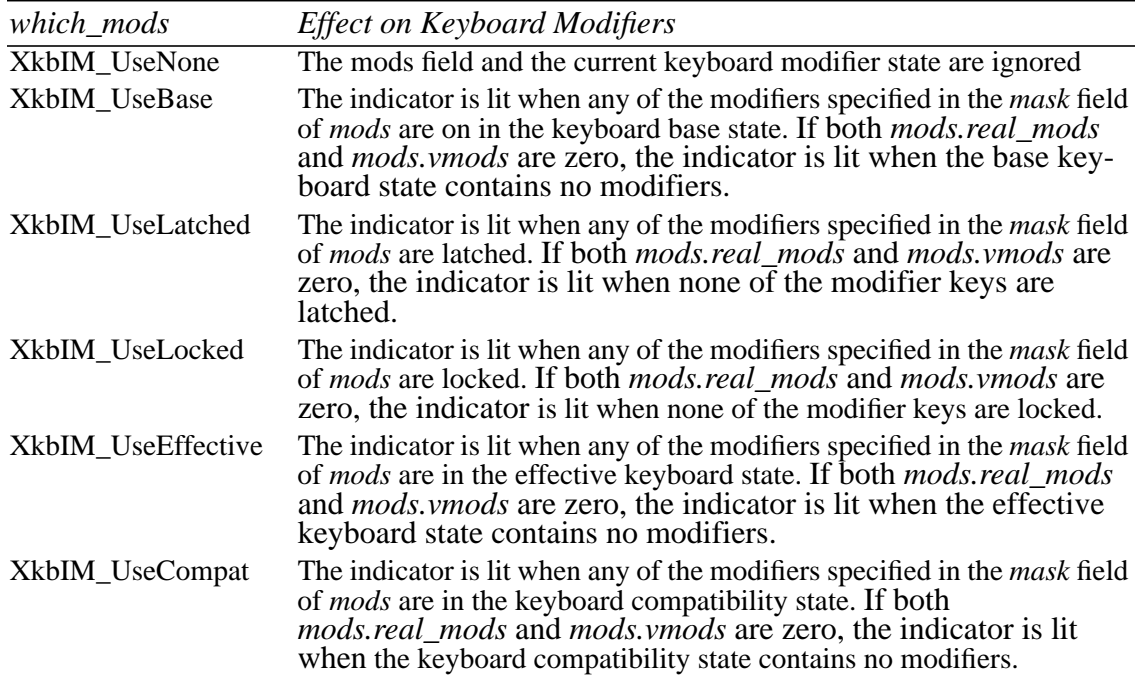

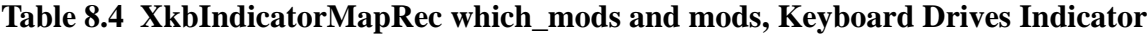

The effect on the keyboard modifiers of *which\_mods* and *mods* when you change an indicator for which XkbIM\_LEDDrivesKB is set (the indicator drives the keyboard) is shown in Table 8.5. The "New State" column refers to the new state to which you set the indicator.

| which mods                                                    |      | New State Effect on Keyboard Modifiers                                                                                     |
|---------------------------------------------------------------|------|----------------------------------------------------------------------------------------------------|
| XkbIM UseNone or<br>XkbIM UseBase                             |      | On or Off No Effect                                                                                                    |
| XkbIM UseLatched                                              | On.  | Any modifiers specified in the <i>mask</i> field of <i>mods</i> are<br>added to the latched modifiers.                     |
| XkbIM_UseLatched                                              | Off. | Any modifiers specified in the <i>mask</i> field of <i>mods</i> are<br>removed from the latched modifiers.                 |
| XkbIM UseLocked,<br>XkbIM_UseCompat, or<br>XkbIM UseEffective | On.  | Any modifiers specified in the <i>mask</i> field of <i>mods</i> are<br>added to the locked modifiers.                      |
| XkbIM UseLocked                                               | Off  | Any modifiers specified in the <i>mask</i> field of <i>mods</i> are<br>removed from the locked modifiers.                  |
| XkbIM_UseCompat or<br>XkbIM UseEffective                      | Off. | Any modifiers specified in the <i>mask</i> field of <i>mods</i> are<br>removed from both the locked and latched modifiers. |

**Table 8.5 XkbIndicatorMapRec which\_mods and mods, Indicator Drives Keyboard**

### **XkbIndicatorMapRec ctrls field**

The *ctrls* field specifies what controls (see Chapter 10) the indicator watches and is composed using the bitwise inclusive OR of the following values:

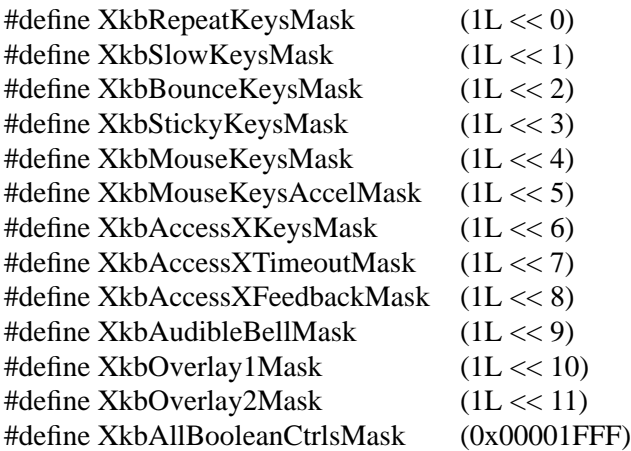

Xkb lights the indicator whenever any of the boolean controls specified in *ctrls* is enabled.

### **8.3 Getting Information About Indicators**

Xkb allows applications to obtain information about indicators using two different methods. The first method, which is similar to the core X implementation, uses a mask to specify the indicators. The second method, which is more suitable for applications concerned with inter-operability, uses indicator names. The correspondence between the indicator name and the bit position in masks is as follows: one of the parameters returned from *Xkb-GetNamedIndicators* is an index which is the bit position to use in any function call which

requires a mask of indicator bits, as well as the indicator's index into the XkbIndicatorRec array of indicator maps.

### **8.3.1 Getting Indicator State**

Because the state of the indicators are relatively volatile, the keyboard description does not hold the current state of the indicators. To obtain the current state of the keyboard indicators, call *XkbGetIndicatorState*.

```
Status XkbGetIndicatorState(display, device_spec, state_return)
   Display * display; /* connection to the X server */
   unsigned int device_spec; /* device id, or XkbUseCoreKbd */
   unsigned int *state_return; /* backfilled with a mask of the indicator state */
```
*XkbGetIndicatorState* queries the *display* for the state of the indicators on the device specified by the *device\_spec*. For each indicator that is "turned on" on the device, the associated bit is set in *state\_return*. If a compatible version of the Xkb extension is not available in the server *XkbGetIndicatorState* returns a BadMatch error. Otherwise, it sends the request to the X server, places the state of the indicators into *state\_return,* and returns Success. Thus the value reported by *XkbGetIndicatorState* is identical to the value reported by the core protocol.

## **8.3.2 Getting Indicator Information by Index**

To get the map for one or more indicators, using a mask to specify the indicators, call *Xkb-GetIndicatorMap*.

Status **XkbGetIndicatorMap**(*dpy*, *which*, *desc*)

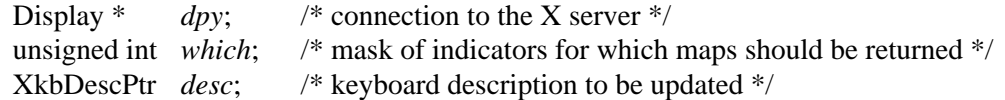

*XkbGetIndicatorMap* obtains the maps from the server for only those indicators specified by the *which* mask, and copies the values into the keyboard description specified by *desc*. If the *indicators* field of the *desc* parameter is NULL, *XkbGetIndicatorMap* allocates and initializes it.

*XkbGetIndicatorMap* can generate BadAlloc, BadLength, BadMatch, and BadImplementation errors.

To free the indicator maps, use *XkbFreeIndicatorMaps* (see section 8.6).

### **8.3.3 Getting Indicator Information by Name**

Xkb also allows applications to refer to indicators by name. Call *XkbGetNames* to get the indicator names (see Chapter 18). Using names eliminates the need for hard-coding bitmask values for particular keyboards. For example, instead of using vendor specific constants like WSKBLed\_ScrollLock mask on Digital workstations or XLED\_SCROLL\_LOCK on Sun workstations, you can instead call *XkbGetNamedIndicator* to lookup information on the indicator named "Scroll Lock."

Call *XkbGetNamedIndicator* to look up the indicator map and other information for an indicator by name.

Bool **XkbGetNamedIndicator**(*dpy*, *dev\_spec*, *name*, *ndx\_rtrn*, *state\_rtrn*, *map\_rtrn*, *real\_rtrn*)

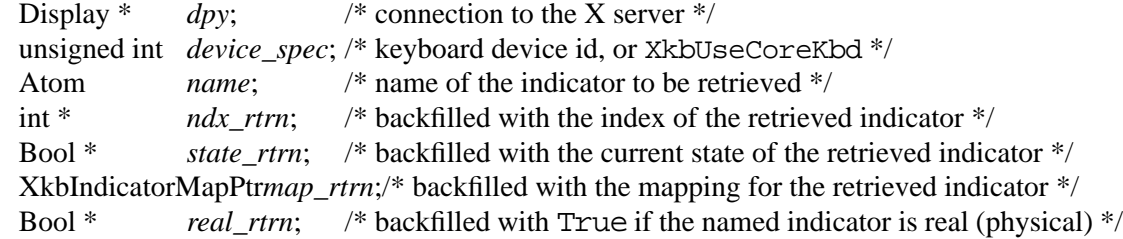

If the device specified by *device\_spec* has an indicator named *name*, *XkbGetNamedIndicator* returns True and populates the rest of the parameters with information about the indicator. Otherwise, *XkbGetNamedIndicator* returns False.

The *ndx* rtrn field returns the 0-based index of the named indicator. This index is the bit position to use in any function call which requires a mask of indicator bits, as well as the indicator's index into the XkbIndicatorRec array of indicator maps. *state\_rtrn* returns the current state of the named indicator (True = on, False = off). *map\_rtrn* returns the indicator map for the named indicator. In addition, if the indicator is mapped to a physical LED, the *real rtrn* parameter is set to True.

Each of the "*rtrn*" arguments is optional; you can pass NULL for any unneeded "*rtrn*" arguments.

*XkbGetNamedIndicator* can generate BadAtom and BadImplementation errors.

### **8.4 Changing Indicator Maps and State**

Just as you can get the indicator map using a mask or using an indicator name, so you can change it using a mask or a name.

**Note** You cannot change the *phys indicators* field of the indicators structure. The only way to change the *phys\_indicators* field is to change the keyboard map.

There are two ways to make changes to indicator maps and state: either change a local copy of the indicator maps and call *XkbSetIndicatorMap* or *XkbSetNamedIndicator*, or, to reduce network traffic, use an XkbIndicatorChangesRec structure and call *XkbChangeIndicators*.

### **8.4.1 Effects of Explicit Changes on Indicators**

This section discusses the effects of explicitly changing indicators depending upon different settings in the indicator map. See Table 8.3 on page 38 and Table 8.5 on page 40 for information on the effects of the indicator map fields when explicit changes are made.

If XkbIM\_LEDDrivesKB is set and XkbIM\_NoExplicit is not, and if you call a function which updates the server's image of the indicator map (such as *XkbSetIndicatorMap* or *XkbSetNamedIndicator*), Xkb changes the keyboard state and controls to reflect the other fields of the indicator map. If you attempt to explicitly change the value of an indicator for which XkbIM\_LEDDrivesKB is absent or for which XkbIM\_NoExplicit is present, keyboard state or controls are unaffected.

If neither XkbIM\_NoAutomatic nor XkbIM\_NoExplicit is set in an indicator map, Xkb honors any request to change the state of the indicator, but the new state might be immediately superseded by automatic changes to the indicator state if the keyboard state or controls change.

The effects of changing an indicator which drives the keyboard are cumulative; it is possible for a single change to affect keyboard group, modifiers and controls simultaneously.

If you change an indicator for which both the XkbIM\_LEDDrivesKB and XkbIM\_NoAutomatic flags are specified, Xkb applies the keyboard changes specified in the other indicator map fields and changes the indicator to reflect the state that was explicitly requested. The indicator remains in the new state until it is explicitly changed again.

If the XkbIM\_NoAutomatic flag is not set and XkbIM\_LEDDrivesKB is set, Xkb applies the changes specified in the other indicator map fields and sets the state of the indicator to the values specified by the indicator map. Note that it is possible in this case for the indicator to end up in a different state than the one that was explicitly requested. For example, Xkb does not extinguish an indicator with *which\_mods* of XkbIM\_UseBase and *mods* of Shift if, at the time Xkb processes the request to extinguish the indicator, one of the Shift keys is physically depressed.

If you explicitly light an indicator for which XkbIM\_LEDDrivesKB is set, Xkb enables all of the boolean controls specified in the *ctrls* field of its indicator map. Explicitly extinguishing such an indicator causes Xkb to disable all of the boolean controls specified in *ctrls*.

### **8.4.2 Changing Indicator Maps by Index**

To update the maps for one or more indicators, first modify a local copy of the keyboard description, then use *XkbSetIndicatorMap* to download the changes to the server:

Bool **XkbSetIndicatorMap**(*dpy*, *which*, *desc*)

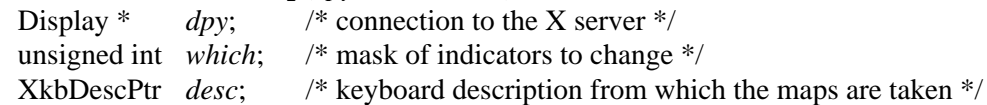

For each bit set in the *which* parameter, *XkbSetIndicatorMap* sends the corresponding indicator map from the *desc* parameter to the server.

### **8.4.3 Changing Indicator Maps by Name**

*XkbSetNamedIndicator* can do several related things:

- Name an indicator if it is not already named
- Toggle the state of the indicator
- Set the indicator to a specified state
- Set the indicator map for the indicator

Bool **XkbSetNamedIndicator**(*dpy*, *device\_spec*, *name*, *change\_state, state*, *create\_new*, *map*)

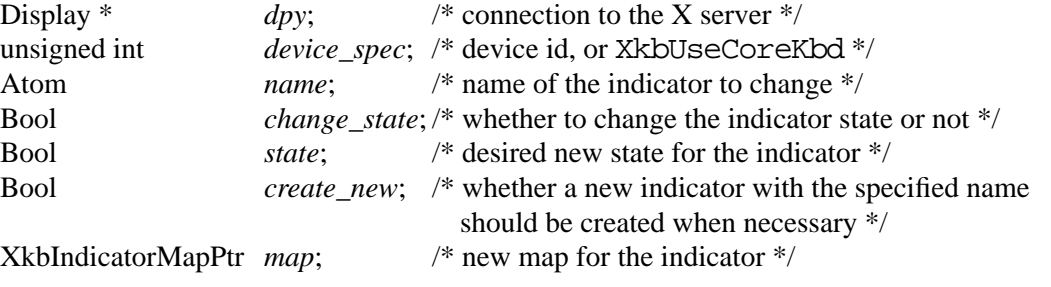

If a compatible version of the Xkb extension is not available in the server, *XkbSetNamed-Indicator* returns False. Otherwise, it sends a request to the X server to change the indicator specified by *name* and returns True.

If *change\_state* is True, and the optional parameter, *state*, is not NULL, *XkbSetNamed-Indicator* tells the server to change the state of the named indicator to the value specified by *state*.

If an indicator with the name specified by *name* does not already exist, the *create\_new* parameter tells the server whether it should create a new named indicator. If *create\_new* is True, the server finds the first indicator that doesn't have a name and gives it the name specified by *name*.

If the optional parameter, *map*, is not NULL, *XkbSetNamedIndicator* tells the server to change the indicator's map to the values specified in *map*.

*XkbSetNamedIndicator* can generate BadAtom and BadImplementation errors. In addition, it can also generate XkbIndicatorStateNotify (see section 8.5), XkbIndicatorMapNotify, and XkbNamesNotify events (see section 18.5).

### **8.4.4 The XkbIndicatorChangesRec Structure**

The XkbIndicatorChangesRec identifies small modifications to the indicator map. Use it with the function *XkbChangeIndicators* to reduce the amount of traffic sent to the server.

typedef struct \_XkbIndicatorChanges { unsigned int state changes; unsigned int map changes; }**XkbIndicatorChangesRec**,\*XkbIndicatorChangesPtr;

The *state\_changes* field is a mask that specifies the indicators that have changed state, and *map\_changes* is a mask that specifies the indicators whose maps have changed.

To change indicator maps or state without passing the entire keyboard description, call *XkbChangeIndicators*.

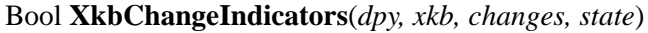

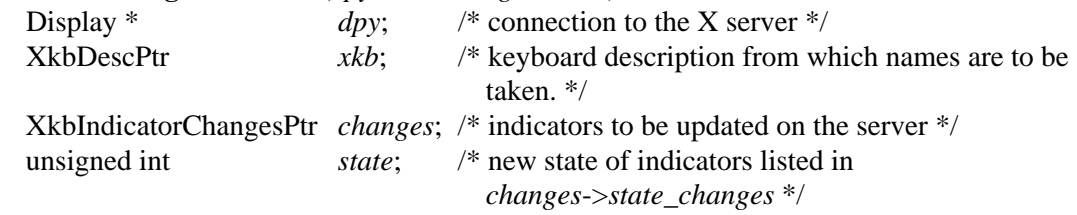

*XkbChangeIndicators* copies any maps specified by *changes* from the keyboard description, *xkb*, to the server specified by *dpy*. If any bits are set in the *state\_changes* field of *changes*, *XkbChangeIndicators* also sets the state of those indicators to the values specified in the *state* mask. A 1 bit in *state* turns the corresponding indicator on, a 0 bit turns it off.

*XkbChangeIndicator*s can generate BadAtom and BadImplementation errors. In addition, it can also generate XkbIndicatorStateNotify and XkbIndicatorMapNotify events (see section 8.5).

### **8.5 Tracking Changes To Indicator State or Map**

Whenever an indicator changes state, the server sends XkbIndicatorStateNotify events to all interested clients. Similarly, whenever an indicator's map changes, the server sends XkbIndicatorMapNotify events to all interested clients.

To receive XkbIndicatorStateNotify events, call *XkbSelectEvents* (see section 4.3) with both the *bits\_to\_change* and *values\_for\_bits* parameters containing XkbIndicatorStateNotifyMask. To receive XkbIndicatorMapNotify events, call *XkbSelect-Events* with XkbIndicatorMapNotifyMask.

To receive events for only specific indicators, use *XkbSelectEventDetails*. Set the *event\_type* parameter to XkbIndicatorStateNotify or XkbIndicatorMapNotify, and set both the *bits\_to\_change* and *values\_for\_bits* detail parameters to a mask where each bit specifies one indicator, turning on those bits which specify the indicators for which you want to receive events.

Both types of indicator events use the same structure:

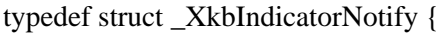

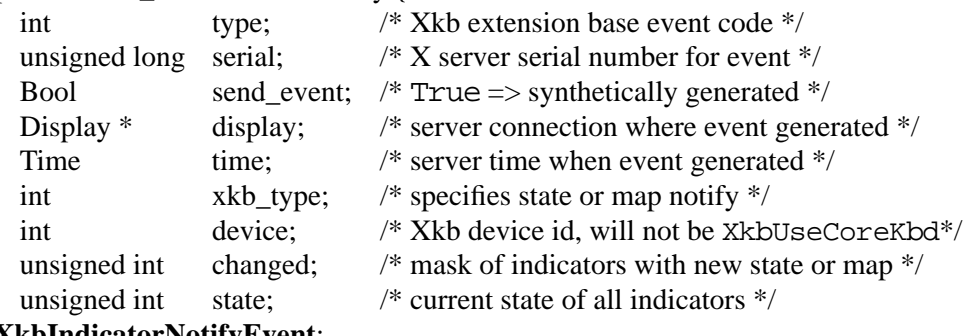

} **XkbIndicatorNotifyEvent**;

*xkb\_type* is either XkbIndicatorStateNotify or XkbIndicatorMapNotify, depending upon whether the event is a kbIndicatorStateNotify event or kbIndicatorMapNotify event.

The *changed* parameter is a mask that is the bitwise inclusive OR of the indicators that have changed. If the event is of type XkbIndicatorMapNotify, *changed* reports the maps that changed. If the event is of type XkbIndicatorStateNotify, *changed* reports the indicators that have changed state. *state* is a mask which specifies the current state of all indicators, whether they have changed or not, for both XkbIndicatorStateNotify and IndicatorMapNotify events.

When your client application receives either a XkbIndicatorStateNotify event or XkbIndicatorMapNotify event, you can note the changes in a changes structure by calling *XkbNoteIndicatorChanges*.

void **XkbNoteIndicatorChanges**(*old*, *new*, *wanted*)

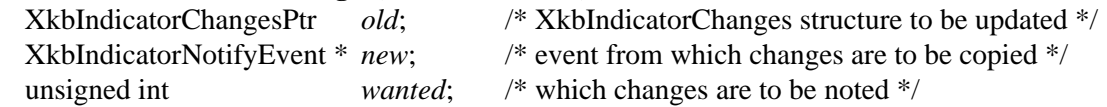

The *wanted* parameter is the bitwise inclusive OR of XkbIndicatorMapMask and XkbIndicatorStateMask. *XkbNoteIndicatorChanges* copies any changes reported in *new* and specified in *wanted* into the changes record specified by *old*.

To update a local copy of the keyboard description with the actual values, pass the results of one or more calls to *XkbNoteIndicatorChanges* to *XkbGetIndicatorChanges*:

Status **XkbGetIndicatorChanges**(*dpy*, *xkb*, *changes*, *state*)

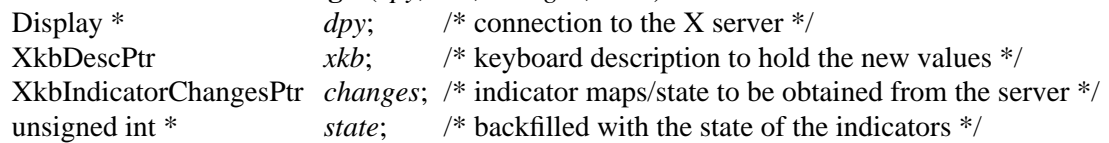

*XkbGetIndicatorChanges* examines the *changes* parameter, pulls over the necessary information from the server, and copies the results into the *xkb* keyboard description. If any bits are set in the *state\_changes* field of *changes*, *XkbGetIndicatorChanges* also places the state of those indicators in *state*. If the *indicators* field of *xkb* is NULL, *XkbGetIndicator-Changes* allocates and initializes it. To free the *indicators* field, use *XkbFreeIndicators* (see section 8.6)

*XkbGetIndicatorChanges* can generate BadAlloc, BadImplementation and Bad-Match errors.

### **8.6 Allocating and Freeing Indicator Maps**

Most applications do not need to directly allocate the *indicators* member of the keyboard description record (the keyboard description record is described in Chapter 6). If the need arises, however, call *XkbAllocIndicatorMaps.*

#### Status **XkbAllocIndicatorMaps**(*xkb*)

XkbDescPtr *xkb*; /\* keyboard description structure \*/

The *xkb* parameter must point to a valid keyboard description. If it doesn't, *XkbAllocIndicatorMaps* returns a BadMatch error. Otherwise, *XkbAllocIndicatorMaps* allocates and initializes the *indicators* member of the keyboard description record and returns Success. If *XkbAllocIndicatorMaps* was unable to allocate the indicators record, it reports a BadAlloc error.

To free memory used by the *indicators* member of an XkbDescRec structure, call *XkbFreeIndicatorMaps.*

void **XkbFreeIndicatorMaps**(*xkb*) XkbDescPtr *xkb*; /\* keyboard description structure \*/

If the *indicators* member of the keyboard description record pointed to by *xkb* is not NULL, *XkbFreeIndicatorMaps* frees the memory associated with the *indicators* member of *xkb*.

# **9 Bells**

The core X protocol only allows applications to explicitly sound the system bell with a given duration, pitch, and volume. Xkb extends this capability by allowing clients to attach symbolic names to bells, disable audible bells, and receive an event whenever the keyboard bell is rung. For the purposes of this document, the *audible* bell is defined to be the system bell, or the default keyboard bell, as opposed to any other audible sound generated elsewhere in the system.

You can ask to receive XkbBellNotify events (see section 9.4) when any client rings any one of the following:

- the default bell
- any bell on an input device that can be specified by a *bell\_class* and *bell\_id* pair
- any bell specified only by an arbitrary name (This is, from the server's point of view, merely a name, and not connected with any physical sound-generating device. Some client application must generate the sound, or visual feedback, if any, that is associated with the name.)

You can also ask to receive XkbBellNotify events when the server rings the default bell or if any client has requested events only (without the bell sounding) for any of the bell types shown above.

You can disable audible bells on a global basis (to set the AudibleBell control, see Chapter 10). For example, a client that replaces the keyboard bell with some other audible cue might want to turn off the AudibleBell control to prevent the server from also generating a sound and avoid cacophony. If you disable audible bells and request to receive XkbBellNotify events, you can generate feedback different from the default bell.

You can, however, override the AudibleBell control, by calling one of the functions that force the ringing of a bell in spite of the setting of the AudibleBell control — *Xkb-ForceDeviceBell* or *XkbForceBell* (see section 9.3.3). In this case the server does not generate a bell event.

Just as some keyboards can produce keyclicks to indicate when a key is pressed or repeating, Xkb can provide feedback for the controls by using special beep codes. The AccessXFeedback control is used to configure the specific types of operations which generate feedback. See section 10.6.3 on page 64 for a discussion on AccessXFeedback control.

This chapter describes bell names, the routines used to generate named bells, and the events the server generates for bells.

### **9.1 Bell Names**

You can associate a name to an act of ringing a bell by converting the name to an Atom and then using this name when you call the functions listed in this chapter. If an event is generated as a result, the name is then passed to all other clients interested in receiving XkbBellNotify events. Note that these are arbitrary names and there is no binding to any sounds. Any sounds or other effects (such as visual bells on the screen) must be generated by a client application upon receipt of the bell event containing the name. There is no default name for the default keyboard bell. The server does generate some predefined bells for the AccessX controls (see section 10.6.3). These named bells are shown in Table 9.1;

the name is included in any bell event sent to clients that have requested to receive Xkb-BellNotify events.

| Action                                               | Named Bell         |
|------------------------------------------------------|--------------------|
| Indicator turned on                                  | AX IndicatorOn     |
| Indicator turned off                                 | AX IndicatorOff    |
| More than one indicator changed state                | AX_IndicatorChange |
| Control turned on                                    | AX FeatureOn       |
| Control turned off                                   | AX_FeatureOff      |
| More than one control changed state                  | AX_FeatureChange   |
| SlowKeys and BounceKeys about to be turned on or off | AX_SlowKeysWarning |
| SlowKeys key pressed                                 | AX_SlowKeyPress    |
| SlowKeys key accepted                                | AX_SlowKeyAccept   |
| SlowKeys key rejected                                | AX_SlowKeyReject   |
| Accepted SlowKeys key released                       | AX_SlowKeyRelease  |
| BounceKeys key rejected                              | AX_BounceKeyReject |
| StickyKeys key latched                               | AX_StickyLatch     |
| StickyKeys key locked                                | AX_StickyLock      |
| StickyKeys key unlocked                              | AX_StickyUnlock    |

**Table 9.1 Predefined Bells**

## **9.2 Audible Bells**

Using Xkb you can generate bell events which do not necessarily ring the system bell. This is useful if you need to use an audio server instead of the system beep. For example, when an audio client starts, it could disable the audible bell (the system bell) and then listen for XkbBellNotify events (see section 9.4). When it receives a XkbBellNotify event, the audio client could then send a request to an audio server to play a sound.

You can control the audible bells feature by passing the XkbAudibleBellMask to *XkbChangeEnabledControls* (see section 10.1.1). If you set XkbAudibleBellMask on, the server rings the system bell when a bell event occurs. This is the default. If you set XkbAudibleBellMask off and a bell event occurs, the server does not ring the system bell unless you call *XkbForceDeviceBell* or *XkbForceBell* (see section 9.3.3).

Audible bells are also part of the per-client auto-reset controls. For more information on auto-reset controls, see section 10.1.2 on page 55.

### **9.3 Bell Functions**

Use the functions described in this section to ring bells and to generate bell events.

The input extension has two types of feedbacks that can generate bells — bell feedback and keyboard feedback. Some of the functions in this section have *bell\_class* and *bell\_id* parameters; set them as follows: Set *bell\_class* to BellFeedbackClass or KbdFeedbackClass. A device can have more than one feedback of each type; set *bell\_id* to the particular bell feedback of *bell\_class* type.

Table 9.2 shows the conditions that cause a bell to sound or an XkbBellNotifyEvent to be generated when a bell function is called.

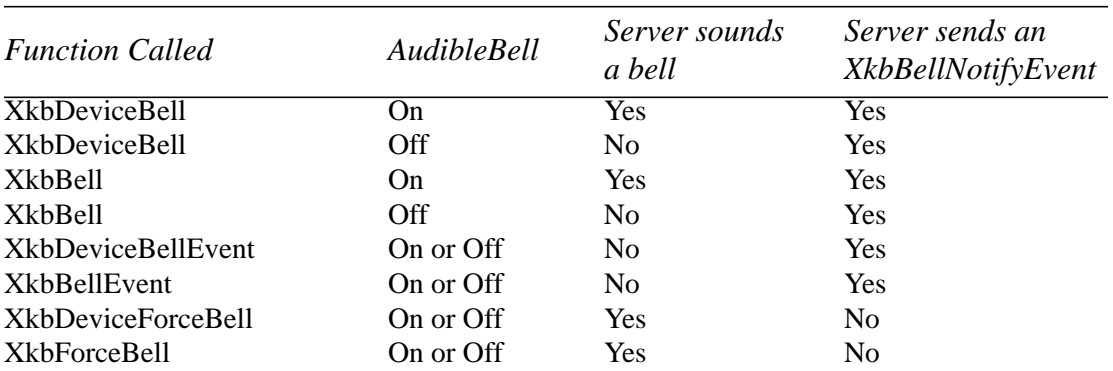

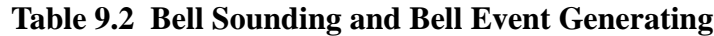

## **9.3.1 Generating Named Bells**

To ring the bell on an X input extension device or the default keyboard, call *XkbDevice-Bell.*

Bool **XkbDeviceBell**(*display, window, device\_id, bell\_class, bell\_id, percent, name*)

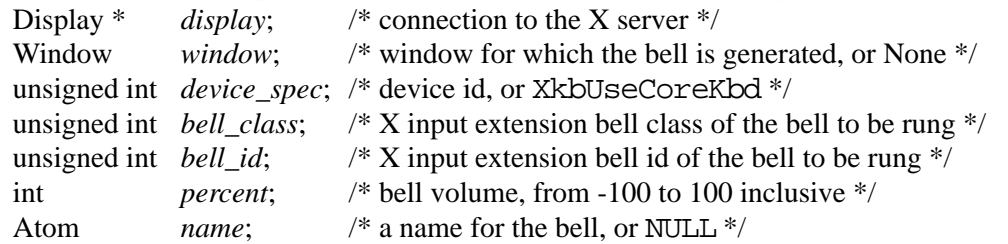

Set *percent* to be the volume relative to the base volume for the keyboard as described for *XBell*.

Note that *bell\_class* and *bell\_id* indicate the bell to physically ring. *name* is simply an arbitrary moniker for the client application's use.

To determine the current feedback settings of an extension input device, call *XGetFeedbackControl*. See the X input extension documentation for more information on *XGet-FeedbackControl* and related data structures.

If a compatible keyboard extension is not present in the X server, *XkbDeviceBell* immediately returns False. Otherwise, *XkbDeviceBell* rings the bell as specified for the display and keyboard device, and returns True. If you have disabled the audible bell, the server does not ring the system bell, although it does generate a XkbBellNotify event.

You can call *XkbDeviceBell* without first initializing the keyboard extension.

As a convenience routine, Xkb provides a function to ring the bell on the default keyboard: *XkbBell.*

Bool **XkbBell**(*display, window, percent, name*)

| Display $*$ | display;         | /* connection to the X server $*/$                                  |
|-------------|------------------|---------------------------------------------------------------------|
| Window      | window:          | /* event window, or None*/                                          |
| int         | <i>percent</i> ; | /* relative volume, which can range from $-100$ to 100 inclusive */ |
| Atom        | name:            | /* a bell name, or NULL $*/$                                        |
|             |                  |                                                                     |

If you have disabled the audible bell, the server does not ring the system bell, although it does generate a XkbBellNotify event.

You can call *XkbBell* without first initializing the keyboard extension.

## **9.3.2 Generating Named Bell Events**

Using Xkb, you can also generate a named bell event that does not ring any bell. This allows you to do things such as generate events when your application starts.

For example, if an audio client listens for these types of bells, it can produce a "whoosh" sound when it receives a named bell event to indicate a client just started. In this manner, applications can generate start-up feedback and not worry about producing annoying beeps if an audio server is not running.

To cause a bell event for an X input extension device or for the keyboard, without ringing the corresponding bell, call *XkbDeviceBellEvent.*

Bool **XkbDeviceBellEvent**(*display, window, device\_spec, bell\_class, bell\_id, percent, name*)

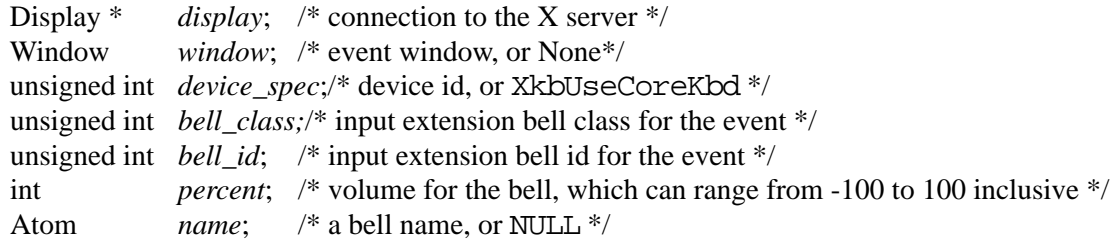

If a compatible keyboard extension isn't present in the X server, *XkbDeviceBellEvent* immediately returns False. Otherwise, *XkbDeviceBellEvent* causes an XkbBellNotify event to be sent to all interested clients and returns True. Set *percent* to be the volume relative to the base volume for the keyboard as described for *XBell*.

In addition, *XkbDeviceBellEvent* may generate Atom protocol errors as well as Xkb-BellNotify events. You can call *XkbBell* without first initializing the keyboard extension.

As a convenience routine, Xkb provides a function to cause a bell event for the keyboard without ringing the bell: *XkbBellEvent.*

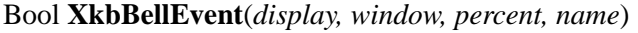

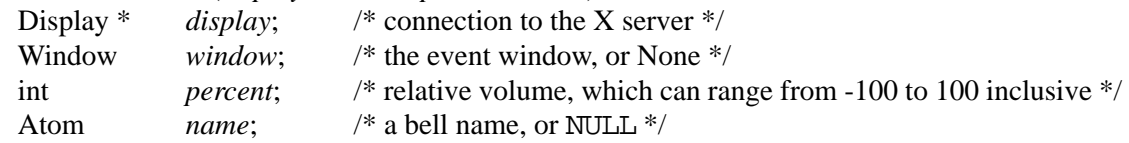

If a compatible keyboard extension isn't present in the X server, *XkbBellEvent* immediately returns False. Otherwise, *XkbBellEvent* calls *XkbDeviceBellEvent* with the specified *display, window, percent,* and *name*, a *device\_spec* of XkbUseCoreKbd, a *bell\_class*

of XkbDfltXIClass, and a *bell\_id* of XkbDfltXIId, and returns what *XkbDevice-BellEvent* returns.

*XkbBellEvent* generates a XkbBellNotify event.

You can call *XkbBellEvent* without first initializing the keyboard extension.

### **9.3.3 Forcing a Server-generated Bell**

To ring the bell on any keyboard, overriding user preference settings for audible bells, call *XkbForceDeviceBell*.

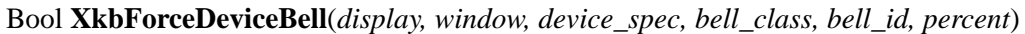

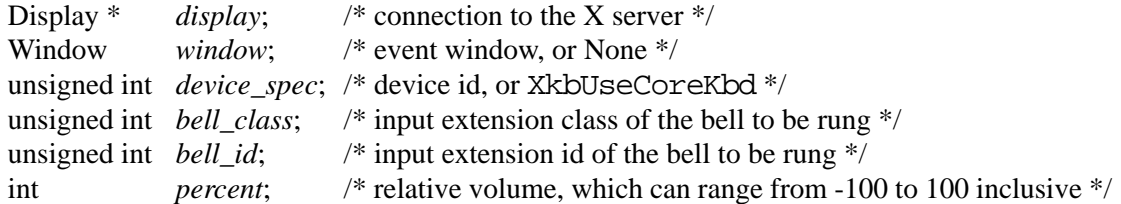

If a compatible keyboard extension isn't present in the X server, *XkbForceDeviceBell* immediately returns False. Otherwise, *XkbForceDeviceBell* rings the bell as specified for the display and keyboard device, and returns True. Set *percent* to be the volume relative to the base volume for the keyboard as described for *XBell*. There is no *name* parameter because *XkbForceDeviceBell* does not cause an XkbBellNotify event.

You can call *XkbBell* without first initializing the keyboard extension.

To ring the bell on the default keyboard, overriding user preference settings for audible bells call *XkbForceBell*.

#### Bool **XkbForceBell**(*display, percent)*

Display \* *display*; /\* connection to the X server \*/ int *percent*; /\* volume for the bell, which can range from -100 to 100 inclusive \*/

If a compatible keyboard extension isn't present in the X server, *XkbForceBell* calls *XBell* with the specified *display* and *percent*, and returns False. Otherwise, *XkbForceBell* calls *XkbForceDeviceBell* with the specified *display* and *percent*, *device\_spec* =XkbUseCoreKbd, *bell\_class* = XkbDfltXIClass, *bell\_id* = XkbDfltXIId, *window* = None, and *name* = NULL, and returns what *XkbForceDeviceBell* returns.

*XkbForceBell* does not cause an XkbBellNotify event.

You can call *XkbBell* without first initializing the keyboard extension.

### **9.4 Detecting Bells**

Xkb generates XkbBellNotify events for all bells except for those resulting from calls to *XkbForceDeviceBell* and *XkbForceBell*. To receive XkbBellNotify events under all possible conditions, pass XkbBellNotifyMask in both the *bits\_to\_change* and *values\_for\_bits* parameters to *XkbSelectEvents* (see section 4.3).

The XkbBellNotify event has no event details. It is either selected or it is not. However, you can call *XkbSelectEventDetails* using XkbBellNotify as the *event\_type* and specifying XkbAllBellNotifyMask in *bits\_to\_change* and *values\_for\_bits.* This has the same effect as a call to *XkbSelectEvents*.

The structure for the XkbBellNotify event type contains:

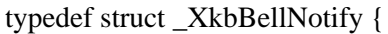

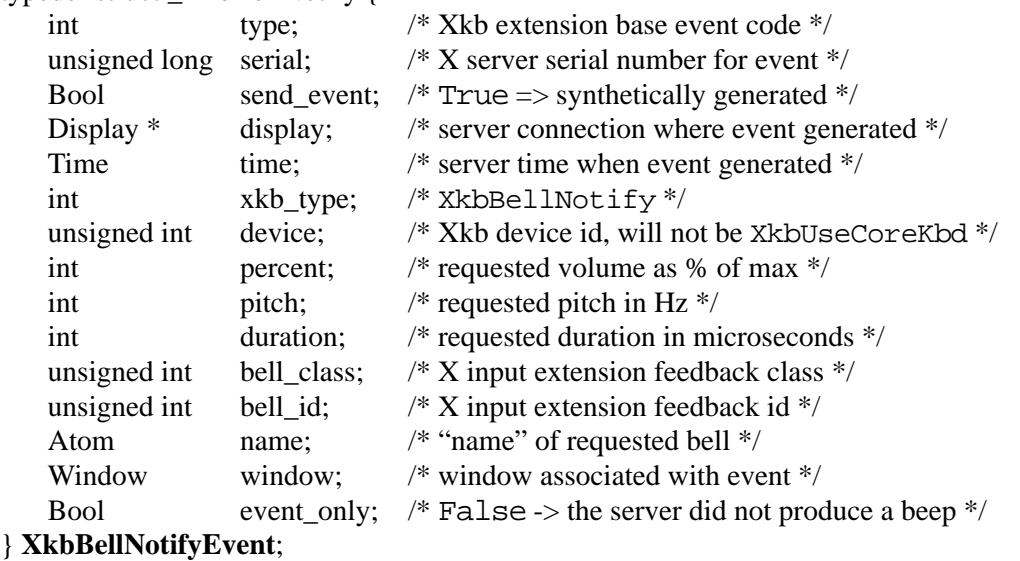

If your application needs to generate visual bell feedback on the screen when it receives a bell event, use the window id in the XkbBellNotifyEvent, if present.

# **10 Keyboard Controls**

The Xkb extension is composed of two parts: a server extension, and a client-side X library extension. This chapter discusses functions used to modify controls effecting the behavior of the server portion of the Xkb extension. Chapter 11 discusses functions used to modify controls which effect only the behavior of the client portion of the extension; those controls are known as Library Controls.

Xkb contains control features which affect the entire keyboard, known as global keyboard controls. Some of the controls may be selectively enabled and disabled; these controls are known as the *Boolean Controls*. Boolean Controls can be turned on or off under program control and can also be automatically set to an on or off condition when a client program exits. The remaining controls, known as the *Non-Boolean Controls*, are always active. The XkbControlsRec structure describes the current state of most of the global controls and the attributes effecting the behavior of each of these Xkb features. This chapter describes the Xkb controls and how to manipulate them.

There are two possible components for each of the Boolean Controls: attributes describing how the control should work, and a state describing whether the behavior as a whole is enabled or disabled. The attributes and state for most of these controls are held in the XkbControlsRec structure (see section 10.8).

You can manipulate the Xkb controls individually, via convenience functions, or as a whole. To treat them as a group, modify an XkbControlsRec structure to describe all of the changes to be made, and then pass that structure and appropriate flags to an Xkb library routine, or use a XkbControlsChangesRec (see section 10.10.1) to reduce network traffic. When using a convenience function to manipulate one control individually, you do not use an XkbControlsRec structure directly.

The Xkb controls are grouped as shown in Table 10.1.

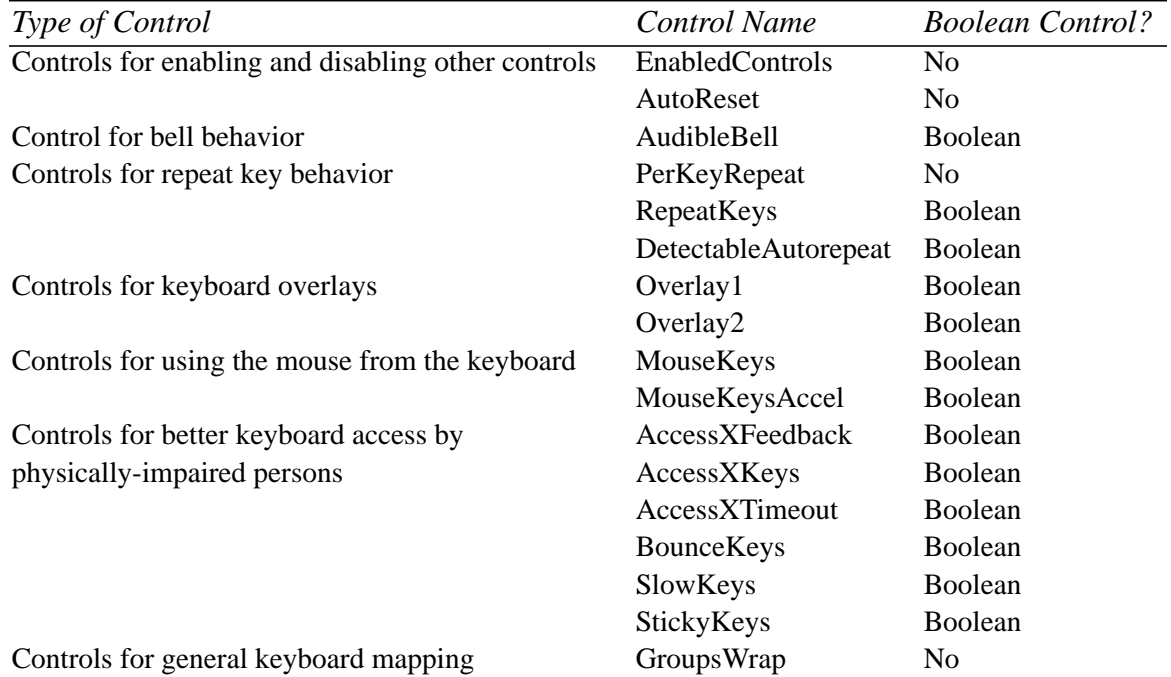

# **Table 10.1 Xkb Keyboard Controls**

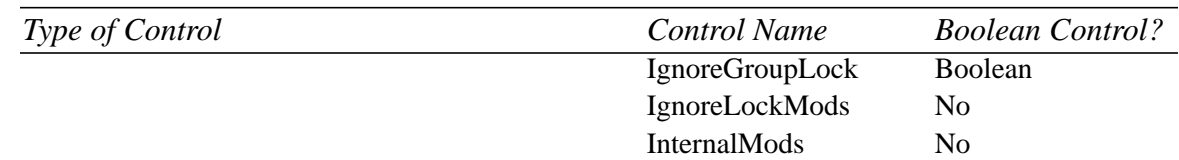

### **Table 10.1 Xkb Keyboard Controls**

The individual categories and controls are described first, together with functions for manipulating them. A description of the XkbControlsRec structure and the general functions for dealing with all of the controls at once follows at the end of the chapter.

## **10.1 Controls that Enable and Disable other Controls**

Enable and disable the boolean controls under program control by using the Enabled-Controls control; enable and disable them upon program exit by configuring the AutoReset control.

# **10.1.1 The EnabledControls Control**

The EnabledControls control is a bit mask where each bit which is turned on means the corresponding control is enabled, and when turned off, disabled. It corresponds to the *enabled\_ctrls* field of an XkbControlsRec structure (see section 10.8). The bits describing which controls are turned on or off are defined in Table 10.7 on page 74.

Use *XkbChangeEnabledControls* to manipulate the EnabledControls control.

Bool **XkbChangeEnabledControls**(*dpy*, *device\_spec*, *mask*, *values*)

| Display $*$  | $\langle$ dpy; | /* connection to X server $*/$              |
|--------------|----------------|---------------------------------------------|
| unsigned int | device_spec;   | /* keyboard device to modify $*/$           |
| unsigned int | mask:          | /* 1 bit -> controls to enable / disable */ |
| unsigned int | values;        | /* 1 bit => enable, 0 bit => disable */     |

The *mask* parameter specifies the boolean controls to be enabled or disabled, and the *values* mask specifies the new state for those controls. Valid values for both of these masks are composed of a bitwise inclusive OR of bits taken from the set of mask bits in Table 10.7 on page 74, using only those masks with "ok" in the *enabled\_ctrls* column.

If the X server does not support a compatible version of Xkb or the Xkb extension has not been properly initialized, *XkbChangeEnabledControls* returns False, otherwise it sends the request to the X server and returns True.

Note that the EnabledControls control only enables and disables controls; it does not configure them. Some controls, such as the AudibleBell control, have no configuration attributes, and are therefore manipulated solely by enabling and disabling them. Others, however, have additional attributes to configure their behavior. For example, the RepeatControl control uses *repeat\_delay* and *repeat\_interval* fields to describe the timing behavior of keys which repeat. The RepeatControl behavior is turned on or off depending on the value of the XkbRepeatKeysMask bit, but you must use other means, as described in this chapter, to configure its behavior in detail.

# **10.1.2 The AutoReset Control**

You can configure the boolean controls to automatically be enabled or disabled when a program exits. This capability is controlled via two masks maintained in the X server on a per-client basis. There is no client-side Xkb data structure corresponding to these masks. Whenever the client exits for any reason, any boolean controls specified in the *auto-reset mask* are set to the corresponding value from the *auto-reset values* mask. This makes it possible for clients to "clean up after themselves" automatically, even if abnormally terminated. The bits used in the masks correspond to the EnabledControls control bits.

For example, a client that replaces the keyboard bell with some other audible cue might want to turn off the AudibleBell control to prevent the server from also generating a sound and avoid cacophony. If the client were to exit without resetting the AudibleBell control, the user would be left without any feedback at all. Setting AudibleBell in both the auto-reset mask and auto-reset values guarantees that the audible bell will be turned back on when the client exits.

To get the current values of the auto reset controls, call *XkbGetAutoResetControls*.

#### Bool **XkbGetAutoResetControls**(*dpy*, *auto\_ctrls*, *auto\_values*)

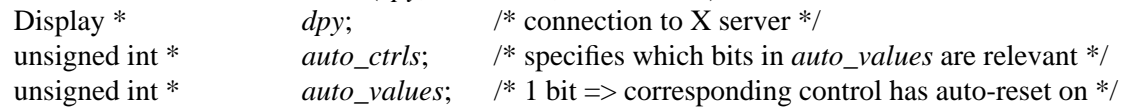

*XkbGetAutoResetControls* backfills *auto\_ctrls* and *auto\_values* with the AutoReset control attributes for this particular client. It returns True if successful, and False otherwise.

To change the current values of the AutoReset control attributes, call *XkbSetAutoReset-Controls.*

#### Bool **XkbSetAutoResetControls**(*dpy*, *changes*, *auto\_ctrls*, *auto\_values*)

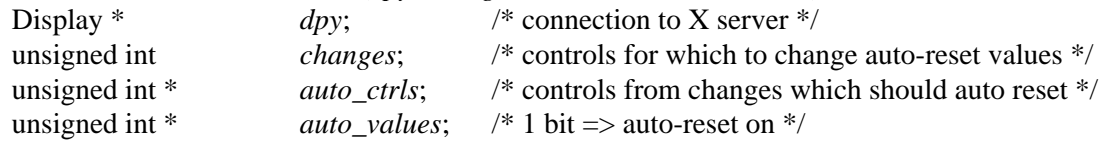

*XkbSetAutoResetControls* changes the auto-reset status and associated auto-reset values for the controls selected by *changes*. For any control selected by *changes*, if the corresponding bit is set in *auto ctrls*, the control is configured to auto-reset when the client exits. If the corresponding bit in *auto\_values* is on, the control is turned on when the client exits; if zero, the control is turned off when the client exits. For any control selected by *changes*, if the corresponding bit is not set in *auto\_ctrls*, the control is configured to not reset when the client exits. For example:

To leave the auto-reset controls for StickyKeys the way they are:

 $ok = XkbSetAutoResearchCols(dpy, 0, 0, 0);$ 

To change the auto-reset controls so that StickyKeys are unaffected when the client exits:

ok = XkbSetAutoResetControls(dpy, XkbStickyKeysMask, 0, 0);

To change the auto-reset controls so that StickyKeys are turned off when the client exits:

ok = XkbSetAutoResetControls(dpy, XkbStickyKeysMask, XkbStickyKeysMask, 0);

To change the auto-reset controls so that StickyKeys are turned on when the client exits:

ok = XkbSetAutoResetControls(dpy, XkbStickyKeysMask, XkbStickyKeysMask, XkbStickyKeysMask);

*XkbSetAutoResetControls* backfills *auto\_ctrls* and *auto\_values* with the auto-reset controls for this particular client. Note that all of the bits are valid in the returned values, not just the ones selected in the *changes* mask.

## **10.2 Control for Bell Behavior**

The X server's generation of sounds is controlled by the AudibleBell control. Configuration of different bell sounds is discussed in Chapter 9.

## **10.2.1 The AudibleBell Control**

The AudibleBell control is a boolean control which has no attributes. As such, you may enable and disable it using either the EnabledControls control or the AutoReset control discussed in section 10.1.1. When enabled, protocol requests to generate a sound result in the X server actually producing a real sound; when disabled, requests to the server to generate a sound are ignored unless the sound is forced. See section 9.2 on page 49.

### **10.3 Controls for Repeat Key Behavior**

The repeating behavior of keyboard keys is governed by three controls, the PerKeyRepeat control, which is always active, and the RepeatKeys and DetectableAutorepeat controls, which are boolean controls which may be enabled and disabled. PerKeyRepeat determines which keys are allowed to repeat. RepeatKeys governs the behavior of an individual key when it is repeating. DetectableAutorepeat allows a client to detect when a key is repeating as a result of being held down.

### **10.3.1 The PerKeyRepeat Control**

The PerKeyRepeat control is a bitmask long enough to contain a bit for each key on the device; it determines which individual keys are allowed to repeat. The Xkb PerKeyRepeat control provides no functionality different from that available via the core X protocol. There are no convenience functions in Xkb for manipulating this control. The PerKeyRepeat control settings are carried in the *per\_key\_repeat* field of an XkbControlsRec structure, discussed in section 10.8.

# **10.3.2 The RepeatKeys Control**

The core protocol only allows control over whether or not the entire keyboard or individual keys should auto-repeat when held down. RepeatKeys is a boolean control which extends this capability by adding control over the delay until a key begins to repeat and the rate at which it repeats. Repeat Keys is coupled with the core auto-repeat control: when RepeatKeys is enabled or disabled, the core auto-repeat is enabled or disabled and vice-versa.

Auto-repeating keys are controlled by two attributes. The first, *timeout*, is the delay after the initial press of an auto-repeating key and the first generated repeat event. The second, *interval*, is the delay between all subsequent generated repeat events. As with all boolean controls, configuring the attributes which determine how the control operates does not automatically enable the control as a whole; see section 10.1.

To get the current attributes of the RepeatKeys control for a keyboard device, call *Xkb-GetAutoRepeatRate*.

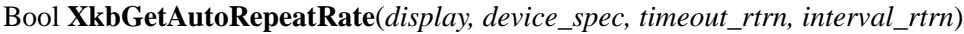

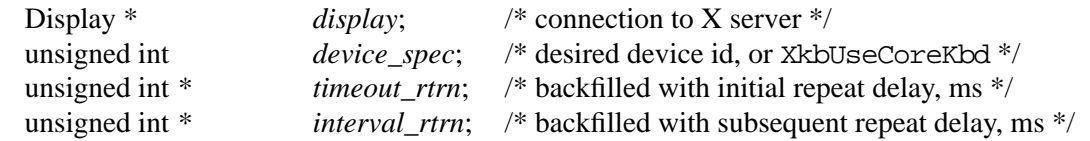

*XkbGetAutoRepeatRate* queries the server for the current values of the RepeatControls control attributes, backfills *timeout\_rtrn* and *interval\_rtrn* with them, and returns True. If a compatible version of the Xkb extension is not available in the server *XkbGetAutoRepeatRate* returns False.

To set the attributes of the RepeatKeys control for a keyboard device, call *XkbSetAutoRepeatRate*.

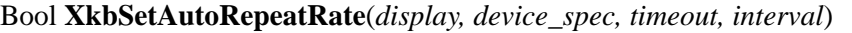

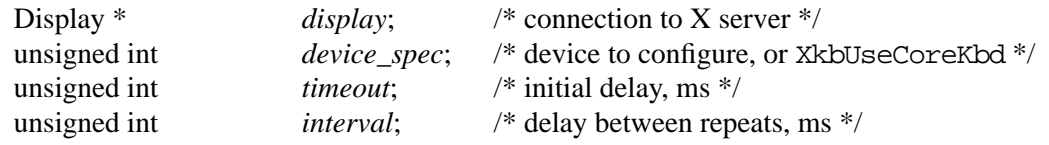

*XkbSetAutoRepeatRate* sends a request to the X server to configure the AutoRepeat control attributes to the values specified in *timeout* and *interval*.

*XkbSetAutoRepeatRate* does not wait for a reply; it normally returns True. Specifying a zero value for either *timeout* or *interval* causes the server to generate a BadValue protocol error. If a compatible version of the Xkb extension is not available in the server, *Xkb-SetAutoRepeatRate* returns False.

### **10.3.3 The DetectableAutorepeat Control**

Auto-repeat is the generation of multiple key events by a keyboard when the user presses a key and holds it down. Keyboard hardware and device-dependent X server software often implement auto-repeat by generating multiple KeyPress events with no intervening KeyRelease event. The standard behavior of the X server is to generate a KeyRelease event for every KeyPress event. If the keyboard hardware and device-dependent software of the X server implement auto-repeat by generating multiple KeyPress events, the device-independent part of the X server by default synthetically generates a KeyRelease event after each KeyPress event. This provides predictable behavior for X clients, but does not allow those clients to detect the fact that a key is auto-repeating.

Xkb allows clients to request *detectable auto-repeat*. If a client requests and the server supports DetectableAutorepeat, Xkb generates KeyRelease events only when the key is physically released. If DetectableAutorepeat is not supported or has not been requested, the server synthesizes a KeyRelease event for each repeating KeyPress event it generates.

DetectableAutorepeat, unlike the other controls in this chapter, is not contained in the XkbControlsRec structure, nor can it be enabled or disabled via the EnabledControls control. Instead, query and set DetectableAutorepeat using *XkbGetDetectableAutorepeat* and *XkbSetDetectableAutorepeat*.

DetectableAutorepeat is a condition which applies to all keyboard devices for a client's connection to a given X server; it cannot be selectively set for some devices and not for others. For this reason, none of the Xkb library functions involving DetectableAutorepeat involve a device specifier.

To determine whether or not the server supports DetectableAutorepeat, call *XkbGet-DetectableAutorepeat*.

#### Bool **XkbGetDetectableAutorepeat**(*display, supported\_rtrn*)

Display \* *display*; /\* connection to X server \*/ Bool \* *supported\_rtrn*; /\* backfilled True if DetectableAutorepeat supported \*/

*XkbGetDetectableAutorepeat* queries the server for the current state of DetectableAutorepeat and waits for a reply. If *supported\_rtrn* is not NULL, it backfills *supported\_rtrn* with True if the server supports DetectableAutorepeat, and False otherwise. *Xkb-GetDetectableAutorepeat* returns the current state of DetectableAutorepeat for the requesting client: True if DetectableAutorepeat is set, and False otherwise.

To set DetectableAutorepeat, use *XkbSetDetectableAutorepeat*. This request affects all keyboard activity for the requesting client only; other clients still see the expected non-detectable auto-repeat behavior, unless they have requested otherwise.

### Bool **XkbSetDetectableAutorepeat**(*display, detectable, supported\_rtrn*)

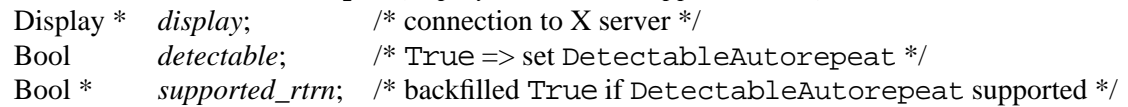

*XkbSetDetectableAutorepeat* sends a request to the server to set DetectableAutorepeat on for the current client if *detectable* is True, and off it *detectable* is False; it then waits for a reply. If *supported\_rtrn* is not NULL, *XkbSetDetectableAutorepeat* backfills *supported\_rtrn* with True if the server supports DetectableAutorepeat, and False if it does not. *XkbSetDetectableAutorepeat* returns the current state of DetectableAutorepeat for the requesting client: True if DetectableAutorepeat is set, and False otherwise.

### **10.4 Controls for Keyboard Overlays (Overlay1 and Overlay2 Controls)**

A keyboard overlay allows some subset of the keyboard to report alternate keycodes when the overlay is enabled. For example, a keyboard overlay can be used to simulate a numeric or editing keypad on a keyboard that does not actually have one by reusing some portion of the keyboard as an overlay. This technique is very common on portable computers and embedded systems with small keyboards.

Xkb includes direct support for two keyboard overlays, using the Overlay1 and Overlay2 controls. When Overlay1 is enabled, all of the keys that are members of the first keyboard overlay generate an alternate keycode. When Overlay2 is enabled, all of the keys that are members of the second keyboard overlay generate an alternate keycode. The two overlays are mutually exclusive; any particular key may be in at most one overlay. Overlay1 and Overlay2 are boolean controls. As such, you may enable and disable them using either the EnabledControls control or the AutoReset control discussed in section 10.1.1.

To specify the overlay to which a key belongs and the alternate keycode it should generate when that overlay is enabled, assign it either the XkbKB\_Overlay1 or XkbKB\_Overlay2 key behaviors, as described in section 16.2 on page 161.

## **10.5 Controls for Using the Mouse from the Keyboard**

Using Xkb, it is possible to configure the keyboard to allow simulation of the X pointer device. This simulation includes both movement of the pointer itself, and press and release events associated with the buttons on the pointer. Two controls affect this behavior: the MouseKeys control determines whether or not simulation of the pointer device is active, as well as configuring the default button; the MouseKeysAccel control determines the movement characteristics of the pointer when simulated via the keyboard. Both of them are boolean controls; as such, you may enable and disable them using either the EnabledControls control or the AutoReset control discussed in section 10.1.1. The individual keys which simulate different aspects of the pointer device are determined by the keyboard mapping, discussed in Chapter 16.

## **10.5.1 The MouseKeys Control**

The MouseKeys control allows a user to control all the mouse functions from the keyboard. When MouseKeys are enabled, all keys with MouseKeys actions bound to them generate core pointer events instead of normal KeyPress and KeyRelease events.

The MouseKeys control has a single attribute, *mk dflt btn*, which specifies the core button number to be used by mouse keys actions that do not explicitly specify a button. There is no convenience function for getting or setting the attribute; instead call *XkbGetControls* and *XkbSetControls* (see section 10.9 and section 10.10).

**Note** MouseKeys can also be turned on and off by pressing the key combination necessary to produce an XK\_Pointer\_EnableKeys keysym. The defacto default standard for this is Shift+Alt+NumLock, but this may vary depending upon the keymap.

### **10.5.2 The MouseKeysAccel Control**

When the MouseKeysAccel control is enabled, the effect of a key-activated pointer motion action changes as a key is held down. If the control is disabled, pressing a mouse-pointer key yields one mouse event. When MouseKeysAccel is enabled, mouse movement is defined by an initial distance specified in the XkbSA\_MovePtr action and the following fields in the XkbControlsRec structure (see section 10.8).

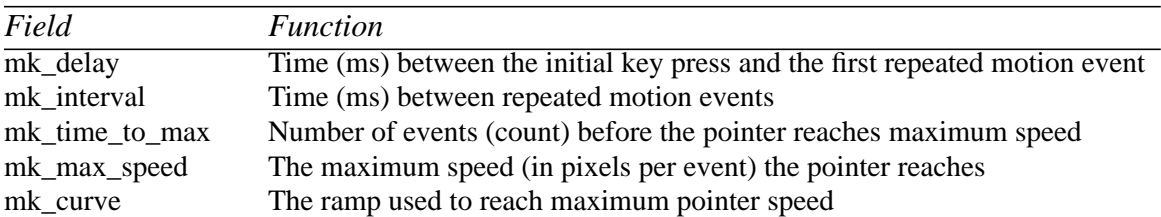

### **Table 10.2 MouseKeysAccel Fields**

There are no convenience functions to query or change the attributes of the MouseKeysAccel control; instead call *XkbGetControls* and *XkbSetControls* (see section 10.9 and section 10.10).

The effects of the attributes of the MouseKeysAccel control depend upon whether the XkbSA MovePtr action (see section 16.1) specifies relative or absolute pointer motion.

### **Absolute Pointer Motion**

If an XkbSA\_MovePtr action specifies an absolute position for one of the coordinates but still allows acceleration, all repeated events contain any absolute coordinates specified in the action. For example, if the XkbSA\_MovePtr action specifies an absolute position for the X direction, but a relative motion for the Y direction, the pointer accelerates in the Y direction, but stays at the same X position.

### **Relative Pointer Motion**

If the XkbSA\_MovePtr action specifies relative motion, the initial event always moves the cursor the distance specified in the action. After *mk\_delay* milliseconds, a second motion event is generated, and another occurs every *mk\_interval* milliseconds until the user releases the key.

Between the time of the second motion event and *mk\_time\_to\_max* intervals, the change in pointer distance per interval increases with each interval. After *mk\_time\_to\_max* intervals have elapsed, the change in pointer distance per interval remains the same, and is calculated by multiplying the original distance specified in the action by *mk\_max\_speed*.

For example, if the XkbSA\_MovePtr action specifies a relative motion in the X direction of 5, *mk\_delay*=160, *mk\_interval*=40, *mk\_time\_to\_max*=30, and *mk\_max\_speed*=30, the following happens when the user presses the key:

- The pointer immediately moves 5 pixels in the X direction when the key is pressed.
- After 160 milliseconds (*mk\_delay*), and every 40 milliseconds thereafter (*mk\_interval*), the pointer moves in the X direction.
- The distance in the X direction increases with each interval until 30 intervals (*mk\_time\_to\_max*) have elapsed.
- After 30 intervals, the pointer stops accelerating, and moves 150 pixels (*mk\_max\_speed* \* the original distance) every interval thereafter, until the key is released.

The increase in pointer difference for each interval is a function of *mk\_curve.* Events after the first but before maximum acceleration has been achieved are accelerated according to the formula:

$$
d \text{ (step)} = \text{action\_delta} \times \left(\frac{\text{max\_accel}}{\text{steps\_to\_max}^{\text{curveFactor}}}\right) \times \text{step}^{\text{curveFactor}}
$$

Where *action\_delta* is the relative motion specified by the XkbSA\_MovePtr action, *mk\_max\_speed* and *mk\_time\_to\_max* are parameters to the MouseKeysAccel control, and the curveFactor is computed using the MouseKeysAccel *mk\_curve* parameter as follows:

curveFactor(curve) = 
$$
1 + \frac{curve}{1000}
$$

With the result that a *mk\_curve* of 0 causes the distance moved to increase linearly from action\_delta to (mk\_max\_speed × action\_delta). A negative  $mk\_curve$  causes an initial sharp increase in acceleration which tapers off, while a positive curve yields a slower initial increase in acceleration followed by a sharp increase as the number of pointer events gen-
erated by the action approaches *mk\_time\_to\_max*. The legal values for *mk\_curve* are between -1000 and 1000.

A distance vs. time graph of the pointer motion is shown in Figure 10.1.

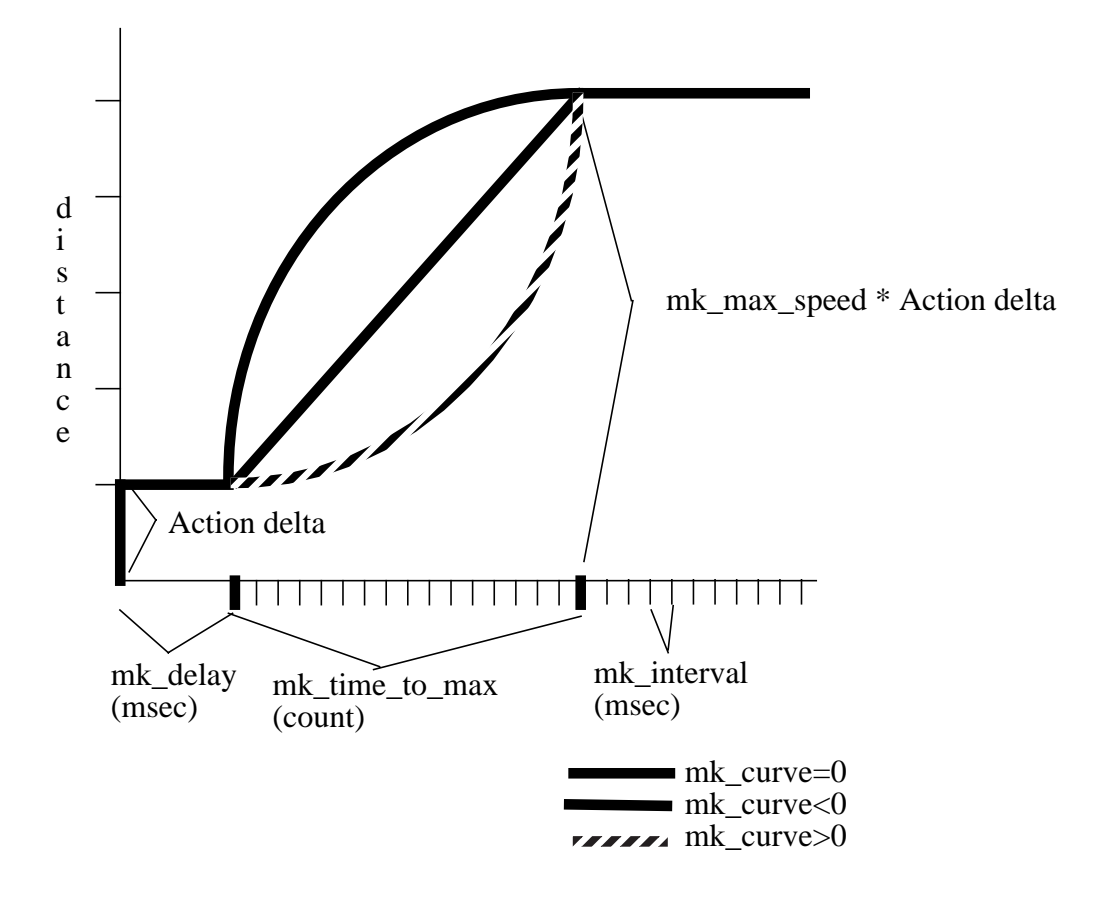

**Figure 10.1 MouseKeys Acceleration**

## **10.6 Controls for Better Keyboard Access by Physically-Impaired Persons**

The Xkb extension includes several controls specifically aimed at making keyboard use more effective for physically impaired people. All of these controls are boolean controls, and may be individually enabled and disabled, as well as configured to tune their specific behavior. The behavior of these controls is based upon the AccessDOS package<sup>1</sup>.

## **10.6.1 The AccessXKeys Control**

Enabling or disabling the keyboard controls through a graphical user interface may be impossible for people who need to use the controls. For example, a user who needs SlowKeys (see section 10.6.6) may not even be able to start the graphical application, let

<sup>1.</sup> AccessDOS provides access to the DOS operating system for people with physical impairments and was developed by the Trace R&D Center at the University of Wisconsin. For more information on AccessDOS, contact the Trace R&D Center, Waisman Center and Department of Industrial Engineering, University of Wisconsin-Madison WI 53705-2280. Phone: 608-262-6966. e-mail: info@trace.wisc.edu.

alone use it, if SlowKeys is not enabled. To allow easier access to some of the controls, the AccessXKeys control provides a set of special key sequences similar to those available in AccessDOS.

When the AccessXKeys control is enabled, the user can turn controls on or off from the keyboard by entering the following standard key sequences:

- Holding down a shift key by itself for eight seconds toggles the SlowKeys control.
- Pressing and releasing the left or right Shift key five times in a row, without any intervening key events and with less than 30 seconds delay between consecutive presses, toggles the state of the StickyKeys control.
- Simultaneously operating two or more modifier keys deactivates the StickyKeys control.

When the AccessXKeys control is disabled, Xkb does not look for the above special key sequences.

Some of these key sequences optionally generate audible feedback of the change in state, as described in section 10.6.3, or XkbControlsNotify events, described in section 10.11.

## **10.6.2 The AccessXTimeout Control**

In environments where computers are shared, features such as SlowKeys present a problem: if SlowKeys is on, the keyboard can appear to be unresponsive because keys are not accepted until they are held for a certain period of time. To help solve this problem, Xkb provides an AccessXTimeout control to automatically change the enabled/disabled state of any boolean controls, and to change the value of the AccessXKeys and AccessX-Feedback control attributes if the keyboard is idle for a specified period of time.

When a timeout as specified by AccessXTimeout occurs and a control is consequently modified, Xkb generates an XkbControlsNotify event. For more information on Xkb-ControlsNotify events, refer to section 10.11 on page 79.

Call *XkbGetAccessXTimeout* to query the current AccessXTimeout options for a keyboard device.

Bool **XkbGetAccessXTimeout**(*display*, *device\_spec*, *timeout\_rtrn*, *ctrls\_mask\_rtrn*,

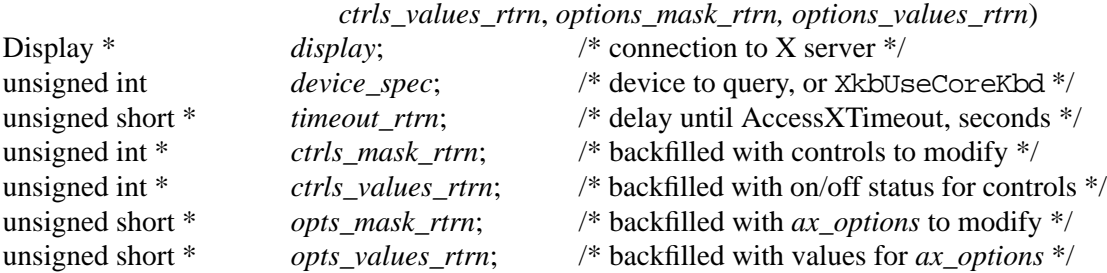

*XkbGetAccessXTimeout* sends a request to the X server to obtain the current values for the AccessXTimeout attributes, waits for a reply, and backfills the values into the appropriate arguments. The parameters *opts\_mask\_rtrn* and *opts\_values\_rtrn* are backfilled with the options to modify and the values for *ax\_options*, which is a field in the XkbControlsRec structure (see section 10.8). *XkbGetAccessXTimeout* returns True if successful; if a compatible version of the Xkb extension is not available in the server *XkbGetAccessXTimeout* returns False.

To configure the AccessXTimeout options for a keyboard device, call *XkbSetAccessX-Timeout*.

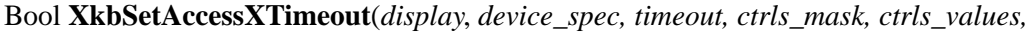

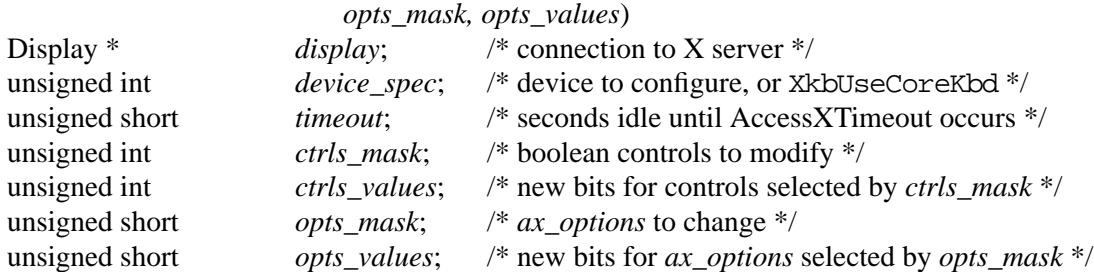

*timeout* specifies the number of seconds the keyboard must be idle before the controls are modified. *ctrls\_mask* specifies what controls are to be enabled or disabled, and *ctrls\_values* specifies whether those controls are to be enabled or disabled. The bit values correspond to those for enabling and disabling boolean controls (see section 10.1.1). The *opts\_mask* field specifies which attributes of the AccessXKeys and AccessXFeedback controls are to be changed, and *opts\_values* specifies the new values for those options. The bit values correspond to those for the *ax\_options* field of an XkbDescRec (see section 10.8).

*XkbSetAccessXTimeout* sends a request to configure the AccessXTimeout control to the server. It does not wait for a reply, and normally returns True. If a compatible version of the Xkb extension is not available in the server *XkbSetAccessXTimeout* returns False.

## **10.6.3 The AccessXFeedback Control**

Just as some keyboards can produce keyclicks to indicate when a key is pressed or repeating, Xkb can provide feedback for the controls by using special beep codes. Use the AccessXFeedback control to configure the specific types of operations which generate feedback.

There is no convenience function for modifying the AccessXFeedback control, although the feedback as a whole can be enabled or disabled just as other boolean controls are (see section 10.1). Individual beep codes are turned on or off by modifying the following bits in the *ax\_options* field of an XkbControlsRec structure and using *XkbSetControls* (see section 10.10):

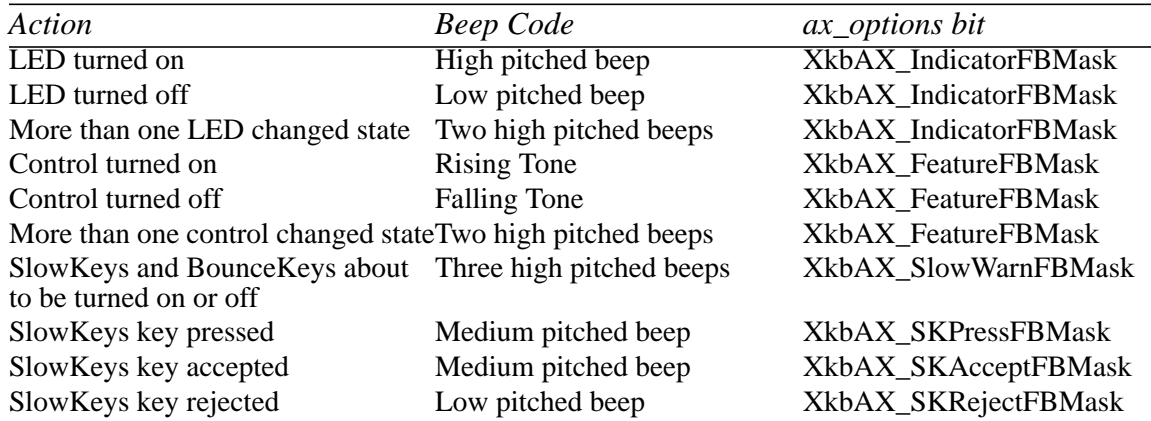

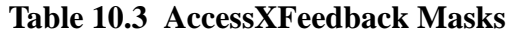

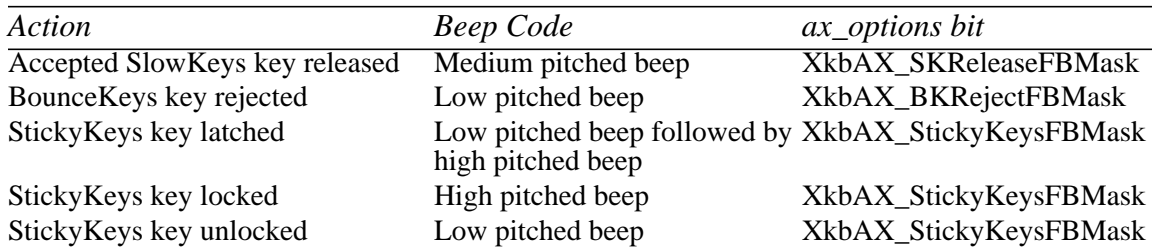

## **Table 10.3 AccessXFeedback Masks**

Implementations that cannot generate continuous tones may generate multiple beeps instead of falling and rising tones; for example, they can generate a high-pitched beep followed by a low-pitched beep instead of a continuous falling tone. Other implementations can only ring the bell with one fixed pitch. In these cases, use the

XkbAX\_DumbBellFBMask bit of *ax\_options* to indicate the bell can only ring with a fixed pitch.

When any of the above feedbacks occur, Xkb may generate a XkbBellNotify event (see section 9.4).

## **10.6.4 AccessXNotify Events**

The server can generate XkbAccessXNotify events for some of the global keyboard controls. The structure for the XkbAccessXNotify event type is as follows:

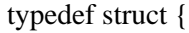

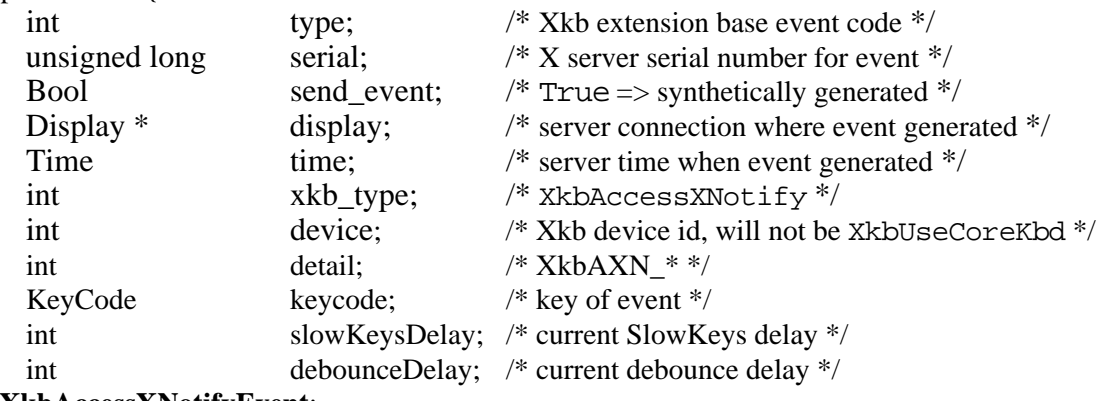

} **XkbAccessXNotifyEvent**;

The *detail* field describes what AccessX event just occurred and can be any of the values in Table 10.4.

| detail                | Reason                                                           |
|-----------------------|------------------------------------------------------------------|
| <b>XkbAXN_SKPress</b> | A key was pressed when SlowKeys was enabled.                     |
| XkbAXN_SKAccept       | A key was accepted (held longer than the SlowKeys delay).        |
| XkbAXN_SKRelease      | An accepted SlowKeys key was released.                           |
| XkbAXN_SKReject       | A key was rejected (released before the SlowKeys delay expired). |
| XkbAXN_BKAccept       | A key was accepted by BounceKeys.                                |
| XkbAXN_BKReject       | A key was rejected (pressed before the BounceKeys delay          |
|                       | expired).                                                        |
| XkbAXN_AXKWarning     | AccessXKeys is about to turn on/off StickyKeys or BounceKeys.    |

**Table 10.4 AccessXNotify Events**

The *keycode* field reports the keycode of the key for which the event occurred. If the action is related to SlowKeys, the *slowKeysDelay* field contains the current SlowKeys acceptance delay. If the action is related to BounceKeys, the *debounceDelay* field contains the current BounceKeys debounce delay.

## **Selecting for AccessX Events**

To receive XkbAccessXNotify events under all possible conditions, call *XkbSelect-Events* (see section 4.3) and pass XkbAccesXNotifyMask in both *bits\_to\_change* and *values\_for\_bits*.

To receive XkbStateNotify events only under certain conditions, call *XkbSelectEvent-Details* using XkbAccessXNotify as the *event\_type* and specifying the desired state changes in *bits\_to\_change* and *values\_for\_bits* using mask bits from Table 10.5.

| XkbAccessXNotify Event Details Value |         | <i>Circumstances</i>                      |
|--------------------------------------|---------|-------------------------------------------|
| <b>XkbAXN SKPressMask</b>            | (1<0)   | Slow key press notification wanted        |
| XkbAXN_SKAcceptMask                  | (1<1)   | Slow key accept notification wanted       |
| XkbAXN_SKRejectMask                  | (1<2)   | Slow key reject notification wanted       |
| XkbAXN SKReleaseMask                 | (1 < 3) | Slow key release notification wanted      |
| XkbAXN_BKAcceptMask                  | (1<<4)  | Bounce key accept notification wanted     |
| XkbAXN_BKRejectMask                  | (1<5)   | Bounce key reject notification wanted     |
| XkbAXN_AXKWarningMask                | (1<6)   | AccessX warning notification wanted       |
| XkbAXN_AllEventsMask                 | (0x7f)  | All AccessX features notifications wanted |

**Table 10.5 AccessXNotify Event Details**

## **10.6.5 StickyKeys, RepeatKeys, and MouseKeys Events**

The StickyKeys, RepeatKeys, and MouseKeys controls do not generate specific events. Instead, the latching, unlatching, locking or unlocking of modifiers using StickyKeys generates XkbStateNotify events as described in section 5.4. Repeating keys generate normal KeyPress and KeyRelease events, though the auto-repeat can be detected using DetectableAutorepeat (see section 10.3.3). Finally, MouseKeys generates pointer events identical to those of the core pointer device.

## **10.6.6 The SlowKeys Control**

Some users may accidentally bump keys while moving a hand or typing stick toward the key they want. Usually, the keys that are accidentally bumped are just hit for a very short period of time. The SlowKeys control helps filter these accidental bumps by telling the server to wait a specified period, called the *SlowKeys acceptance delay*, before delivering key events. If the key is released before this period elapses, no key events are generated. Users can then bump any number of keys on their way to the one they want without accidentally getting those characters. Once they have reached the key they want, they can then hold the desired key long enough for the computer to accept it. SlowKeys is a boolean control with one configurable attribute.

When the SlowKeys control is active, the server reports the initial key press, subsequent acceptance or rejection, and release of any key to interested clients by sending an appropriate AccessXNotify event (see section 10.6.4).

To get the SlowKeys acceptance delay for a keyboard device, use *XkbGetSlowKeysDelay*.

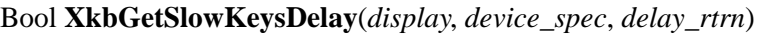

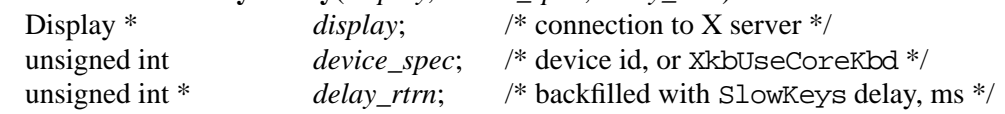

*XkbGetSlowKeysDelay* requests the attributes of the SlowKeys control from the server, waits for a reply, and backfills *delay\_rtrn* with the SlowKeys delay attribute. *Xkb-GetSlowKeysDelay* returns True if successful; if a compatible version of the Xkb extension is not available in the server, *XkbGetSlowKeysDelay* returns False.

To set the SlowKeys acceptance delay for a keyboard device, call *XkbSetSlowKeysDelay*.

Bool **XkbSetSlowKeysDelay**(*display*, *device\_spec*, *delay*)

| Display $*$  | display;     | /* connection to X server $\frac{*}{ }$              |
|--------------|--------------|------------------------------------------------------|
| unsigned int | device_spec; | /* device to configure, or $Xk$ bUseCore $K$ bd $*/$ |
| unsigned int | delay;       | $\frac{*}{*}$ SlowKeys delay, ms $\frac{*}{*}$       |

*XkbSetSlowKeysDelay* sends a request to configure the SlowKeys control to the server. It does not wait for a reply, and normally returns True. Specifying a value of 0 for the *delay* parameter causes *XkbSetSlowKeys* to generate a BadValue protocol error. If a compatible version of the Xkb extension is not available in the server *XkbSetSlowKeysDelay* returns False.

## **10.6.7 The BounceKeys Control**

Some users may accidentally "bounce" on a key when they release it. They press it once, then accidentally press it again after they release it. The BounceKeys control temporarily disables a key after it has been pressed, effectively "debouncing" the keyboard. The period of time the key is disabled after it is released is known as the *BounceKeys delay*. BounceKeys is a boolean control.

When the BounceKeys control is active, the server reports acceptance or rejection of any key to interested clients by sending an appropriate AccessXNotify event (see section 10.6.4).

Use *XkbGetBounceKeysDelay* to query the current BounceKeys delay for a keyboard device.

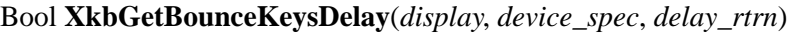

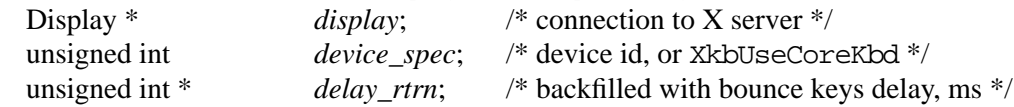

*XkbGetBounceKeysDelay* requests the attributes of the BounceKeys control from the server, waits for a reply, and backfills *delay rtrn* with the BounceKeys delay attribute. *XkbGetBounceKeysDelay* returns True if successful; if a compatible version of the Xkb extension is not available in the server *XkbGetSlowKeysDelay* returns False.

To set the BounceKeys delay for a keyboard device, use *XkbSetBounceKeysDelay*.

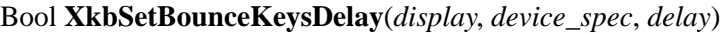

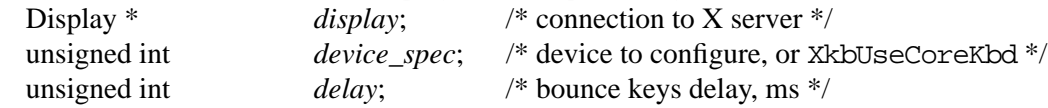

*XkbSetBounceKeysDelay* sends a request to configure the BounceKeys control to the server. It does not wait for a reply, and normally returns True. Specifying a value of 0 for the *delay* parameter causes *XkbSetBounceKeysDelay* to generate a BadValue protocol error. If a compatible version of the Xkb extension is not available in the server *XkbSet-BounceKeysDelay* returns False.

## **10.6.8 The StickyKeys Control**

Some people find it difficult or even impossible to press two keys at once. For example, a one-fingered typist or someone using a mouth stick cannot press the Shift and 1 keys at the same time. The StickyKeys control solves this problem by changing the behavior of the modifier keys. With StickyKeys, the user can first press a modifier, release it, then press another key. For example, to get an exclamation point on a PC-style keyboard, the user can press the Shift key, release it, and then press the 1 key.

StickyKeys also allows users to lock modifier keys without requiring special locking keys. When StickyKeys is enabled, a modifier is latched when the user presses it just once. The user can press a modifier twice in a row to lock it, and then unlock it by pressing it one more time.

When a modifier is latched, it becomes unlatched when the user presses a non-modifier key or a pointer button. For instance, to enter the sequence  $Shift+Controller+Z$  the user could press and release the Shift key to latch it, then press and release the Control key to latch it, and finally press and release the Z key. Because the Control key is a modifier key, pressing it does not unlatch the Shift key. Thus, after the user presses the Control key, both the Shift and Control modifiers are latched. When the user presses the Z key, the effect is as though the user had pressed Shift+Control+Z. In addition, because the Z key is not a modifier key, the Shift and Control modifiers are unlatched.

Locking a modifier key means the modifier affects any key or pointer button the user presses until the user unlocks it or it is unlocked programmatically. For example, to enter the sequence ("XKB") on a keyboard where '(' is a shifted '9', ')' is a shifted '0', and '"' is a shifted single quote, the user could press and release the Shift key twice to lock the Shift modifier. Then, when the user presses the  $9, ', x, k, b, ', and 0$  keys in sequence, it generates ("XKB"). To unlock the Shift modifier, the user can press and release the Shift key.

StickyKeys is a boolean control with two separate attributes which may be individually configured: one to automatically disable it, and one to control the latching behavior of modifier keys.

## **StickyKeys Options**

The StickyKeys control has two options that can be accessed via the *ax\_options* of an XkbControlsRec structure (see section 10.8). The first option, TwoKeys, specifies whether StickyKeys should automatically turn off when two keys are pressed at the same time. This feature is useful for shared computers so people who do not want them do not need to turn StickyKeys off if a previous user left StickyKeys on. The second option, LatchToLock, specifies whether or not StickyKeys locks a modifier when pressed twice in a row.

Call *XkbGetStickyKeysOptions* to query the current StickyKeys attributes for a keyboard device.

Bool **XkbGetStickyKeysOptions**(*display*, *device\_spec*, *options\_rtrn*)

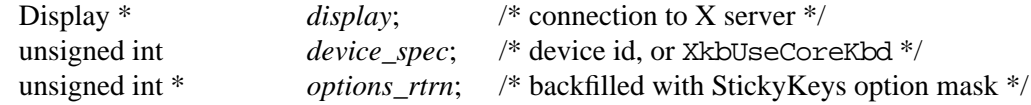

*XkbGetStickyKeysOptions* requests the attributes of the StickyKeys control from the server, waits for a reply, and backfills *options\_rtrn* with a mask indicating whether the individual StickyKeys options are on or off. Valid bits in *options\_rtrn* are:

XkbAX\_TwoKeysMask XkbAX\_LatchToLockMask

*XkbGetStickyKeysOptions* returns True if successful; if a compatible version of the Xkb extension is not available in the server *XkbGetStickyKeysOptions* returns False.

To set the StickyKeys attributes for a keyboard device, call *XkbSetStickyKeysOptions*.

#### Bool **XkbSetStickyKeysOptions**(*display*, *device\_spec, mask, values*)

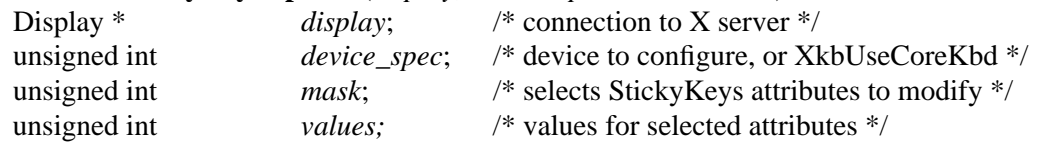

*XkbSetStickyKeysOptions* sends a request to configure the StickyKeys control to the server. It does not wait for a reply, and normally returns True. The valid bits to use for both the *mask* and *values* parameters are:

XkbAX\_TwoKeysMask XkbAX\_LatchToLockMask

 If a compatible version of the Xkb extension is not available in the server *XkbSetStickyKeysOptions* returns False.

## **10.7 Controls for General Keyboard Mapping**

There are several controls which apply to the keyboard mapping in general. They control handling of out-of-range group indices, and how modifiers are processed and consumed in the server. These are:

GroupsWrap IgnoreGroupLock IgnoreLockMods InternalMods

IgnoreGroupLock is a boolean control; the rest are always active.

Without the modifier processing options provided by Xkb, passive grabs set via translations in a client (for example, Alt<KeyPress>space) do not trigger if any modifiers other than those specified by the translation are set. This results in problems in the user

interface when either NumLock or a secondary keyboard group is active. The Ignore-LockMods and IgnoreGroupLock controls make it possible to avoid this behavior without exhaustively specifying a grab for every possible modifier combination.

## **10.7.1 The GroupsWrap Control**

The GroupsWrap control determines how illegal groups are handled on a global basis. There are a number of valid keyboard sequences which can cause the effective group number to go out of range. When this happens, the group must be normalized back to a valid number. The GroupsWrap control specifies how this is done.

When dealing with group numbers, all computations are done using the group index, which is the group number minus one. There are three different algorithms; the GroupsWrap control specifies which one is used:

• XkbRedirectIntoRange

All invalid group numbers are converted to a valid group number by taking the last four bits of the GroupsWrap control and using them as the group index. If the result is still out of range, Group one is used.

• XkbClampIntoRange

All invalid group numbers are converted to the nearest valid group number. Group numbers larger than the highest supported group number are mapped to the highest supported group; those less than one are mapped to group one.

• XkbWrapIntoRange

All invalid group numbers are converted to a valid group number using integer modulus applied to the group index.

There are no convenience routines for manipulating the GroupsWrap control. Manipulate the GroupsWrap control via the *groups\_wrap* field in the XkbControlsRec structure, then use *XkbSetControls* and *XkbGetControls* (see section 10.9 and section 10.10) to query and change this control.

**Note** See also section 15.3.2 on page 134 for a discussion of the related field, *group* info, which also normalizes a group under certain circumstances.

## **10.7.2 The IgnoreLockMods Control**

The core protocol does not provide a way to exclude specific modifiers from grab calculations, with the result that locking modifiers sometimes have unanticipated side-effects.

The IgnoreLockMods control specifies modifiers which should be excluded from grab calculations. These modifiers are also not reported in any core events except KeyPress and KeyRelease events which do not activate a passive grab and which do not occur while a grab is active.

Manipulate the IgnoreLockMods control via the *ignore\_lock* field in the XkbControlsRec structure, then use *XkbSetControls* and *XkbGetControls* (see section 10.9 and section 10.10) to query and change this control. Alternatively, call *XkbSetIgnoreLock-Mods*.

To set the modifiers which, if locked, are not to be reported in matching events to passive grabs, call *XkbSetIgnoreLockMods.*

Bool **XkbSetIgnoreLockMods**(*display, device\_spec, affect\_real, real\_values, affect\_virtual,*

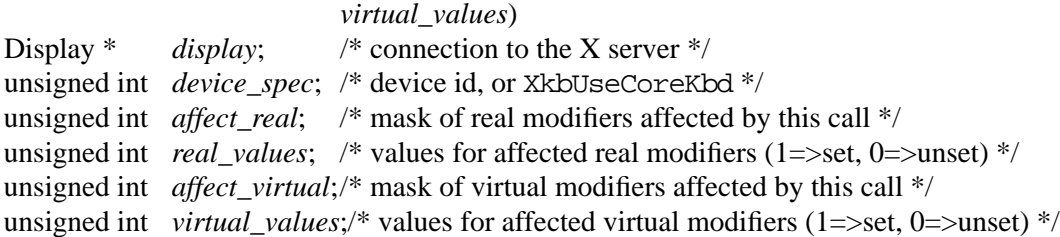

*XkbSetIgnoreLockMods* sends a request to the server to change the server's Ignore-LockMods control. *affect\_real* and *real\_values* are masks of real modifier bits indicating which real modifiers are to be added and removed from the server's IgnoreLockMods control. Modifiers selected by both *affect\_real* and *real\_values* are added to the server's IgnoreLockMods control; those selected by *affect\_real* but not by *real\_values* are removed from the server's IgnoreLockMods control. Valid values for *affect\_real* and real values consist of any combination of the eight core modifier bits: ShiftMask, LockMask, ControlMask, Mod1Mask - Mod5Mask. *affect\_virtual* and *virtual\_values* are masks of virtual modifier bits indicating which virtual modifiers are to be added and removed from the server's IgnoreLockMods control. Modifiers selected by both *affect\_virtual* and *virtual\_values* are added to the server's IgnoreLockMods control; those selected by *affect\_virtual* but not by *virtual\_values* are removed from the server's IgnoreLockMods control. See section 7.1 on page 31 for a discussion of virtual modifier masks to use in *affect\_virtual* and *virtual\_values*. *XkbSetIgnoreLockMods* does not wait for a reply from the server. It returns True if the request was sent, and False otherwise.

## **10.7.3 The IgnoreGroupLock Control**

The IgnoreGroupLock control is a boolean control with no attributes. If enabled, it specifies that the locked state of the keyboard group should not be considered when activating passive grabs.

Since IgnoreGroupLock is a boolean control with no attributes, use the general boolean controls functions (see section 10.1) to change its state.

## **10.7.4 The InternalMods Control**

The core protocol does not provide any means to prevent a modifier from being reported in events sent to clients; Xkb, however makes this possible via the InternalMods control. It specifies modifiers which should be consumed by the server and not reported to clients. When a key is pressed and a modifier which has its bit set in the InternalMods control is reported to the server, the server uses the modifier when determining the actions to apply for the key. The server then clears the bit, so it is not actually reported to the client. In addition, modifiers specified in the InternalMods control are not used to determine grabs and are not used to calculate core protocol compatibility state.

Manipulate the InternalMods control via the *internal* field in the XkbControlsRec structure, using *XkbSetControls* and *XkbGetControls* (see section 10.9 and section 10.10). Alternatively, call *XkbSetServerInternalMods*.

To set the modifiers which are consumed by the server before events are delivered to the client, call *XkbSetServerInternalMods.*

## Bool **XkbSetServerInternalMods**(*display, device\_spec, affect\_real, real\_values, affect\_virtual,*

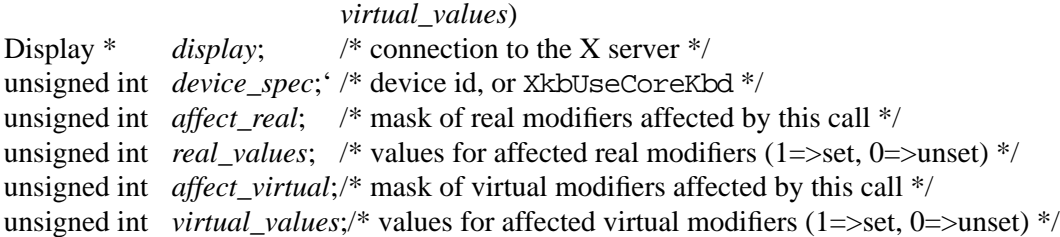

*XkbSetServerInternalMods* sends a request to the server to change the internal modifiers consumed by the server. *affect\_real* and *real\_values* are masks of real modifier bits indicating which real modifiers are to be added and removed from the server's internal modifiers control. Modifiers selected by both *affect\_real* and *real\_values* are added to the server's internal modifiers control; those selected by *affect\_real* but not by *real\_values* are removed from the server's internal modifiers mask. Valid values for *affect\_real* and *real\_values* consist of any combination of the eight core modifier bits: ShiftMask, LockMask, ControlMask, Mod1Mask - Mod5Mask. *affect\_virtual* and *virtual\_values* are masks of virtual modifier bits indicating which virtual modifiers are to be added and removed from the server's internal modifiers control. Modifiers selected by both *affect\_virtual* and *virtual\_values* are added to the server's internal modifiers control; those selected by *affect\_virtual* but not by *virtual\_values* are removed from the server's internal modifiers control. See section 7.1 on page 31 for a discussion of virtual modifier masks to use in *affect\_virtual* and *virtual\_values*. *XkbSetServerInternalMods* does not wait for a reply from the server. It returns True if the request was sent, and False otherwise.

## **10.8 The XkbControlsRec Structure**

Many of the individual controls described in sections 10.1 through 10.7 may be manipulated via convenience routines discussed in those sections. Some of them, however, have no convenience routines. The XkbControlsRec structure allows the manipulation of one or more of the controls in a single operation, and to track changes to any of them, in conjunction with the *XkbGetControls* and *XkbSetControls* functions. This is the only way to manipulate those controls which have no convenience functions.

The XkbControlsRec structure is defined as follows:

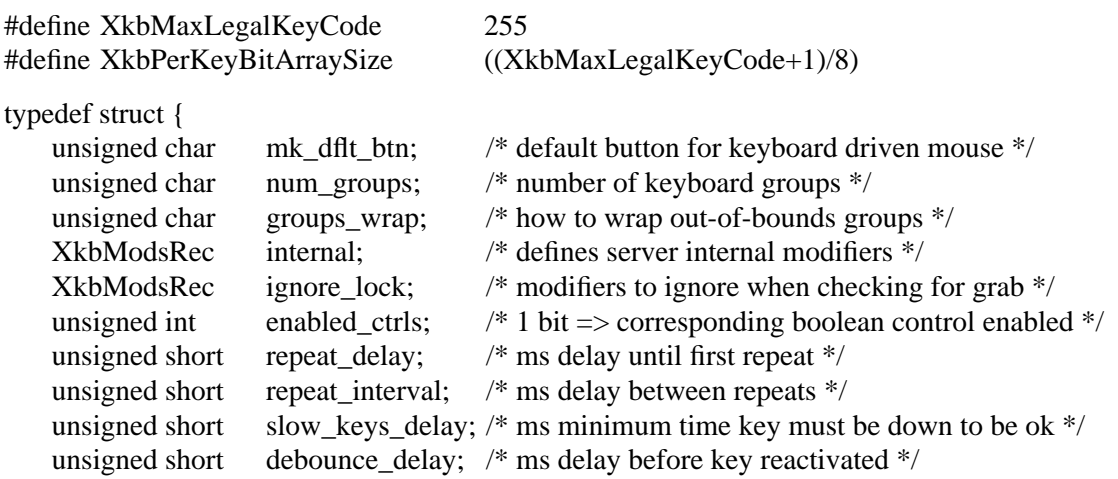

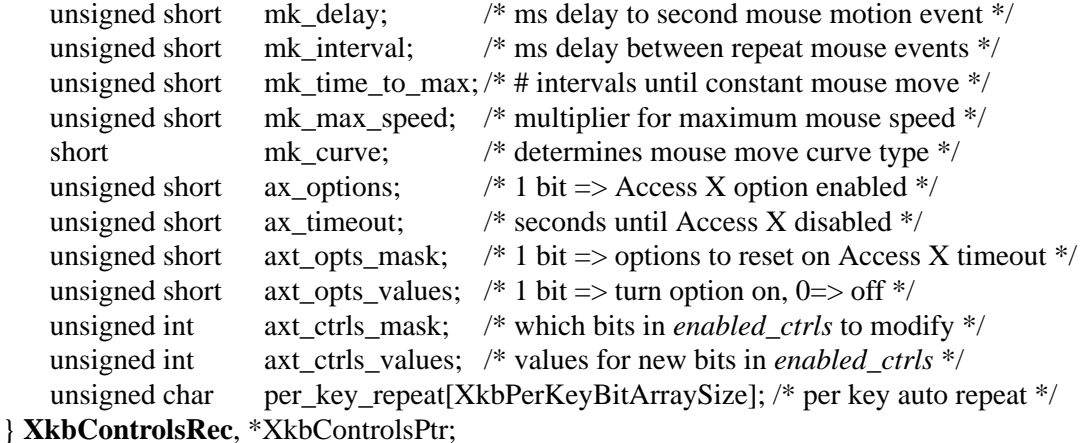

The general purpose routines which work with the XkbControlsRec structure use a mask to specify which controls are to be manipulated. Table 10.6 lists these controls, the masks used to select them in the general function calls (*which* parameter), and the data fields in the XkbControlsRec structure which comprise each of the individual controls. Also listed is the bit used to turn boolean controls on and off, and the section where each control is described in more detail.

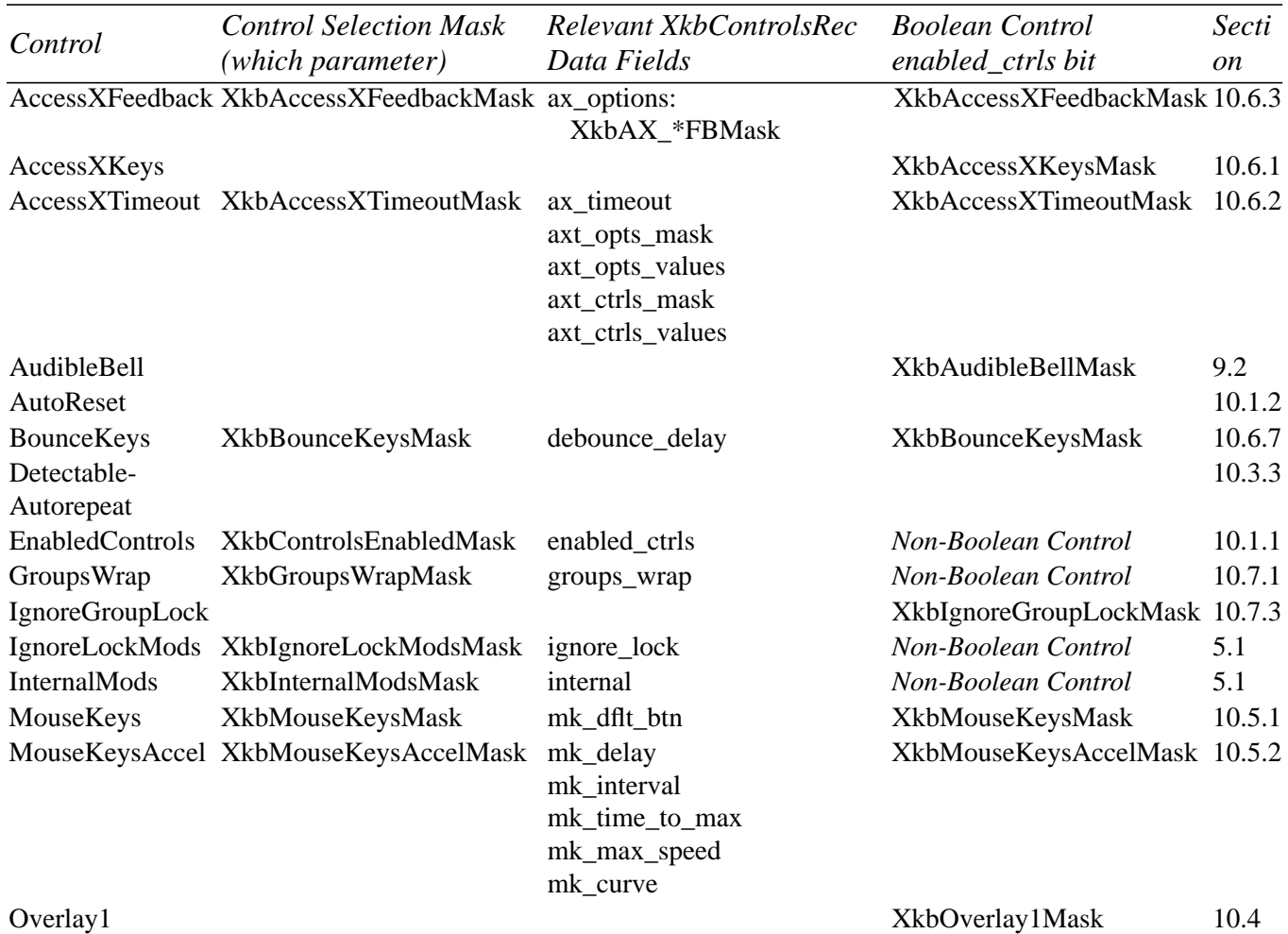

#### **Table 10.6 Xkb Controls]**

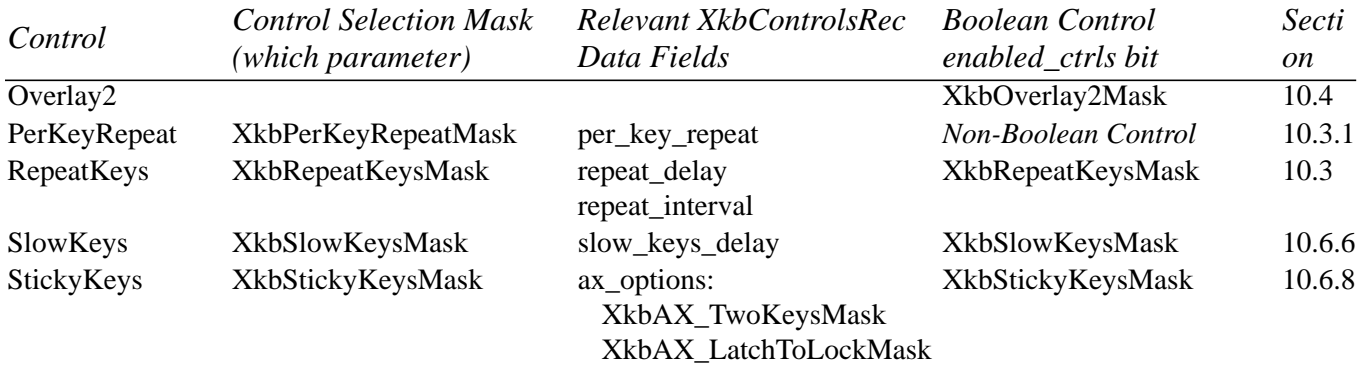

## **Table 10.6 Xkb Controls]**

Table 10.7 shows the actual values for the individual mask bits used to select controls for modification, and to enable and disable the control. Note that the same mask bit is used to specify general modifications to the parameters used to configure the control (*which*), and to enable and disable the control (*enabled\_ctrls*). The anomalies in the table (no "ok" in column) are for controls which have no configurable attributes; and for controls which are not boolean controls, and therefore cannot be enabled or disabled.

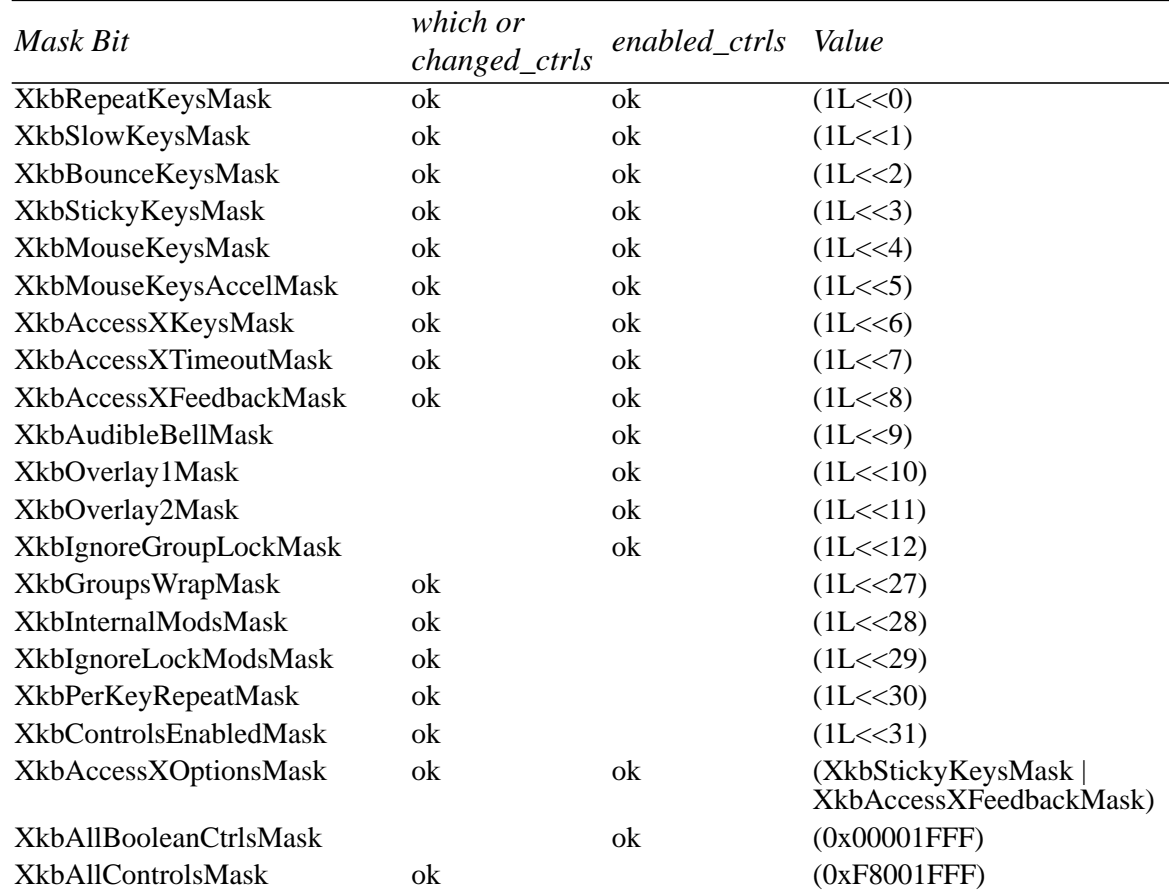

## **Table 10.7 Controls Mask Bits**

The individual fields of the XkbControlsRec structure are described below.

#### **mk\_dflt\_btn**

*mk\_dflt\_btn* is an attribute of the MouseKeys control (see section 10.5). It specifies the mouse button number to use for keyboard simulated mouse button operations. It's value should be one of the core symbols Button1 - Button5.

#### **num\_groups**

*num\_groups* is not a part of any control, but is reported in the XkbControlsRec structure whenever any of its components are fetched from the server. It reports the number of groups the particular keyboard configuration uses, and is computed automatically by the server whenever the keyboard mapping changes.

#### **groups\_wrap**

*groups\_wrap* is an attribute of the GroupsWrap control (see section 10.7.1). It specifies the handling of illegal groups on a global basis. Valid values for *groups\_wrap* are shown in Table 10.8.

#### **Table 10.8 GroupsWrap options (***groups\_wrap* **field)**

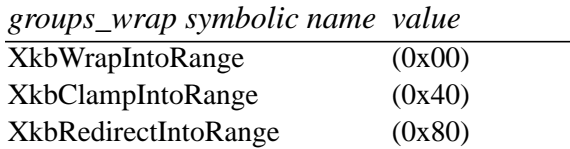

When *groups* wrap is set to XkbRedirectIntoRange, its four low order bits specify the index of the group to use.

### **internal**

*internal* is an attribute of the InternalMods control (see section 10.7.4). It specifies modifiers to be consumed in the server and not passed on to clients when events are reported. Valid values consist of any combination of the eight core modifier bits: Shift-Mask, LockMask, ControlMask, Mod1Mask - Mod5Mask.

### **ignore\_lock**

*ignore lock* is an attribute of the IgnoreLockMods control (see section 10.7.2). It specifies modifiers to be ignored in grab calculations. Valid values consist of any combination of the eight core modifier bits: ShiftMask, LockMask, ControlMask, Mod1Mask - Mod5Mask.

#### **enabled\_ctrls**

*enabled\_ctrls* is an attribute of the EnabledControls control (see section 10.1.1). It contains one bit per boolean control. Each bit determines whether the corresponding control is enabled or disabled; a one bit means the control is enabled. The mask bits used to enable these controls are listed in Table 10.7, using only those masks with "ok" in the *enabled\_ctrls* column.

### **repeat\_delay and repeat\_interval**

*repeat\_delay* and *repeat\_interval* are attributes of the RepeatKeys control (see section 10.3.2). *repeat delay* is the initial delay before a key begins repeating, in milliseconds; *repeat\_interval* is the delay between subsequent key events, in milliseconds.

## **slow\_keys\_delay**

*slow\_keys\_delay* is an attribute of the SlowKeys control (see section 10.6.6). Its value specifies the SlowKeys acceptance delay period in milliseconds before a key press is accepted by the server.

### **debounce\_delay**

*debounce\_delay* is an attribute of the BounceKeys control (see section 10.6.7). Its value specifies the BounceKeys delay period in milliseconds for which the key is disabled after having been pressed before another press of the same key is accepted by the server.

### **mk\_delay, mk\_interval, mk\_time\_to\_max, mk\_max\_speed, and mk\_curve**

*mk\_delay*, *mk\_interval*, *mk\_time\_to\_max*, *mk\_max\_speed*, and *mk\_curve* are attributes of the MouseKeysAccel control. Refer to section 10.5.2 for a description of these fields and the units involved.

### **ax\_options**

The *ax\_options* field contains attributes used to configure two different controls, the StickyKeys control (see section 10.6.8) and the AccessXFeedback control (see section 10.6.3). The *ax\_options* field is a bitmask, and may include any combination of the bits defined in Table 10.9.

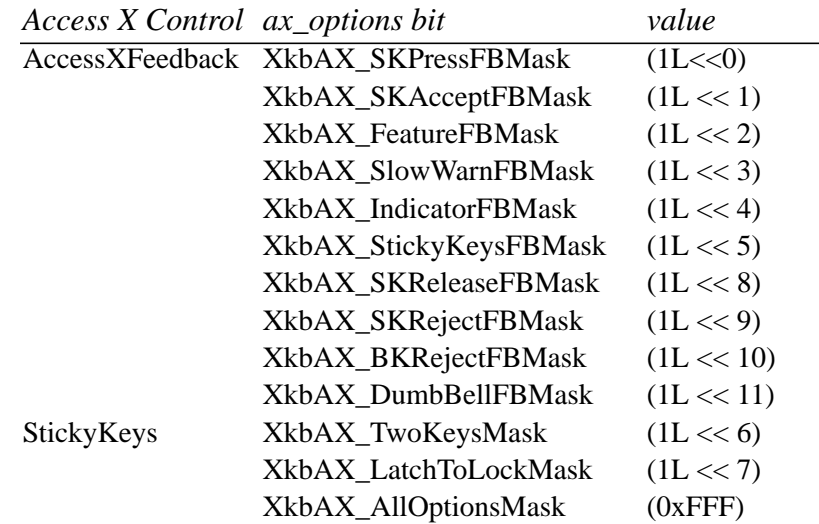

## **Table 10.9 Access X Enable/Disable Bits (***ax\_options* **field)**

The fields pertaining to each control are relevant only when the control is enabled (XkbAccessXFeedbackMask or XkbStickyKeysMask bit is turned on in the *enabled\_cntrls* field).

Xkb provides a set of convenience macros for working with the *ax\_options* field of an XkbControlsRec structure:

```
#define XkbAX_NeedOption(c,w) ((c)->ax_options&(w))
```
The *XkbAX\_NeedOption* macro is useful for determining if a particular AccessX option is enabled or not. It accepts a pointer to an XkbControlsRec structure and a valid mask bit from Table 10.9. If the specified mask bit in the *ax\_options* field of the controls structure is set, the macro returns the mask bit. Otherwise, it returns zero. Thus,

XkbAX\_NeedOption(ctlrec, XkbAX\_LatchToLockMask)

is non-zero if the latch to lock transition for latching keys is enabled, and zero if it is disabled. Note that *XkbAX\_NeedOption* only determines whether or not the particular capability is configured to operate; the XkbAccessXFeedbackMask bit must also be turned on in *enabled\_ctrls* for the capability to actually be functioning.

#define **XkbAX\_AnyFeedback**(c) ((c)->enabled\_ctrls&XkbAccessXFeedbackMask)

The *XkbAX\_AnyFeeback* macro accepts a pointer to an XkbControlsRec structure and tells whether the AccessXFeedback control is enabled or not. If the AccessXFeedback control is enabled, the macro returns XkbAccessXFeedbackMask. Otherwise, it returns zero.

#define **XkbAX\_NeedFeedback**(c,w)  $(XkbAX$  AnyFeedback(c) & & XkbAX NeedOption(c,w))

The *XkbAX\_NeedFeedback* macro is useful for determining if both the AccessXFeedback control and a particular AccessX feedback option are enabled. The macro accepts a pointer to an XkbControlsRec structure and a feedback option from the table above. If both the AccessXFeedback control and the specified feedback option are enabled, the macro returns True. Otherwise it returns False.

#### **ax\_timeout, axt\_opts\_mask, axt\_opts\_values, axt\_ctrls\_mask, and axt\_ctrls\_values**

*ax\_timeout*, *act\_opts\_mask*, *axt\_opts\_values*, *axt\_ctrls\_mask*, and *axt\_ctrls\_values* are attributes of the AccessXTimeout control. Refer to section 10.6.2 for a description of these fields and the units involved.

### **per\_key\_repeat**

The *per\_key\_repeat* field mirrors the *auto\_repeats* field of the core protocol XKeyboard-State structure: changing the *auto\_repeats* field automatically changes *per\_key\_repeat* and vice-versa. It is provided for convenience and to reduce protocol traffic. For example, to obtain the individual repeat key behavior as well as the repeat delay and rate, call *Xkb-GetControls*. If the *per\_key\_repeat* were not in this structure, you would have to call both *XGetKeyboardControl* and *XkbGetControls* to get this information. The bits correspond to keycodes. The first seven keys (keycodes 1-7) are indicated in *per\_key\_repeat*[0], with bit position 0 (low order) corresponding to the fictitious keycode 0. Following array elements correspond to 8 keycodes per element. A 1 bit indicates the key is a repeating key.

## **10.9 Querying Controls**

Call *XkbGetControls* to find the current state of Xkb server controls.

Status **XkbGetControls**(*display, which, xkb)*

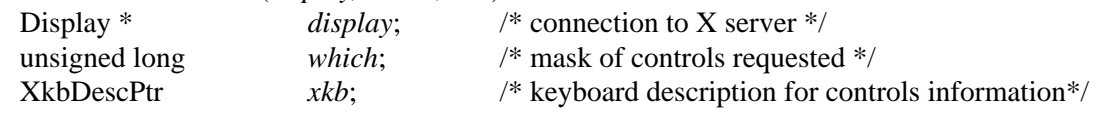

*XkbGetControls* queries the server for the requested control information, waits for a reply, and then copies the server's values for the requested information into the *ctrls* structure of the *xkb* argument. Only those components specified by the *which* parameter are copied. Valid values for *which* are any combination of the masks listed in Table 10.7 on page 74 that have "ok" in the *which* column.

If *xkb*->*ctrls* is NULL, *XkbGetControls* allocates and initializes it before obtaining the values specified by *which*. If *xkb*->*ctrls* is not NULL, *XkbGetControls* modifies only those portions of *xkb*->*ctrls* corresponding to the values specified by *which*.

*XkbGetControls* returns Success if successful; otherwise it returns BadAlloc if it cannot obtain sufficient storage, BadMatch if *xkb* is NULL or *which* is empty, or BadImplementation.

To free the *ctrls* member of a keyboard description, use *XkbFreeControls* (see section 10.12)

The *num\_groups* field in the *ctrls* structure is always filled in by *XkbGetControls*, regardless of which bits are selected by *which*.

## **10.10 Changing Controls**

There are two ways to make changes to controls: either change a local copy keyboard description and call *XkbSetControls*, or, to reduce network traffic, use an XkbControlsChangesRec structure and call *XkbChangeControls*.

To change the state of one or more controls, first modify the *ctrls* structure in a local copy of the keyboard description and then use *XkbSetControls* to copy those changes to the X server.

#### Bool **XkbSetControls**(*display, which, xkb)*

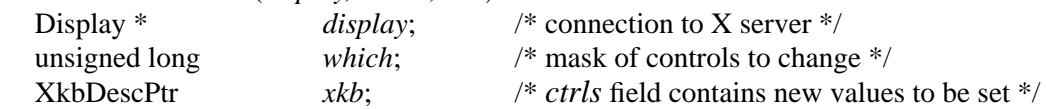

For each bit that is set in the *which* parameter, *XkbSetControls* sends the corresponding values from the *xkb*->*ctrls* field to the server. Valid values for *which* are any combination of the masks listed in Table 10.7 on page 74 that have "ok" in the *which* column.

If *xkb*->*ctrls* is NULL, the server does not support a compatible version of Xkb, or the Xkb extension has not been properly initialized, *XkbSetControls* returns False. Otherwise, it sends the request to the X server and returns True.

Note that changes to attributes of controls in the XkbControlsRec structure are only apparent when the associated control is enabled, although the corresponding values are still updated in the X server. For example, the *repeat\_delay* and *repeat\_interval* fields are ignored unless the RepeatKeys control is enabled (that is, the X server's equivalent of *xkb->ctrls* has XkbRepeatKeyMask set in *enabled\_ctrls*). It is permissible to modify the attributes of a control in one call to XkbSetControls, and enable the control in a subsequent call. See section 10.1.1 for more information on enabling and disabling controls.

Note that the *enabled\_ctrls* field is itself a control — the EnabledControls control. As such, to set a specific configuration of enabled and disabled boolean controls, you must set *enabled\_ctrls* to the appropriate bits to enable only the controls you want and disable all others, then specify the XkbControlsEnabledMask in a call to *XkbSetControls*. Since

this is somewhat awkward if all you want to do is enable and disable controls, and not modify any of their attributes, a convenience function is also provided for this purpose (*XkbChangeEnabledControls*, section 10.1.1).

## **10.10.1The XkbControlsChangesRec Structure**

The XkbControlsChangesRec structure allows applications to track modifications to an XkbControlsRec structure and thereby reduce the amount of traffic sent to the server. The same XkbControlsChangesRec structure may be used in several successive modifications to the same XkbControlsRec structure, then subsequently used to cause all of the changes, and only the changes, to be propagated to the server. The XkbControlsChangesRec structure is defined below:

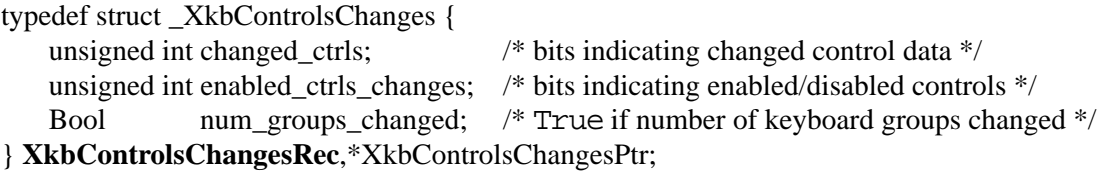

The *changed\_ctrls* field is a mask specifying which logical sets of data in the controls structure have been modified. In this context, modified means *set*, that is, if a value is set to the same value it previously contained, it has still been modified, and is noted as changed. Valid values for *changed\_ctrls* are any combination of the masks listed in Table 10.7 on page 74 that have "ok" in the *changed\_ctrls* column. Setting a bit implies the corresponding data fields from the "Relevant XkbControlsRec Data Fields" column in Table 10.6 have been modified. The *enabled\_ctrls\_changes* field specifies which bits in the *enabled\_ctrls* field have changed. If the number of keyboard groups has changed, the *num\_groups\_changed* field is set to True.

If you have an Xkb description with controls which have been modified, and an XkbControlsChangesRec which describes the changes which have been made, the *XkbChange-Controls* function provides a flexible method for updating the controls in a server to match those in the changed keyboard description.

Bool **XkbChangeControls**(*dpy, xkb, changes*)

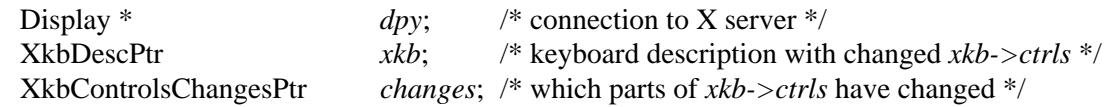

*XkbChangeControls* copies any controls fields specified by *changes* from the keyboard description controls structure, *xkb*->*ctrls*, to the server specified by *dpy*.

## **10.11 Tracking Changes to Keyboard Controls**

Whenever a field in the controls structure changes in the server's keyboard description, the server sends an XkbControlsNotify event to all interested clients.To receive Xkb-ControlsNotify events under all possible conditions, call *XkbSelectEvents* (see section 4.3) and pass XkbControlsNotifyMask in both *bits\_to\_change* and *values\_for\_bits*.

To receive XkbControlsNotify events only under certain conditions, call *XkbSelect-EventDetails* using XkbControlsNotify as the *event\_type* and specifying the desired state changes in *bits\_to\_change* and *values\_for\_bits* using mask bits from Table 10.7 on page 74.

The structure for the XkbControlsNotify event is defined as follows:

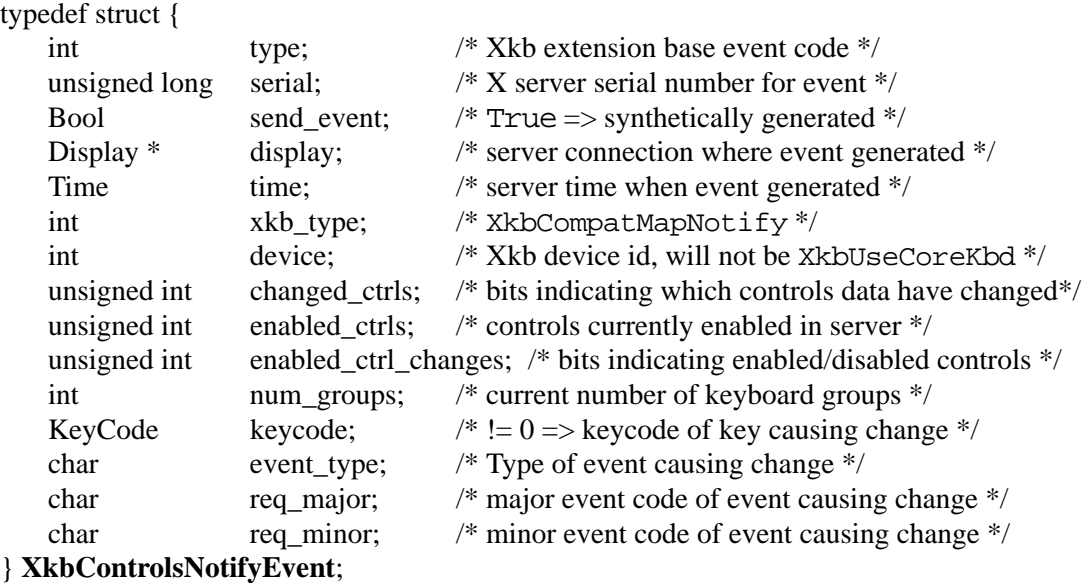

The *changed\_ctrls* field specifies the controls components that have changed and consists of bits taken from the masks defined in Table 10.7 on page 74, with "ok" in the *changed\_ctrls* column.

The controls currently enabled in the server are reported in the *enabled\_ctrls* field. If any controls were just enabled or disabled (that is, the contents of the *enabled\_ctrls* field changed), they are flagged in the *enabled\_ctrl\_changes* field. The valid bits for these fields are the masks listed in Table 10.7, with "ok" in the *enabled\_ctrls* column. The *num\_groups* field reports the number of groups bound to the key belonging to the most number of groups, and is automatically updated when the keyboard mapping changes.

If the change was caused by a request from a client, the *keycode* and *event\_type* fields are set to 0 and the *req\_major* and *req\_minor* fields identify the request. The *req\_major* value is the same as the major extension opcode. Otherwise, *event\_type* is set to the type of event that caused the change (one of KeyPress, KeyRelease, DeviceKeyPress, Device-KeyRelease, ButtonPress or ButtonRelease), and *req\_major* and *req\_minor* are undefined. If *event\_type* is KeyPress, KeyRelease, DeviceKeyPress, or Device-KeyRelease, the *keycode* field is set to the key that caused the change. If *event\_type* is ButtonPress or ButtonRelease, *keycode* contains the button number.

When a client receives an XkbControlsNotify event, it can note the changes in a changes structure using *XkbNoteControlsChanges*.

#### void **XkbNoteControlsChanges**(*changes*, *new*, *wanted*)

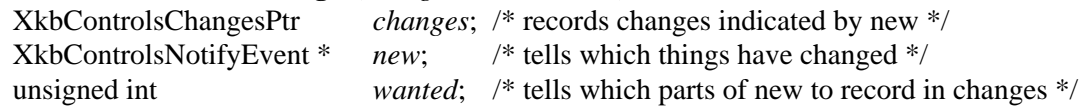

The *wanted* parameter is a bitwise inclusive OR of bits taken from the set of masks specified in Table 10.7, with "ok" in the *changed\_ctrls* column. *XkbNoteControlsChanges* copies any changes reported in *new* and specified in *wanted* into the changes record specified by *old*.

Use *XkbGetControlsChanges* to update a local copy of a keyboard description with the changes previously noted by one or more calls to *XkbNoteControlsChanges.*

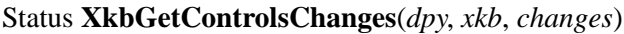

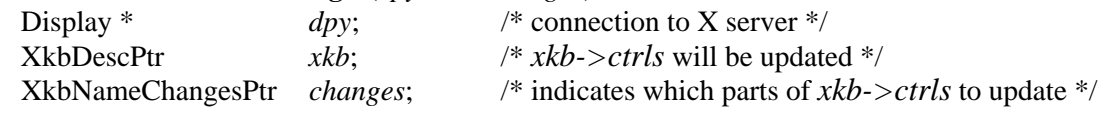

*XkbGetControlsChanges* examines the *changes* parameter, queries the server for the necessary information, and copies the results into the *xkb*->*ctrls* keyboard description. If the *ctrls* field of *xkb* is NULL, *XkbGetControlsChanges* allocates and initializes it. To free the *ctrls* field, use *XkbFreeControls* (see section 10.12).

*XkbGetControlsChanges* returns Success if successful, and can generate BadAlloc, BadImplementation and BadMatch errors.

## **10.12 Allocating and Freeing an XkbControlsRec**

The need to allocate an XkbControlsRec structure seldom arises; Xkb creates one when an application calls *XkbGetControls* or a related function. For those situations where there is not an XkbControlsRec structure allocated in the XkbDescRec, allocate one by calling *XkbAllocControls*.

#### Status **XkbAllocControls**(*xkb, which*)

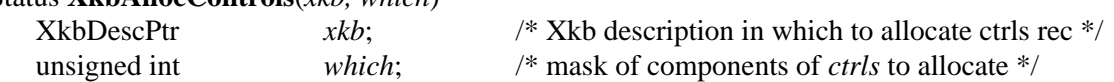

*XkbAllocControls* allocates the *ctrls* field of the *xkb* parameter, initializes all fields to 0, and returns Success. If the *ctrls* field is not NULL, *XkbAllocControls* simply returns Success. If *xkb* is NULL, *XkbAllocControls* reports a BadMatch error. If the *ctrls* field could not be allocated, it reports a BadAlloc error.

The *which* mask specifies the individual fields of the *ctrls* structure to be allocated and can contain any of the valid masks defined in Table 10.7. Since none of the currently existing controls have any structures associated with them, *which* is currently of little practical value in this call.

To free memory used by the *ctrls* member of an XkbDescRec structure, use *XkbFree-Controls:*

#### void **XkbFreeControls**(*xkb, which, free\_all*)

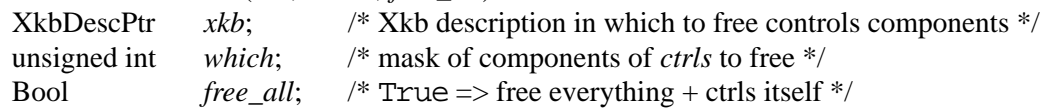

*XkbFreeControls* frees the specified components of the *ctrls* field in the *xkb* keyboard description, and sets the corresponding structure component values to NULL or 0. The *which* mask specifies the fields of *ctrls* to be freed and can contain any of the controls components specified in Table 10.7.

If *free\_all* is True, *XkbFreeControls* frees every non-NULL structure component in the controls, frees the XkbControlsRec structure referenced by the *ctrls* member of *xkb*, and sets *ctrls* to NULL.

# **11 X Library Controls**

The Xkb extension is composed of two parts: a server extension, and a client-side X library extension. Chapter 10 discusses functions used to modify controls effecting the behavior of the server portion of the Xkb extension. This chapter discusses functions used to modify controls which effect only the behavior of the client portion of the extension; these controls are known as Library Controls.

All of the Library Controls are boolean flags which may be enabled and disabled. The controls can be divided into several categories:

- controls affecting general string lookups
- controls affecting compose processing
- controls affecting event delivery

There are two types of string lookups performed by *XLookupString*. The first type involves translating a single keycode into a string; the controls in the first category affect this type of lookup. The second type involves translating a series of keysyms into a string; the controls in the second category affect this type of lookup.

An Xkb implementation is required to support the programming interface for all of the controls. However, an implementation may choose not to support the semantics associated with the controls which deal with compose processing. In this case, a program which accesses these controls should still function normally; however, the feedback which would normally occur with the controls enabled may be missing.

## **11.1 Controls Affecting Keycode-to-String Translation**

The first type of string lookups, which are here called *simple string lookups*, involves translating a single keycode into a string. Because these simple lookups involve only a single keycode, all of the information needed to do the translation is contained in the keyboard state in a single event. The controls affecting simple string lookups are:

ForceLatin1Lookup ConsumeLookupMods LevelOneUsesShiftAndLock

## **11.1.1 ForceLatin1Lookup**

If the ForceLatin1Lookup control is enabled, *XLookupString* only returns strings using the Latin1 character set. If ForceLatin1Lookup is not enabled, *XLookupString* can return characters which are not in the Latin1 set. By default, this control is disabled, allowing characters outside of the Latin1 set to be returned.

## **11.1.2 ConsumeLookupMods**

Simple string lookups in *XLookupString* involve two different translation phases. The first phase translates raw device keycodes to individual keysyms. The second phase attempts to map the resulting keysym into a string of one or more characters. In the first phase, some of the modifiers are normally used to determine the appropriate shift level for a key.

The ConsumeLookupMods control determines whether or not *XLookupString consumes* the modifiers it uses during the first phase of processing (mapping a keycode to a keysym). When a modifier is consumed, it is effectively removed from the working copy of

the keyboard state information *XLookupString* is using, and appears to be unset for the remainder of the processing.

If the ConsumeLookupMods control is enabled, *XLookupString* does not use the modifiers used to translate the keycode of the event to a keysym when it is determining the string associated with a keysym. For example, assume the keymap for the 'A' key only contains the shift modifier and the ConsumeLookupMods control is enabled. If a user presses the Shift key and the A key while the Num\_Lock key is locked, *XLookupString* uses the Shift modifier when mapping the keycode for the 'a' key to the keysym for 'A'; subsequently, it only uses the NumLock modifier when determining the string associated with the keysym  $'A$ .

If the ConsumeLookupMods control is not enabled, *XLookupString* uses all of the event modifiers to determine the string associated with a keysym. This behavior mirrors the behavior of *XLookupString* in the core implementation.

The ConsumeLookupMods control is unset by default. For more information on modifier consumption, refer to Chapter 12.

## **11.1.3 AlwaysConsumeShiftAndLock**

The AlwaysConsumeShiftAndLock control, if enabled, forces *XLookupString* to consume the Shift and Lock modifiers when processing all keys, even if the definition for the key type does not specify these modifiers. The AlwaysConsumeShiftAndLock control is unset by default. See section 15.2 on page 127 for a discussion of key types.

## **11.2 Controls Affecting Compose Processing**

The second type of string lookup performed by *XLookupString* involves translating a series of keysyms into a string. Because these lookups can involve more than one key event, they require *XLookupString* to retain some state information between successive calls. The process of mapping a series of keysyms to a string is known as *compose processing*. The controls affecting compose processing are:

ConsumeKeysOnComposeFail ComposeLED BeepOnComposeFail

Because different vendors have historically used different algorithms to implement compose processing, and these algorithms may be incompatible with the semantics required by the Xkb compose processing controls, implementation of the compose processing controls is optional in an Xkb implementation.

## **11.2.1 ConsumeKeysOnComposeFail**

Some compose processing algorithms signal the start of a compose sequence by a key event meaning "start compose". The subsequent key events should normally result in a valid composition yielding a valid translation to a string. If the subsequent key events do not have a valid translation, some decision must be made about what to do with the key events which were processed while attempting the compose. The ConsumeKeysOnCom-

<sup>1.</sup> Another possibility is to have the compose processing simply be the result of a finite state acceptor; a compose sequence would never fail for a properly written finite state acceptor.

poseFail control allows a client to specify what happens with the key events *XLookup-String* has been considering when it reaches a dead end in a compose sequence.

If the ConsumeKeysOnComposeFail control is set, all keys associated with a failed compose sequence should be consumed (discarded). If the ConsumeKeysOnCompose-Fail control is not set, the key events associated with a failed compose sequence should be processed as a normal sequence of key events.

The ConsumeKeysOnComposeFail control is disabled by default.

## **11.2.2 ComposeLED**

The ComposeLED control allows a client to specify whether or not an indicator should be set and cleared to provide feedback when compose processing is in progress. The control does not specify which indicator should be used; the mapping for this is up to the individual implementation. If the ComposeLED control is enabled, it specifies that an indicator should be set when a compose sequence is in progress, and cleared when one is not in progress. The ComposeLED control is disabled by default.

While the Xkb extension does not specify the type of type of indicator to be used when the ComposeLED control is implemented, a consistent convention between implementations is to everyone's benefit. If a named indicator is used for this purpose, the recommended name is "Compose". Note that some implementations may use an unnamed, custom hardware LED for this purpose.

### **11.2.3 BeepOnComposeFail**

The BeepOnComposeFail control allows a client to specify whether or not a bell should be activated to provide feedback when a compose sequence fails. The control does not specify the type of bell which should be used; the mapping for this is up to the individual implementation. If the BeepOnComposeFail control is enabled, it specifies that a bell should be activated when a compose sequence fails. The BeepOnComposeFail control is disabled by default. If implemented, the bell should be activated using *XkbBell* or *XkbDeviceBell*.

While the Xkb extension does not specify the type of bell to be used when the BeepOn-ComposeFail control is implemented, a consistent convention between implementations is to everyone's benefit. If a named bell is used for this purpose, the recommended name is "ComposeFail".

## **11.3 Controls Effecting Event Delivery**

### **11.3.1 IgnoreNewKeyboards**

When Xkb is initialized, it implicitly forces requests for NewKeyboardNotify events. These events may be used by the Xkb library extension internally; they are normally translated into core protocol MappingNotify events before being passed to the client. While delivering the event to the client is appropriate in most cases, it is not appropriate for some clients which maintain per-key data structures. This is because once the server has sent a NewKeyboardNotify event, it is free to send the client events for all keys in the new range, and that range may be outside of the per-key data structures the client is maintaining.

The IgnoreNewKeyboards control, if enabled, prevents Xkb from mapping NewKeyboardNotify events to core MappingNotify events and passing them to the client. The control is initially disabled.

## **11.4 Manipulating the Library Controls**

The Library Controls are manipulated using functions which deal with bitmasks to indicate which controls to manipulate. The controls are identified by the masks defined in Table 11.1

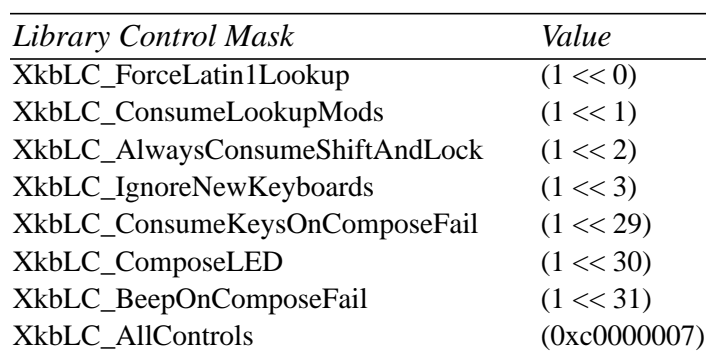

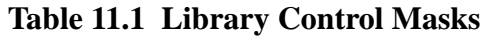

## **11.4.1 Determining which Library Controls are Implemented**

To determine which Library Controls are actually implemented, call *XkbXlibControlsImplemented*.

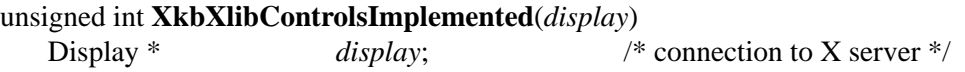

*XkbXlibControlsImplemented* returns a bitmask indicating the controls actually implemented in the Xkb library, and is composed of an inclusive OR of bits from Table 11.1.

## **11.4.2 Determining the State of the Library Controls**

To determine the current state of the Library Controls, call *XkbGetXlibControls*.

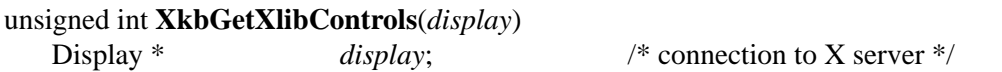

*XkbGetXlibControls* returns the current state of the Library Controls as a bit mask which is an inclusive OR of the control masks from Table 11.1.for the controls that are enabled. For the optional compose processing controls, the fact that a control is enabled does not imply that it is actually implemented.

## **11.4.3 Changing the State of the Library Controls**

To change the state of the Library Controls, call *XkbSetXlibControls*.

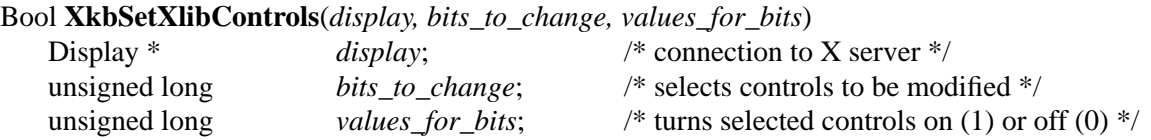

*XkbSetXlibControls* modifies the state of the controls selected by *bits\_to\_change*; only the controls selected by *bits\_to\_change* are modified. If the bit corresponding to a control is on in *bits\_to\_change* and also on in *values\_for\_bits*, the control is enabled. If the bit corresponding to a control is on in *bits\_to\_change* but off in *values\_for\_bits*, the control is disabled. *bits\_to\_change* should be an inclusive OR of bits from Table 11.1.

# **12 Interpreting Key Events**

Xkb provides functions to help developers interpret key events without having to directly interpret Xkb data structures. Xkb also modifies the behavior of several core X library functions.

## **12.1 Effects of Xkb on the Core X Library**

When support for Xkb is built into the X library, the *XOpenDisplay* routine looks for a compatible version of Xkb on the server. If it finds a compatible version, it initializes the extension and enables *implicit support* for Xkb in a number of X library functions. This makes it possible for clients to take advantage of nearly all Xkb features without having to be rewritten or even recompiled, if they are built with shared libraries. This implicit support is invisible to most clients, but it can have side-effects, so the extension includes ways to control or disable it.

## **12.1.1 Effects of Xkb on Event State**

Because *XOpenDisplay* initializes Xkb, some events contain an Xkb description of the keyboard state instead of that normally used by the core protocol. See section 17.1.1 for more information about the differences between Xkb keyboard state and that reported by the core protocol.

## **12.1.2 Effects of Xkb on MappingNotify Events**

When Xkb is missing or disabled, the X library tracks changes to the keyboard mapping using MappingNotify events. Whenever the keyboard mapping is changed, the server sends all clients a MappingNotify event to report the change. When a client receives a MappingNotify event, it is supposed to call *XRefreshKeyboardMapping* to update the keyboard description used internally by the X library.

The X Keyboard Extension uses XkbMapNotify and XkbNewKeyboardNotify events to track changes to the keyboard mapping. When an Xkb-aware client receives either event, it should call *XkbRefreshKeyboardMapping* to update the keyboard description used internally by the X library. To avoid duplicate events, the X server does not send core protocol MappingNotify events to a client that has selected for XkbMapNotify events.

The implicit support for Xkb selects for XkbMapNotify events. This means that clients that do not explicitly use Xkb but which are using a version of the X library that has implicit support for Xkb do not receive MappingNotify events over the wire. Clients that were not written with Xkb in mind do not recognize or properly handle the new Xkb events, so the implicit support converts them to MappingNotify events which report approximately the same information, unless the client has explicitly selected for the Xkb version of the event.

An Xkb-capable X server does not send events from keys that fall outside the legal range of keycodes expected by that client. Once the server sends a client an XkbNewKeyboard-Notify event, it reports events from all keys because it assumes that any client which has receieved an XkbNewKeyboardNotify event expects key events from the new range of keycodes. The implicit support for Xkb asks for XkbNewKeyboardNotify events, so the range of keycodes reported to the client might vary without the client's knowledge. Most clients don't really care about the range of legal keycodes, but some clients maintain information about each key and might have problems with events that come from unexpected keys. Such clients can set the XkbLC\_IgnoreNewKeyboards library control (see section 11.3.1 on page 84) to prevent the implicit support from requesting notification of changes to the legal range of keycodes.

## **12.1.3 X Library Functions Affected by Xkb**

The following X library functions are modified by Xkb:

*XKeycodeToKeysym XKeysymToKeycode XLookupKeysym XLookupString XRefreshKeyboardMapping XRebindKeysym*

The implicit support for Xkb replaces a number of X library functions with versions that understand and use the X Keyboard Extension. In most cases, the semantics of the new versions are identical to those of the old, but there are occasional visible differences. This section lists all of the functions that are affected, and the differences in behavior, if any, that are visible to clients.

The *XKeycodeToKeysym* function reports the keysym associated with a particular index for a single key. The index specifies a column of symbols in the core keyboard mapping (that is, as reported by the core protocol *GetKeyboardMapping* request). The order of the symbols in the core mapping does not necessarily correspond to the order of the symbols used by Xkb; section 17.1.3 describes the differences.

The *XKeysymToKeycode* function reports a keycode to which a particular keysym is bound. When Xkb is missing or disabled, this function looks in each column of the core keyboard mapping in turn, and returns the lowest numbered key that matches in the lowest numbered group. When Xkb is present, this function uses the Xkb ordering for symbols, instead.

The *XLookupKeysym* function reports the symbol in a specific column of the key associated with an event. Whether or not Xkb is present, the column specifies an index into the core symbol mapping.

The *XLookupString* function reports the symbol and string associated with a key event, taking into account the keycode and keyboard state as reported in the event. When Xkb is disabled or missing, *XLookupString* uses the rules specified by the core protocol and reports only ISO Latin-1 characters. When Xkb is present, *XLookupString* uses the explicit keyboard group, key types and rules specified by Xkb. When Xkb is present, *XLookupString* is allowed, but not required, to return strings in character sets other than ISO Latin-1, depending on the current locale. If any key bindings are defined, *XLookup-String* does not use any consumed modifiers (see section 11.1.2 and section 15.2) to determine matching bindings.

The *XRefreshKeyboardMapping* function updates the X library's internal representation of the keyboard to reflect changes reported via MappingNotify events. When Xkb is missing or disabled, this function reloads the entire modifier map or keyboard mapping. When Xkb is present, the implicit Xkb support keeps track of the changed components reported by each XkbMapNotify event and updates only those pieces of the keyboard description that have changed. If the implicit support has not noted any keyboard mapping changes, *XRefreshKeyboardMapping* updates the entire keyboard description.

The *XRebindKeysym* function associates a string with a keysym and a set of modifiers. Xkb does not directly change this function, but it does affect the way that the state reported in the event is compared to the state specified to *XRebindKeysym*. When Xkb is missing or disabled, *XLookupString* returns the specified string if the modifiers in the event exactly match the modifiers from this call. When Xkb is present, any modifiers used to determine the keysym are consumed and are not used to look up the string.

## **12.2 Xkb Event and Keymap Functions**

To find the keysym bound to a particular key at a specified group and shift level, call *XkbKeycodeToKeysym*.

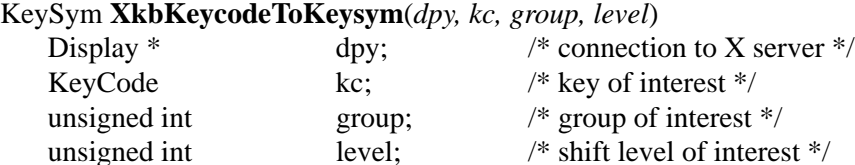

*XkbKeycodeToKeysym* returns the keysym bound to a particular group and shift level for a particular key on the core keyboard. If *kc* is not a legal keycode for the core keyboard, or if *group* or *level* are out of range for the specified key, *XkbKeycodeToKeysym* returns NoSymbol.

To find the set of modifiers bound to a particular keysym on the core keyboard, call *XkbKeysymToModifiers*.

#### unsigned int **XkbKeysymToModifiers**(*dpy*, *ks*)

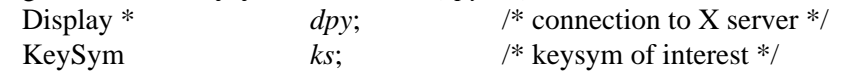

*XkbKeysymToModifiers* finds the set of modifiers currently bound to the keysym *ks* on the core keyboard. The value returned is the mask of modifiers bound to the keysym *ks*. If no modifiers are bound to the keysym, *XkbKeysymToModifiers* returns zero; otherwise it returns the inclusive OR of zero or more of the following: ShiftMask, ControlMask, LockMask, Mod1Mask, Mod2Mask, Mod3Mask, Mod4Mask and Mod5Mask.

Call *XkbLookupKeySym* to find the symbol associated with a key for a particular state.

Bool **XkbLookupKeySym**(*dpy*, *key*, *state*, *mods\_rtrn*, *sym\_rtrn*)

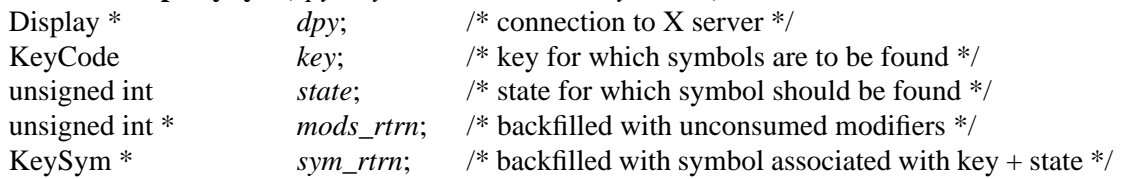

*XkbLookupKeySym* is the equivalent of the core *XLookupKeySym* function. For the core keyboard, given a keycode *key* and an Xkb state *state*, *XkbLookupKeySym* returns the symbol associated with the key in *sym\_rtrn* and the list of modifiers that should still be applied in *mods\_rtrn*. The *state* parameter is the state from a KeyPress or KeyRelease event. *XkbLookupKeySym* returns True if it succeeds.

Call *XkbLookupKeyBinding* to find the string bound to a key by *XRebindKeySym*. *XkbLookupKeyBinding* is the equivalent of the core *XLookupString* function.

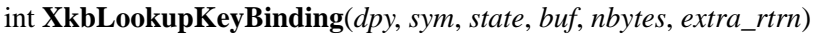

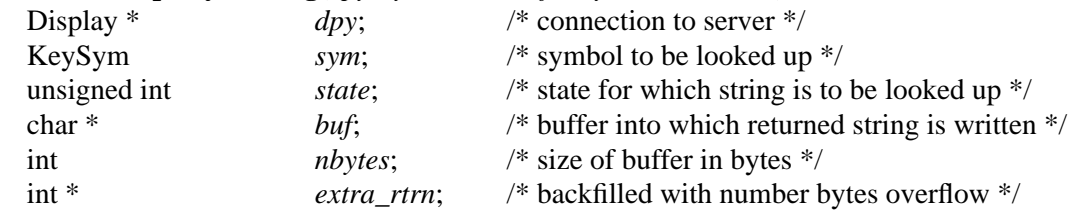

*XRebindKeysym* binds an ASCII string to a specified keysym, so that the string and keysym are returned when the key is pressed and a specified list of modifiers are also being held down. *XkbLookupKeyBinding* returns in *buf* the string associated with the keysym *sym* and modifier state *state*. *buf* is NULL terminated unless there's an overflow. If the string returned is larger than *nbytes*, a count of bytes that does not fit into the buffer is returned in *extra\_rtrn*. *XkbTranslateKeySym* returns the number of bytes that it placed into *buf*.

To find the string and symbol associated with a keysym for a given keyboard state, call *XkbTranslateKeySym*.

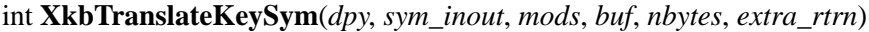

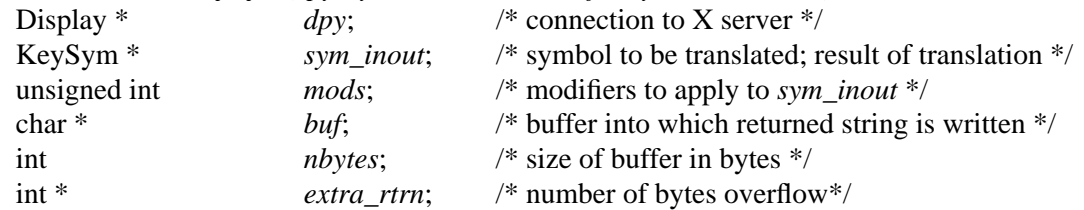

*XkbTranslateKeySym* applies the transformations specified in *mods* to the symbol specified by *sym\_inout*. It returns in *buf* the string, if any, associated with the keysym for the current locale. If the transformations in *mods* changes the keysym, *sym\_inout* is updated accordingly. If the string returned is larger than *nbytes*, a count of bytes that does not fit into the buffer is returned in *extra\_rtrn*. *XkbTranslateKeySym* returns the number of bytes it placed into *buf*.

To update the keyboard description that is internal to the X library, call *XkbRefreshKeyboardMapping*.

#### Status **XkbRefreshKeyboardMapping**(*event)*

XkbMapNotifyEvent \* *event*; /\* event initiating remapping \*/

*XkbRefreshKeyboardMapping* is the Xkb equivalent of the core *XRefreshKeyboardMapping* function. It requests that the X server send the current key mapping information to this client. A client usually invokes *XkbRefreshKeyboardMapping* after receiving an XkbMapNotify event. *XkbRefreshKeyboardMapping* returns Success if it succeeds and BadMatch if the event is not an Xkb event.

The XkbMapNotify event can be generated when some client calls *XkbSetMap*, *XkbChangeMap*, *XkbGetKeyboardByName*, or any of the standard X library functions that change the keyboard mapping or modifier mapping.

To translate a keycode to a key symbol and modifiers, call *XkbTranslateKeyCode*.

#### Booll **XkbTranslateKeyCode**(*xkb, key, mods, mods\_rtrn, keysym\_rtrn)*

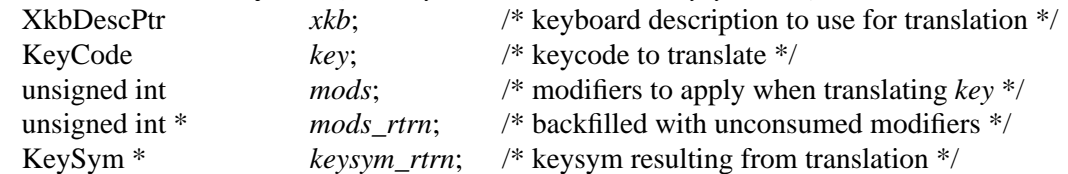

*mods\_rtrn* is backfilled with the modifiers consumed by the translation process. *mods* is a bitwise inclusive OR of the legal modifier masks: ShiftMask, LockMask, ControlMask, Mod1Mask, Mod2Mask, Mod3Mask, Mod4Mask, Mod5Mask.The AlwaysConsume-ShiftAndLock library control (see section 11.1.3), if enabled, causes *XkbTranslateKeyCode* to consume shift and lock. *XkbTranslateKeyCode* returns True if the translation resulted in a keysym, and False if it resulted in NoSymbol.

# **13 Keyboard Geometry**

The Xkb description of a keyboard includes an optional *keyboard geometry* which describes the physical appearance of the keyboard. Keyboard geometry describes the shape, location and color of all keyboard keys or other visible keyboard components such as indicators. The information contained in a keyboard geometry is sufficient to allow a client program to draw an accurate two-dimensional image of the keyboard.

You can retrieve a keyboard geometry from an X server that supports Xkb, or you can allocate it from scratch and initialize it in a client program. The keyboard geometry need not have any correspondence with the physical keyboard that is connected to the X server.

Geometry measurements are specified in  $\frac{mm}{10}$  units. The origin (0,0) is in the top left corner of the keyboard image. A component's own origin is also its upper left corner. In some cases a component needs to be drawn rotated. For example, a special keyboard may have a section of keys arranged in rows in a rectangular area, but the entire rectangle may not be in alignment with the rest of the keyboard, and instead, it is rotated from horizontal by 30<sup>o</sup>. Rotation for a geometry object is specified in  $\frac{1}{10}$ <sup>o</sup> increments about its origin. An example of a keyboard with rotated sections is shown in Figure 131.

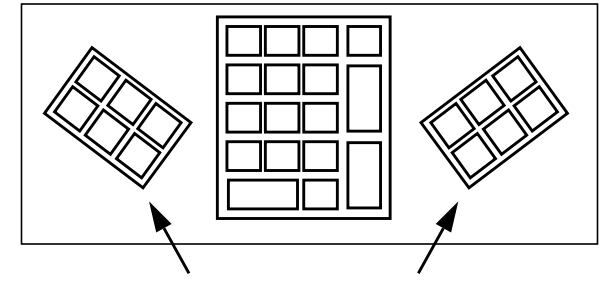

Rotated Sections

**Figure 131 Rotated Keyboard Sections**

Some geometry components include a *priority*, which indicates the order in which overlapping objects should be drawn. Objects should be drawn in order from highest priority (0) to lowest (255).

The keyboard geometry's top-level description is stored in a XkbGeometryRec structure. This structure contains three types of information:

- 1. Lists of items, not used to draw the basic keyboard, but indexed by the geometry descriptions which comprise the entire keyboard geometry (colors, geometry properties, key aliases, shapes)
- 2. A number of singleton items which describe the keyboard as a whole (keyboard name, width and height, a color for the keyboard as a whole, and a color for keyboard key labels)
- 3. A list of the keyboard's sections and non-key doodads

The top-level geometry is described in more detail below.

The lists of items used by components of the keyboard geometry description is as follows:

- The top-level keyboard geometry description includes a list of up to MaxColors (32) *color names*. A color name is a string whose interpretation is not specified by Xkb. The XkbColorRec structure provides a field for this name as well as a pixel field.The pixel field is a convenient place for an application to store a pixel value or color definition, if it needs to. All other geometry data structures refer to colors using their indices in this global list.
- The top-level keyboard geometry description includes a list of *geometry properties*. A geometry property associates an arbitrary string with an equally arbitrary name. Geometry properties can be used to provide hints to programs that display images of keyboards, but they are not interpreted by Xkb. No other geometry structures refer to geometry properties. As an example of a possible use of *properties*, consider the pause/break key on most PC keyboards: the "break" symbol is usually on the front of the key, and is often a different color. A program might set a property to: LBL\_PAUS = "{Pause/top/black,Break/front/red}"

and use the property information to draw the key with a front label as well as a top label.

- The top-level keyboard geometry description includes a list of *key aliases* (see Chapter 18). Key aliases allow the keyboard layout designer to assign multiple key names to a single key.
- **Note** Key aliases defined in the geometry component of a keyboard mapping override those defined in the keycodes component of the server database, which are stored in the XkbNamesRec (*xkb->names*). Therefore, consider the key aliases defined by the geometry before considering key aliases supplied by the keycodes.
- The top-level keyboard geometry description includes a list of *shapes*; other keyboard components refer to shapes by their index in this list. A shape consists of an arbitrary name of type Atom and one or more closed-polygon *outlines*. All points in an outline are specified relative to the origin of its enclosing shape, that is, whichever shape that contains this outline in its list of outlines. One outline is the primary outline. The primary outline is by default the first outline, or it can be optionally specified by the *primary* field in the XkbShapeRec structure. A keyboard display application can generate a simpler but still accurate keyboard image by displaying only the primary outlines for each shape. Non-rectangular keys must include a rectangular *approximation* as one of the outlines associated with the shape. The approximation is not normally displayed but can be used by very simple keyboard display applications to generate a recognizable but degraded image of the keyboard.

The XkbGeometryRec top-level geometry description contains the following information which pertains to the keyboard as a whole:

- A *keyboard symbolic name* of type Atom to help users identify the keyboard.
- The *width* and *height* of the keyboard, in  $\frac{mm}{10}$ . For non-rectangular keyboards, the width and height describe the smallest bounding-box that encloses the outline of the keyboard.
- The *base color* of the keyboard is the predominant color on the keyboard and is used as the default color for any components whose color is not explicitly specified.
- The *label color* is the color used to draw the labels on most of the keyboard keys.
- The *label font* is a string which describes the font used to draw labels on most keys; label fonts are arbitrary strings, since Xkb does not specify format or name space for font names.

The keyboard is subdivided into named *sections* of related keys and *doodads*. The sections and doodads on the keyboard are listed in the XkbGeometryRec top-level keyboard geometry description. A *section* is composed of keys that are physically together and logically related. Figure 13.2 shows a keyboard that is divided into four sections. A *doodad* describes some visible aspect of the keyboard that is not a key and is not a section.

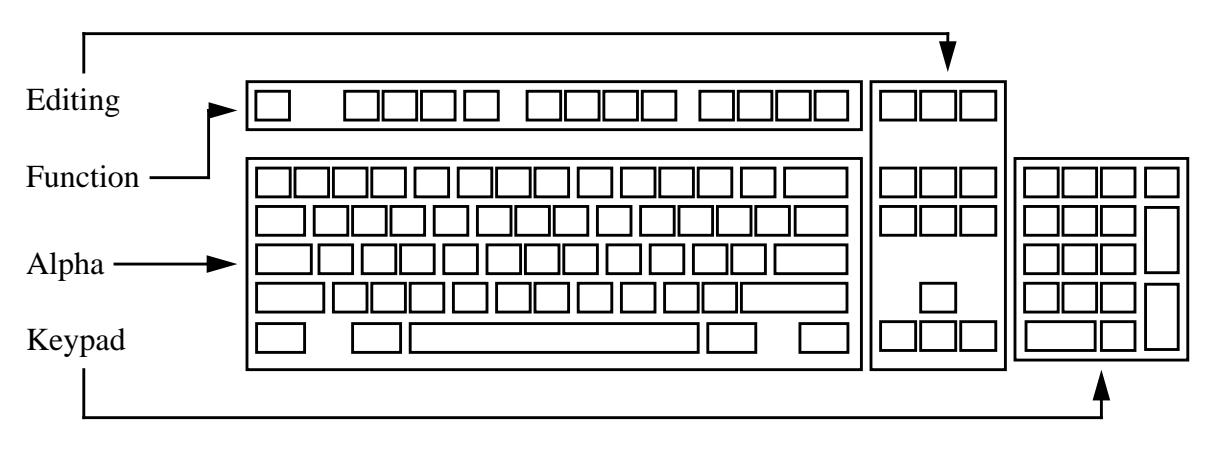

**Figure 13.2 Keyboard with Four Sections**

## **13.1 Shapes and Outlines**

A *shape*, used to draw keyboard components and stored in a XkbShapeRec structure, has:

- An arbitrary name of type Atom.
- Bounds (two x and y coordinates) that describe the corners of a rectangle containing the shape's top surface outline.
- A list of one or more outlines (described below).
- Optional pointers to a primary and an approximation outline (described below) If either of these pointers is NULL, the default primary/approximation outline is the first one in the list of outlines for the shape.

An *outline*, stored in a XkbOutlineRec structure, is a list of one or more points which describes a single closed-polygon, as follows:

- A list with a single point describes a rectangle with one corner at the origin of the shape (0,0) and the opposite corner at the specified point.
- A list of two points describes a rectangle with one corner at the position specified by the first point and the opposite corner at the position specified by the second point.
- A list of three or more points describes an arbitrary polygon. If necessary, the polygon is automatically closed by connecting the last point in the list with the first.
- A non-zero value for the *corner\_radius* field specifies that the corners of the polygon should be drawn as circles with the specified radius.

All points in an outline are specified relative to the origin of the enclosing shape. Points in an outline may have negative values for the X and Y coordinate.

One outline is the primary outline; a keyboard display application can generate a simple but still accurate keyboard image by displaying only the primary outlines for each shape. The default primary outline is the first in a shape's list of outlines. If the *primary* field of the XkbShapeRec structure is not NULL, it points to the primary outline. A rectangular *approximation* must be included for non-rectangular keys as one of the outlines associated with the shape; the approximation is not normally displayed but can be used by very simple keyboard display applications to generate a recognizable but degraded image of the keyboard.

## **13.2 Sections**

As noted above, a keyboard is subdivided into *sections* of related keys. Each section has its own coordinate system — if a section is rotated, the coordinates of any components within the section are interpreted relative to the edges that were on the top and left before rotation. The components that make up a section, stored in a XkbSectionRec, include:

- An arbitrary name of type Atom.
- A priority, to indicate drawing order. 0 is the highest priority, 255 the lowest.
- Origin of the section, relative to the origin of the keyboard.
- The width and height, and the angle of rotation.
- A list of *rows*. A row is a list of horizontally or vertically adjacent keys. Horizontal rows parallel the (pre-rotation) top of the section and vertical rows parallel the (pre-rotation) left of the section. All keys in a horizontal row share a common top coordinate; all keys in a vertical row share a left coordinate. Figure 13.3 shows the alpha section from the keyboard shown in Figure 13.2, divided into rows. Rows and keys are defined below.

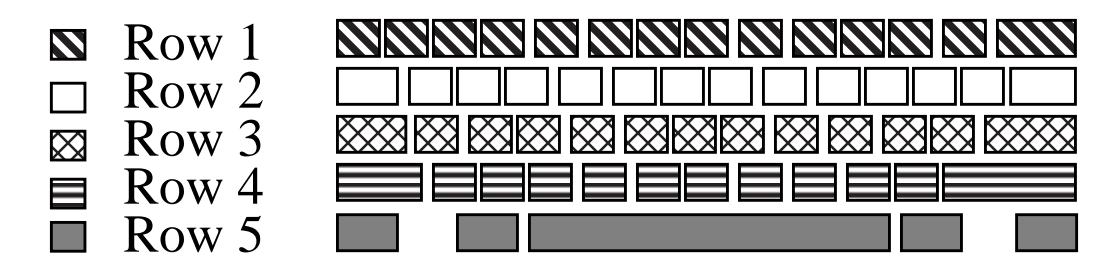

**Figure 13.3 Rows in a Section**

- An optional list of *doodads*; any type of doodad can be enclosed within a section. Position and angle of rotation are relative to the origin and angle of rotation of the sections that contain them. Priority for doodads in a section is relative to the other components of the section, not to the keyboard as a whole.
- An optional *overlay* with a name of type Atom and a list of overlay rows (described below).
- Bounds (two x and y coordinates) that describe the corners of a rectangle containing the entire section.

## **13.3 Rows and Keys**

A row description (XkbRowRec) consists of the coordinates of its origin relative to its enclosing section, a flag indicating whether the row is horizontal or vertical, and a list of keys in the row.

A key description (XkbKeyRec) consists of a key name, a shape, a key color, and a gap. The key name should correspond to one of the keys named in the keyboard names description, the shape specifies the appearance of the key, and the key color specifies the color of the key (not the label on the key; the label color is stored in the XkbGeometryRec). Keys are normally drawn immediately adjacent to one another from left-to-right (or top-to-bottom) within a row. The gap field specifies the distance between a key and its predecessor.

## **13.4 Doodads**

Doodads can be global to the keyboard or part of a section. Doodads have symbolic names of arbitrary length. The only doodad name whose interpretation is specified by Xkb is "Edges", which, if present, describes the outline of the entire keyboard.

Each doodad's origin is stored in fields named *left* and *top*, which are the coordinates of the doodad's origin relative to its enclosing object, whether it be a section or the top-level keyboard. The priority for doodads which are listed in the top-level geometry are relative to the other doodads listed in the top-level geometry and the sections listed in the top-level geometry. The priority for doodads which are listed in a section are relative to the other components of the section. Each doodad is stored in a structure with a *type* field, which specifies the type of doodad.

Xkb supports five types of doodads:

- An *indicator doodad* describes one of the physical keyboard indicators. Indicator doodads specify the shape of the indicator, the indicator color when it is lit (*on\_color*) and the indicator color when it is dark (*off\_color*).
- An *outline doodad* describes some aspect of the keyboard to be drawn as one or more hollow, closed polygons. Outline doodads specify the shape, color, and angle of rotation about the doodad origin at which they should be drawn.
- A *solid doodad* describes some aspect of the keyboard to be drawn as one or more filled polygons. Solid doodads specify the shape, color and angle of rotation about the doodad origin at which they should be drawn.
- A *text doodad* describes a text label somewhere on the keyboard. Text doodads specify the label string, the font and color to use when drawing the label, and the angle of rotation of the doodad about its origin.
- A *logo doodad* is a catch-all, which describes some other visible element of the keyboard. A logo doodad is essentially an outline doodad with an additional symbolic name that describes the element to be drawn. If a keyboard display program recognizes the symbolic name, it can draw something appropriate within the bounding region of the shape specified in the doodad. If the symbolic name does not describe a recognizable image, it should draw an outline using the specified shape, outline, and angle of rotation. The Xkb extension does not specify the interpretation of logo names.

The structures these doodads are stored in and the values of the *type* fields are shown in Table 13.1.

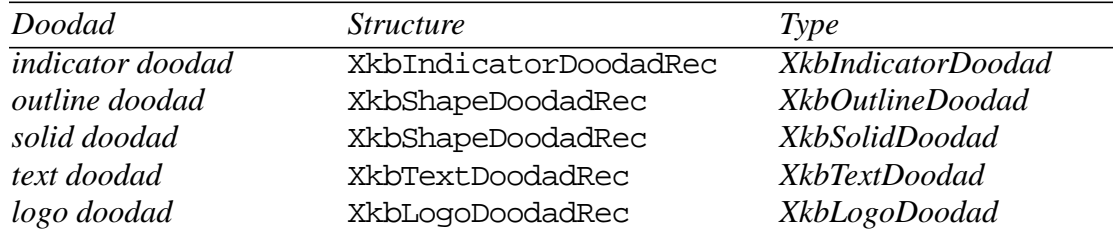

### **Table 13.1 Doodad Types**

## **13.5 Overlay Rows and Overlay Keys**

An *overlay row* (XkbOverlayRowRec) contains a pointer to the row it overlays, and a list of *overlay keys*.

Each overlay key definition (XkbOverlayKeyRec) indicates a key that can yield multiple keycodes and consists of a field named *under*, which specifies the primary name of the

key and a field named *over*, which specifies the name for the key when the overlay keycode is selected. The key specified in *under* must be a member of the section that contains the overlay key definition, while the key specified in *over* must not be.

## **13.6 Drawing a Keyboard Representation**

To draw a representation of the keyboard, draw in the following order:

Draw the top-level keyboard as a rectangle, using its width and height. For each component (section or doodad) of the top-level geometry, in priority order: If component is a section For each row, in the order it appears in the section Draw keys in the order they appear in the row Draw doodads within the section in priority order. Else draw doodad
# **13.7 Geometry Data Structures**

In the following figures, a solid arrow denotes a pointer to an array of structures or a singleton structure. A dotted arrow denotes an index or a pointer into the array.

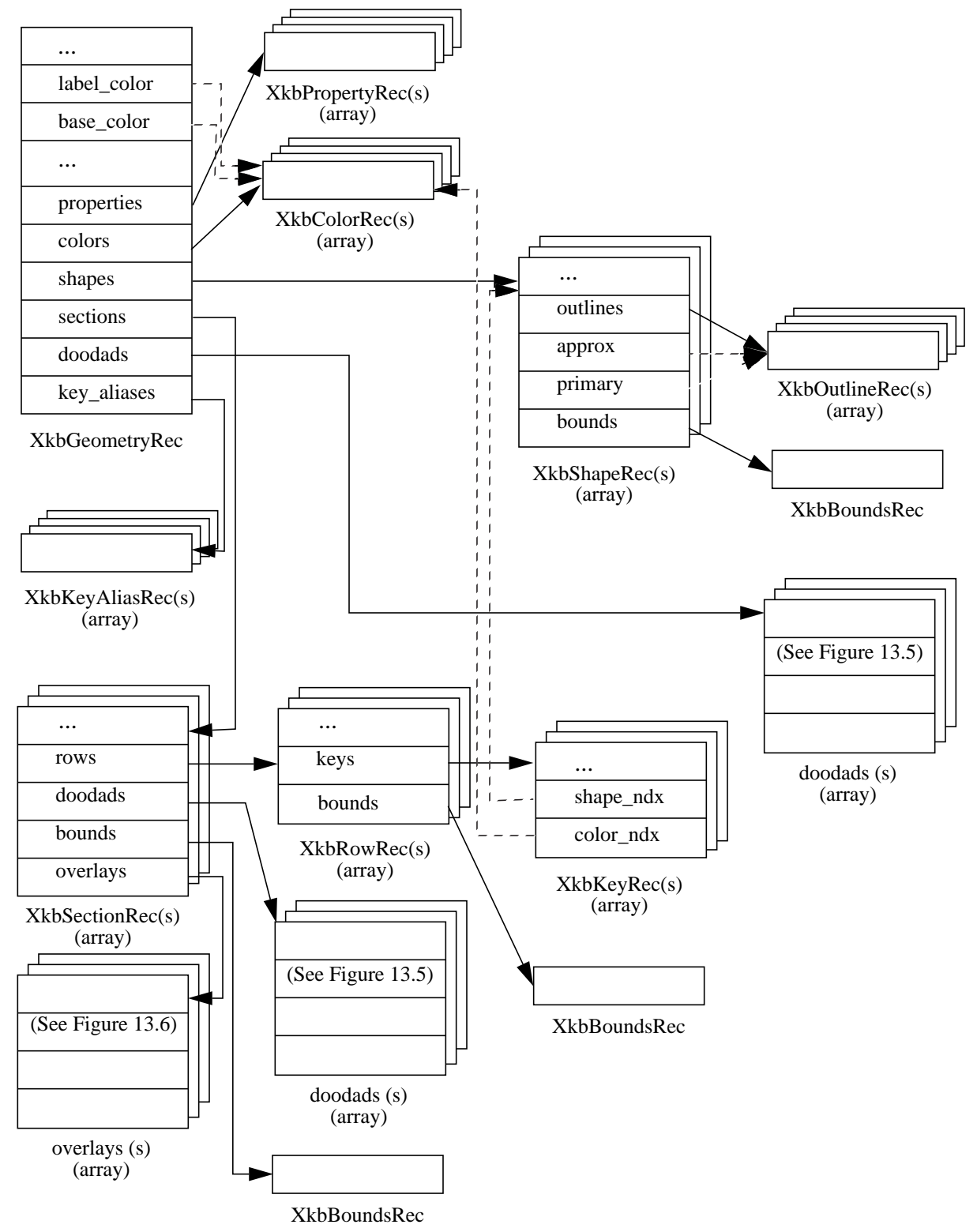

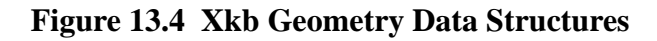

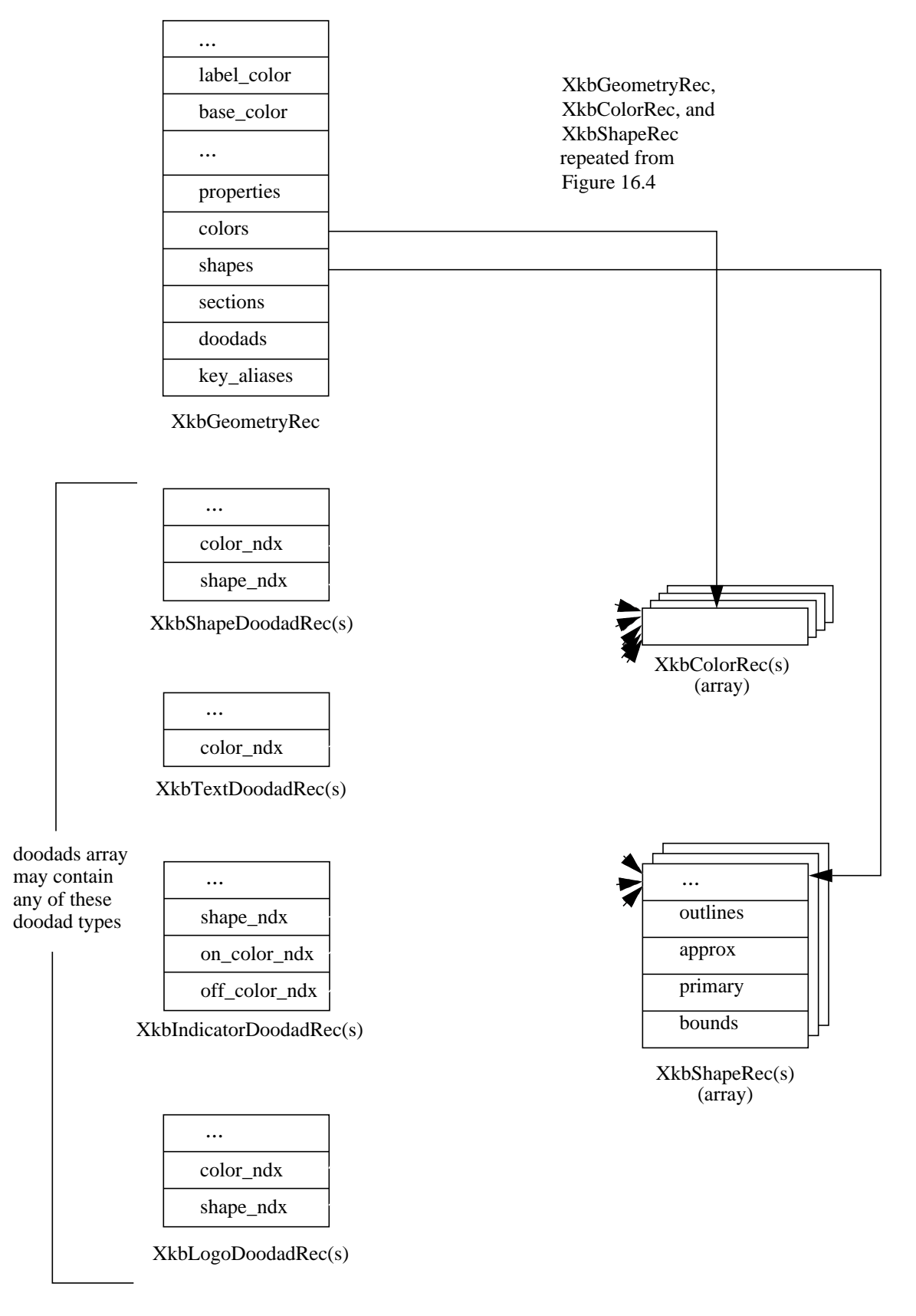

**Figure 13.5 Xkb Geometry Data Structures (Doodads)**

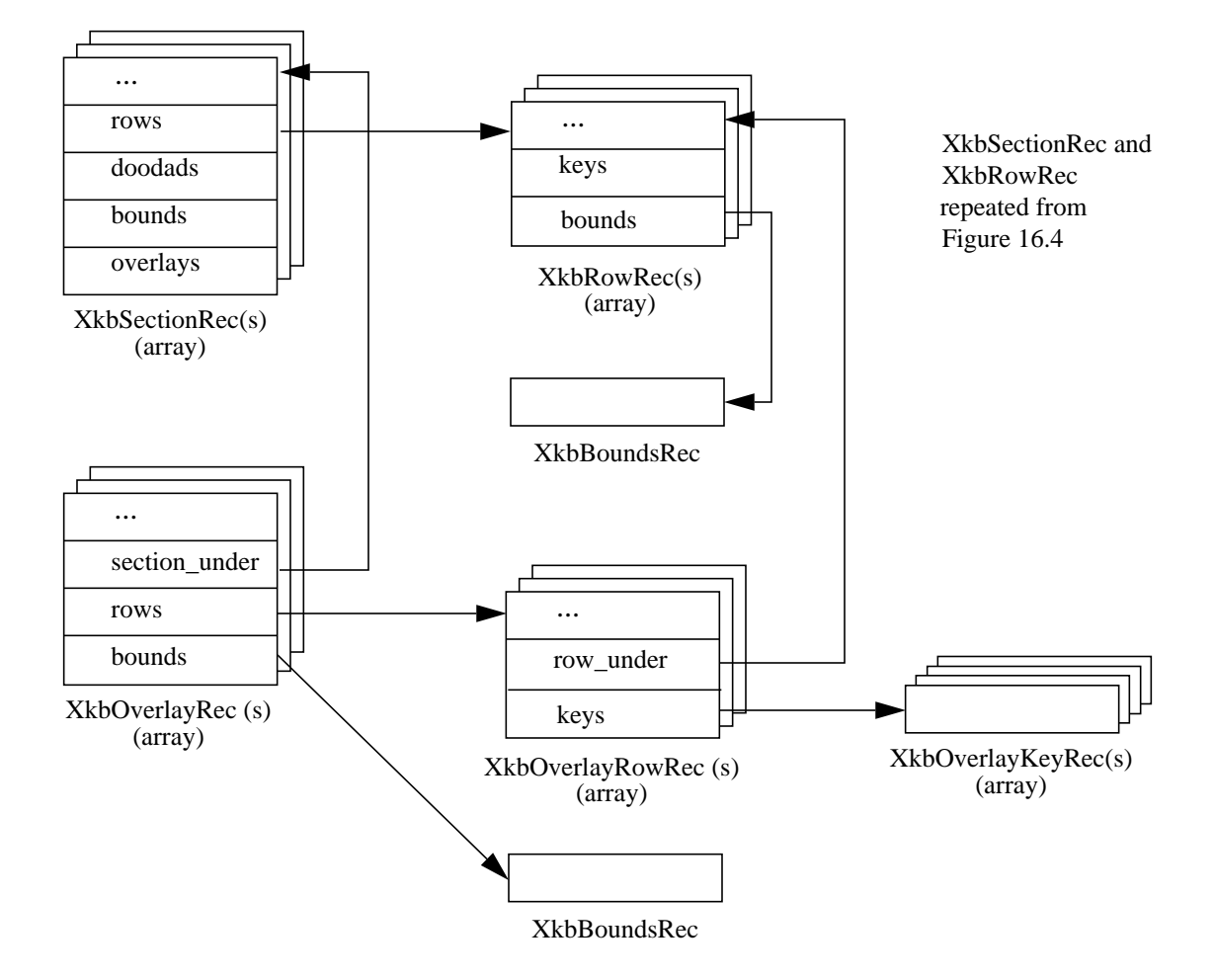

**Figure 13.6 Xkb Geometry Data Structures (Overlays)**

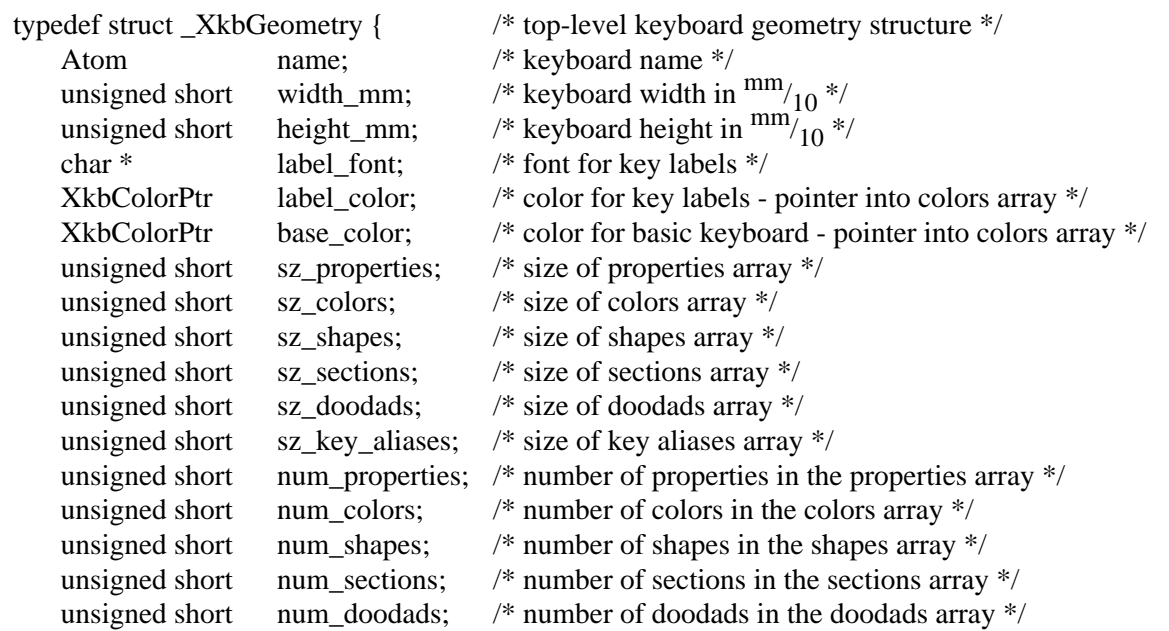

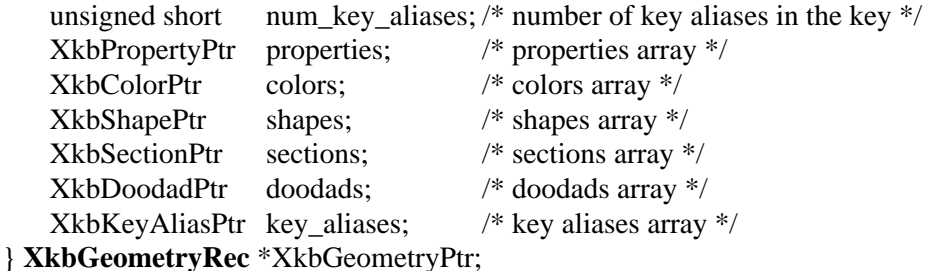

The *doodads* array is only for doodads not contained in any of the *sections* which has its own *doodads*. The key aliases contained in the *key\_aliases* array take precedence over any defined in the keycodes component of the keyboard description.

typedef struct \_XkbProperty { char \* name;  $\frac{1}{2}$  name;  $\frac{1}{2}$  property name \*/ char \* value;  $\frac{1}{2}$  value \*/ } **XkbPropertyRec**,\*XkbPropertyPtr; typedef struct \_XkbColor { unsigned int pixel;  $/*$  color  $*/$ char  $*$  spec;  $/*$  color name  $*$ / } **XkbColorRec**,\*XkbColorPtr; typedef struct \_XkbKeyAliasRec { char real[XkbKeyNameLength]; /\* real name of the key \*/ char alias[XkbKeyNameLength]; /\* alias for the key \*/ } **XkbKeyAliasRec**,\*XkbKeyAliasPtr; typedef struct \_XkbPoint { /\* x,y coordinates \*/ short x; short y; } **XkbPointRec**, \*XkbPointPtr; typedef struct \_XkbOutline { unsigned short num\_points;  $\frac{1}{2}$  number of points in the outline  $\frac{1}{2}$ unsigned short sz\_points;  $\frac{\partial^* g}{\partial x^*}$  /\* size of the points array \*/ unsigned short corner\_radius;  $/*$  draw corners as circles with this radius  $*/$ XkbPointPtr points;  $\frac{1}{2}$  points  $\frac{1}{2}$  array of points defining the outline  $\frac{1}{2}$ } **XkbOutlineRec**, \*XkbOutlinePtr; typedef struct \_XkbBounds { short  $x1,y1$ ; /\* upper left corner of the bounds, in  $\frac{mm}{10}$  \*/<br>short  $x2,y2$ ; /\* lower right corner of the bounds, in  $\frac{mm}{10}$  \*/ <sup>\*</sup> lower right corner of the bounds, in  $\frac{\text{mm}^{10}_{10}}{10}$  \*/ } **XkbBoundsRec**, \*XkbBoundsPtr; typedef struct \_XkbShape { Atom name;  $/* shape's name */$ unsigned short num\_outlines;  $/*$  number of outlines for the shape  $*/$ unsigned short sz\_outlines;  $\frac{\pi}{3}$  is size of the outlines array \*/ XkbOutlinePtr outlines; /\* array of outlines for the shape \*/ XkbOutlinePtr approx; /\* pointer into the array to the approximating outline \*/ XkbOutlinePtr primary;  $\frac{1}{2}$  pointer into the array to the primary outline \*/ XkbBoundsRec bounds; /\* bounding box for the shape; encompasses all outlines \*/

} **XkbShapeRec**, \*XkbShapePtr;

If *approx* and/or *primary* is NULL, the default value is used. The default primary outline is the first element in the outlines array, as is the default approximating outline.

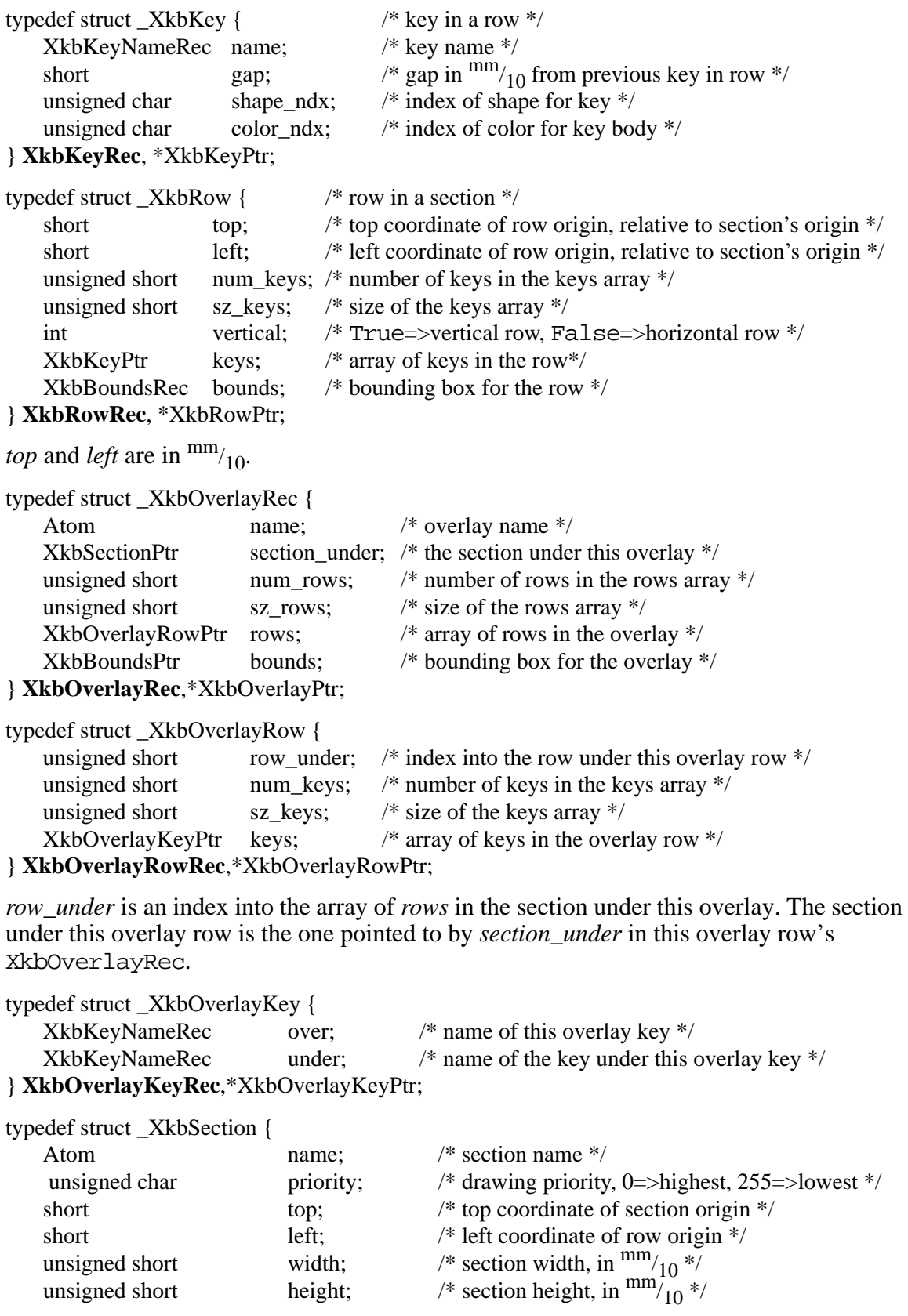

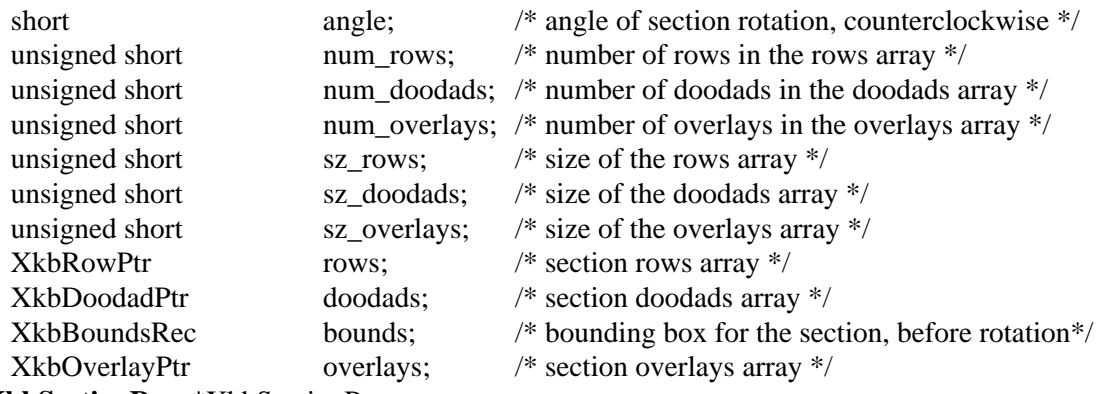

} **XkbSectionRec**, \*XkbSectionPtr;

*top* and *left* are the origin of the section, relative to the origin of the keyboard, in  $\frac{mm}{10}$ . *angle* is in  $\frac{1}{10}$  degrees.

### **DoodadRec Structures**

The doodad arrays in the XkbGeometryRec and the XkbSectionRec may contain any of the doodad structures and types shown in Table 13.1 on page 96.

The doodad structures form a union:

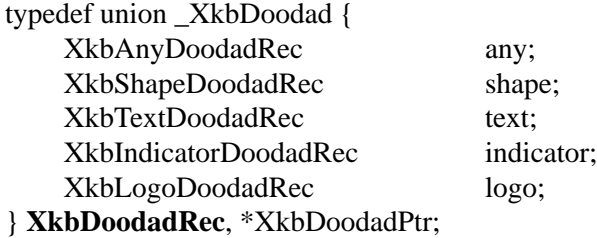

The *top* and *left* coordinates of each doodad are the coordinates of the origin of the doodad relative to the keyboard's origin if the doodad is in the XkbGeometryRec doodad array, and with respect to the section's origin if the doodad is in a XkbSectionRec doodad array. The *color\_ndx* or *on\_color\_ndx* and *off\_color\_ndx* fields are color indices into the XkbGeometryRec's color array, and are the colors to draw the doodads with. Similarly, the *shape\_ndx* fields are indices into the XkbGeometryRec's shape array.

typedef struct \_XkbShapeDoodad {

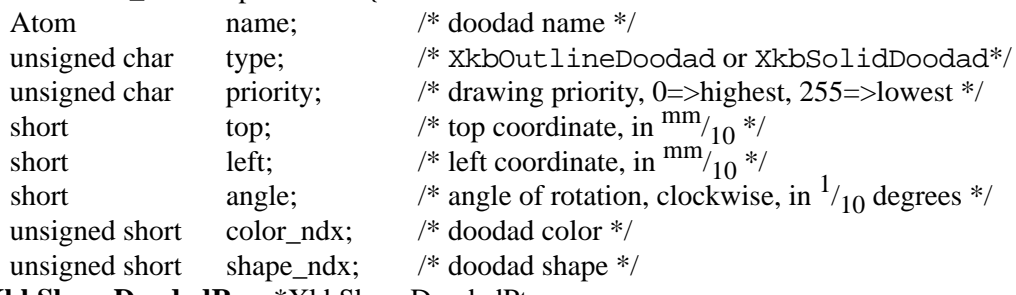

} **XkbShapeDoodadRec**, \*XkbShapeDoodadPtr;

typedef struct \_XkbTextDoodad {

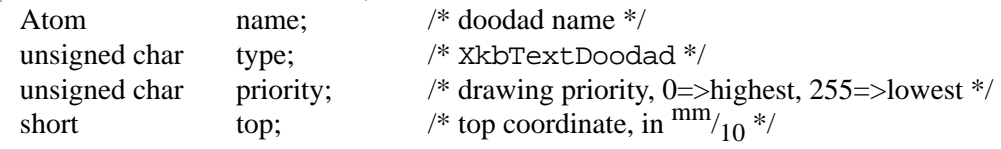

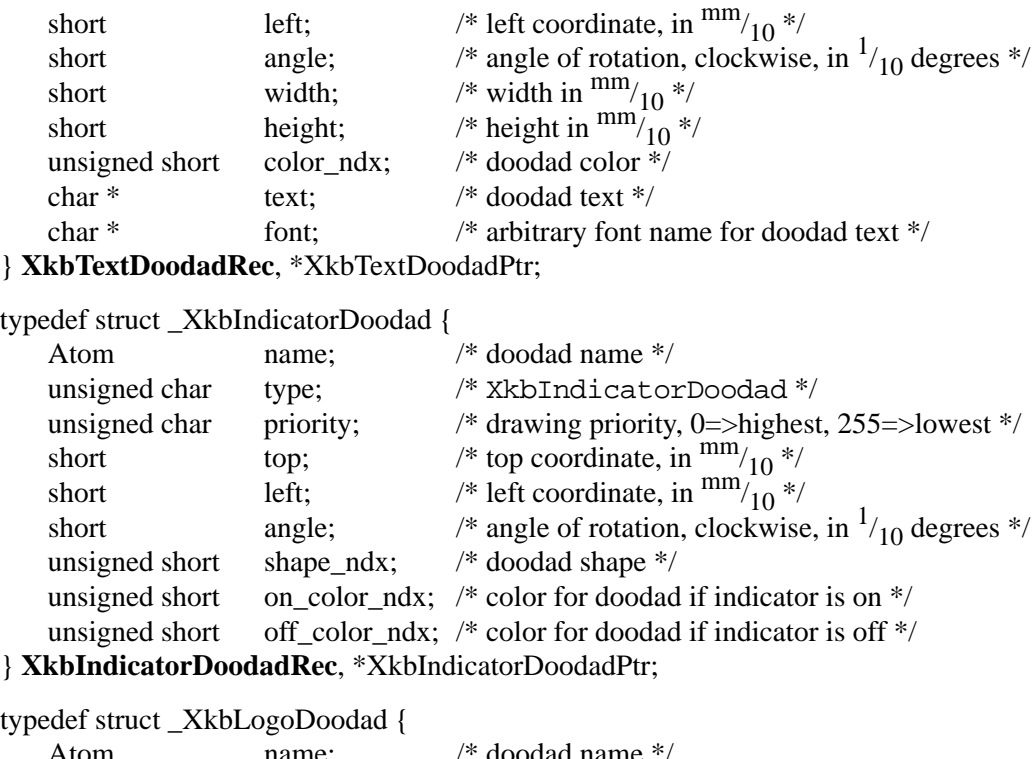

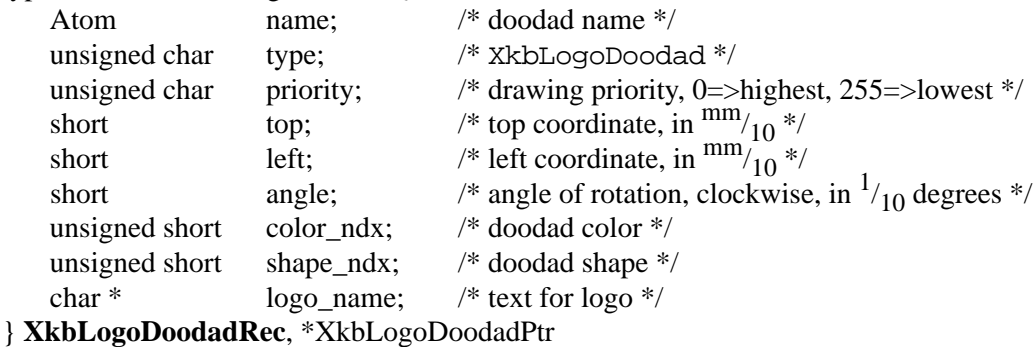

# **13.8 Getting Keyboard Geometry From the Server**

You can load a keyboard geometry as part of the keyboard description returned by *Xkb-GetKeyboard*. However, if a keyboard description has been previously loaded, you can instead obtain the geometry by calling the *XkbGetGeometry*. In this case, the geometry returned is the one associated with the keyboard whose device id is contained in the keyboard description.

To load a keyboard geometry if you already have the keyboard description, call *XkbGet-Geometry*.

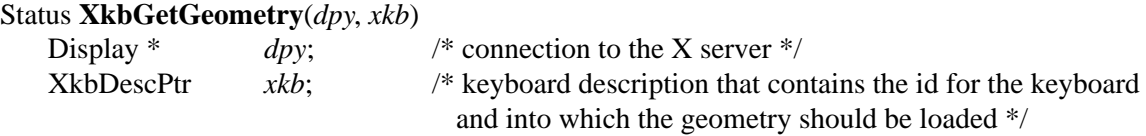

*XkbGetGeometry* can return BadValue, BadImplementation, BadName, BadAlloc or BadLength errors, or Success if it succeeds.

It is also possible to load a keyboard geometry by name. The X server maintains a database of keyboard components (see Chapter 20). To load a keyboard geometry description from this database by name, call *XkbGetNamedGeometry*.

## Status **XkbGetNamedGeometry**(*dpy*, *xkb*, *name*)

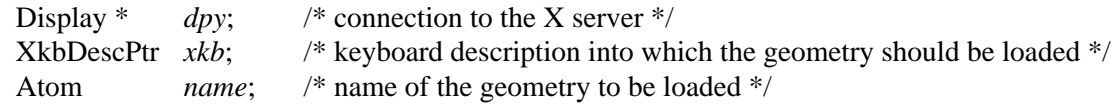

*XkbGetNamedGeometry* can return BadName if the *name* cannot be found.

# **13.9 Using Keyboard Geometry**

Xkb provides a number of convenience functions to help use a keyboard geometry. These include functions to return the bounding box of a shape's top surface, and to update the bounding box of a shape row or section.

A shape is made up of a number of outlines. Each outline is a polygon made up of a number of points. The bounding box of a shape is a rectangle that contains all the outlines of that shape.

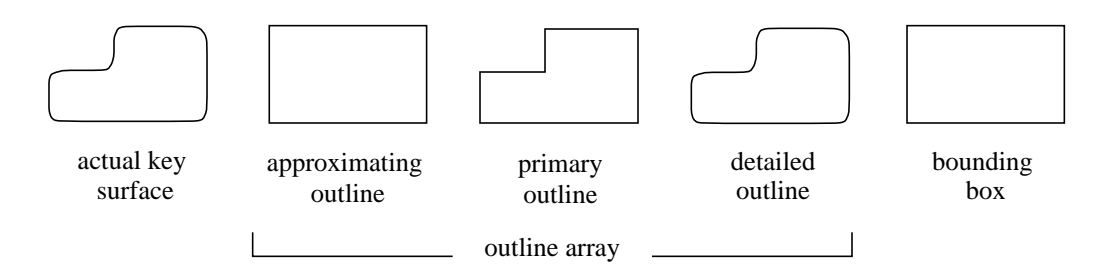

**Figure 13.7 Key Surface, Shape Outlines and Bounding Box**

To determine the bounding box of the top surface of a shape, call *XkbComputeShapeTop*.

Bool **XkbComputeShapeTop**(*shape*, *bounds\_rtrn*)

XkbShapePtr *shape*; /\* shape to be examined \*/ XkbBoundsPtr *bounds rtrn* /\* backfilled with the bounding box for the shape \*/

*XkbComputeShapeTop* returns a BoundsRec that contains two x and y coordinates. These coordinates describe the corners of a rectangle that contains the outline that describes the top surface of the shape. The top surface is defined to be the approximating outline if the *approx* field of *shape* is not NULL. If *approx* is NULL, the top surface is defined to be the last outline in the *shape*'s array of outlines. *XkbComputeShapeTop* returns False if *shape* is NULL or if there are no outlines for the shape; otherwise it returns True.

A ShapeRec contains a BoundsRec that describes the bounds of the shape. If you add or delete an outline to or from a shape, the bounding box must be updated. To update the bounding box of a shape, call *XkbComputeShapeBounds*.

## Bool **XkbComputeShapeBounds**(*shape*)

XkbShapePtr *shape*; /\* shape to be examined \*/

*XkbComputeShapeBounds* updates the BoundsRec contained in the *shape* by examining all the outlines of the shape and setting the BoundsRec to the minimum x and minimum y, and maximum x and maximum y values found in those outlines. *XkbComputeShape-Bounds* returns False if *shape* is NULL or if there are no outlines for the shape; otherwise it returns True.

 If you add or delete a key to or from a row, or if you update the shape of one of the keys in that row, you may need to update the bounding box of that row. To update the bounding box of a row, call *XkbComputeRowBounds*.

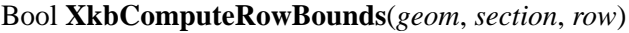

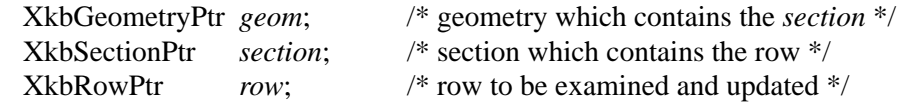

*XkbComputeRowBounds* checks the bounds of all keys in the *row*, and updates the bounding box of the row if necessary. *XkbComputeRowBounds* returns False if any of the arguments is NULL; otherwise it returns True.

 If you add or delete a row to or from a section, or if you change the geometry of any of the rows in that section, you may need to update the bounding box for that section. To update the bounding box of a section, call *XkbComputeSectionBounds*.

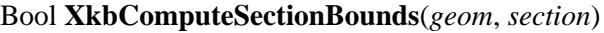

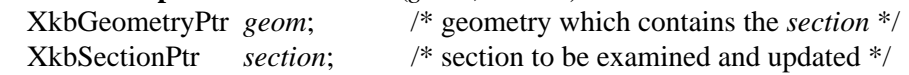

*XkbComputeSectionBounds* examines all the rows of the *section* and updates the bounding box of that section so that it contains all rows. *XkbComputeSectionBounds* returns False if any of the arguments is NULL; otherwise it returns True.

Keys that can generate multiple keycodes may be associated with multiple names. Such keys have a primary name and an alternate name. To find the alternate name by using the primary name for a key that is part of an overlay, call *XkbFindOverlayForKey*.

#### char \* **XkbFindOverlayForKey**(*geom*, *section*, *under*)

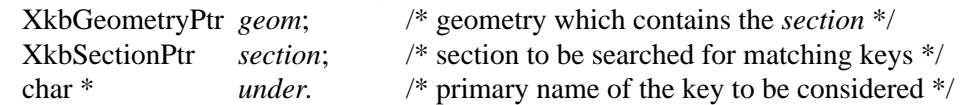

*XkbFindOverlayForKey* uses the primary name of the key, *under*, to look up the alternate name, which it returns.

# **13.10 Adding Elements to a Keyboard Geometry**

Xkb provides functions to add a single new element to the top-level keyboard geometry. In each case the *num*  $*$  fields of the corresponding structure is incremented by 1. These functions do not change *sz\_*\* unless there is no more room in the array. Some of these functions fill in the values of the element's structure from the arguments. For other functions, you must explicitly write code to fill the structure's elements.

The top-level geometry description includes a list of *geometry properties*. A geometry property associates an arbitrary string with an equally arbitrary name. Programs that display images of keyboards can use geometry properties as hints, but they are not interpreted by Xkb. No other geometry structures refer to geometry properties.

To add one property to an existing keyboard geometry description, call *XkbAddGeomProperty*.

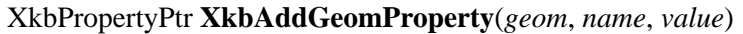

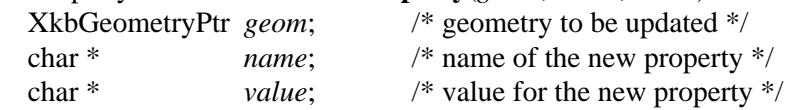

*XkbAddGeomProperty* adds one property with the specified *name* and *value* to the keyboard geometry specified by *geom*. *XkbAddGeomProperty* returns NULL if any of the parameters is empty or if it was not able to allocate space for the property. To allocate space for an arbitrary number of properties, call the *XkbAllocGeomProps* function.

To add one key alias to an existing keyboard geometry description, call *XkbAddGeomKey-Alias*.

XkbKeyAliasPtr **XkbAddGeomKeyAlias**(*geom*, *alias, real*)

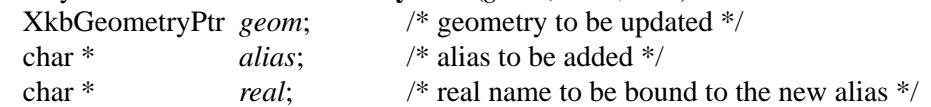

*XkbAddGeomKeyAlias* adds one key alias with the value *alias* to the geometry *geom*, and associates it with the key whose real name is *real*. *XkbAddGeomKeyAlias* returns NULL if any of the parameters is empty or if it was not able to allocate space for the alias. To allocate space for an arbitrary number of aliases, call the *XkbAllocGeomKeyAliases* function.

To add one color name to an existing keyboard geometry description, call *XkbAddGeom-Color*.

XkbColorPtr **XkbAddGeomColor**(*geom*, *spec*, *pixel*)

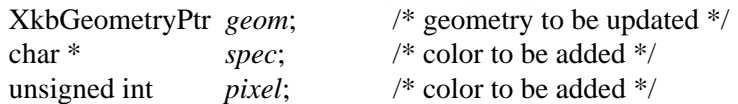

*XkbAddGeomColor* adds the specified color *name* and *pixel* to the specified geometry *geom*. The top-level geometry description includes a list of up to MaxColors (32) *color names*. A color *name* is a string whose interpretation is not specified by Xkb, neither is the *pixel* value's interpretation specified. All other geometry data structures refer to colors using their indices in this global list or pointers to colors in this list. *XkbAddGeomColor* returns NULL if any of the parameters is empty or if it was not able to allocate space for the color. To allocate space for an arbitrary number of colors to a geometry, call the *XkbAlloc-GeomColors* function.

To add one outline to an existing shape, call *XkbAddGeomOutline*.

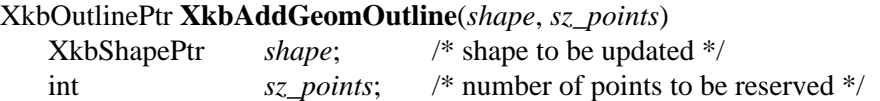

An outline consists of an arbitrary number of points. *XkbAddGeomOutline* adds an outline to the specified *shape* by reserving *sz\_points* points for it. The new outline is allocated and zeroed. *XkbAddGeomOutline* returns NULL if any of the parameters is empty or if it was not able to allocate space. To allocate space for an arbitrary number of outlines to a shape, call *XkbAllocGeomOutlines*.

To add a shape to a keyboard geometry, call *XkbAddGeomShape*.

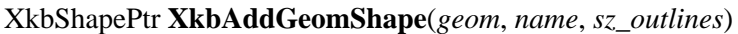

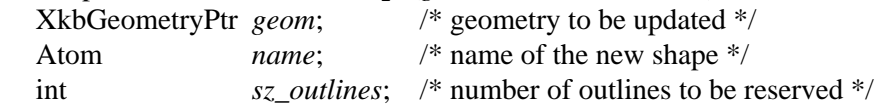

A geometry contains an arbitrary number of shapes, each of which is made up of an arbitrary number of outlines. *XkbAddGeomShape* adds a shape to a geometry *geom* by allocating space for *sz\_outlines* outlines for it, and giving it the name specified by *name*. If a shape with name *name* already exists in the geometry, a pointer to the existing shape is returned. *XkbAddGeomShape* returns NULL if any of the parameters is empty or if it was not able to allocate space. To allocate space for an arbitrary number of geometry shapes, call *XkbAllocGeomShapes*.

To add one key at the end of an existing row of keys, call *XkbAddGeomKey*.

XkbKeyPtr **XkbAddGeomKey**(*row*)

XkbRowPtr *row*; /\* row to be updated \*/

Keys are grouped into rows. *XkbAddGeomKey* adds one key to the end of the specified *row*. The key is allocated and zeroed. *XkbAddGeomKey* returns NULL if *row* is empty or if it was not able to allocate space for the key. To allocate space for an arbitrary number of keys to a row, call *XkbAllocGeomKeys*.

To add one section to an existing keyboard geometry, call *XkbAddGeomSection*.

XkbSectionPtr **XkbAddGeomSection**(*geom*, *name*, *sz\_rows*, *sz\_doodads*, *sz\_overlays*)

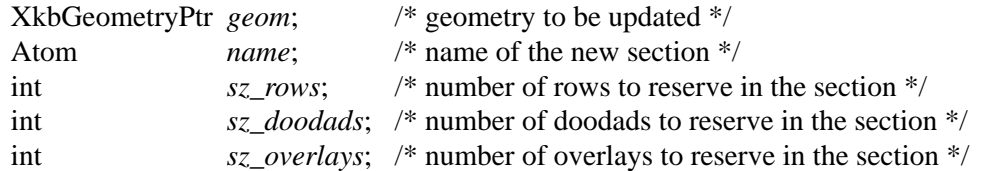

A keyboard geometry contains an arbitrary number of sections. *XkbAddGeomSection* adds one section to an existing keyboard geometry *geom*. The new section contains space for the number of rows, doodads, and overlays specified by *sz\_rows*, *sz\_doodads*, and *sz\_overlays*. The new section is allocated and zeroed, and given the name specified by *name*. If a section with name *name* already exists in the geometry, a pointer to the existing section is returned. *XkbAddGeomSection* returns NULL if any of the parameters is empty or if it was not able to allocate space for the section. To allocate space for an arbitrary number of sections to a geometry, use *XkbAllocGeomSections*.

To add a row to a section, call *XkbAddGeomRow*.

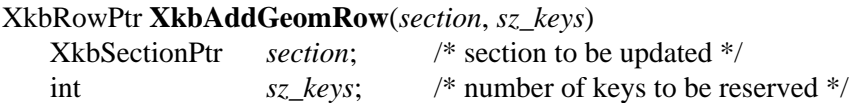

One of the components of a keyboard geometry section is one or more rows of keys. *XkbAddGeomRow* adds one row to the specified *section*. The newly created row contains space for the number of keys specified in *sz\_keys*. They are allocated and zeroed, but otherwise uninitialized. *XkbAddGeomRow* returns NULL if any of the parameters is empty or if it was not able to allocate space for the row. To allocate space for an arbitrary number of rows to a section, call the *XkbAllocGeomRows* function.

To add one doodad to a section of a keyboard geometry, or to the top-level geometry, call *XkbAddGeomDoodad*.

## XkbDoodadPtr **XkbAddGeomDoodad**(*geom*, *section*, *name*)

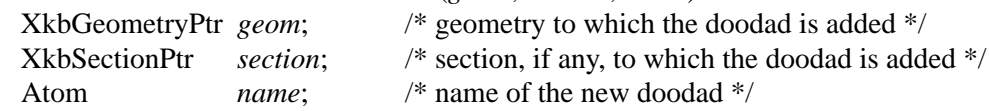

A *doodad* describes some visible aspect of the keyboard that is not a key and is not a section. *XkbAddGeomDoodad* adds a doodad with name specified by *name* to the geometry *geom* if *section* is NULL, or to the section of the geometry specified by *section* if *section* is not NULL. *XkbAddGeomDoodad* returns NULL if any of the parameters is empty or if it was not able to allocate space for the doodad. If there is already a doodad with the name *name* in the doodad array for the geometry (if *section* is NULL) or the section (if *section* is non-NULL), a pointer to that doodad is returned. To allocate space for an arbitrary number of doodads to a section, use the *XkbAllocGeomSectionDoodads* function. To allocate space for an arbitrary number of doodads to a keyboard geometry, use the *XkbAllocGeom-Doodads* function.

To add one overlay to a section, call *XkbAddGeomOverlay*.

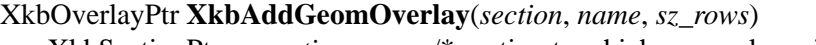

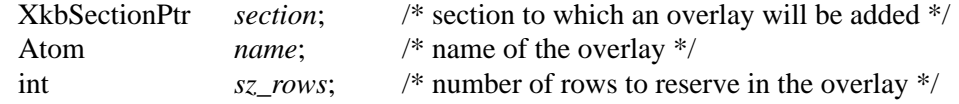

*XkbAddGeomOverlay* adds an overlay with the specified name to the specified *section*. The new overlay is created with space allocated for *sz\_rows* rows. If an overlay with name *name* already exists in the section, a pointer to the existing overlay is returned. *XkbAddGeomOverlay* returns NULL if any of the parameters is empty or if it was not able to allocate space for the overlay. To allocate space for an arbitrary number of overlays to a section, call the *XkbAllocGeomOverlay* function.

To add a row to an existing overlay, call *XkbAddGeomOverlayRow*.

XkbOverlayRowPtr **XkbAddGeomOverlayRow**(*overlay*, *row\_under, sz\_keys*)

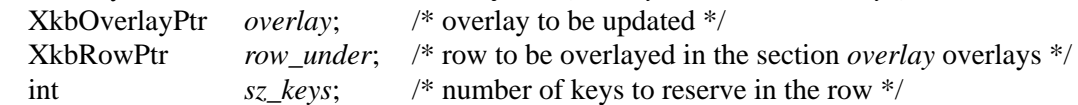

*XkbAddGeomOverlayRow* adds one row to the *overlay*. The new row contains space for *sz\_keys* keys. If *row\_under* specifies a row that doesn't exist on the underlying section, *XkbAddGeomOverlayRow* returns NULL and doesn't change the overlay. *XkbAddGeomOverlayRow* returns NULL if any of the parameters is empty or if it was not able to allocate space for the overlay.

To add a key to an existing overlay row, call *XkbAddGeomOverlayKey*.

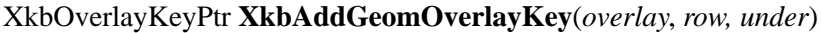

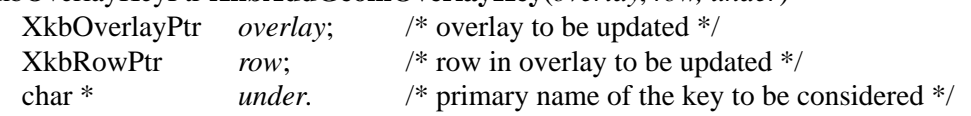

*XkbAddGeomOverlayKey* adds one key to the *row* in the *overlay*. If there is no key named *under* in the row of the underlying section, *XkbAddGeomOverlayKey* returns NULL.

# **13.11 Allocating and Freeing Geometry Components**

Xkb provides a number of functions to allocate and free subcomponents of a keyboard geometry. Use these functions to create or modify keyboard geometries. Note that these functions merely allocate space for the new element(s), and it is up to you to fill in the values explicitly in your code. These allocation functions increase *sz\_*\* but never touch *num\_*\* (unless there is an allocation failure, in which case they reset both *sz\_*\* and *num\_*\* to zero). These functions return Success if they succeed, BadAlloc if they are not able to allocate space, or BadValue if a parameter is not as expected.

To allocate space for an arbitrary number of outlines to a shape, call *XkbAllocGeomOutlines*.

Status **XkbAllocGeomOutlines**(*shape*, *num\_needed*)

XkbShapePtr *shape*; /\* shape for which outlines should be allocated \*/ int *num\_needed*; /\* number of new outlines required \*/

*XkbAllocGeomOutlines* allocates space for *num\_needed* outlines in the specified *shape*. The outlines are not initialized.

To free geometry outlines, call *XkbFreeGeomOutlines*.

## void **XkbFreeGeomOutlines**(*shape*, *first*, *count*, *free\_all*)

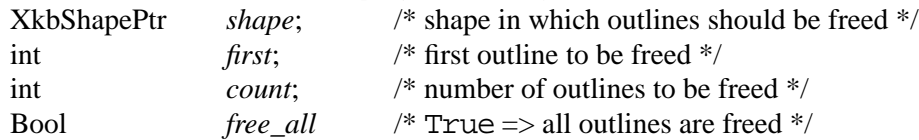

If *free\_all* is True, all outlines are freed regardless of the value of *first* or *count*. Otherwise, *count* outlines are freed beginning with the one specified by *first*.

To allocate space for an arbitrary number of keys to a row, call *XkbAllocGeomKeys*.

#### Status **XkbAllocGeomKeys**(*row*, *num\_needed*)

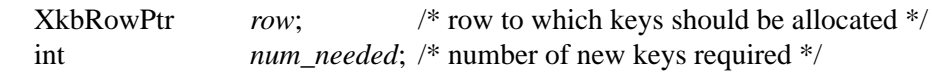

*XkbAllocGeomKeys* allocates *num\_needed* keys and adds them to the *row*. No initialization of the keys is done.

To free geometry keys, call *XkbFreeGeomKeys*.

void **XkbFreeGeomKeys**(*row*, *first*, *count*, *free\_all*)

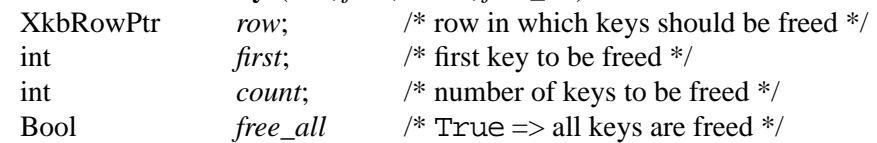

If *free\_all* is True, all keys are freed regardless of the value of *first* or *count*. Otherwise, *count* keys are freed beginning with the one specified by *first*.

To allocate geometry properties, call *XkbAllocGeomProps*.

## Status **XkbAllocGeomProps**(*geom*, *num\_needed*)

XkbGeometryPtr *geom*; /\* geometry for which properties should be allocated \*/ int *num\_needed*; /\* number of new properties required \*/

*XkbAllocGeomProps* allocates space for *num\_needed* properties and adds them to the specified geometry *geom*. No initialization of the properties is done. A geometry property associates an arbitrary string with an equally arbitrary name. Geometry properties can be used to provide hints to programs that display images of keyboards, but they are not interpreted by Xkb. No other geometry structures refer to geometry properties.

To free geometry properties, call *XkbFreeGeomProperties*.

#### void **XkbFreeGeomProperties**(*geom*, *first*, *count*, *free\_all*)

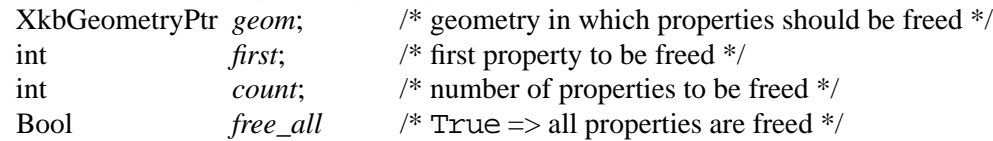

If *free\_all* is True, all properties are freed regardless of the value of *first* or *count*. Otherwise, *count* properties are freed beginning with the one specified by *first*.

To allocate geometry key aliases, call *XkbAllocGeomKeyAliases*.

#### Status **XkbAllocGeomKeyAliases**(*geom*, *num\_needed*)

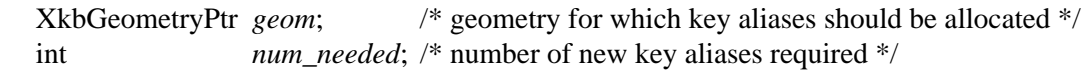

*XkbAllocGeomKeyAliases* allocates space for *num\_needed* key aliases and adds them to the specified geometry *geom*. A key alias is a pair of strings that associates an alternate name for a key with the real name for that key.

To free geometry key aliases, call *XkbFreeGeomKeyAliases*.

void **XkbFreeGeomKeyAliases**(*geom*, *first*, *count*, *free\_all*)

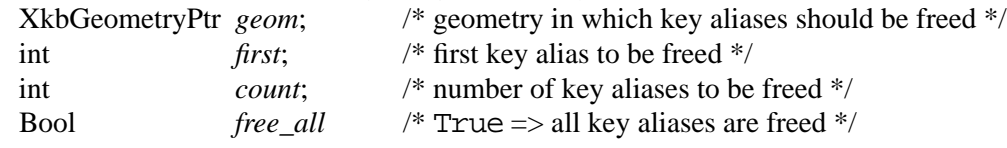

If *free\_all* is True, all aliases in the top level of the specified geometry *geom* are freed regardless of the value of *first* or *count*. Otherwise, *count* aliases in *geom* are freed beginning with the one specified by *first*.

To allocate geometry colors, call *XkbAllocGeomColors*.

## Status **XkbAllocGeomColors**(*geom*, *num\_needed*)

XkbGeometryPtr *geom*; /\* geometry for which colors should be allocated \*/ int *num\_needed*; /\* number of new colors required. \*/

*XkbAllocGeomColors* allocates space for *num\_needed* colors and adds them to the specified geometry *geom*. A color name is a string whose interpretation is not specified by Xkb. All other geometry data structures refer to colors using their indices in this global list or pointers to colors in this list.

To free geometry colors, call *XkbFreeGeomColors*.

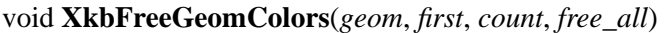

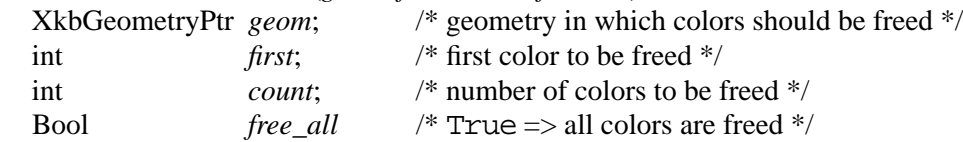

If *free\_all* is True, all colors are freed regardless of the value of *first* or *count*. Otherwise, *count* colors are freed beginning with the one specified by *first*.

To allocate points in an outline, call *XkbAllocGeomPoints*.

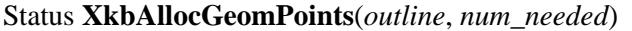

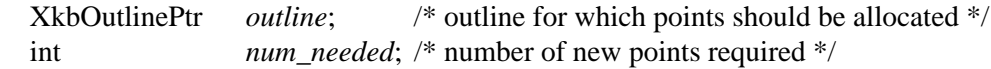

*XkbAllocGeomPoints* allocates space for *num\_needed* points in the specified *outline*. The points are not initialized.

To free points in a outline, call *XkbFreeGeomPoints*.

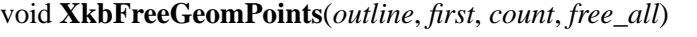

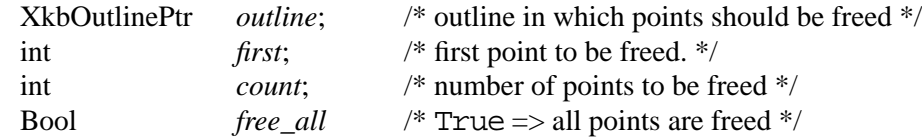

If *free\_all* is True, all points are freed regardless of the value of *first* and *count*. Otherwise, the number of points specified by *count* are freed, beginning with the point specified by *first* in the specified outline.

To allocate space for an arbitrary number of geometry shapes, call *XkbAllocGeomShapes*.

Status **XkbAllocGeomShapes**(*geom*, *num\_needed*)

XkbGeometryPtr *geom*; /\* geometry for which shapes should be allocated \*/ int *num\_needed*; /\* number of new shapes required \*/

*XkbAllocGeomShapes* allocates space for *num\_needed* shapes in the specified geometry *geom*. The shapes are not initialized.

To free geometry shapes, call *XkbFreeGeomShapes*.

#### void **XkbFreeGeomShapes**(*geom*, *first*, *count*, *f ree\_all*)

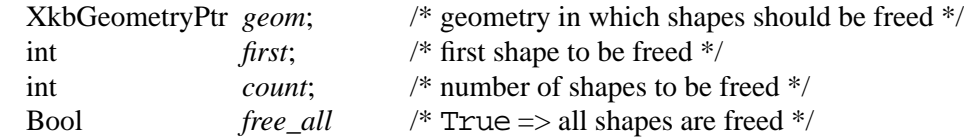

If *free\_all* is True, all shapes in the geometry are freed regardless of the values of *first* and *count*. Otherwise, *count* shapes are freed, beginning with the shape specified by *first*.

To allocate geometry sections, call *XkbAllocGeomSections*.

## Status **XkbAllocGeomSections**(*geom*, *num\_needed*)

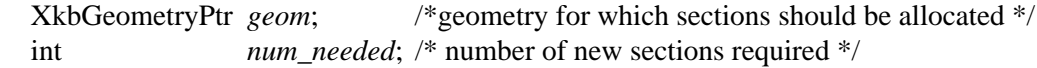

*XkbAllocGeomSections* allocates *num\_needed* sections and adds them to the geometry *geom*. No initialization of the sections is done.

To free geometry sections, call *XkbFreeGeomSections*.

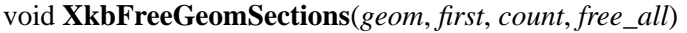

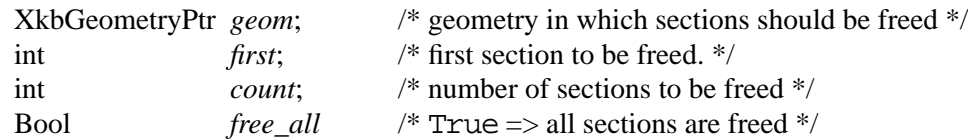

If *free\_all* is True, all sections are freed regardless of the value of *first* and *count*. Otherwise, the number of sections specified by *count* are freed, beginning with the section specified by *first* in the specified geometry.

To allocate rows in a section, call *XkbAllocGeomRows*.

Status **XkbAllocGeomRows**(*section*, *num\_needed*)

XkbSectionPtr *section*; /\* section for which rows should be allocated \*/ int *num\_needed*; /\* number of new rows required \*/

*XkbAllocGeomRows* allocates *num\_needed* rows and adds them to the *section*. No initialization of the rows is done.

To free rows in a section, call *XkbFreeGeomRows*.

## void **XkbFreeGeomRows**(*section*, *first*, *count*, *free\_all*)

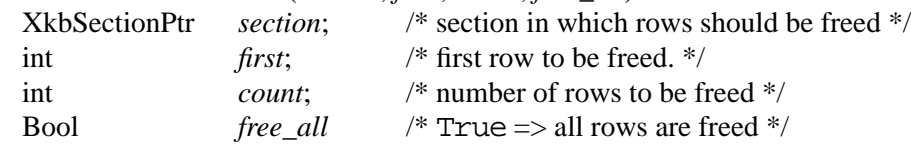

If *free\_all* is True, all rows are freed regardless of the value of *first* and *count*. Otherwise, the number of rows specified by *count* are freed, beginning with the row specified by *first* in the specified section.

To allocate overlays in a section, call *XkbAllocGeomOverlays*.

Status **XkbAllocGeomOverlays**(*section*, *num\_needed*)

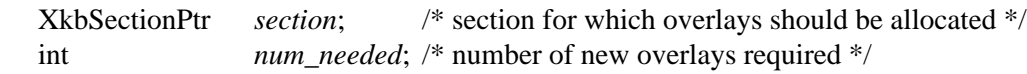

*XkbAllocGeomRows* allocates *num\_needed* overlays and adds them to the *section*. No initialization of the overlays is done.

To free rows in an section, call *XkbFreeGeomOverlays*.

## void **XkbFreeGeomOverlays**(*section*, *first*, *count*, *free\_all*)

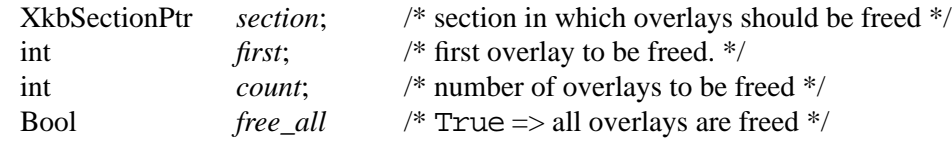

If *free\_all* is True, all overlays are freed regardless of the value of *first* and *count*. Otherwise, the number of overlays specified by *count* are freed, beginning with the overlay specified by *first* in the specified section.

To allocate rows in a overlay, call *XkbAllocGeomOverlayRows*.

Status **XkbAllocGeomOverlayRows**(*overlay*, *num\_needed*)

XkbSectionPtr *overlay*; /\* section for which rows should be allocated \*/ int *num\_needed*; /\* number of new rows required \*/

*XkbAllocGeomOverlayRows* allocates *num\_needed* rows and adds them to the *overlay*. No initialization of the rows is done.

To free rows in an overlay, call *XkbFreeGeomOverlayRows*.

#### void **XkbFreeGeomOverlayRows**(*overlay*, *first*, *count*, *free\_all*)

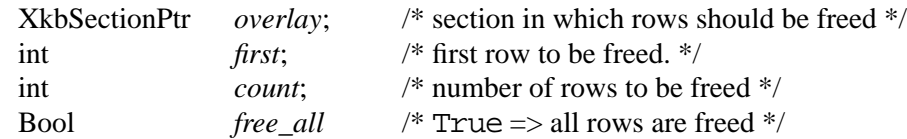

If *free\_all* is True, all rows are freed regardless of the value of *first* and *count*. Otherwise, the number of rows specified by *count* are freed, beginning with the row specified by *first* in the specified overlay.

To allocate keys in an overlay row, call *XkbAllocGeomOverlayKeys*.

#### Status **XkbAllocGeomOverlayKeys**(*row*, *num\_needed*)

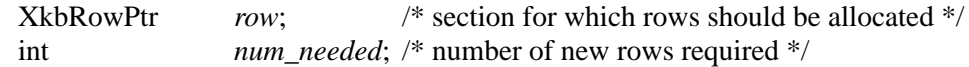

*XkbAllocGeomOverlayKeys* allocates *num\_needed* keys and adds them to the *row*. No initialization of the keys is done.

To free keys in an overlay row, call *XkbFreeGeomOverlayKeys*.

#### void **XkbFreeGeomOverlayKeys**(*row*, *first*, *count*, *free\_all*)

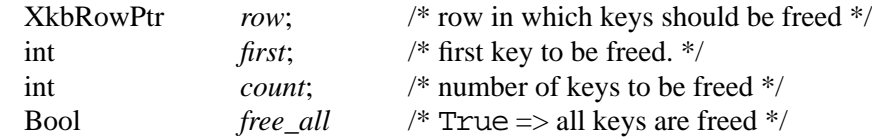

If *free\_all* is True, all keys are freed regardless of the value of *first* and *count*. Otherwise, the number of keys specified by *count* are freed, beginning with the key specified by *first* in the specified row.

To allocate doodads that are global to a keyboard geometry, call *XkbAllocGeomDoodads*.

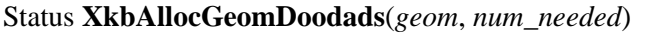

XkbGeometryPtr *geom*; /\* geometry for which doodads should be allocated \*/ int *num\_needed*; /\* number of new doodads required \*/

*XkbAllocGeomDoodads* allocates *num\_needed* doodads and adds them to the specified geometry *geom*. No initialization of the doodads is done.

To allocate doodads that are specific to a section, call *XkbAllocGeomSectionDoodads*.

## Status **XkbAllocGeomSectionDoodads**(*section*, *num\_needed*)

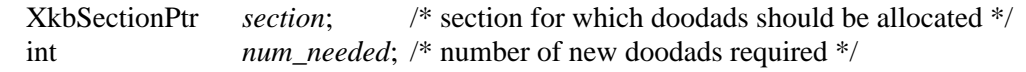

*XkbAllocGeomSectionDoodads* allocates *num\_needed* doodads and adds them to the specified *section*. No initialization of the doodads is done.

To free geometry doodads, call *XkbFreeGeomDoodads*.

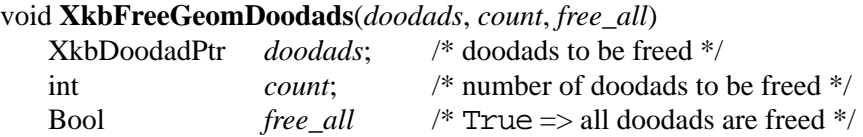

If *free\_all* is True, all doodads in the array are freed, regardless of the value of *count*. Otherwise, *count* doodads are freed.

To allocate an entire geometry, call *XkbAllocGeometry*.

```
Status XkbAllocGeometry(xkb, sizes)
```
XkbDescPtr *xkb*; /\* keyboard description for which geometry is to be allocated \*/ XkbGeometrySizesPtr *sizes*; /\* initial sizes for all geometry components \*/

*XkbAllocGeometry* allocates a keyboard geometry and adds it to the keyboard description specified by *xkb.* The keyboard description should be obtained via the *XkbGetKeyboard* or *XkbAllockeyboard* functions. The *sizes* parameter specifies the number of elements to be reserved for the subcomponents of the keyboard geometry and can be zero or more. These subcomponents include the *properties, colors, shapes, sections, and doodads*.

To free an entire geometry, call *XkbFreeGeometry*.

## void **XkbFreeGeometry**(*geom*, *which*, *free\_all*)

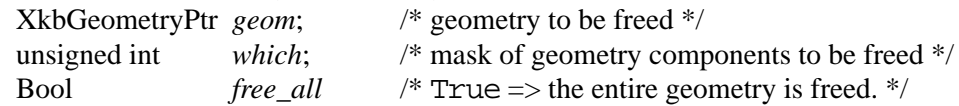

The values of *which* and *free\_all* determine how much of the specified geometry is freed. The valid values for *which* are:

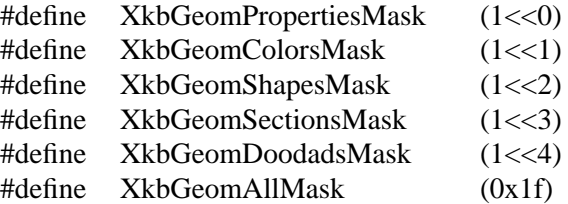

If *free\_all* is True, the entire geometry is freed regardless of the value of *which*. Otherwise, the portions of the geometry specified by *which* are freed.

# **14 Xkb Keyboard Mapping**

The Xkb keyboard mapping contains all the information the server and clients need to interpret key events. This chapter provides an overview of the terminology used to describe an Xkb keyboard mapping, and introduces common utilities for manipulating the keyboard mapping.

The mapping consists of two components, a server map and a client map. The *client* map is the collection of information a client needs to interpret key events from the keyboard. It contains a global list of key types and an array of key symbol maps, each of which describes the symbols bound to a key and the rules to be used to interpret those symbols. The *server* map contains the information the server needs to interpret key events. This includes actions and behaviors for each key, explicit components for a key and the virtual modifiers and the per-key virtual modifier mapping.

For detailed information on particular components of the keyboard map, refer to Chapter 15, "Xkb Client Keyboard Mapping" and Chapter 16, "Xkb Server Keyboard Mapping."

# **14.1 Notation and Terminology**

The graphic characters or control functions that may be accessed by one key are logically arranged in groups and levels, where *group* and *level* are defined as in the ISO9995 standard:

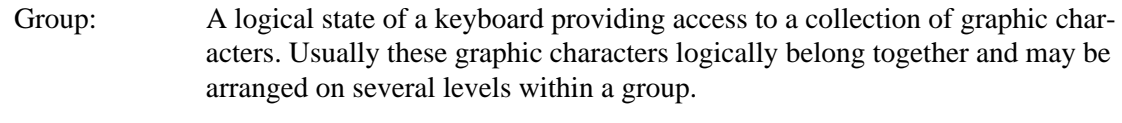

Level: One of several states (normally 2 or 3) governing which graphic character is produced when a graphic key is actuated. In certain cases the level may also affect function keys.

The above definitions, taken from the ISO standard, refer to graphic keys and characters. In the context of Xkb, Group and Level are not constrained to graphic keys and characters; they may be used with any key to access any character the key is capable of generating.

Level is often referred to as "Shift Level". Levels are numbered sequentially starting at one.

**Note** Shift level is derived from the modifier state, but not necessarily in the same way for all keys. For example, the Shift modifier selects shift level 2 on most keys, but for keypad keys the modifier bound to Num\_Lock (that is, the NumLock virtual modifier) also selects shift level 2.

For example, consider the following key (the gray characters indicate symbols that are implied or expected but are not actually engraved on the key):

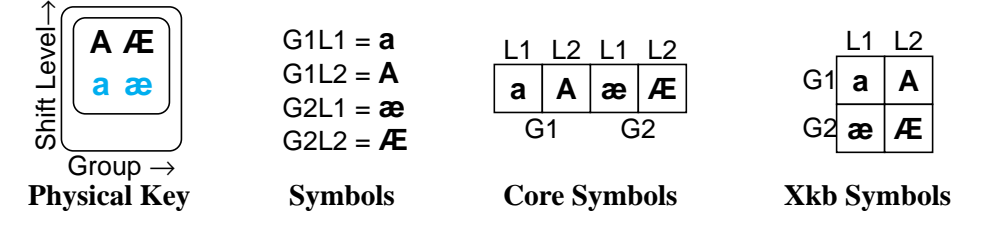

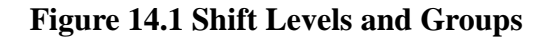

This key has two groups, indicated by the columns, and each group has two shift levels. For the first group (Group1), the symbol shift level one is **a**, and the symbol for shift level two is **A**. For the second group, the symbol for shift level one is **æ**, and the symbol for shift level two is **Æ**.

# **14.1.1 Core Implementation**

The standard interpretation rules for the core X keymap only allow clients to access keys such as the one shown in Figure 14.1. That is, clients using the standard interpretation rules can only access one of four keysyms for any given KeyPress event — two different symbols in two different groups.

In general, the Shift modifier, the Lock modifier, and the modifier bound to the Num\_Lock key are used to change between shift level 1 and shift level 2. To switch between groups, the core implementation uses the modifier bound to the Mode\_switch key. When the Mode\_switch modifier is set, the keyboard is logically in Group 2. When the Mode\_switch modifier is not set, the keyboard is logically in Group 1.

The core implementation does not clearly specify the behavior of keys. For example, the locking behavior of the CapsLock and Num\_Lock keys depends upon the vendor.

# **14.1.2 Xkb Implementation**

Xkb extends the core implementation by providing access to up to four keyboard groups with up to 63 shift levels per key<sup>1</sup>. In addition, Xkb provides precise specifications regarding the behavior of keys. In Xkb, modifier state and the current group are independent (with the exception of compatibility mapping, discussed in Chapter 17.)

Xkb handles switching between groups via key actions, independent of any modifier state information. Key actions are in the server map component and are described in detail in section Note on page 145.

Xkb handles shift levels by associating a key type with each group on each key. Each key type defines the shift levels available for the groups on keys of its type, and specifies the modifier combinations necessary to access each level.

<sup>1.</sup> The core implementation restricts the number of symbols per key to 255. With four groups, this allows for up to 63 symbols (or shift levels) per group. Most keys will only have a few shift levels.

For example, Xkb allows key types where the Control modifier can be used to access the shift level two of a key. Key types are in the client map component and are described in detail in section 15.2 on page 127.

Xkb provides precise specification of the behavior of a key using key behaviors. Key behaviors are in the server map component and are described in detail in section 16.2 on page 161.

# **14.2 Getting Map Components from the Server**

Xkb provides two routines to obtain the keyboard mapping components from the server. The first routine, *XkbGetMap*, allocates an XkbDescRec structure, retrieves mapping components from the server, and stores them in the XkbDescRec structure it just allocated. The second routine, *XkbGetUpdatedMap*, retrieves mapping components from the server and stores them in a an XkbDescRec structure that has previously been allocated.

To allocate an XkbDescRec structure and populate it with the server's keyboard client map and server map, call *XkbGetMap. XkbGetMap* is similar to *XkbGetKeyboard* (see section 6.2), but is used only for obtaining the address of an XkbDescRec structure that is populated with keyboard mapping components. It allows finer control over which sub-structures of the keyboard mapping components are to be populated. *XkbGetKeyboard* always returns fully-populated components, while *XkbGetMap* can be instructed to return a partially-populated component.

XkbDescPtr **XkbGetMap**(*display, which, device\_spec*)

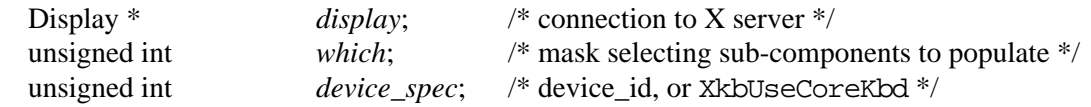

The *which* mask is a bitwise inclusive OR of the masks defined in Table 14.1 on page 119. Only those portions of the keyboard server map and the keyboard client maps that are specified in *which* are allocated and populated.

In addition to allocating and obtaining the server map and the client map, *XkbGetMap* also sets the *device\_spec*, the *min\_key\_code,* and *max\_key\_code* fields of the keyboard description.

*XkbGetMap* is synchronous; it queries the server for the desired information, waits for a reply, and then returns. If successful*, XkbGetMap* returns a pointer to the XkbDescRec structure it allocated. If unsuccessful, *XkbGetMap* returns NULL. When unsuccessful, one of the following protocol errors is also generated: BadAlloc (unable to allocate the XkbDescRec structure), BadValue (some mask bits in *which* are undefined), or BadImplementation (a compatible version of the Xkb extension is not available in the server). To free the returned data, use *XkbFreeClientMap*.

Xkb also provides convenience routines to get partial component definitions from the server. These functions are specified in the "convenience functions" column in Table 14.1. Refer to the sections listed in the table for more information on these routines.

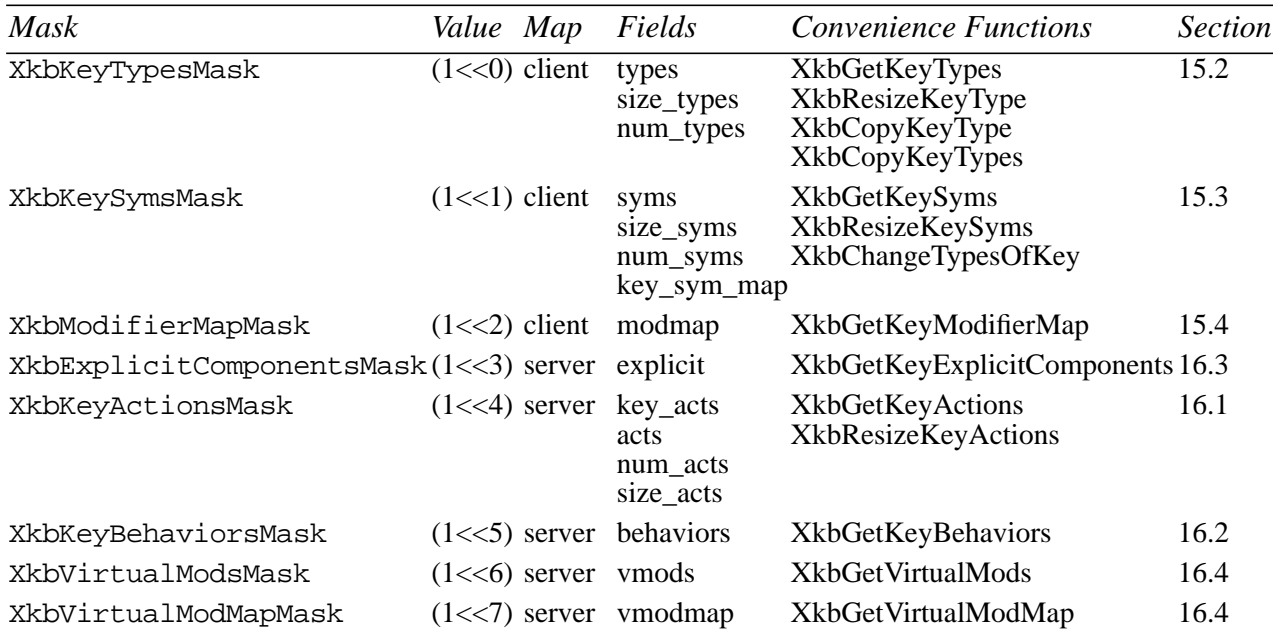

## **Table 14.1 Xkb Mapping Component Masks and Convenience Functions**

Xkb defines combinations of these masks for convenience:

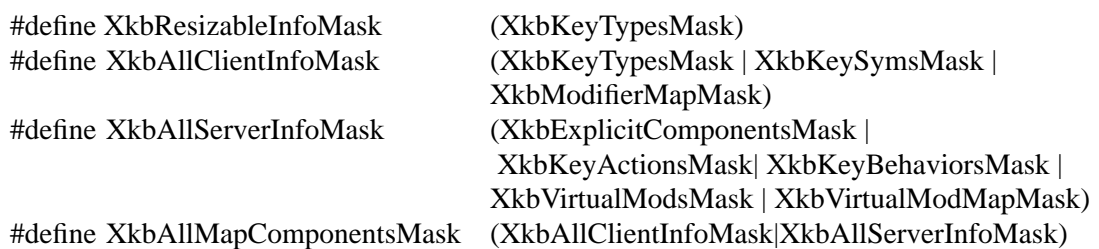

Key types, symbol maps, and actions are all interrelated: changing one requires changes in the others. The convenience functions make it easier to edit these components and handle the interdependencies.

To update the client or server map information in an existing keyboard description, use *XkbGetUpdatedMap*.

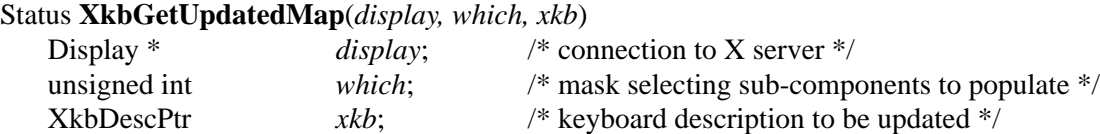

The *which* parameter is a bitwise inclusive OR of the masks in Table 14.1. If the needed components of the *xkb* structure are not already allocated, *XkbGetUpdatedMap* allocates them. *XkbGetUpdatedMap* fetches the requested information for the device specified in the XkbDescRec passed in the *xkb* parameter.

*XkbGetUpdatedMap* is synchronous; it queries the server for the desired information, waits for a reply, and then returns. If successful*, XkbGetUpdatedMap* returns Success. If unsuccessful, *XkbGetUpdatedMap* returns one of the following: BadAlloc (unable to allocate a component in the XkbDescRec structure), BadValue (some mask bits in *which* are undefined), BadImplementation (a compatible version of the Xkb extension is not available in the server or the reply from the server was invalid).

# **14.3 Changing Map Components in the Server**

There are two ways to make changes to map components: either change a local copy of the keyboard map and call *XkbSetMap* to send the modified map to the server, or, to reduce network traffic, use an XkbMapChangesRec structure and call *XkbChangeMap*.

## Bool **XkbSetMap**(*dpy*, *which*, *xkb*)

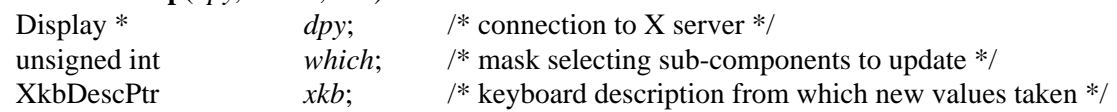

Use *XkbSetMap* to send a complete new set of values for entire components (for example, all symbols, all actions, etc.) to the server. The *which* parameter specifies the components to be sent to the server, and is a bitwise inclusive OR of the masks listed in Table 14.1. The *xkb* parameter is a pointer to an XkbDescRec structure, and contains the information to be copied to the server. For each bit set in the *which* parameter, *XkbSetMap* takes the corresponding structure values from the *xkb* parameter and sends it to the server specified by *dpy*.

If any components specified by *which* are not present in the *xkb* parameter, *XkbSetMap* returns False. Otherwise, it sends the update request to the server and returns True. *Xkb-SetMap* can generate BadAlloc, BadLength, and BadValue protocol errors.

Key types, symbol maps, and actions are all interrelated; changing one requires changes in the others. Xkb provides functions to make it easier to edit these components and handle the interdependencies. Table 14.1 lists these helper functions and provides a pointer to where they are defined

# **14.3.1 The XkbMapChangesRec Structure**

Use the XkbMapChangesRec structure to identify and track partial modifications to the mapping components, and to reduce the amount of traffic between the server and clients.

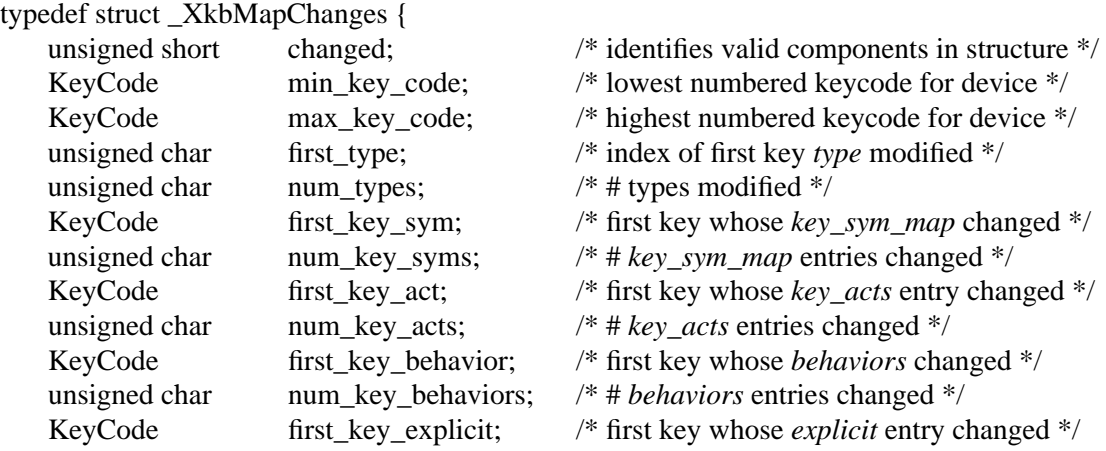

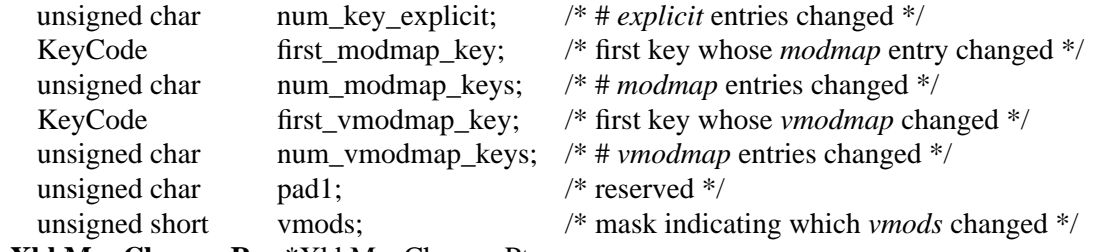

} **XkbMapChangesRec**,\*XkbMapChangesPtr;

The *changed* field identifies the map components that have changed in an XkbDescRec structure, and may contain any of the bits in Table 14.1 on page 119, which are also shown in Table 14.2. Every 1 bit in *changed* also identifies which other fields in the XkbMapChangesRec structure contain valid values, as indicated in Table 14.2. The *min\_key\_code* and *max\_key\_code* fields are for reference only; they are ignored on any requests sent to the server, and are always updated by the server whenever it returns the data for an XkbMapChangesRec.

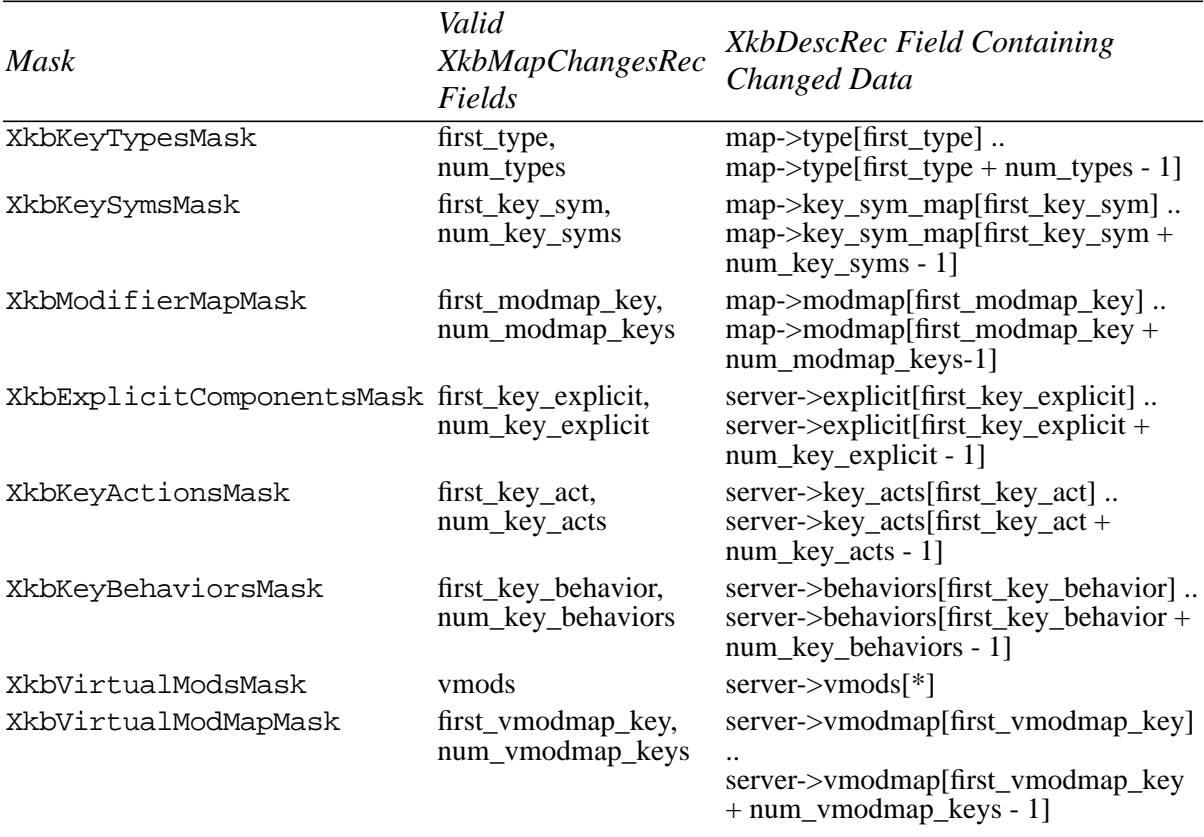

## **Table 14.2 XkbMapChangesRec Masks**

To update only partial components of a keyboard description, modify the appropriate fields in the server and map components of a local copy of the keyboard description, then call *XkbChangeMap* with an XkbMapChangesRec structure indicating which components have changed.

Bool **XkbChangeMap**(*dpy*, *xkb*, *changes*)

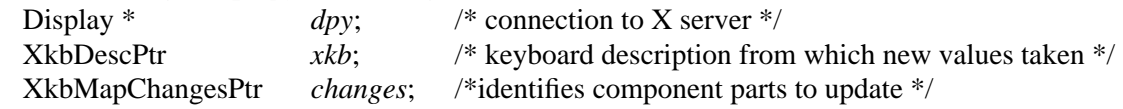

*XkbChangeMap* copies any components specified by the *changes* structure from the keyboard description, *xkb*, to the X server specified by *dpy*.

If any components specified by *changes* are not present in the *xkb* parameter, *XkbChangeMap* returns False. Otherwise, it sends a request to the server and returns True.

*XkbChangeMap* can generate BadAlloc, BadLength, and BadValue protocol errors.

## **14.4 Tracking Changes to Map Components**

The Xkb extension reports XkbMapNotify events to clients wanting notification whenever a map component of the Xkb description for a device changes. There are many different types of Xkb keyboard map changes. Xkb uses an event detail mask to identify each type of change. The event detail masks are identical to the masks listed in Table 14.1 on page 119.

To receive XkbMapNotify events under all possible conditions, call *XkbSelectEvents* (see section 4.3) and pass XkbMapNotifyMask in both *bits\_to\_change* and *values\_for\_bits*.

To receive XkbMapNotify events only under certain conditions, call *XkbSelectEventDetails* using XkbMapNotify as the *event\_type* and specifying the desired map changes in *bits\_to\_change* and *values\_for\_bits* using mask bits from Table 14.1.

The structure for XkbMapNotify events is:

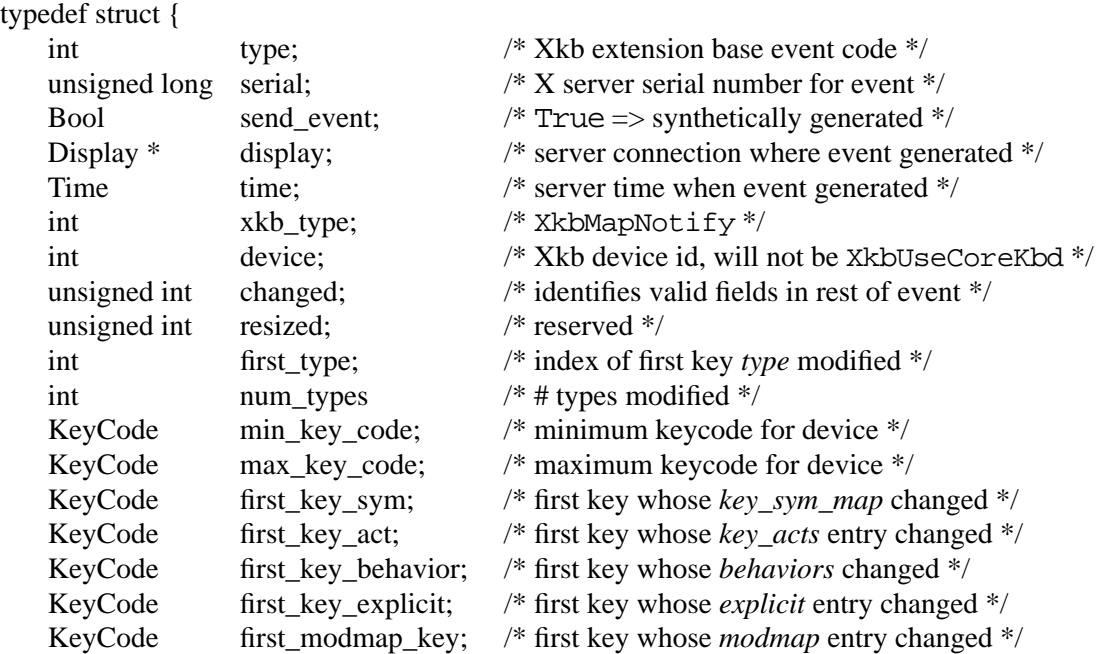

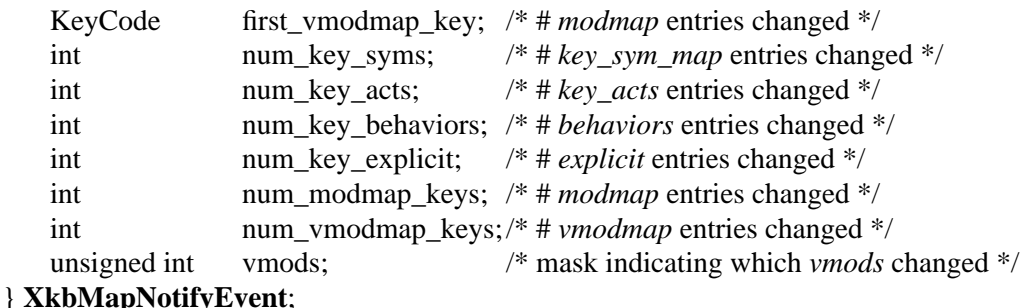

The *changed* field specifies the map components that have changed and is the bitwise inclusive OR of the mask bits defined in Table 14.1 on page 119. The other fields in this event are interpreted as the like-named fields in an XkbMapChangesRec (see section 14.3.1). The XkbMapNotifyEvent structure also has an additional *resized* field that is reserved for future use.

# **14.5 Allocating and Freeing Client and Server Maps**

Calling *XkbGetMap* (see section 14.2) should be sufficient for most applications to get client and server maps. As a result, most applications do not need to directly allocate client and server maps.

If you change the number of key types or construct map components without loading the necessary components from the X server, do not allocate any map components directly using *malloc* or *Xmalloc*. Instead, use the Xkb allocators, *XkbAllocClientMap* and *XkbAllocServerMap*.

Similarly, use the Xkb destructors, *XkbFreeClientMap* and *XkbFreeServerMap* instead of *free* or *Xfree*.

# **14.5.1 Allocating an Empty Client Map**

To allocate and initialize an empty client map description record, call *XkbAllocClientMap.*

Status **XkbAllocClientMap**(*xkb, which, type\_count*)

| XkbDescPtr   | xkb:   | /* keyboard description in which to allocate client map $\frac{*}{s}$            |
|--------------|--------|----------------------------------------------------------------------------------|
| unsigned int | which; | /* mask selecting map components to allocate $*/$                                |
| unsigned int |        | <i>type_count</i> ; /* value of <i>num_types</i> field in map to be allocated */ |

*XkbAllocClientMap* allocates and initializes an empty client map in the *map* field of the keyboard description specified by *xkb*. The *which* parameter specifies the particular components of the client map structure to allocate, and is a mask composed by a bitwise inclusive OR of one or more of the masks shown in Table 14.3.

| Mask                   | <i>Effect</i>                                                                                                    |
|------------------------|----------------------------------------------------------------------------------------------------|
| <b>XkbKeyTypesMask</b> | The type_count field specifies the number of entries to pre-<br>allocate for the <i>types</i> field of the client map. If the<br>type_count field is less than XkbNumRequiredTypes (see<br>section 15.2.1), returns BadValue. |

**Table 14.3 XkbAllocClientMap Masks**

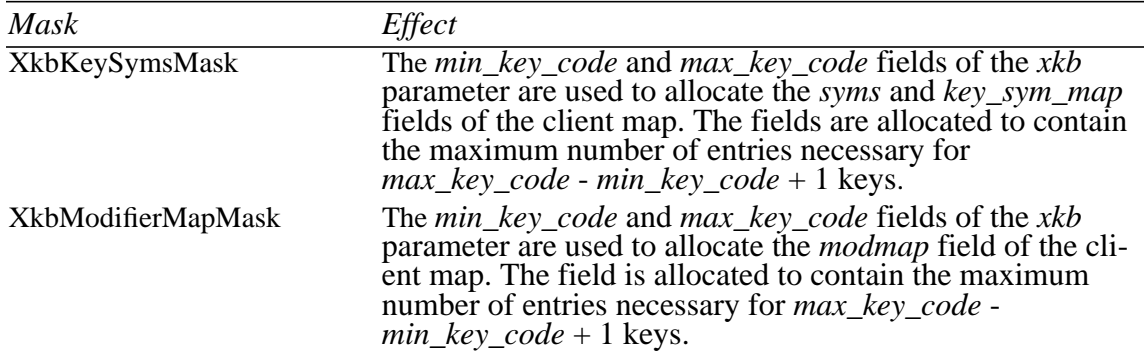

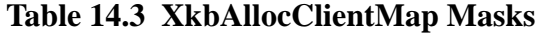

**Note** The *min\_key\_code* and *max\_key\_code* fields of the *xkb* parameter must be legal values if the XkbKeySymsMask or XkbModifierMapMask masks are set in the *which* parameter. If they are not valid, *XkbAllocClientMap* returns BadValue.

If the client map of the keyboard description is not NULL, and any fields are already allocated in the client map, *XkbAllocClientMap* does not overwrite the existing values; it simply ignores that part of the request. The only exception is the *types* array. If *type\_count* is greater than the current *num\_types* field of the client map, *XkbAllocClientMap* resizes the *types* array and resets the *num\_types* field accordingly.

If *XkbAllocClientMap* is successful, it returns Success. Otherwise, it can return either BadMatch, BadAlloc, or BadValue errors.

## **14.5.2 Freeing a Client Map**

To free memory used by the client map member of an XkbDescRec structure, use *XkbFreeClientMap.*

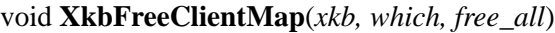

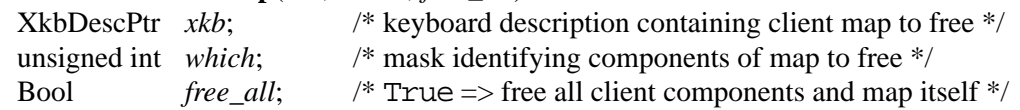

*XkbFreeClientMap* frees the components of client map specified by *which* in the XkbDescRec structure specified by the *xkb* parameter, and sets the corresponding structure component values to NULL. The *which* parameter specifies a combination of the client map masks shown in Table 14.3.

If *free\_all* is True, *which* is ignored; *XkbFreeClientMap* frees every non-NULL structure component in the client map, frees the XkbClientMapRec structure referenced by the *map* member of the *xkb* parameter, and sets the *map* member to NULL.

# **14.5.3 Allocating an Empty Server Map**

To allocate and initialize an empty server map description record, use *XkbAllocServer-Map.*

Status **XkbAllocServerMap**(*xkb, which, count\_acts*)

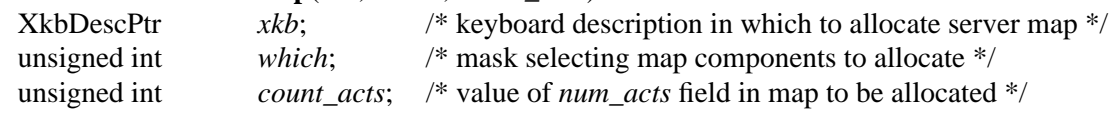

*XkbAllocServerMap* allocates and initializes an empty server map in the *server* field of the keyboard description specified by *xkb*. The *which* parameter specifies the particular components of the server map structure to allocate, as specified in Table 14.4.

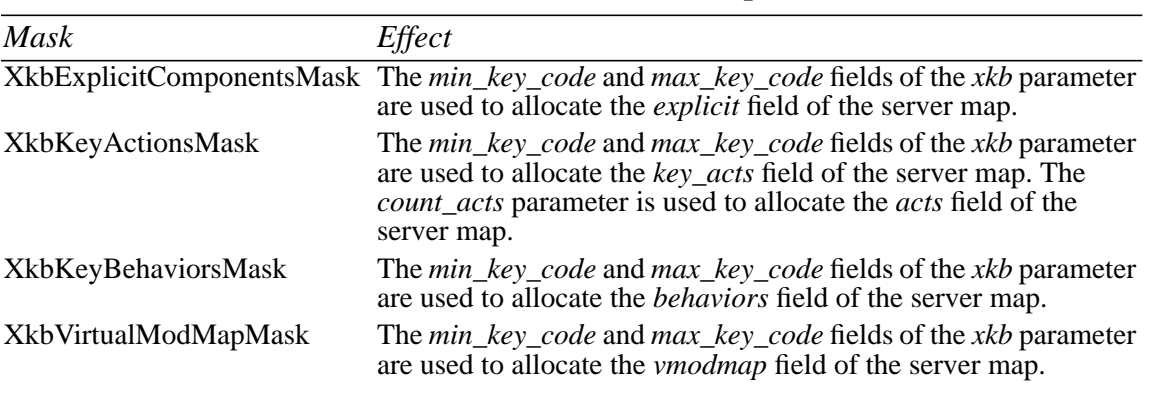

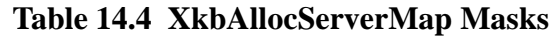

**Note** The *min* key code and *max* key code fields of the *xkb* parameter must be legal values. If they are not valid, *XkbAllocServerMap* returns BadValue.

If the server map of the keyboard description is not NULL and any fields are already allocated in the server map, *XkbAllocServerMap* does not overwrite the existing values. The only exception is with the *acts* array. If the *count\_acts* parameter is greater than the current *num\_acts* field of the server map, *XkbAllocServerMap* resizes the *acts* array and resets the *num\_acts* field accordingly.

If *XkbAllocServerMap* is successful, it returns Success. Otherwise, it can return either BadMatch or BadAlloc errors.

# **14.5.4 Freeing a Server Map**

To free memory used by the server member of an XkbDescRec structure, use *XkbFreeServerMap.*

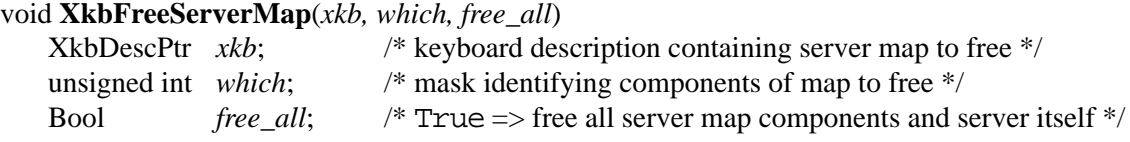

The *XkbFreeServerMap* function frees the specified components of server map in the XkbDescRec structure specified by the *xkb* parameter, and sets the corresponding structure component values to NULL. The *which* parameter specifies a combination of the server map masks and is a bitwise inclusive OR of the masks listed in Table 14.4. If *free\_all* is True, *which* is ignored and *XkbFreeServerMap* frees every non-NULL structure component in the server map, frees the XkbServerMapRec structure referenced by the *server* member of the *xkb* parameter, and sets the *server* member to NULL.

# **15 Xkb Client Keyboard Mapping**

The Xkb client map for a keyboard is the collection of information a client needs to interpret key events from the keyboard. It contains a global list of key types and an array of key symbol maps, each of which describes the symbols bound to a key and the rules to be used to interpret those symbols.

Figure 15.1 shows the relationships between elements in the client map:

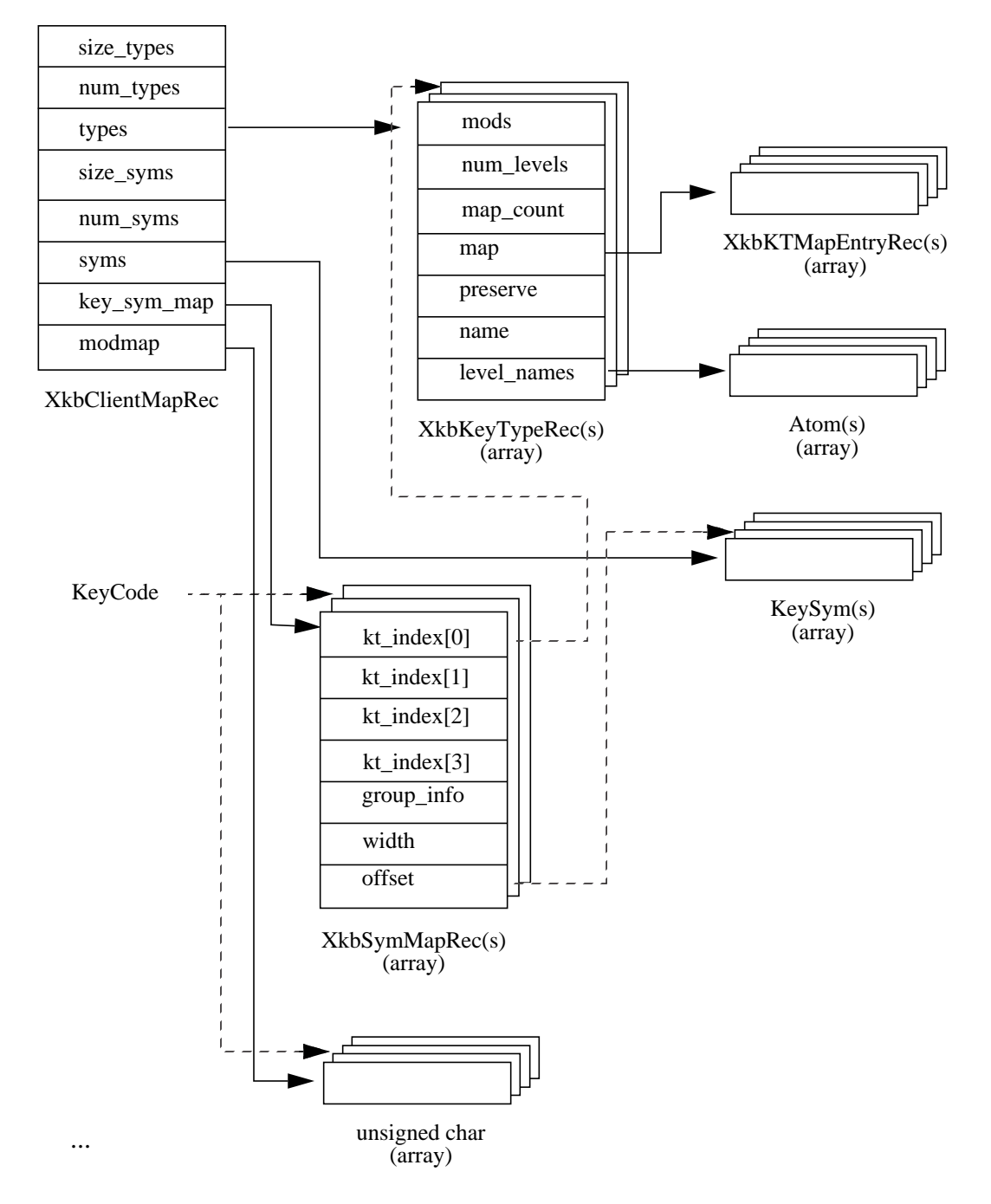

**Figure 15.1 Xkb Client Map**

# **15.1 The XkbClientMapRec Structure**

The *map* field of the complete Xkb keyboard description (see section 6.1) is a pointer to the Xkb client map, which is of type XkbClientMapRec:

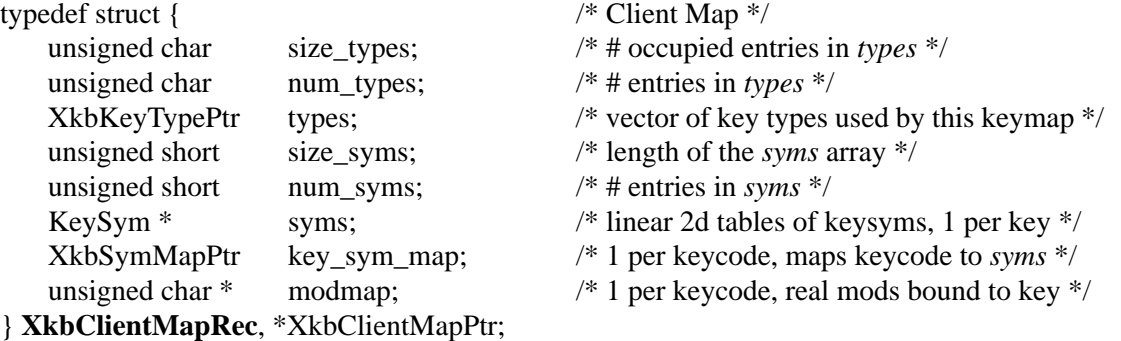

The following sections describe each of the elements of the XkbClientMapRec structure in more detail.

# **15.2 Key Types**

Key types are used to determine the shift level of a key given the current state of the keyboard. The set of all possible key types for the Xkb keyboard description are held in the *types* field of the client map, whose total size is stored in *size\_types*, and whose total number of valid entries is stored in *num\_types*. Key types are defined using the following structures:

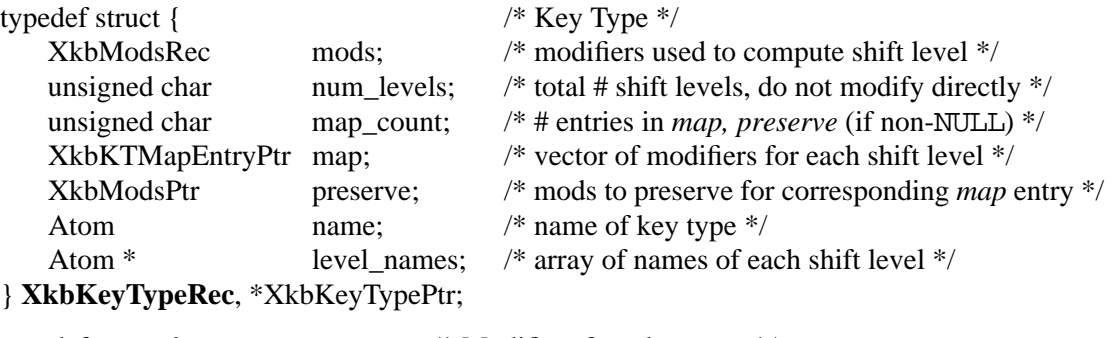

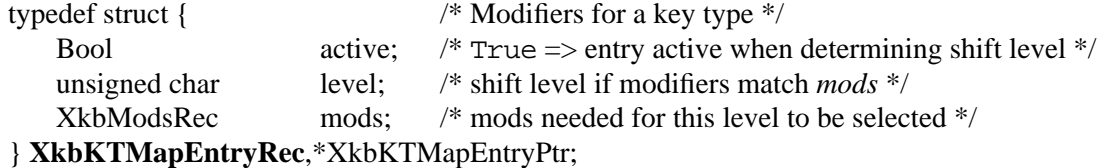

The *mods* field of a key type is an XkbModsRec (see section 7.2) specifying the modifiers the key type uses when calculating the shift level, and can be composed of both the core modifiers and virtual modifiers. To set the modifiers associated with a key type, modify the *real\_mods* and *vmods* fields of the *mods* XkbModsRec accordingly. The *mask* field of the XkbModsRec is reserved for use by Xkb, and is calculated from the *real\_mods* and *vmods* fields.

The *num\_levels* field holds the total number of shift levels for the key type. Xkb uses *num\_levels* to ensure the array of symbols bound to a key is large enough. Do not modify *num\_levels* directly to change the number if shift levels for a key type. Instead, call *XkbResizeKeyType* (see section 15.2.3).

The *map* field is a vector of XkbKTMapEntryRec structures, with *map\_count* entries, that specify the modifier combinations for each possible shift level. Each map entry contains an *active* field, a *mods* field, and a *level* field. The *active* field determines whether the modifier combination listed in the *mods* field should be considered when determining shift level. If *active* is False, this *map* entry is ignored. If *active* is True, the *level* field of the *map* entry specifies the shift level to use when the current modifier combination matches the combination specified in the *mods* field of the *map* entry.

Any combination of modifiers not explicitly listed somewhere in the *map* yields shift level one. In addition, *map* entries specifying unbound virtual modifiers are not considered.

Any modifiers specified in *mods* are normally *consumed* by *XkbTranslateKeyCode* (see section 12.1.3). For those rare occasions a modifier *should* be considered despite having been used to look up a symbol, key types include an optional *preserve* field. If a *preserve* member of a key type is not NULL, it represents a list of modifiers where each entry corresponds directly to one of the key type's *map*. Each entry lists the modifiers that should *not* be consumed if the matching map entry is used to determine shift level.

Each shift level has a name and these names are held in the *level\_names* array, whose length is *num\_levels*. The type itself also has a name, which is held in the *name* field.

For example, consider how the server handles the following possible symbolic description of a possible key type (Note that the format used to specify keyboard mappings in the server database is not specified by the Xkb extension, although this format is one possible example.):

| <b>Symbolic Description</b>          | <b>Key Type Data Structure</b>                       |
|--------------------------------------|------------------------------------------------------|
| type "ALPHATHREE" {                  | Xkb->map->types[i].name                              |
| $modifiers = Shift+Lock+LevelThree;$ | $Xkb>\mtext{map-}{\gt}types[i].\mtext{mod}s$         |
| $map[None] = Level1;$                | $Xkb>\$ map- $\gt$ types[i].map[0]                   |
| $map[Lock] = Level1;$                | $Xkb>\mtext{map-}{\gt}types[i].map[1]$               |
| $map[Shift] = Level2;$               | $Xkb>\$ map- $\gt$ types[i].map[2]                   |
| map[LevelThree]= Level3;             | $Xkb>\$ map- $\gt$ types[i].map[3]                   |
| map[Shift+LevelThree]= Level3;       | $Xkb>\$ map- $\gt$ types[i].map[4]                   |
| preserve[None]= None;                | $Xkb>\$ map- $\gt$ types[i].perserve[0]              |
| $preserve[Lock] = Lock;$             | Xkb->map->types[i].preserve[1]                       |
| $preserve[Shift] = None;$            | Xkb->map->types[i].preserve[2]                       |
| preserve[LevelThree]= None;          | $Xkb>\$ map- $\gt$ types[i].preserve[3]              |
| preserve[Shift+Level3]= None;        | $Xkb>\mtext{map-}{\text{type}}[i].\text{presrev}(4]$ |
| level_name[Level1]= "Base";          | Xkb->map->types[i].level_names[0]                    |
| level_name[Level2]= "Caps";          | Xkb->map->types[i].level_names[1]                    |
| level_name[Level3]= "Level3";        | Xkb->map->types[i].level_names[2]                    |
|                                      |                                                      |

**Table 15.1 Example Key Type**

};

The *name* of the example key type is "ALPHATHREE," and the modifiers it pays attention to are Shift, Lock, and the virtual modifier LevelThree. There are three shift levels. The name of shift level one is "Base," the name of shift level two is "Caps," and the name of shift level three is "Level3."

Given the combination of the *map* and *preserve* specifications, there are five *map* entries. The first map entry specifies that shift level one is to be used if no modifiers are set. The second entry specifies the Lock modifier alone also yields shift level one. The third entry specifies the Shift modifier alone yields shift level two. The fourth and fifth entries specify that the virtual LevelThree modifier alone, or in combination with the Shift modifier, yields shift level three.

**Note** Shift level three can only be reached if the virtual modifier LevelThree is bound to a real modifier (see section 16.4). If LevelThree is not bound to a real modifier, the *map* entries associated with it are ignored.

Because the Lock modifier is to be preserved for further event processing, the *preserve* list is not NULL, and parallels the *map* list. All *preserve* entries, except for the one corresponding to the *map* entry that specifies the Lock modifier, do not list any modifiers. For the *map* entry that specifies the Lock modifier, the corresponding *preserve* list entry lists the Lock modifier, meaning do not consume the Lock modifier. In this particular case, the preserved modifier is passed to Xlib translation routines and causes them to notice that the Lock modifier is set; consequently, the Xlib routines apply the appropriate capitalization rules to the symbol. Since this preserve entry is set only for a modifier which yields shift level one, the capitalization occurs only for level one symbols.

# **15.2.1 The Canonical Key Types**

Xkb allows up to XkbMaxKeyTypes (255) key types to be defined, but requires at least XkbNumRequiredTypes (4) predefined types to be in a key map. These predefined key types are referred to as the canonical key types and describe the types of keys available on most keyboards. The definitions for the canonical key types are held in the first XkbNum-RequiredTypes entries of the *types* field of the client map, and are indexed using the following constants:

XkbOneLevelIndex XkbTwoLevelIndex XkbAlphabeticIndex XkbKeypadIndex

# **ONE\_LEVEL**

The ONE LEVEL key type describes groups that have only one symbol. The default ONE\_LEVEL key type has no map entries and does not pay attention to any modifiers. A symbolic representation of this key type could look like the following:

```
type "ONE_LEVEL" {
   modifiers = None;
   map[None]= Level1;
   level_name[Level1]= "Any";
};
```
The description of the ONE\_LEVEL key type is stored in the *types*[XkbOneLevelIndex] entry of the client key map.

# **TWO\_LEVEL**

The TWO\_LEVEL key type describes groups that consist of two symbols but are neither alphabetic nor numeric keypad keys. The default TWO\_LEVEL type uses only the Shift modifier. It returns shift level two if Shift is set, and level one if it is not. A symbolic representation of this key type could look like the following:

```
type "TWO_LEVEL" {
   modifiers = Shift;
   map[Shift]= Level2;
   level name[Level1]= "Base";
   level name[Level2]= "Shift";
};
```
The description of the TWO\_LEVEL key type is stored in the *types*[XkbTwoLevelIndex] entry of the client key map.

## **ALPHABETIC**

The ALPHABETIC key type describes groups consisting of two symbols: the lowercase form of a symbol followed by the uppercase form of the same symbol. The default ALPHABETIC type implements locale-sensitive "Shift cancels CapsLock" behavior using both the Shift and Lock modifiers as follows:

- If Shift and Lock are both set, the default ALPHABETIC type yields level one.
- If Shift alone is set, it yields level two.
- If Lock alone is set, it yields level one, but preserves the Lock modifier so Xlib notices and applies the appropriate capitalization rules. The Xlib routines are locale-sensitive, and apply different capitalization rules for different locales.
- If neither Shift nor Lock is set, it yields level one.

A symbolic representation of this key type could look like the following:

```
type "ALPHABETIC" {
   modifiers = Shift+Lock;
   map[Shift] = Level2;preserve[Lock]= Lock;
   level name[Level1]= "Base";
   level_name[Level2]= "Caps";
};
```
The description of the ALPHABETIC key type is stored in the *types*[XkbAlphabeticIndex] entry of the client key map.

# **KEYPAD**

The KEYPAD key type describes groups that consist of two symbols, at least one of which is a numeric keypad symbol. The numeric keypad symbol is assumed to reside at level two. The default KEYPAD key type implements "Shift cancels NumLock" behavior using the Shift modifier and the real modifier bound to the virtual modifier named "Num-Lock," known as the NumLock modifier, as follows:

- If Shift and NumLock are both set, the default KEYPAD type yields level one.
- If Shift alone is set, it yields level two.
- If NumLock alone is set, it yields level two.
- If neither Shift nor NumLock is set, it yields level one.

A symbolic representation of this key type could look like the following:

```
type "KEYPAD" {
   modifiers = Shift+NumLock;
   map[None]= Level1;
   map[Shift] = Level2;map[NumLock]= Level2;
   map[Shift+NumLock]= Level1;
   level name[Level1]= "Base";
   level_name[Level2]= "Caps";
};
```
The description of the KEYPAD key type is stored in the *types*[XkbKeypadIndex] entry of the client key map.

## **Initializing the Canonical Key Types in a New Client Map**

To set the definitions of the canonical key types in a client map to their default values, call *XkbInitCanonicalKeyTypes.*

### Status **XkbInitCanonicalKeyTypes**(*xkb, which, keypadVMod*)

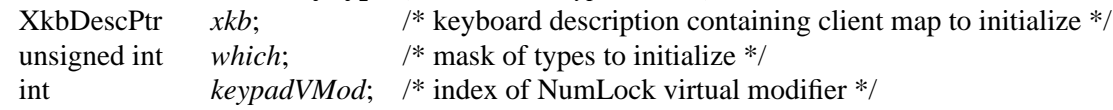

*XkbInitCanonicalKeyTypes* initializes the first XkbNumRequiredTypes key types of the keyboard specified by the *xkb* parameter to their default values. The *which* parameter specifies what canonical key types to initialize and is a bitwise inclusive OR of the following masks: XkbOneLevelMask, XkbTwoLevelMask, XkbAlphabeticMask, and XkbKeypadMask. Only those canonical types specified by the *which* mask are initialized.

If XkbKeypadMask is set in the *which* parameter, *XkbInitCanonicalKeyTypes* looks up the NumLock named virtual modifier to determine which virtual modifier to use when initializing the KEYPAD key type. If the NumLock virtual modifier does not exist, *XkbInit-CanonicalKeyTypes* creates it.

*XkbInitCanonicalKeyTypes* normally returns Success. It returns BadAccess if the Xkb extension has not been properly initialized, and BadAccess if the *xkb* parameter is not valid.

# **15.2.2 Getting Key Types from the Server**

To obtain the list of available key types in the server's keyboard mapping, call *XkbGet-KeyTypes*.

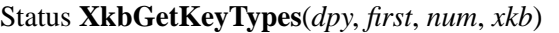

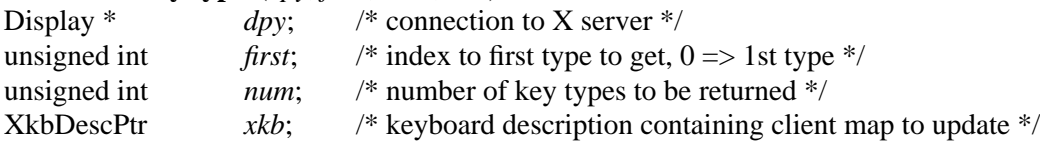

**Note** *XkbGetKeyTypes* is used to obtain descriptions of the key types themselves, not the key types bound to individual keys. To obtain the key types bound to an individual key, refer to the *key\_sym\_map* field of the client map (see section 15.3.1).

*XkbGetKeyTypes* queries the server for the desired types, waits for a reply, and returns the desired types in the *xkb->map->types*. If successful, it returns Success.

*XkbGetKeyTypes* returns BadAccess if the Xkb extension has not been properly initialized, and BadValue if the combination of *first* and *num* results in numbers out of valid range.

# **15.2.3 Changing the Number of Levels in a Key Type**

To change the number of levels in a key type, call *XkbResizeKeyType*.

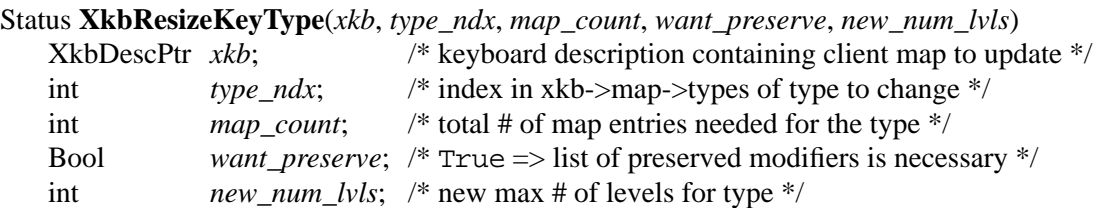

*XkbResizeKeyType* changes the type specified by *xkb*->*map->types*[*type\_ndx*], and reallocates the symbols and actions bound to all keys that use the type, if necessary. *XkbResizeKeyType* updates only the local copy of the types in *xkb*; to update the server's copy for the physical device, use *XkbSetMap* or *XkbChangeMap* after calling *XkbResizeKey-Type*.

The *map* count parameter specifies the total number of map entries needed for the type, and can be 0 or greater. If *map\_count* is 0, *XkbResizeKeyType* frees the existing *map* and *preserve* entries for the type if they exist and sets them to NULL.

The *want\_preserve* parameter specifies whether a *preserve* list for the key should be created. If *want\_preserve* is True, the *preserve* list with *map\_count* entries is allocated or reallocated if it already exists. Otherwise, if *want\_preserve* is False, the *preserve* field is freed if necessary and set to NULL.

The *new\_num\_lvls* parameter specifies the new maximum number of shift levels for the type and is used to calculate and resize the symbols and actions bound to all keys that use the type.

If *type\_ndx* does not specify a legal type, *new\_num\_lvls* is less than 1, or the *map\_count* is less than 0, *XkbResizeKeyType* returns BadValue. If *XkbResizeKeyType* encounters any problems with allocation, it returns BadAlloc. Otherwise, it returns Success.

# **15.2.4 Copying Key Types**

Use *XkbCopyKeyType* and *XkbCopyKeyTypes* to copy one or more XkbKeyTypeRec structures.

## Status **XkbCopyKeyType**(*from*, *into*)

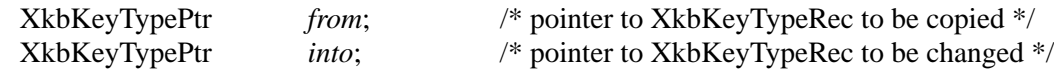

*XkbCopyKeyType* copies the key type specified by *from* to the key type specified by *into*. Both must point to legal XkbKeyTypeRec structures. Xkb assumes *from* and *into* point to different places. As a result, overlaps can be fatal. *XkbCopyKeyType* frees any existing *map*, *preserve*, and *level\_names* in *into* prior to copying. If any allocation errors occur

while copying *from* to *into*, *XkbCopyKeyType* returns BadAlloc. Otherwise, *XkbCopy-KeyType* copies *from* to *into* and returns Success.

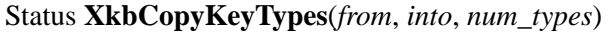

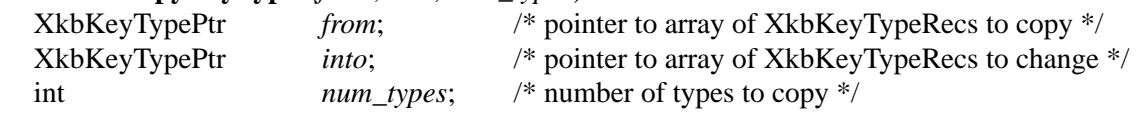

*XkbCopyKeyTypes* copies *num\_types* XkbKeyTypeRec structures from the array specified by *from* into the array specified by *into*. It is intended for copying between, rather than within, keyboard descriptions, so it doesn't check for overlaps. The same rules that apply to the *from* and *into* parameters in *XkbCopyKeyType* apply to each entry of the *from* and *into* arrays of *XkbCopyKeyTypes*. If any allocation errors occur while copying *from* to *into*, *XkbCopyKeyTypes* returns BadAlloc. Otherwise, *XkbCopyKeyTypes* copies *from* to *into* and returns Success.

# **15.3 Key Symbol Map**

The entire list of key symbols for the keyboard mapping is held in the *syms* field of the client map. Whereas the core keyboard mapping is a two-dimensional array of KeySyms whose rows are indexed by keycode, the *syms* field of Xkb is a linear list of KeySyms that needs to be indexed uniquely for each key. This section describes the key symbol map and the methods for determining the symbols bound to a key.

The reason the *syms* field is a linear list of KeySyms is to reduce the memory consumption associated with a keymap; because Xkb allows individual keys to have multiple shift levels and a different number of groups per key, a single two-dimensional array of KeySyms would potentially be very large and sparse. Instead, Xkb provides a small two-dimensional array of KeySyms for each key. To store all of these individual arrays, Xkb concatenates each array together in the *syms* field of the client map.

In order to determine which KeySyms in the *syms* field are associated with each keycode, the client map contains an array of key symbol mappings, held in the *key\_sym\_map* field. The *key\_sym\_map* field is an array of XkbSymMapRec structures indexed by keycode. The *key\_sym\_map* array has *min\_key\_code* unused entries at the start to allow direct indexing using a keycode. All keycodes falling between the minimum and maximum legal keycodes, inclusive, have *key\_sym\_map* arrays, whether or not any key actually yields that code. The KeySymMapRec structure is defined as follows:

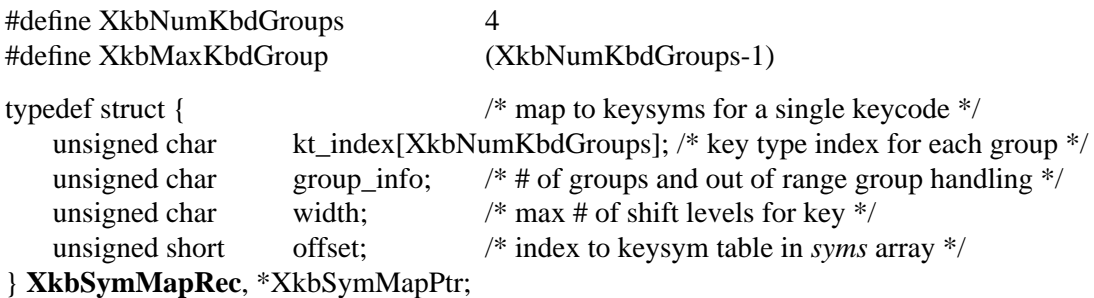

These fields are described in detail in the following sections.
# **15.3.1 Per-Key Key Type Indices**

The *kt\_index* array of the XkbSymMapRec structure contains the indices of the key types (see section 15.2) for each possible group of symbols associated with the key. To obtain the index of a key type or the pointer to a key type, Xkb provides the following macros, to access the key types:

**Note** The array of key types is of fixed width and is large enough to hold key types for the maximum legal number of groups (XkbNumKbdGroups, currently four); if a key has fewer than XkbNumKbdGroups groups, the extra key types are reported but ignored.

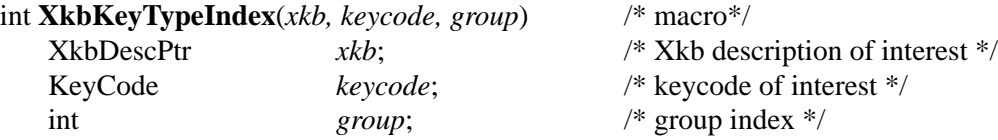

*XkbKeyTypeIndex* computes an index into the *types* vector of the client map in *xkb* from the given *keycode* and *group* index.

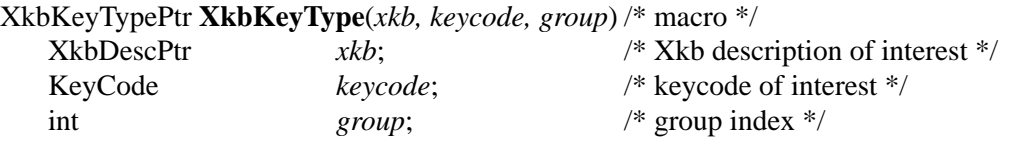

*XkbKeyType* returns a pointer to the key type in the *types* vector of the client map in *xkb* corresponding to the given *keycode* and *group* index.

## **15.3.2 Per-Key Group Information**

The *group\_info* field of an XkbSymMapRec is an encoded value containing the number of groups of symbols bound to the key as well as the specification of the treatment of out-of-range groups. It is legal for a key to have zero groups, in which case it also has zero symbols and all events from that key yield NoSymbol. To obtain the number of groups of symbols bound to the key, use *XkbKeyNumGroups*. To change the number of groups bound to a key, use *XkbChangeTypesOfKey* (see section 15.3.6). To obtain a mask that determines the treatment of out-of-range groups, use *XkbKeyGroupInfo* and *XkbOutOf-RangeGroupInfo*.

The keyboard controls (see Chapter 10) contain a *groups\_wrap* field specifying the handling of illegal groups on a global basis. That is, when the user performs an action causing the effective group to go out of the legal range, the *groups\_wrap* field specifies how to normalize the effective keyboard group to a group which is legal for the keyboard as a whole, but there is no guarantee that the normalized group will be within the range of legal groups for any individual key. The per-key *group\_info* field specifies how a key treats a legal effective group if the key does not have a type specified for the group of concern. For example, the Enter key usually has just one group defined. If the user performs an action causing the global keyboard group to change to Group2, the *group\_info* field for the Enter key describes how to handle this situation.

Out-of-range groups for individual keys are mapped to a legal group using the same options as are used for the overall keyboard group. The particular type of mapping used is controlled by the bits set in the *group\_info* flag, as shown in Table 15.2. See section 10.7.1 on page 70 for more details on the normalization methods in this table.

| Bits set in group_info      | Normalization method        |
|-----------------------------|-----------------------------|
| <b>XkbRedirectIntoRange</b> | <b>XkbRedirectIntoRange</b> |
| <b>XkbClampIntoRange</b>    | <b>XkbClampIntoRange</b>    |
| none of the above           | XkbWrapIntoRange            |

**Table 15.2 group\_info Range Normalization**

Xkb provides the following macros to access group information:

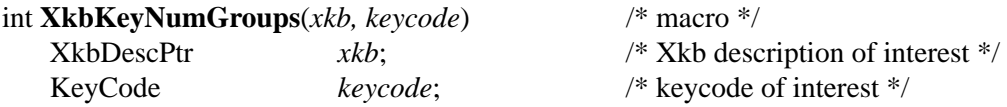

*XkbKeyNumGroups* returns the number of groups of symbols bound to the key corresponding to *keycode*.

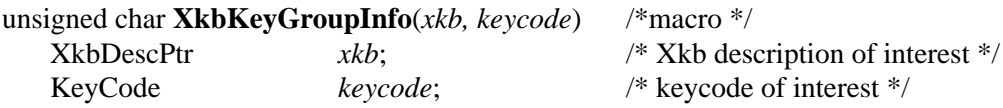

*XkbKeyGroupInfo* returns the *group\_info* field from the XkbSymMapRec structure associated with the key corresponding to *keycode*.

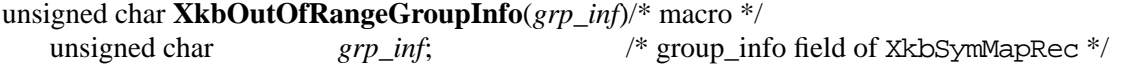

*XkbOutOfRangeGroupInfo* returns only the out-of-range processing information from the *group\_info* field of an XkbSymMapRec structure.

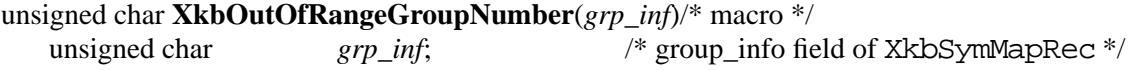

*XkbOutOfRangeGroupNumber* returns the out-of-range group number, represented as a group index, from the *group\_info* field of an XkbSymMapRec structure.

### **15.3.3 Key Width**

The maximum number of shift levels for a type is also referred to as the width of a key type. The *width* field of the *key\_sym\_map* entry for a key contains the width of the widest type associated with the key. The *width* field cannot be explicitly changed; it is updated automatically whenever the symbols or set of types bound to a key are changed.

### **15.3.4 Offset in to the Symbol Map**

The key width and number of groups associated with a a key are used to form a small two-dimensional array of KeySyms for a key. This array may be different sizes for different keys. The array for a single key is stored as a linear list, in row-major order. The arrays for all of the keys are stored in the *syms* field of the client map. There is one row for each group associated with a key, and one column for each level. The index corresponding to a given group and shift level is computed as:

```
idx = group_index * key_width + shift\_level
```
The *offset* field of the *key\_sym\_map* entry for a key is used to access the beginning of the array.

Xkb provides the following macros, for accessing the *width* and *offset* for individual keys, as well as macros for accessing the two-dimensional array of symbols bound to the key:

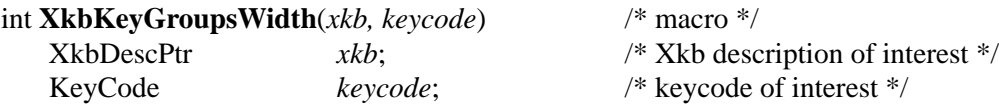

*XkbKeyGroupsWidth* computes the maximum width associated with the key corresponding to *keycode*.

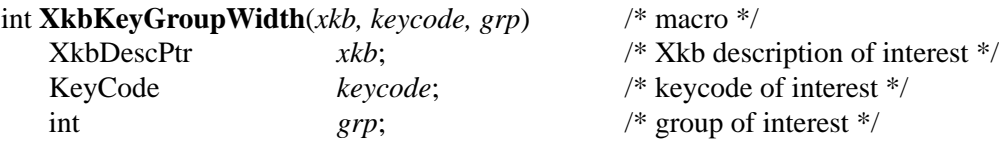

*XkbKeyGroupWidth* computes the width of the type associated with the group *grp* for the key corresponding to *keycode*.

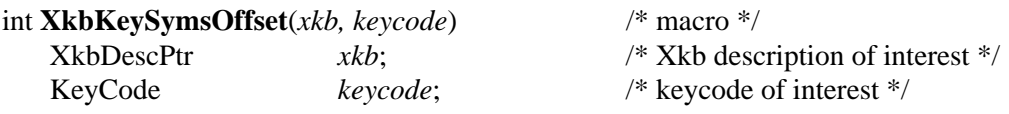

*XkbKeySymsOffset* returns the offset of the two-dimensional array of keysyms for the key corresponding to *keycode*.

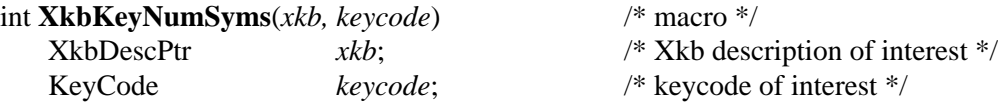

*XkbKeyNumSyms* returns the total number of keysyms for the key corresponding to *keycode*.

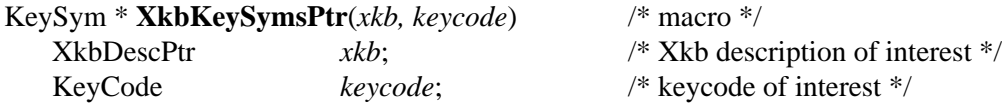

*XkbKeySymsPtr* returns the pointer to the two-dimensional array of keysyms for the key corresponding to *keycode*.

KeySym **XkbKeySymEntry**(*xkb, keycode, shift, grp*)/\* macro \*/

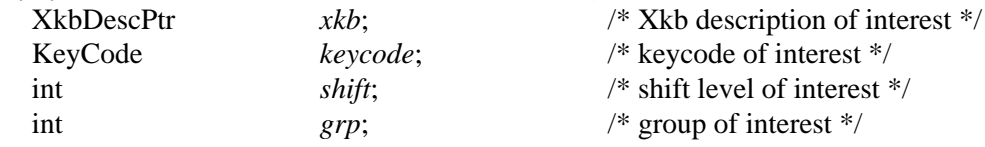

*XkbKeySymEntry* returns the keysym corresponding to shift level *shift* and group *grp* from the two-dimensional array of keysyms for the key corresponding to *keycode*

# **15.3.5 Getting the Symbol Map for Keys from the Server**

To obtain the symbols for a subset of the keys in a keyboard description, call *XkbGetKey-Syms*:

Status **XkbGetKeySyms**(*dpy*, *first*, *num*, *xkb*)

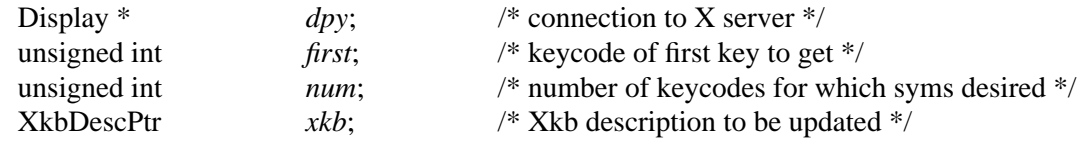

*XkbGetKeySyms* sends a request to the server to obtain the set of keysyms bound to *num* keys starting with the key whose keycode is *first*. It waits for a reply, and returns the keysyms in the *map.syms* field of *xkb*. If successful, *XkbGetKeySyms* returns Success. The *xkb* parameter must be a pointer to a valid Xkb keyboard description.

If the client *map* in the *xkb* parameter has not been allocated, *XkbGetKeySyms* allocates and initializes it before obtaining the symbols.

If a compatible version of Xkb is not available in the server or the Xkb extension has not been properly initialized, *XkbGetKeySyms* returns BadAccess. If *num* is less than 1 or greater than XkbMaxKeyCount, *XkbGetKeySyms* returns BadValue. If any allocation errors occur, *XkbGetKeySyms* returns BadAlloc.

# **15.3.6 Changing the Number of Groups and Types Bound to a Key**

To change the number of groups and the types bound to a key, call *XkbChangeTypesOfKey*.

Status **XkbChangeTypesOfKey**(*xkb*, *key*, *n\_groups*, *groups*, *new\_types\_in*, *p\_changes*)

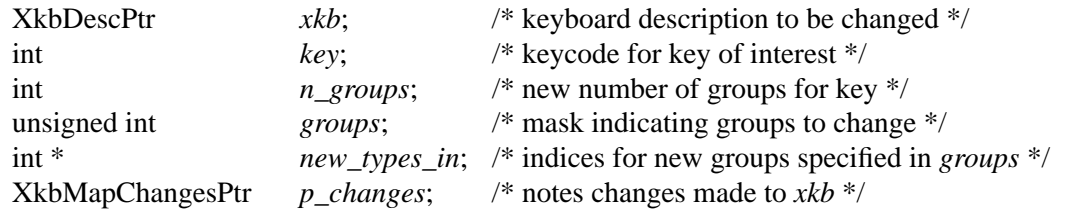

*XkbChangeTypesOfKey* reallocates the symbols and actions bound to the key, if necessary, and initializes any new symbols or actions to NoSymbol or NoAction, as appropriate. If the *p\_changes* parameter is not NULL, *XkbChangeTypesOfKey* adds the XkbKeySymsMask to the *changes* field of *p\_changes*, and modifies the *first\_key\_sym* and *num\_key\_syms* fields of *p\_changes* to include the *key* that was changed. See section 14.3.1 on page 120 for more information on the XkbMapChangesPtr structure. If successful, *XkbChangeTypesOfKey* returns Success.

The *n\_groups* parameter specifies the new number of groups for the key. The *groups* parameter is a mask specifying the groups for which new types are supplied and is a bitwise inclusive OR of the following masks: XkbGroup1Mask, XkbGroup2Mask, XkbGroup3Mask, and XkbGroup4Mask.

The *new* types in parameter is an integer array of length *n\_groups*. Each entry represents the type to use for the associated group and is an index into *xkb*->*map->types*. The *new\_types\_in* array is indexed by group index; if *n\_groups* is four and *groups* only has Group1Mask and Group3Mask set, *new\_types\_in* looks like this:

 $new\_types_in[0] = type for Group1$  $new_types_in[1] = ignored$ new\_types\_in[2] = type for Group3  $new_types_in[3] = ignored$ 

For convenience, Xkb provides the following constants to use as indices to the groups:

XkbGroup3Index 2 XkbGroup4Index 3

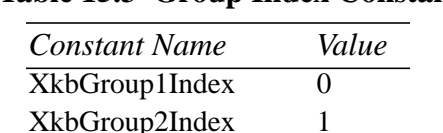

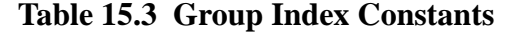

If the Xkb extension has not been properly initialized, *XkbChangeTypesOfKey* returns BadAccess. If the *xkb* parameter it not valid (that is, it is NULL or it does not contain a valid client map), *XkbChangeTypesOfKey* returns BadMatch. If the *key* is not a valid keycode, *n\_groups* is greater than XkbNumKbdGroups, or the *groups* mask does not contain any of the valid group mask bits, *XkbChangeTypesOfKey* returns BadValue. If it is necessary to resize the key symbols or key actions arrays and any allocation errors occur, *XkbChangeTypesOfKey* returns BadAlloc.

# **15.3.7 Changing the Number of Symbols Bound to a Key**

To change the number of symbols bound to a key, call *XkbResizeKeySyms*.

KeySym \***XkbResizeKeySyms**(*xkb*, *key*, *needed*)

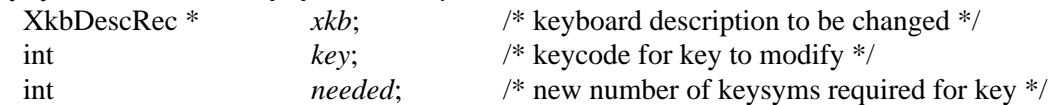

*XkbResizeKeySyms* reserves the space needed for *needed* keysyms and returns a pointer to the beginning of the new array that holds the keysyms. It adjusts the *offset* field of the *key\_sym\_map* entry for the key if necessary, and can also change the *syms*, *num\_syms*, and *size\_syms* fields of *xkb*-*>map* if it is necessary to reallocate the *syms* array. *XkbResizeKey-Syms* does not modify either the width or number of groups associated with the key.

If *needed* is greater than the current number of keysyms for the key, *XkbResizeKeySyms* initializes all new keysyms in the array to NoSymbol.

Since the number of symbols needed by a key is normally computed as width \* number of groups, and *XkbResizeKeySyms* does not modify either the width or number of groups for the key, a discrepancy exists upon return from *XkbResizeKeySyms* between the space allocated for the keysyms and the number required. The unused entries in the list of symbols returned by *XkbResizeKeySyms* are not preserved across future calls to any of the map editing functions, so you must update the key symbol mapping (which updates the width and number of groups for the key) before calling another allocator function.A call to *XkbChangeTypesOfKey* will update the mapping.

If any allocation errors occur while resizing the number of symbols bound to the key, *XkbResizeKeySyms* returns NULL.

**Note** A change to the number of symbols bound to a key should be accompanied by a change in the number of actions bound to a key. Refer to section 16.1.16 on page 160 for more information on changing the number of actions bound to a key.

#### **15.4 The Per-Key Modifier Map**

The *modmap* entry of the client map is an array, indexed by keycode, specifying the real modifiers bound to a key. Each entry is a mask composed of a bitwise inclusive OR of the legal real modifiers: ShiftMask, LockMask, ControlMask, Mod1Mask, Mod2Mask, Mod3Mask, Mod4Mask, and Mod5Mask. If a bit is set in a *modmap* entry, the corresponding key is bound to that modifier.

Pressing or releasing the key bound to a modifier changes the modifier set and unset state. The particular manner in which the modifier set and unset state changes is determined by the behavior and actions assigned to the key (see Chapter 16).

### **15.4.1 Getting the Per-Key Modifier Map from the Server**

To update the modifier map for one or more of the keys in a keyboard description, call *XkbGetKeyModifierMap*.

#### Status **XkbGetKeyModifierMap**(*dpy*, *first*, *num*, *xkb*)

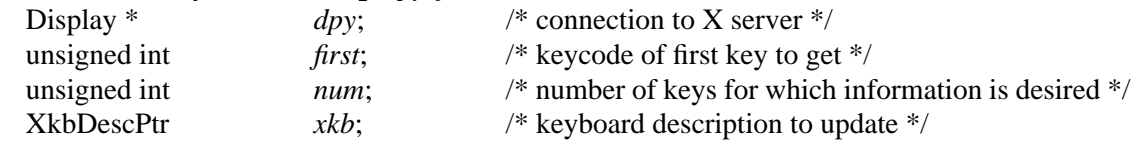

*XkbGetKeyModifierMap* sends a request to the server for the modifier mappings for *num* keys starting with the key whose keycode is *first*. It waits for a reply, and places the results in the *xkb*->map->modmap array. If successful, *XkbGetKeyModifier* returns Success.

If the map component of the *xkb* parameter has not been allocated, *XkbGetKeyModifier-Map* allocates and initializes it.

If a compatible version of Xkb is not available in the server or the Xkb extension has not been properly initialized, *XkbGetKeySyms* returns BadAccess. If any allocation errors occur while obtaining the modifier map, *XkbGetKeyModifierMap* returns BadAlloc.

# **16 Xkb Server Keyboard Mapping**

The *server* field of the complete Xkb keyboard description (see section 6.1) is a pointer to the Xkb server map.

Figure 16.1 shows the relationships between elements in the server map:

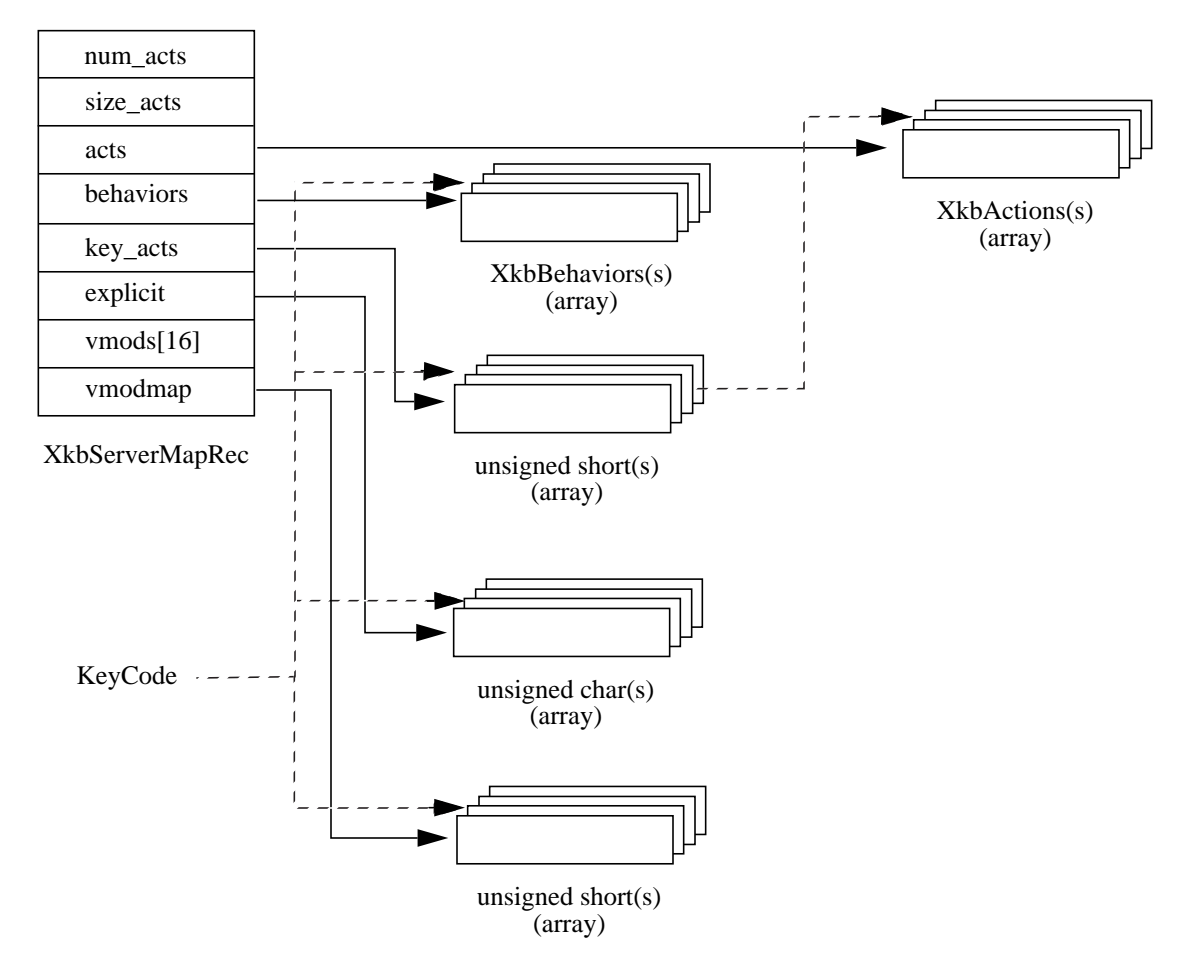

**Figure 16.1 Server Map Relationships**

The Xkb server map contains the information the server needs to interpret key events, and is of type XkbServerMapRec:

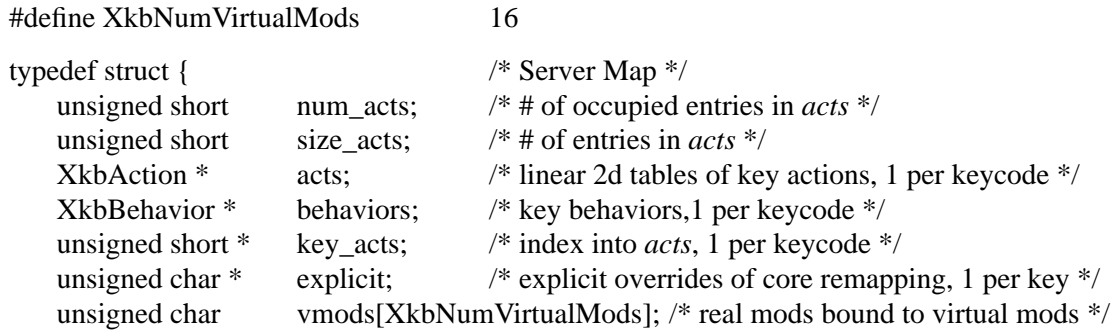

unsigned short \* vmodmap;  $\frac{1}{2}$  virtual mods bound to key, 1 per keycode\*/ } **XkbServerMapRec**, \*XkbServerMapPtr;

The *num\_acts*, *size\_acts*, *acts*, and *key\_acts* fields specify the key actions, defined in section 16.1. The *behaviors* field describes the behavior for each key and is defined in section 16.2. The *explicit* field describes the explicit components for a key and is defined in section 16.3. The *vmods* and the *vmodmap* fields describe the virtual modifiers and the per-key virtual modifier mapping and are defined in section 16.4.

#### **16.1 Key Actions**

A key action defines the effect key presses and releases have on the internal state of the server. For example, the expected key action associated with pressing the Shift key is to set the Shift modifier. There is zero or one key action associated with each keysym bound to each key.

Just as the entire list of key symbols for the keyboard mapping is held in the *syms* field of the client map, the entire list of key actions for the keyboard mapping is held in the *acts* array of the server map. The total size of *acts* is specified by *size\_acts*, and the number of entries is specified by *num\_acts*.

The *key\_acts* array, indexed by keycode, describes the actions associated with a key. The *key\_acts* array has *min\_key\_code* unused entries at the start to allow direct indexing using a keycode. If a *key\_acts* entry is 0, it means the key does not have any actions associated with it. If an entry is not 0, the entry represents an index into the *acts* field of the server map, much as the *offset* field of a KeySymMapRec structure is an index into the *syms* field of the client map.

The reason the *acts* field is a linear list of XkbActions is to reduce the memory consumption associated with a keymap. Because Xkb allows individual keys to have multiple shift levels and a different number of groups per key, a single two-dimensional array of Key-Syms would potentially be very large and sparse. Instead, Xkb provides a small two-dimensional array of XkbActions for each key. To store all of these individual arrays, Xkb concatenates each array together in the *acts* field of the server map.

The key action structures consist only of fields of type char or unsigned char. This is done to optimize data transfer when the server sends bytes over the wire. If the fields are anything but bytes, the server has to sift through all of the actions and swap any non-byte fields. Since they consist of nothing but bytes, it can just copy them out.

Xkb provides the following macros, to simplify accessing information pertaining to key actions:

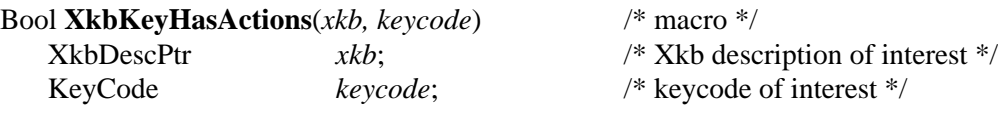

*XkbKeyHasActions* returns True if the key corresponding to *keycode* has any actions associated with it; otherwise, it returns False.

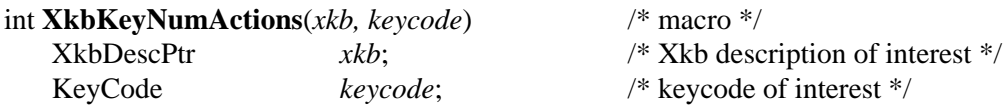

*XkbKeyNumActions* computes the number of actions associated with the key corresponding to *keycode*. This should be the same value as the result of *XkbKeyNumSyms* (see section 15.3.3).

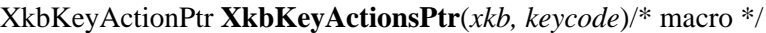

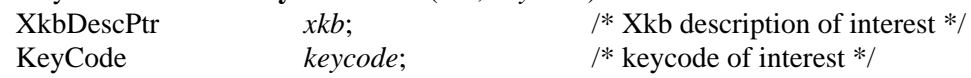

*XkbKeyActionsPtr* returns a pointer to the two-dimensional array of key actions associated with the key corresponding to *keycode*. Use *XkbKeyActionsPtr* only if the key actually has some actions associated with it, that is, *XkbKeyNumActions*(xkb, keycode) returns something greater than zero.

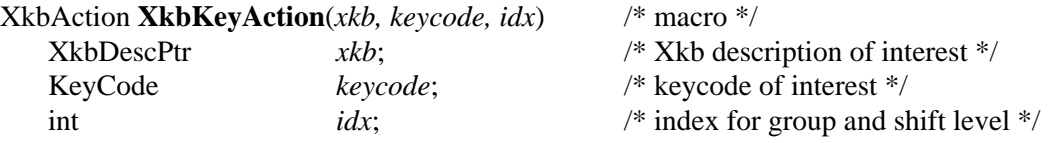

*XkbKeyAction* returns the key action indexed by *idx* in the two-dimensional array of key actions associated with the key corresponding to *keycode*. *idx* may be computed from the group and shift level of interest as follows:

 $idx = group_index * key_widdt + shift\_level$ 

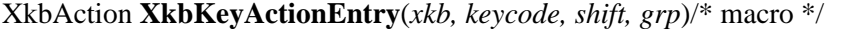

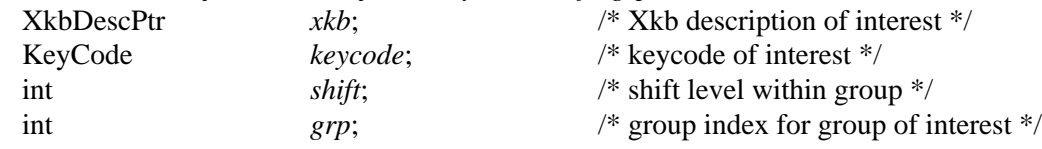

*XkbKeyActionEntry* returns the key action corresponding to group *grp* and shift level *lvl* from the two-dimensional table of key actions associated with the key corresponding to *keycode*.

### **16.1.1 The XkbAction Structure**

The description for an action is held in an XkbAction structure, which is a union of all possible Xkb action types:

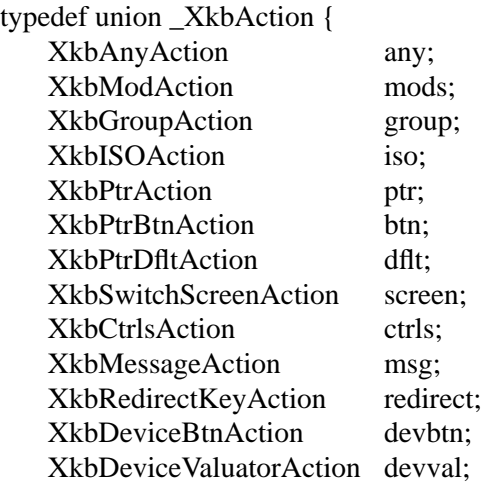

unsigned char type; } **XkbAction**;

The *type* field is provided for convenience and is the same as the type field in the individual structures. The following sections describe the individual structures for each action in detail.

# **16.1.2 The XkbAnyAction Structure**

The XkbAnyAction structure is a convenience structure that refers to any of the actions:

```
#define XkbAnyActionDataSize 7
typedef struct _XkbAnyAction {
   unsigned char type; \frac{1}{2} type of action; determines interpretation for data \frac{1}{2}unsigned char data[XkbAnyActionDataSize];
} XkbAnyAction;
```
The *data* field represents a structure for an action, and its interpretation depends upon the *type* field. The valid values for the *type* field, and the data structures associated with them are shown in Table 16.1:

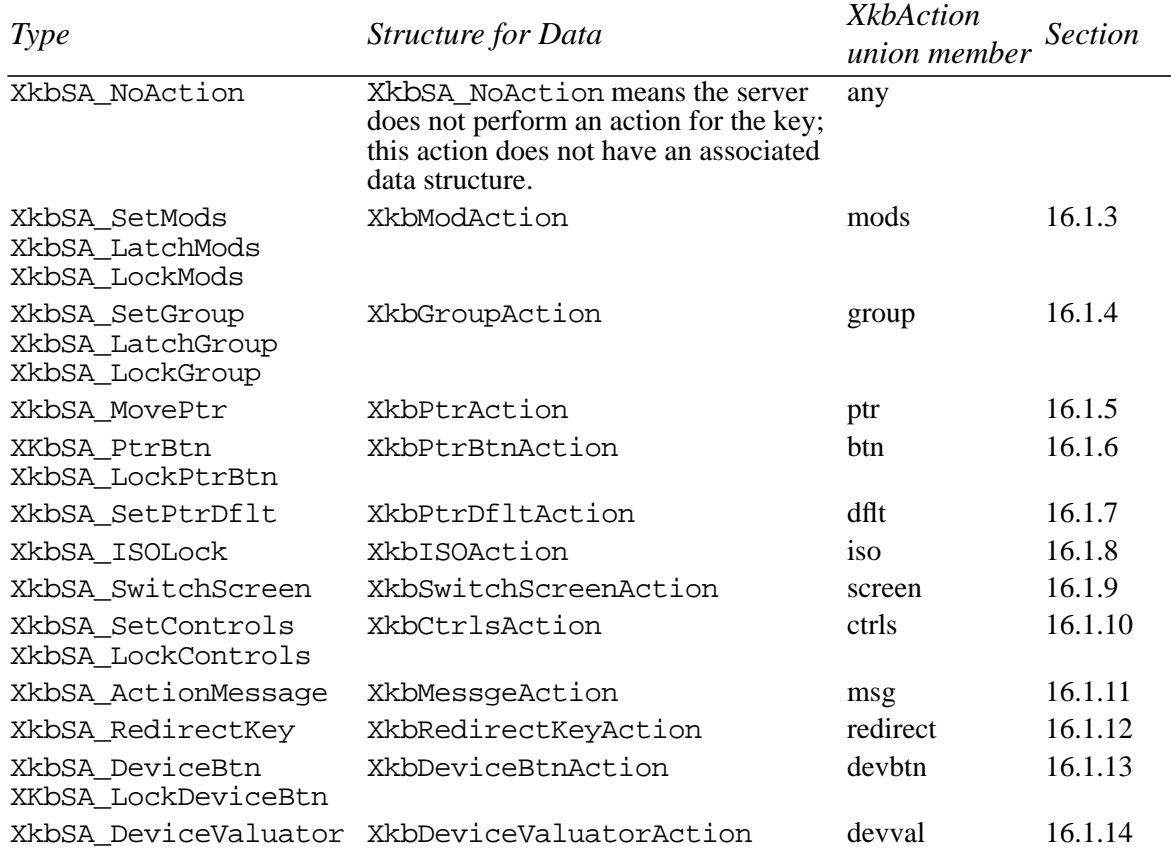

### **Table 16.1 Action Types**

# **16.1.3 Actions for Changing Modifiers' State**

Actions associated with the XkbModAction structure change the state of the modifiers when keys are pressed and released (see Chapter 7 for a discussion of modifiers):

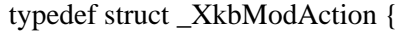

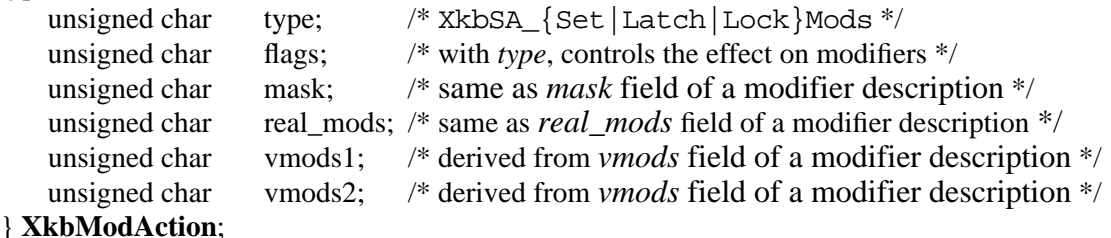

In the following description, the term *action modifiers* means the real modifier bits associated with this action. Depending on the value of *flags* (see Table 16.3 on page 145), these are designated either in the *mask* field of the XkbModAction structure itself, or the real modifiers bound to the key for which the action is being used. In the latter case, this is the client *map*->*modmap*[*keycode*] field.

The *type* field can have any of the values shown in Table 16.2.

| Type            | Effect                                                                                                    |
|-----------------|----------------------------------------------------------------------------------------------------|
| XkbSA_SetMods   | • A key press adds any action modifiers to the keyboard's base modi-<br>fiers.<br>• A key release clears any action modifiers in the keyboard's base<br>modifiers, provided no other key affecting the same modifiers is<br>logically down.<br>• If no other keys are physically depressed when this key is released,<br>and XkbSA_ClearLocks is set in the <i>flags</i> field, the key release<br>unlocks any action modifiers.                                                                                                    |
| XkbSA_LatchMods | • Key press and key release events have the same effect as for<br>XkbSA_SetMods; if no keys are physically depressed when this<br>key is released, key release events have the following additional<br>effects:<br>• Modifiers unlocked due to XkbSA_ClearLocks have no further<br>effect.<br>• If XkbSA_LatchToLock is set in the <i>flags</i> field, a key release<br>locks and then unlatches any remaining action modifiers that are<br>already latched.<br>• A key release latches any action modifiers not used by the<br>XkbSA_ClearLocks and XkbSA_LatchToLock flags. |
| XkbSA_LockMods  | • A key press sets the base state of any action modifiers. If<br>XkbSA_LockNoLock is set in the <i>flags</i> field, a key press also sets<br>the locked state of any action modifiers.<br>• A key release clears any action modifiers in the keyboard's base<br>modifiers, provided no other key that affects the same modifiers is<br>down. If XkbSA_LockNoUnlock is not set in the flags field, and<br>any of the action modifiers were locked before the corresponding<br>key press occurred, a key release unlocks them.                                                  |

**Table 16.2 Modifier Action Types**

The *flags* field is composed of the bitwise inclusive OR of the masks shown in Table 16.3. A general meaning is given in the table, but the exact meaning depends upon the action *type*.

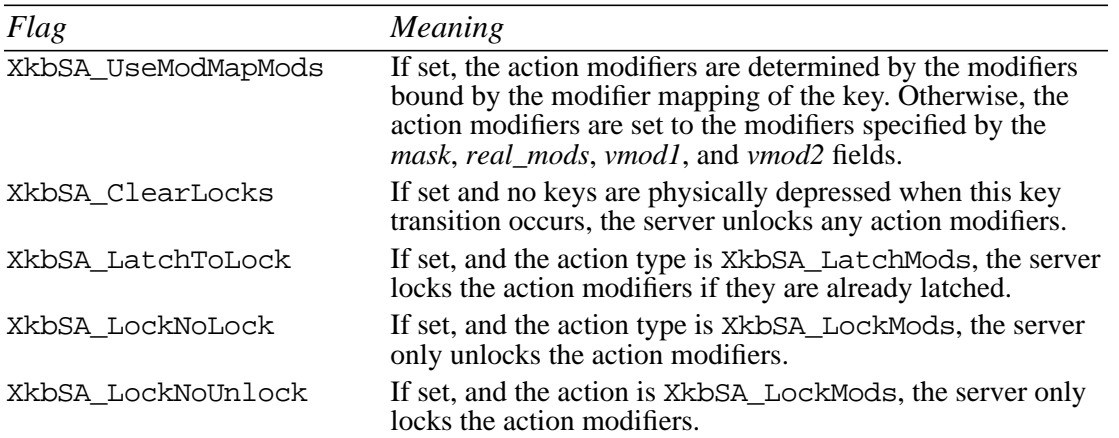

#### **Table 16.3 Modifier Action Flags**

If XkbSA\_UseModMapMods is not set in the *flags* field, the *mask*, *real\_mods*, *vmods1*, and *vmods2* fields are used to determine the action modifiers. Otherwise they are ignored and the modifiers bound to the key (client *map*->*modmap*[*keycode*]) are used instead.

The *mask*, *real\_mods*, *vmods1*, and *vmods2* fields represent the components of an Xkb modifier description (see section 7.2). While the *mask* and *real\_mods* fields correspond directly to the *mask* and *real\_mods* fields of an Xkb modifier description, the *vmods1* and *vmods2* fields are combined to correspond to the *vmods* field of an Xkb modifier description. Xkb provides the following macros, to convert between the two formats:

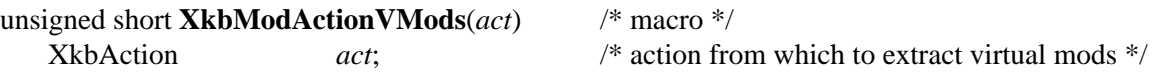

*XkbModActionVMods* returns the *vmods1* and *vmods2* fields of *act* converted to the *vmods* format of an Xkb modifier description.

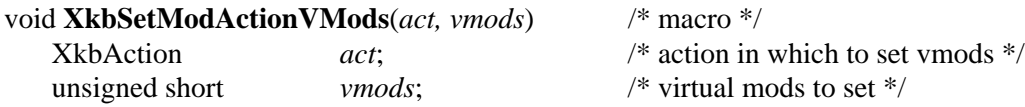

*XkbSetModActionVMods* sets the *vmods1* and *vmods2* fields of *act* using the *vmods* format of an Xkb modifier description.

**Note** Despite the fact that the first parameter of these two macros is of type XkbAction, these macros may only be used with Actions of type XkbModAction and XkbISO-Action.

# **16.1.4 Actions for Changing Group State**

Actions associated with the XkbGroupAction structure change the current group state when keys are pressed and released (see Chapter 5 for a description of groups and keyboard state):

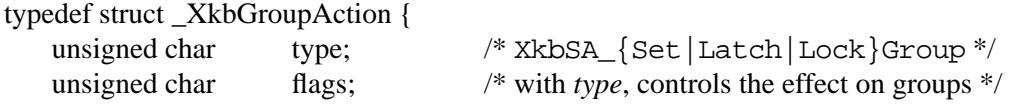

#### char group\_XXX; /\* represents a group index or delta \*/ } **XkbGroupAction**;

The *type* field can have any of the following values:

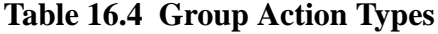

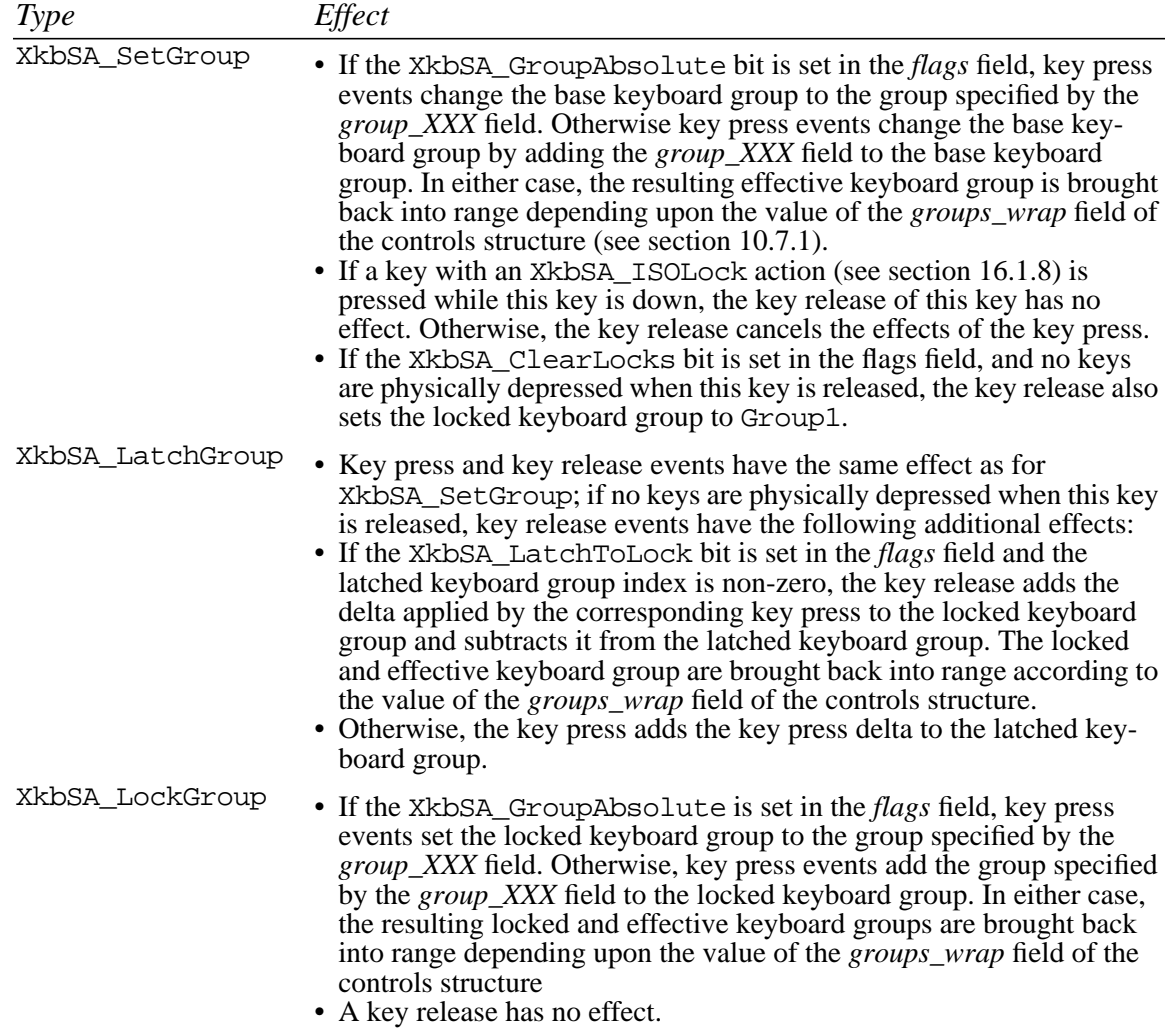

The *flags* field is composed of the bitwise inclusive OR of the masks shown in Table 16.5. A general meaning is given in the table, but the exact meaning depends upon the action *type*.

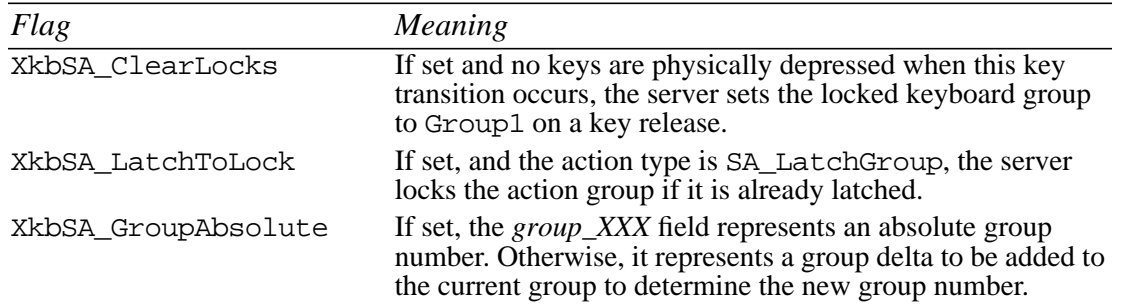

#### **Table 16.5 Group Action Flags**

The *group\_XXX* field represents a signed character. Xkb provides the following macros, to convert between a signed integer value and a signed character:

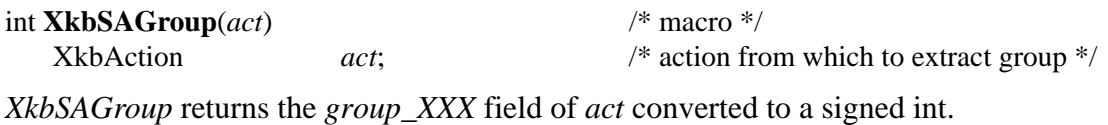

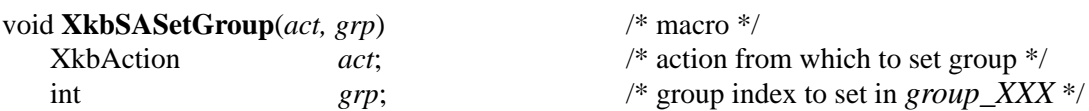

*XkbSASetGroup* sets the *group\_XXX* field of *act* from the group index *grp*.

**Note** Despite the fact that the first parameter of these two macros is of type XkbAction, these macros may only be used with Actions of type XkbGroupAction and XkbI-SOAction.

### **16.1.5 Actions for Moving the Pointer**

Actions associated with the XkbPtrAction structure move the pointer when keys are pressed and released:

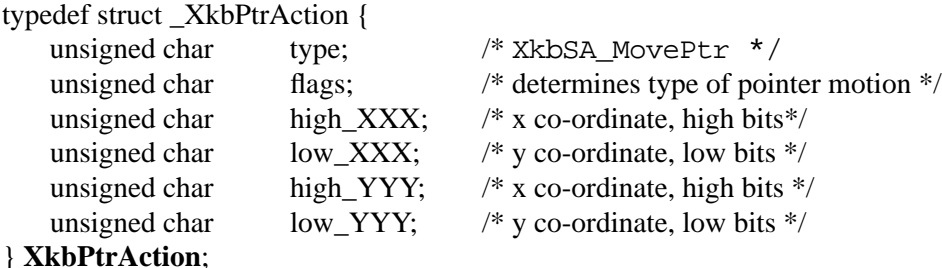

If the MouseKeys control is not enabled (see section 10.5.1), KeyPress and KeyRelease events are treated as though the action is XkbSA\_NoAction.

If the MouseKeys control is enabled, a server action of type XkbSA\_MovePtr instructs the server to generate core pointer MotionNotify events rather than the usual Key-Press event, and the corresponding KeyRelease event disables any mouse keys timers that were created as a result of handling the XkbSA\_MovePtr action.

The *type* field of the XkbPtrAction structure is always XkbSA\_MovePtr.

The *flags* field is a bitwise inclusive OR of the masks shown in Table 16.6.

#### **Table 16.6 Pointer Action Types**

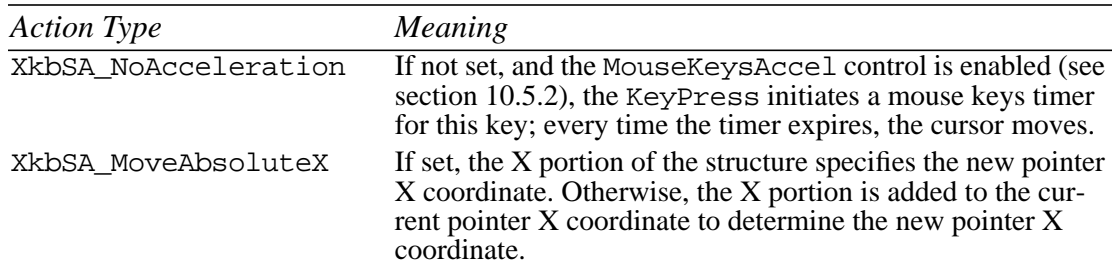

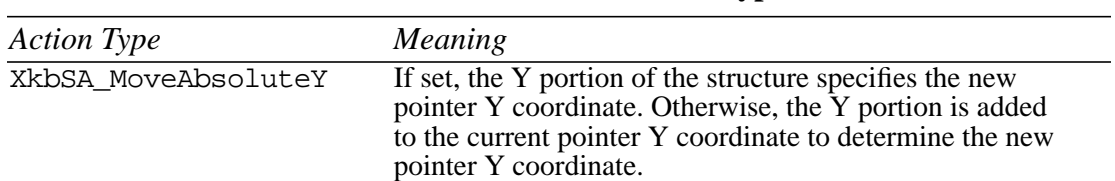

#### **Table 16.6 Pointer Action Types**

Each of the X and Y co-ordinantes of the XkbPtrAction structure is composed of two signed 16-bit values, that is, the X co-ordinate is composed of *high\_XXX* and *low\_XXX*, and similarly for the Y co-ordinate. Xkb provides the following macros, to convert between a signed integer and two signed 16-bit values in XkbPtrAction structures:

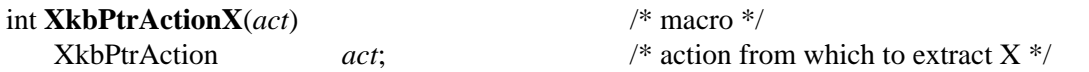

*XkbPtrActionX* returns the *high\_XXX* and *low\_XXX* fields of *act* converted to a signed int.

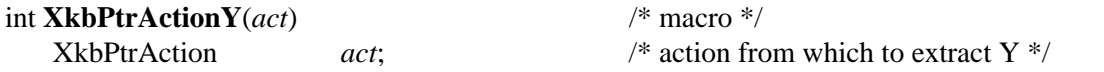

*XkbPtrActionY* returns the *high\_YYY* and *low\_YYY* fields of *act* converted to a signed int.

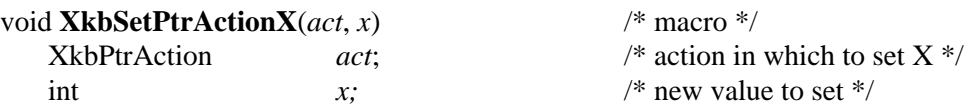

*XkbSetPtrActionX* sets the *high\_XXX* and *low\_XXX* fields of *act* from the signed integer value *x*.

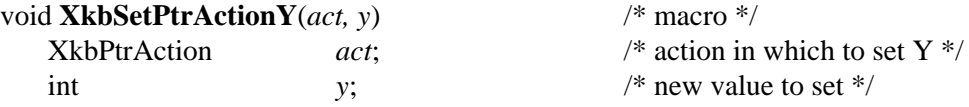

*XkbSetPtrActionX* sets the *high\_YYY* and *low\_YYY* fields of *act* from the signed integer value *y*.

### **16.1.6 Actions for Simulating Pointer Button Press and Release**

Actions associated with the XkbPtrBtnAction structure simulate the press and release of pointer buttons when keys are pressed and released:

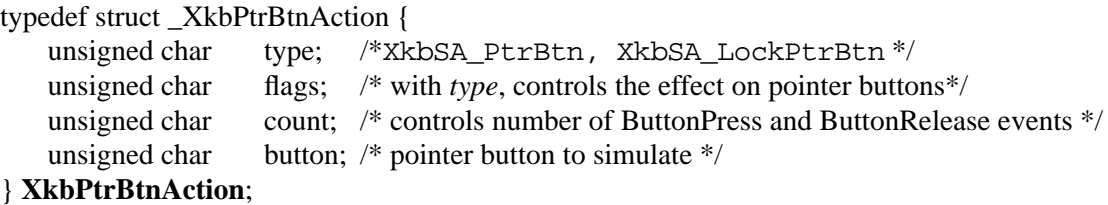

If the MouseKeys (see section 10.5.1) control is not enabled, KeyPress and KeyRelease events are treated as though the action is XkbSA\_NoAction.

The *type* field can have any one of the values shown in Table 16.7.

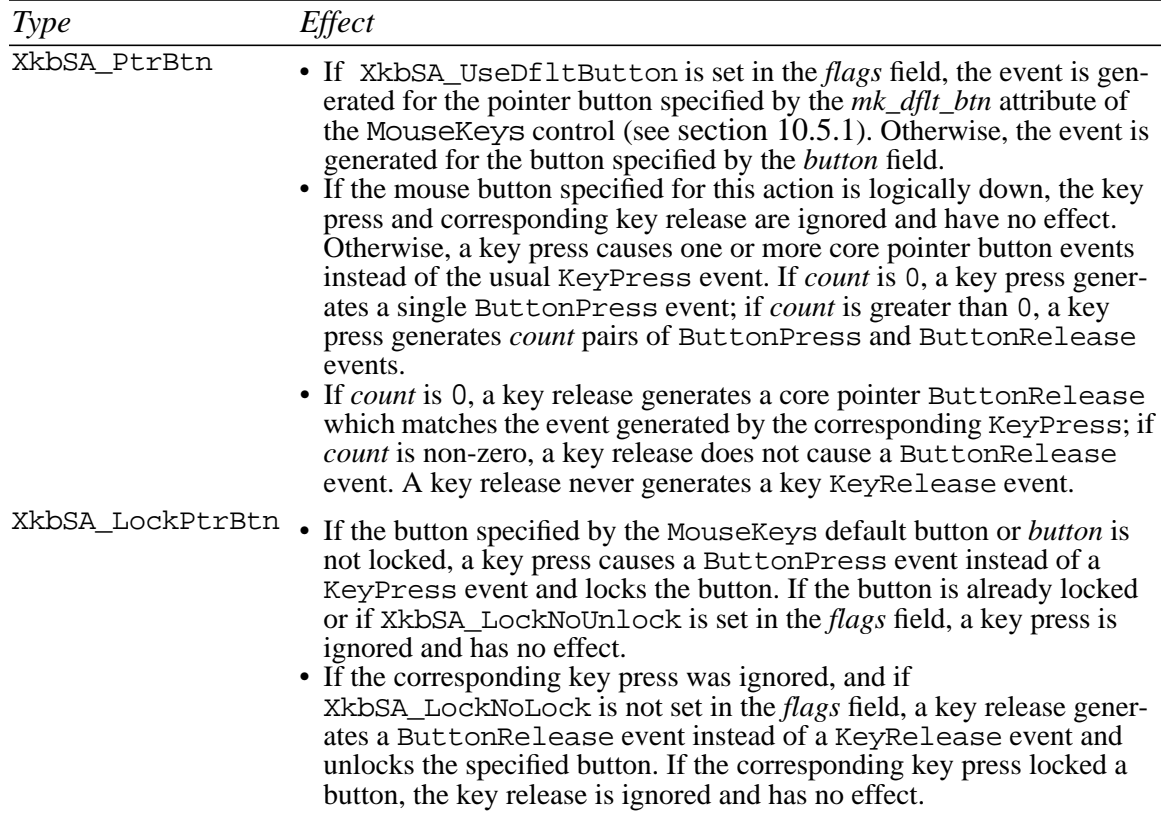

#### **Table 16.7 Pointer Button Action Types**

The *flags* field is composed of the bitwise inclusive OR of the masks shown in Table 16.8. A general meaning is given in the table, but the exact meaning depends upon the action *type*:

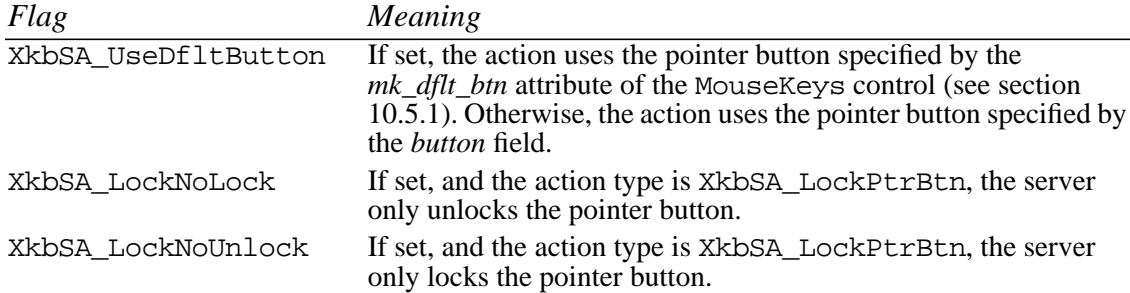

#### **Table 16.8 Pointer Button Action Flags**

#### **16.1.7 Actions for Changing the Pointer Button Simulated**

Actions associated with the XkbPtrDfltAction structure change the *mk\_dflt\_btn* attribute of the MouseKeys control (see section 10.5.1 on page 60):

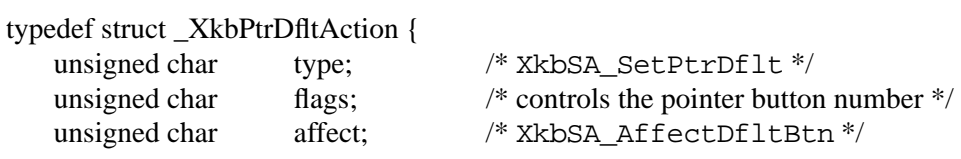

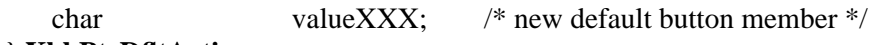

#### } **XkbPtrDfltAction**;

If the MouseKeys control is not enabled, KeyPress and KeyRelease events are treated as though the action is XkbSA\_NoAction. Otherwise, this action changes the *mk\_dflt\_btn* attribute of the MouseKeys control.

The *type* field of the XkbPtrDfltAction structure should always be XkbSA\_SetPtrDflt.

The *flags* field is composed of the bitwise inclusive OR of the values shown in Table 16.9 (currently there is only one value defined).

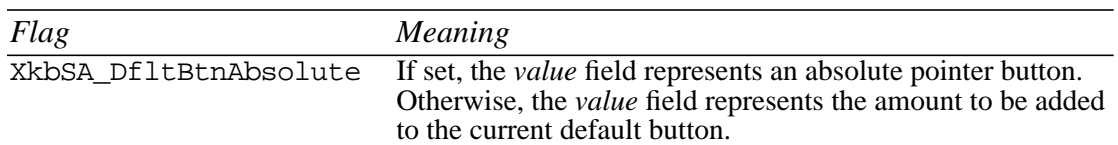

**Table 16.9 Pointer Default Flags**

The *affect* field specifies what changes as a result of this action. The only valid value for the *affect* field is XkbSA\_AffectDfltBtn.

The *valueXXX* field is a signed character that represents the new button value for the *mk\_dflt\_btn* attribute of the MouseKeys control (see section 10.5.1). If XkbSA\_DfltBtnAbsolute is set in *flags*, *valueXXX* specifies the button to be used; otherwise, *valueXXX* specifies the amount to be added to the current default button. In either case, illegal button choices are wrapped back around into range. Xkb provides the following macros, to convert between the integer and signed character values in XkbPtrDfltAction structures:

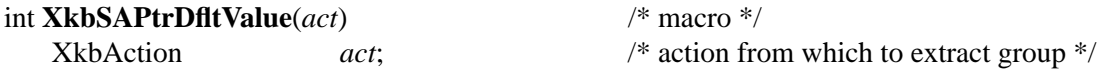

*XkbSAPtrDfltValue* returns the *valueXXX* field of *act* converted to a signed int.

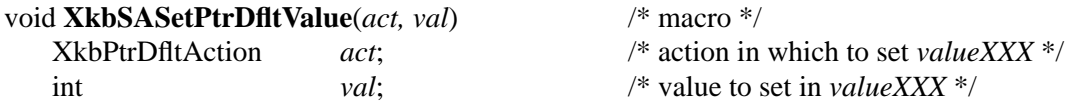

*XkbSASetPtrDfltValue* sets the *valueXXX* field of *act* from *val*.

### **16.1.8 Actions for Locking Modifiers and Group**

Actions associated with the XkbISOAction structure lock modifiers and the group according to the ISO9995 specification.

Operated by itself, the XkbISOAction is just a caps lock. Operated simultaneously with another modifier key, it transforms the other key into a locking key. For example, press ISO\_Lock, press and release Control\_L, release ISO\_Lock ends up locking the Control modifier.

The default behavior is to convert:

 {Set,Latch}Mods to: LockMods {Set,Latch}Group to: LockGroup SetPtrBtn to: LockPtrBtn

SetControls to: LockControls

The *affects* field allows you to turn those effects on or off individually. Set XkbSA\_ISONoAffectMods to disable the first, XkbSA\_ISONoAffectGroup to disable the second, and so forth.

typedef struct \_XkbISOAction {

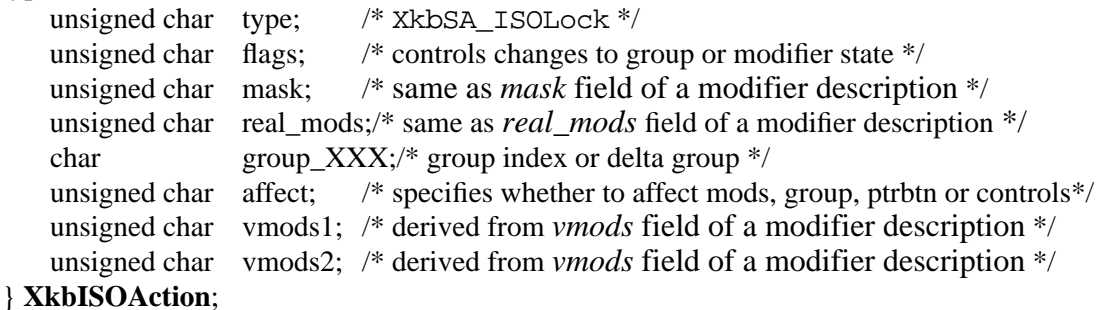

The *type* field of the XkbISOAction structure should always be XkbSA\_ISOLock.

The interpretation of the *flags* field depends upon whether the XkbSA\_ISODfltIsGroup is set in the *flags* field or not.

If the XkbSA\_ISODfltIsGroup is set in the *flags* field, the action is used to change the group state. The remaining valid bits of the *flags* field are composed of a bitwise inclusive OR using the masks shown in Table 16.10.

| Flag                   | Meaning                                                                                                    |
|------------------------|----------------------------------------------------------------------------------------------------|
| XkbSA_ISODfltIsGroup   | If set, the action is used to change the base group state. Must<br>be set for the remaining bits in this table to carry their inter-<br>pretations.                                                                                                    |
|                        | A key press sets the base group as specified by the<br>group_XXX field and the XkbSA_GroupAbsolute bit of<br>the <i>flags</i> field (see section Note). If no other actions are<br>transformed by the XkbISO_Lock action, a key release<br>locks the group. Otherwise, a key release clears group<br>set by the key press. |
| XkbSA_GroupAbsolute    | If set, the <i>group_XXX</i> field represents an absolute group<br>number. Otherwise, it represents a group delta to be added to<br>the current group to determine the new group number.                                                                                                    |
| XkbSA_ISONoAffectMods  | If not set, any XkbSA_SetMods or XkbSA_LatchMods<br>actions that occur simultaneously with the XkbSA_ISOLock<br>action are treated as XkbSA LockMod actions instead.                                                                                                    |
| XkbSA_ISONoAffectGroup | If not set, any XkbSA_SetGroup or XkbSA_LatchGroup<br>actions that occur simultaneously with the XkbSA_ISOLock<br>action are treated as XkbSA_LockGroup actions instead.                                                                                                    |
| XkbSA_ISONoAffectPtr   | If not set, any XkbSA_PtrBtn actions that occur simulta-<br>neously with the XkbSA_ISOLock action are treated as<br>XkbSA LockPtrBtn actions instead.                                                                                                    |
| XkbSA_ISONoAffectCtrls | If not set, any XkbSA_SetControls actions that occur<br>simultaneously with the XkbSA_ISOLock action are treated<br>as XkbSA LockControls actions instead.                                                                                                    |

**Table 16.10 ISO Action Flags when XkbSA\_ISODfltIsGroup is Set**

If the XkbSA\_ISODfltIsGroup is not set in the *flags* field, the action is used to change the modifier state and the remaining valid bits of the *flags* field are composed of a bitwise inclusive OR using the masks shown in Table 16.11.

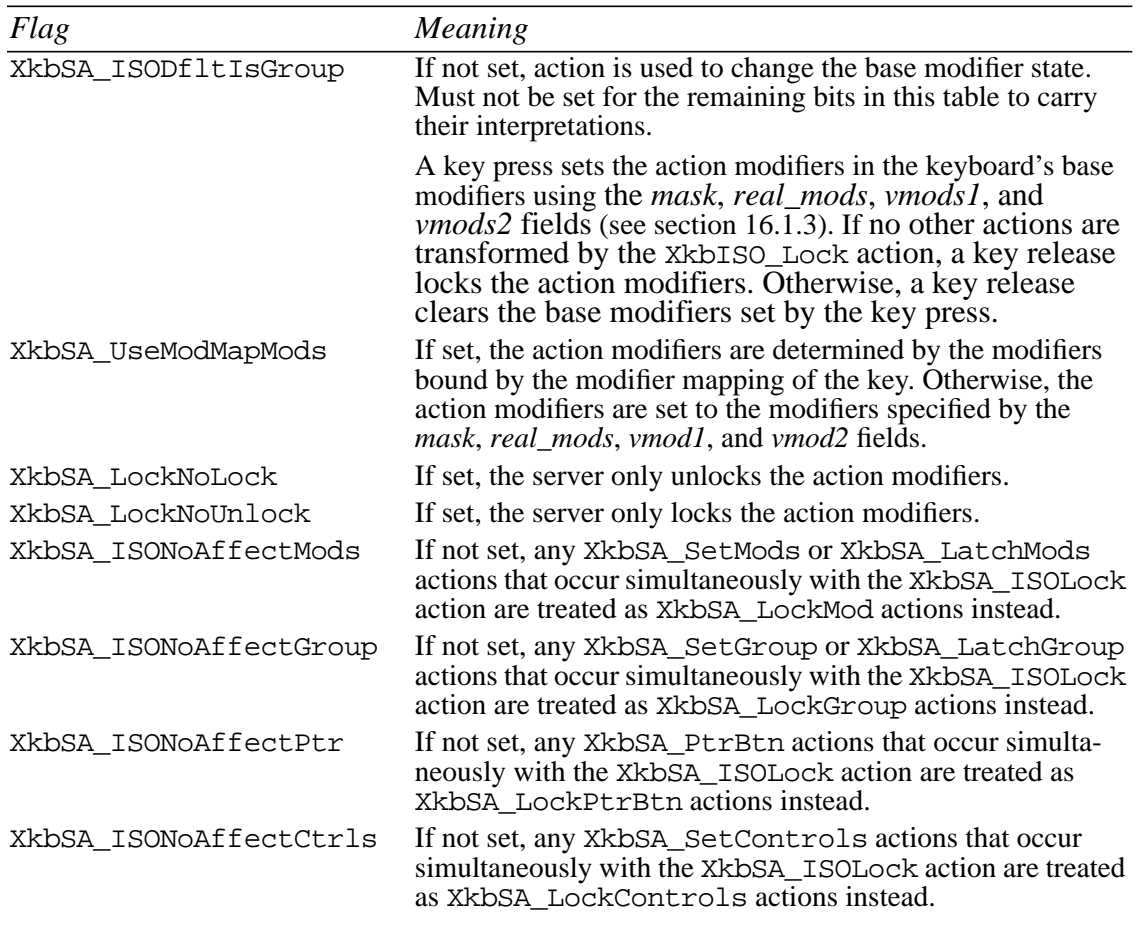

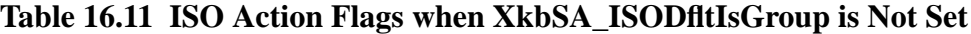

The *group\_XXX* field represents a signed character. Xkb provides macros to convert between a signed integer value and a signed character as shown in section Note.

The *mask*, *real\_mods*, *vmods1*, and *vmods2* fields represent the components of an Xkb modifier description (see section 7.2). While the *mask* and *real\_mods* fields correspond directly to the *mask* and *real\_mods* fields of an Xkb modifier description, the *vmods1* and *vmods2* fields are combined to correspond to the *vmods* field of an Xkb modifier description. Xkb provides macros to convert between the two formats as shown in section 16.1.3.

The *affect* field is composed of a bitwise inclusive OR using the masks shown in Table 16.11.

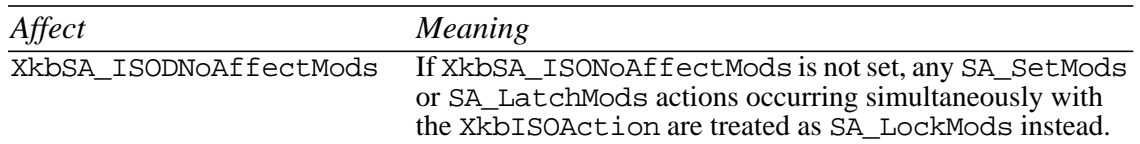

### **Table 16.12 ISO Action affect Field Values**

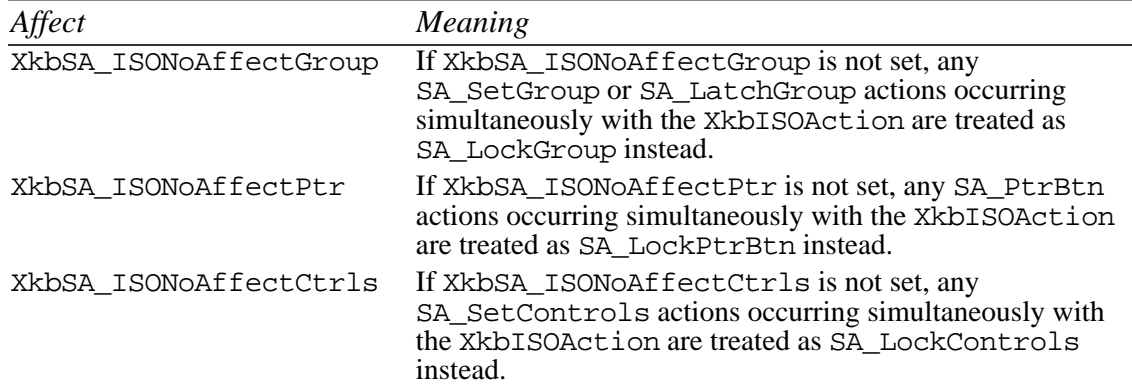

#### **Table 16.12 ISO Action affect Field Values**

### **16.1.9 Actions for Changing the Active Screen**

Actions associated with the XkbSwitchScreen action structure change the active screen on a multi-screen display:

**Note** This action is optional. Servers are free to ignore the action or any of its flags if they do not support the requested behavior. If the action is ignored, it behaves like XkbSA\_NoAction. Otherwise, key press and key release events do not generate an event.

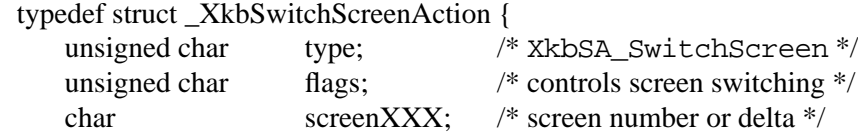

} **XkbSwitchScreenAction**;

The *type* field of the XkbSwitchScreenAction structure should always be XkbSA\_SwitchScreen.

The *flags* field is composed of the bitwise inclusive OR of the masks shown in Table 16.13.

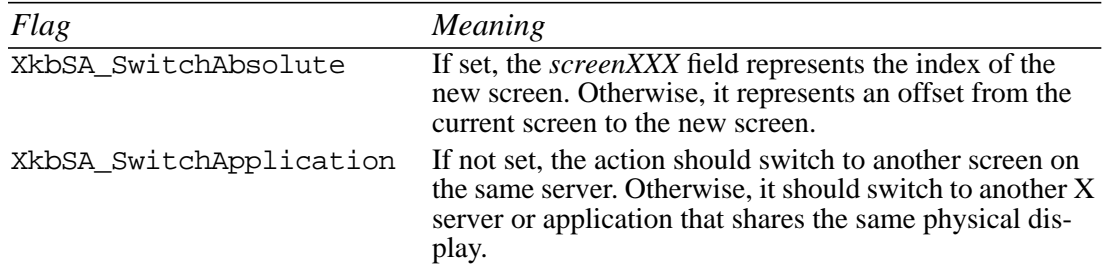

#### **Table 16.13 Switch Screen Action Flags**

The *screenXXX* field is a signed character value that represents either the relative or absolute screen index, depending upon the state of the XkbSA\_SwitchAbsolute bit in the *flags* field. Xkb provides the following macros, to convert between the integer and signed character value for screen numbers in XkbSwitchScreenAction structures:

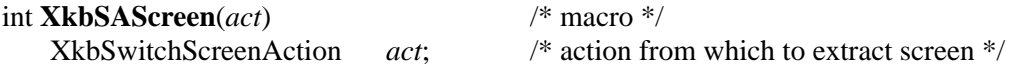

*XkbSAScreen* returns the *screenXXX* field of *act* converted to a signed int.

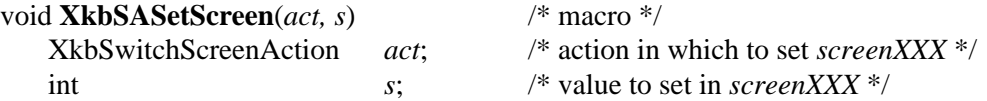

*XkbSASetScreen* sets the *screenXXX* field of *act* from *s*.

### **16.1.10Actions for Changing Boolean Controls State**

Actions associated with the XkbCtrlsAction structure change the state of the boolean controls (see section 10.1):

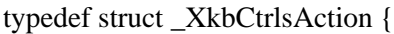

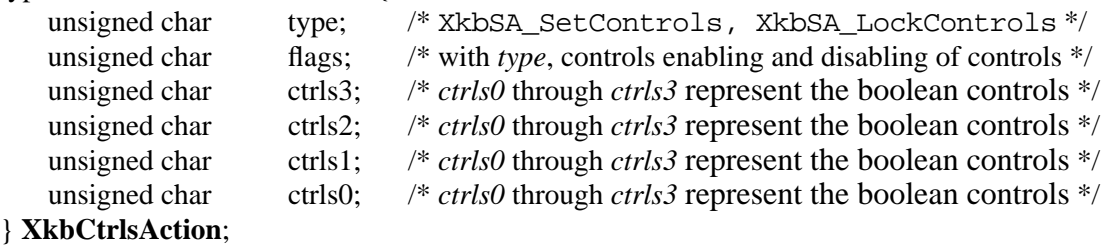

The *type* field can have any one of the values shown in Table 16.14.

| Type               | Effect                                                                                                    |
|--------------------|----------------------------------------------------------------------------------------------------|
| XkbSA_SetControls  | • A key press enables any boolean controls specified in the <i>ctrls</i><br>fields that were not already enabled at the time of the key press.<br>• A key release disables any controls enabled by the key press.<br>• This action can cause XkbControlsNotify events (see sec-<br>tion $10.1$ ).                                                                                                    |
| XkbSA_LockControls | • If the XkbSA_LockNoLock bit is not set in the flags field, a<br>key press enables any controls specified in the <i>ctrls</i> fields that<br>were not already enabled at the time of the key press.<br>• If the XkbSA_LockNoUnlock bit is not set in the flags field, a<br>key release disables any controls specified in the <i>ctrls</i> fields<br>that were not already disabled at the time of the key press.<br>• This action can cause XkbControlsNotify events (see sec-<br>tion $10.1$ ). |

**Table 16.14 Controls Action Types**

The *flags* field is composed of the bitwise inclusive OR of the masks shown in Table 16.15.

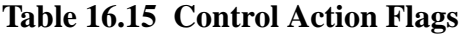

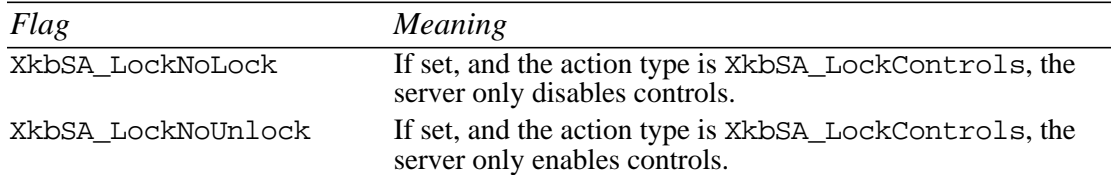

The XkbSA\_SetControls action implements a key which enables a boolean control when pressed, and disables it when released. The XkbSA\_LockControls action is used to implement a key which toggles the state of a boolean control each time it is pressed and released. The XkbSA\_LockNoLock and XkbSA\_LockNoUnlock flags allow modifying the toggling behavior to only unlock or only lock the boolean control.

The *ctrls0*, *ctrls1*, *ctrls2*, and *ctrls3* fields represent the boolean controls in the *enabled ctrls* field of the controls structure (see section 10.1). Xkb provides the following macros, to convert between the two formats:

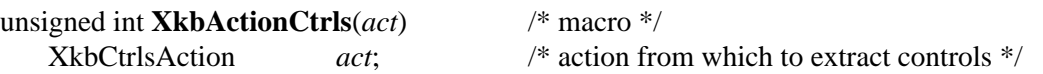

*XkbActionCtrls* returns the *ctrls* fields of *act* converted to an unsigned int.

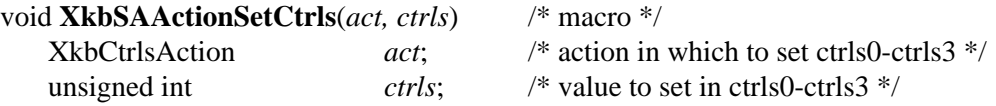

*XkbSAActionSetCtrls* sets the *ctrls0* through *ctrls3* fields of *act* from *ctrls*.

### **16.1.11Actions for Generating Messages**

Actions associated with the XkbMessageAction structure generate XkbActionMessage events:

#define XkbActionMessageLength 6

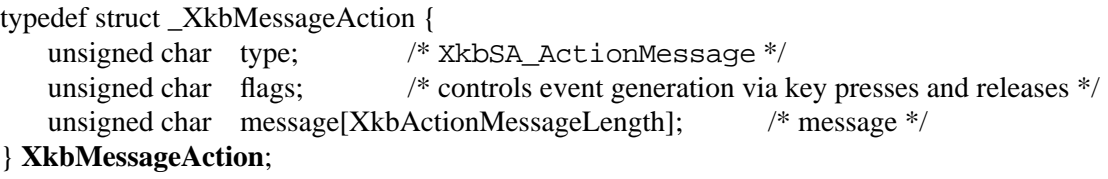

The *type* field of the XkbMessageAction structure should always be XkbSA\_ActionMessage.

The *flags* field is composed of the bitwise inclusive OR of the masks shown in Table 16.16.

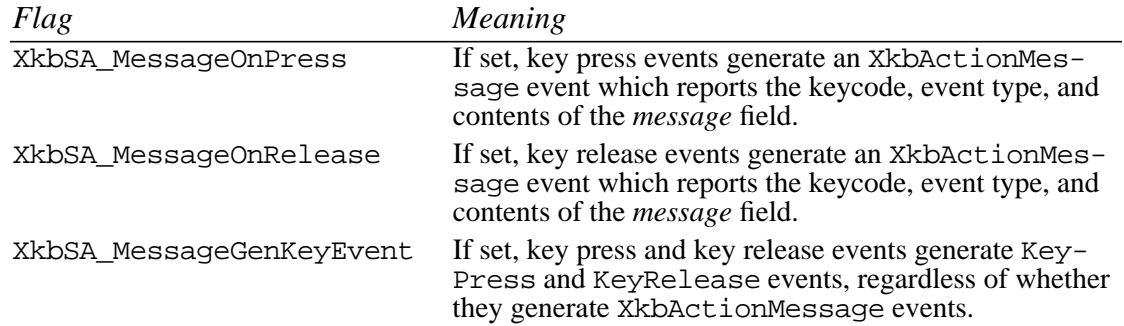

#### **Table 16.16 Message Action Flags**

The *message* field is an array of XkbActionMessageLength unsigned characters, and may be set to anything the keymap designer wishes.

#### **Detecting Key Action Messages**

To receive XkbActionMessage events by calling either *XkbSelectEvents* or *XkbSelect-EventDetails* (see section 4.3).

To receive XkbActionMessage events under all possible conditions, call *XkbSelect-Events* and pass XkbActionMessageMask in both *bits\_to\_change* and *values\_for\_bits*. The XkbActionMessage event has no event details. However, you can call *XkbSelect-EventDetails* using XkbActionMessage as the *event\_type* and specifying XkbAllActionMessageMask in *bits\_to\_change* and *values\_for\_bits.* This has the same effect as a call to *XkbSelectEvents*.

The structure for the XkbActionMessage event is defined as follows:

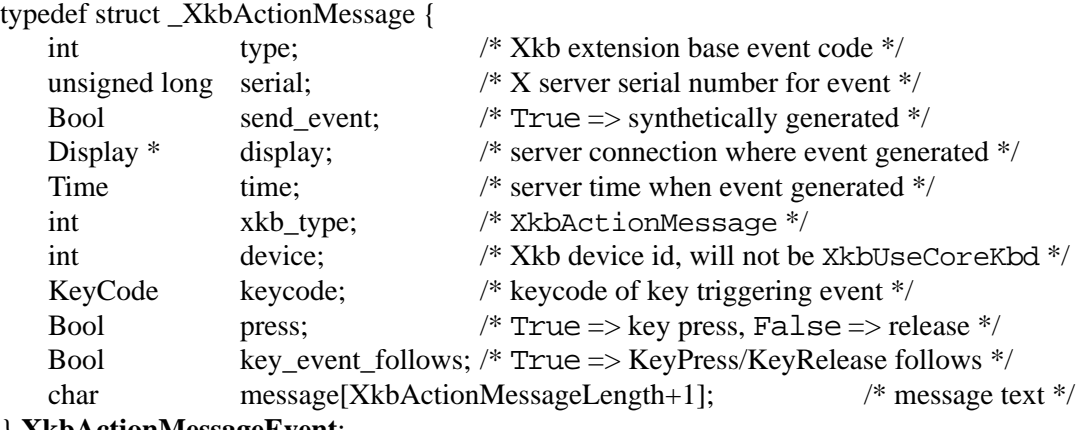

#### } **XkbActionMessageEvent**;

The *keycode* is the keycode of the key that was pressed or released. The *press* field specifies whether the event was the result of a key press or key release.

The *key\_event\_follows* specifies whether a KeyPress (if *press* is True) or KeyRelease (if *press* is False) event is also sent to the client. As with all other Xkb events, XkbActionMessageEvents are delivered to all clients requesting them, regardless of the current keyboard focus. However, the KeyPress or KeyRelease event which conditionally follows an XkbActionMessageEvent is only sent to the client selected by the current keyboard focus. *key\_event\_follows* is True only for the client which is actually sent the following KeyPress or KeyRelease event.

The *message* field is set to the message specified in the action, and is guaranteed to be NULL-terminated; the Xkb extension forces a NULL into *message*[XkbActionMessage-Length].

### **16.1.12Actions for Generating a Different Keycode**

Actions associated with the XkbRedirectKeyAction structure generate KeyPress and KeyRelease events containing a keycode different from the key that was pressed or released:

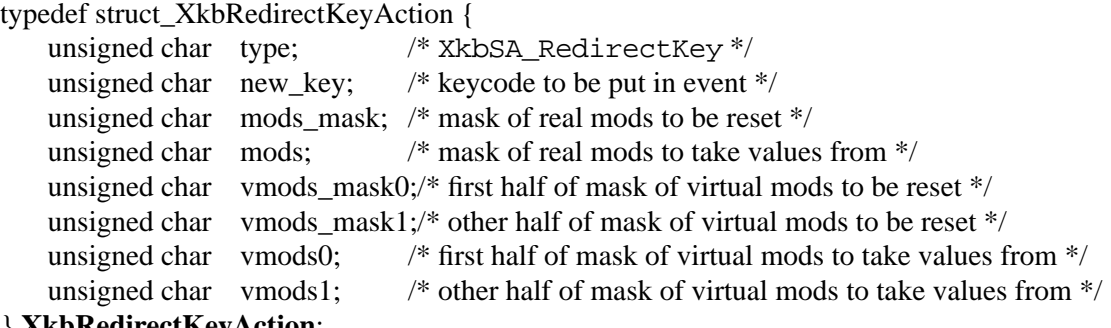

```
} XkbRedirectKeyAction;
```
The *type* field for the XkbRedirectKeyAction structure should always be XkbSA\_RedirectKey.

Key presses cause a KeyPress event for the key specified by the *new\_key* field instead of the actual key. The state reported in this event reports the current effective modifiers changed as follows: any real modifiers selected by the *mods\_mask* field are set to corresponding values from the *mods* field. Any real modifiers bound to the virtual modifiers specified by the *vmods\_mask0* and *vmods\_mask1* fields are either set or cleared, depending upon the corresponding values in the *vmods0* and *vmods1* fields. If the real and virtual modifier definitions specify conflicting values for a single modifier, the real modifier definition has priority.

Key releases cause a KeyRelease event for the key specified by the *new\_key* field instead of the actual key. The state for this event consists of the effective keyboard modifiers at the time of the release, changed as described above.

The XkbSA RedirectKey action normally redirects to another key on the same device as the key that caused the event, unless that device does not belong to the input extension KeyClass, in which case this action causes an event on the core keyboard device. (The input extension categorizes devices by breaking them into classes. Keyboards, and other input devices with keys, are classified as KeyClass devices by the input extension.)

The *vmods\_mask0* and *vmods\_mask1* fields actually represent one *vmods\_mask* value, as described in Chapter 7. Xkb provides the following macros, to convert between the two formats:

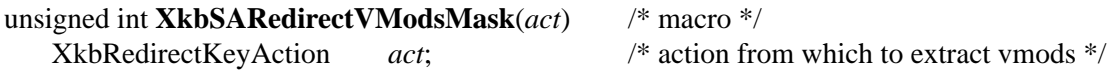

*XkbSARedirectVModsMask* returns the *vmods\_mask0* and *vmods\_mask1* fields of *act* converted to an unsigned int.

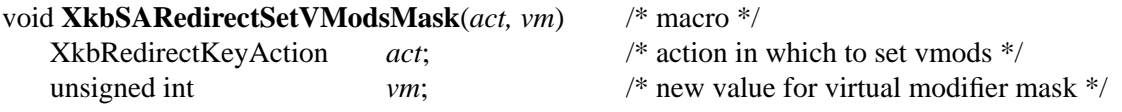

*XkbSARedirectSetVModsMask* sets the *vmods\_mask0* and *vmods\_mask1* fields of *act* from *vm*.

Similarly, the *vmods0* and *vmods1* fields actually represent one *vmods* value, as described in Chapter 7. To convert between the two formats, Xkb provides the following convenience macros:

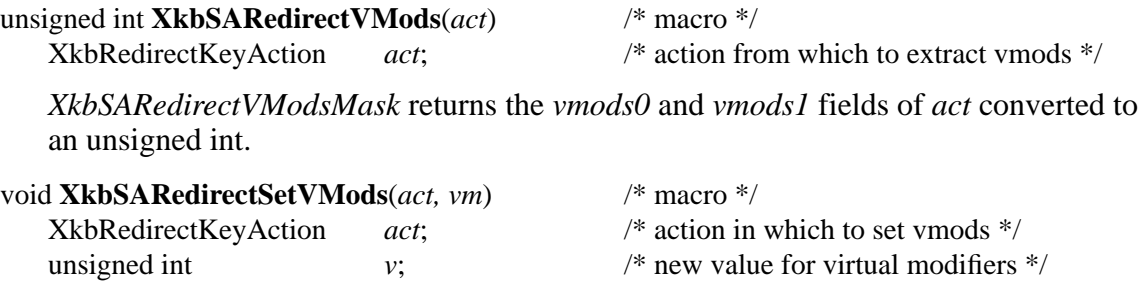

*XkbSARedirectSetVModsMask* sets the *vmods0* and *vmods1* of *act* from *v*.

## **16.1.13Actions for Generating DeviceButtonPress and DeviceButtonRelease**

Actions associated with XkbDeviceBtnAction structures generate DeviceButton-Press and DeviceButtonRelease events instead of normal KeyPress and KeyRelease events:

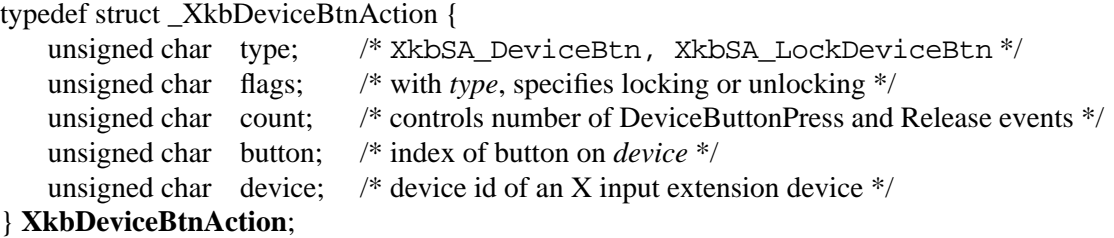

The *type* field can have any one of the values shown in Table 16.17.

| <b>Type</b>         | Effect                                                                                                    |
|---------------------|----------------------------------------------------------------------------------------------------|
| XkbSA_DeviceBtn     | • If the button specified by this action is logically down, the key<br>press and corresponding release are ignored and have no effect.<br>If the device or button specified by this action are illegal, this<br>action behaves like XkbSA_NoAction.<br>• Otherwise, key presses cause one or more input extension<br>device events instead of the usual key press event. If the <i>count</i><br>field is 0, a key press generates a single DeviceButton-<br>Press event. If count is greater than 0, a key press event gen-<br>erates count pairs of DeviceButtonPress and<br>DeviceButtonRelease events.<br>• If <i>count</i> is 0, a key release generates an input extension $Devi$ –<br>ceButtonRelease event that matches the event generated<br>by the corresponding key press. If <i>count</i> is non-zero, a key<br>release does not cause a DeviceButtonRelease event. Key<br>releases never cause KeyRelease events. |
| XkbSA_LockDeviceBtn | • If the device or button specified by this action are illegal, this<br>action behaves like XkbSA_NoAction.<br>• Otherwise, if the specified button is not locked and the<br>XkbSA_LockNoLock bit is not set in the flags field, a key<br>press generates an input extension DeviceButtonPress<br>event instead of a KeyPress event and locks the button. If the<br>button is already locked or if XkbSA_LockNoLock bit is set in<br>the <i>flags</i> field, the key press is ignored and has no effect.<br>• If the corresponding key press was ignored, and if the<br>XkbSA_LockNoUnlock bit is not set in the flags field, a key<br>release generates an input extension DeviceButtonRe-<br>lease event instead of a KeyRelease event and unlocks the<br>button. If the corresponding key press locked a button, the key<br>release is ignored and has no effect.                                                           |

**Table 16.17 Device Button Action Types**

The *flags* field is composed of the bitwise inclusive OR of the masks shown in Table 16.18.

| Flag             | <i>Meaning</i>                                                                             |
|------------------|--------------------------------------------------------------------------------------------|
| XkbSA LockNoLock | If set, and the action type is XkbSA_LockDeviceBtn, the<br>server only unlocks the button. |

**Table 16.18 Device Button Action Flags**

#### **Table 16.18 Device Button Action Flags**

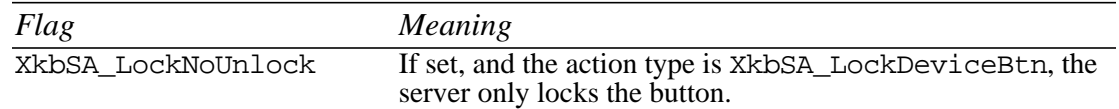

#### **16.1.14Actions for Simulating Events from Device Valuators**

A *valuator* manipulates a range of values for some entity, like a mouse axis, a slider or a dial. Actions associated with XkbDeviceValuatorAction structures are used to simulate events from one or two input extension device valuators.

typedef struct \_XkbDeviceValuatorAction {

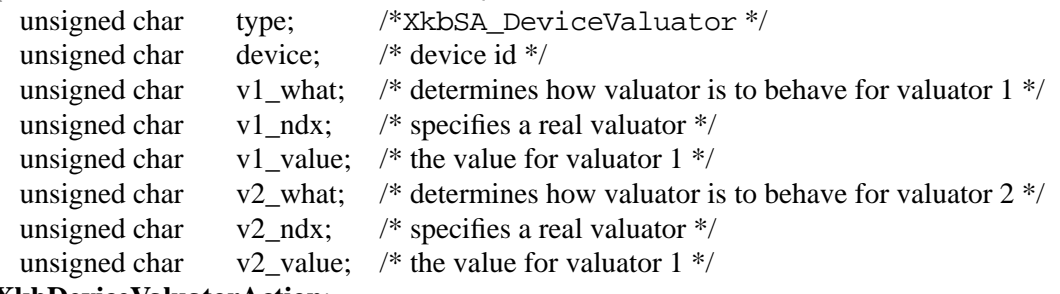

} **XkbDeviceValuatorAction**;

If *device* is illegal or if neither *v1\_ndx* nor *v2\_ndx* specifies a legal valuator, this action behaves like XkbSA\_NoAction.

The low four bits of *v1\_what* and *v2\_what* specify the corresponding scale value (denoted val<n>Scale in Table 16.17), if needed. The high four bits of *v1\_what* and *v2\_what* specify the operation to perform to set the values. The high four bits of *v1\_what* and *v2\_what* can have the values shown in Table 16.17; the use of val $\langle n \rangle$ Scale is shown in that table also.

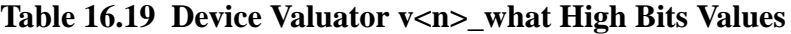

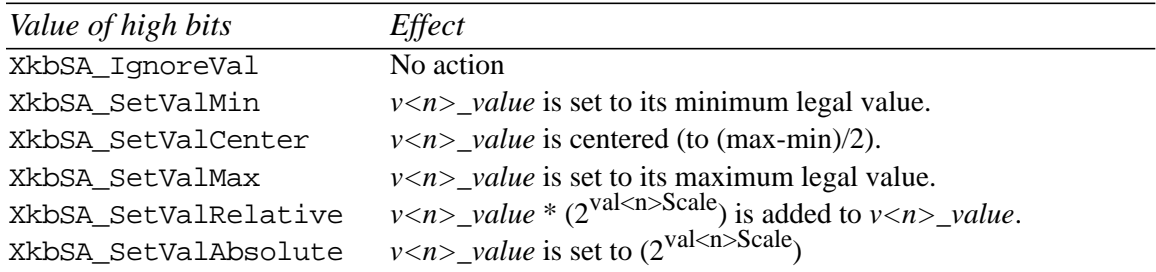

Illegal values for XkbSA\_SetValRelative or XkbSA\_SetValAbsolute are clamped into range. Note that all of these possibilities are legal for absolute valuators. For relative valuators, only XkbSA\_SetValRelative is permitted. Part of the input extension description of a device is the range of legal values for all absolute valuators, whence the maximum and minimum legal values shown in Table 16.17.

The following two masks are provided as a convenience to select either portion of *v1\_what* or *v2\_what*:

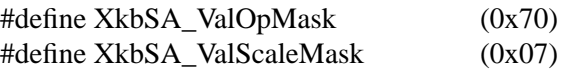

*v1\_ndx* and *v2\_ndx* specify valuators that actually exists. For example, most mice have two valuators (x and y axes) so the only legal values for a mouse would be 0 and 1. For a dial box with eight dials, any value in the range 0..7 would be correct.

## **16.1.15Obtaining Key Actions for Keys from the Server**

To update the actions (the *key\_acts* array) for a subset of the keys in a keyboard description, call *XkbGetKeyActions*.

#### Status **XkbGetKeyActions**(*dpy*, *first*, *num*, *xkb*)

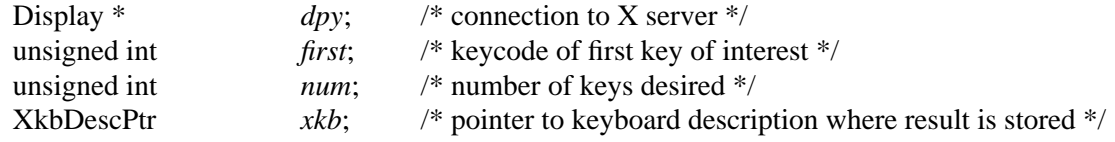

*XkbGetKeyActions* sends a request to the server to obtain the actions for *num* keys on the keyboard starting with key *first*. It waits for a reply, and returns the actions in the *server*->*key\_acts* field of *xkb*. If successful, *XkbGetKeyActions* returns Success. The *xkb* parameter must be a pointer to a valid Xkb keyboard description.

If the *server* map in the *xkb* parameter has not been allocated, *XkbGetKeyActions* allocates and initializes it before obtaining the actions.

If the server does not have a compatible version of Xkb, or the Xkb extension has not been properly initialized, *XkbGetKeyActions* returns BadAccess. If *num* is less than 1 or greater than XkbMaxKeyCount, *XkbGetKeyActions* returns BadValue. If any allocation errors occur, *XkbGetKeyActions* returns BadAlloc.

### **16.1.16Changing the Number of Actions Bound to a Key**

To change the number of actions bound to a key, use *XkbResizeKeyAction*.

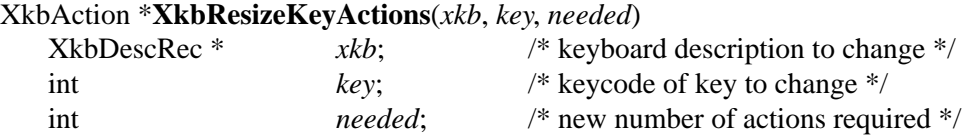

The *xkb* parameter points to the keyboard description containing the *key* whose number of actions is to be changed. The *key* parameter is the keycode of the key to change, and *needed* specifies the new number of actions required for the key.

*XkbResizeKeyActions* reserves the space needed for the actions and returns a pointer to the beginning of the new array that holds the actions. It can change the *acts*, *num\_acts*, and *size\_acts* fields of *xkb*->*server* if it is necessary to reallocate the *acts* array.

If *needed* is greater than the current number of keysyms for the key, *XkbResizeKeyActions* initializes all new actions in the array to NoAction.

Since the number of actions needed by a key is normally computed as width \* number of groups, and *XkbResizeKeyActions* does not modify either the width or number of groups for the key, a discrepancy exists upon return from *XkbResizeKeyActions* between the space allocated for the actions and the number required. The unused entries in the list of actions returned by *XkbResizeKeyActions* are not preserved across future calls to any of the map editing functions, so you must update the key actions (which updates the width

and number of groups for the key) before calling another allocator function. A call to *XkbChangeTypesOfKey* updates these.

If any allocation errors occur while resizing the number of actions bound to the key, *XkbResizeKeyActions* returns NULL.

**Note** A change to the number of actions bound to a key should be accompanied by a change in the number of symbols bound to a key. Refer to section 15.3.7 on page 138 for more information on changing the number of symbols bound to a key.

#### **16.2 Key Behavior**

Key behavior refers to the demeanor of a key. For example, the expected behavior of the CapsLock key is that it logically locks when pressed, and then logically unlocks when pressed again.

#### **16.2.1 Radio Groups**

Keys that belong to the same radio group have the XkbKB\_RadioGroup type in the *type* field and the radio group index specified in the *data* field in the XkbBehavior structure. If the radio group has a name in the XkbNamesRec structure, the radio group index is the index into the *radio\_group* array in the XkbNamesRec structure. A radio group key when pressed stays logically down until another key in the radio group is pressed, when the first key becomes logically up and the new key becomes logically down. Setting the XkbKB\_RGAllowNone bit in the behavior for all of the keys of the radio group means that pressing the logically-down member of the radio group causes it to logically release, in which case none of the keys of the radio group would be logically down. If XkbKB\_RGAllowNone is not set, there is no way to release the logically-down member of the group.

The low five bits of the *data* field of the XkbBehavior structure are the group number, the high three bits are flags. The only flag currently defined is:

#define XkbRG\_AllowNone 0x80

### **16.2.2 The XkbBehavior Structure**

The *behaviors* field of the server map is an array of XkbBehavior structures, indexed by keycode, and contains the behavior for each key. The XkbBehavior structure is defined as follows:

```
typedef struct _XkbBehavior {
   unsigned char type; \frac{1}{2} /* behavior type + optional XkbKB_Permanent bit */
   unsigned char data;
} XkbBehavior;
```
The *type* field specifies the Xkb behavior, and the value of the *data* field depends upon the *type*. Xkb supports the key behaviors shown in Table 16.20.

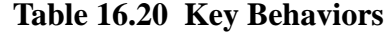

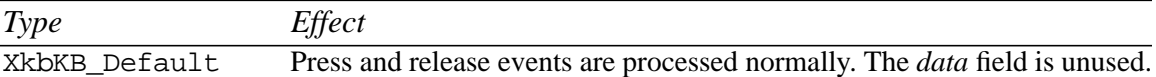

| Type             | <i>Effect</i>                                                                                                    |
|------------------|----------------------------------------------------------------------------------------------------|
| XkbKB_Lock       | If a key is logically up (that is, the corresponding bit of the core key map<br>is cleared) when it is pressed, the key press is processed normally and the<br>corresponding release is ignored. If the key is logically down when<br>pressed, the key press is ignored but the corresponding release is pro-<br>cessed normally. The <i>data</i> field is unused. |
| XkbKB_RadioGroup | If another member of the radio group is logically down (all members of<br>the radio group have the same index, specified in <i>data</i> ) when a key is<br>pressed, the server synthesizes a key release for the member that is logi-<br>cally down and then processes the new key press event normally.                                                           |
|                  | If the key itself is logically down when pressed, the key press event is<br>ignored, but the processing of the corresponding key release depends on<br>the value of the Xkb_RGAllowNone bit in <i>flags</i> . If it is set, the key<br>release is processed normally; otherwise the key release is also ignored.                                                   |
|                  | All other key release events are ignored.                                                                                                    |
| XkbKB_Overlay1   | If the Overlay1 control is enabled (see section 10.4), <i>data</i> is interpreted<br>as a keycode, and events from this key are reported as if they came from<br>data's keycode. Otherwise, press and release events are processed nor-<br>mally.                                                                                                    |
| XkbKB_Overlay2   | If the Overlay2 control is enabled (see section 10.4), <i>data</i> is interpreted<br>as a keycode, and events from this key are reported as if they came from<br><i>data's</i> keycode. Otherwise, press and release events are processed nor-<br>mally.                                                                                                    |

**Table 16.20 Key Behaviors**

Xkb also provides the mask, XkbKB\_Permanent, to specify whether the key behavior type should be simulated by Xkb, or if the key behavior describes an unalterable physical, electrical, or software aspect of the keyboard. If the XkbKB\_Permanent bit is not set in the *type* field, Xkb simulates the behavior in software. Otherwise, Xkb relies upon the keyboard to implement the behavior.

### **16.2.3 Obtaining Key Behaviors for Keys from the Server**

To obtain the behaviors (the *behaviors* array) for a subset of the keys in a keyboard description from the server, use *XkbGetKeyBehaviors*:

Status **XkbGetKeyBehaviors**(*dpy*, *first*, *num*, *xkb*)

| Display $*$       | $\langle$ dpy; | /* connection to server $*/$                                    |
|-------------------|----------------|-----------------------------------------------------------------|
| unsigned int      | first;         | /* keycode of first key to get $\frac{k}{2}$                    |
| unsigned int      | num:           | /* number of keys for which behaviors are desired $\frac{k}{4}$ |
| <b>XkbDescPtr</b> | $xkb$ :        | /* Xkb description to contain the result $*/$                   |

*XkbGetKeyBehaviors* sends a request to the server to obtain the behaviors for *num* keys on the keyboard starting with the key whose keycode is *first*. It waits for a reply, and returns the behaviors in the *server*->*behaviors* field of *xkb*. If successful, *XkbGetKeyBehaviors* returns Success.

If the *server* map in the *xkb* parameter has not been allocated, *XkbGetKeyBehaviors* allocates and initializes it before obtaining the actions.

If the server does not have a compatible version of Xkb, or the Xkb extension has not been properly initialized, *XkbGetKeyBehaviors* returns BadAccess. If *num* is less than 1 or greater than XkbMaxKeyCount, *XkbGetKeyBehaviors* returns BadValue. If any allocation errors occur, *XkbGetKeyBehaviors* returns BadAlloc.

# **16.3 Explicit Components—Avoiding Automatic Remapping by the Server**

Whenever a client remaps the keyboard using core protocol requests, Xkb examines the map to determine likely default values for the components that cannot be specified using the core protocol (See section 17.1.2 for more information on how Xkb chooses the default values).

This automatic remapping might replace definitions explicitly requested by an application, so the Xkb keyboard description defines an explicit components mask for each key. Any aspects of the automatic remapping which are listed in the explicit components mask for a key are not changed by the automatic keyboard mapping.

The explicit components masks are held in the *explicit* field of the server map, which is an array indexed by keycode. Each entry in this array is a mask that is a bitwise inclusive OR of the values shown in Table 16.21.

| <b>Bit in Explicit Mask</b> | Value    | <b>Protects Against</b>                                                                                                    |
|-----------------------------|----------|----------------------------------------------------------------------------------------------------|
| ExplicitKeyType1            | (1 << 0) | Automatic determination of the key type associated with<br>Group1.                                                                                                 |
| ExplicitKeyType2            | (1 < 1)  | Automatic determination of the key type associated with<br>Group2.                                                                                                 |
| ExplicitKeyType3            | (1 < 2)  | Automatic determination of the key type associated with<br>Group3.                                                                                                 |
| ExplicitKeyType4            | (1 < 3)  | Automatic determination of the key type associated with<br>Group4.                                                                                                 |
| ExplicitInterpret           | (1 < 4)  | Application of any of the fields of a symbol interpretation<br>to the key in question.                                                                             |
| ExplicitAutoRepeat (1<<5)   |          | Automatic determination of auto-repeat status for the key,<br>as specified in a symbol interpretation.                                                             |
| ExplicitBehavior            | (1 < 6)  | Automatic assignment of the XkbKB_Lock behavior to the<br>key, if the XkbSI_LockingKey flag is set in a symbol<br>interpretation.                                  |
| ExplicitVModMap             | (1 < 7)  | Automatic determination of the virtual modifier map for<br>the key based on the actions assigned to the key and the<br>symbol interpretations which match the key. |

**Table 16.21 Explicit Component Masks**

# **16.3.1 Obtaining Explicit Components for Keys from the Server**

To obtain the explicit components (the *explicit* array) for a subset of the keys in a keyboard description, use *XkbGetKeyExplicitComponents*.

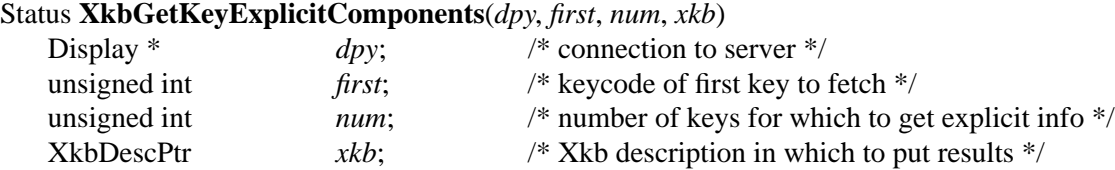

*XkbGetKeyExplicitComponents* sends a request to the server to obtain the explicit components for *num* keys on the keyboard starting with key *first*. It waits for a reply, and returns the explicit components in the *server*->*explicit* array of *xkb*. If successful, *XkbGetKeyExplicitComponents* returns Success. The *xkb* parameter must be a pointer to a valid Xkb keyboard description.

If the *server* map in the *xkb* parameter has not been allocated, *XkbGetKeyExplicitComponents* allocates and initializes it before obtaining the actions.

If the server does not have a compatible version of Xkb, or the Xkb extension has not been properly initialized, *XkbGetKeyExplicitComponents* returns BadMatch. If *num* is less than 1 or greater than XkbMaxKeyCount, *XkbGetKeyExplicitComponents* returns Bad-Value. If any allocation errors occur, *XkbGetKeyExplicitComponents* returns BadAlloc.

# **16.4 Virtual Modifier Mapping**

The *vmods* member of the server map is a fixed-length array containing XkbNumVirtualMods entries. Each entry corresponds to a virtual modifier and provides the binding of the virtual modifier to the real modifier bits. Each entry in the *vmods* array is a bitwise inclusive OR of the legal modifier masks:

ShiftMask LockMask ControlMask Mod1Mask Mod2Mask Mod3Mask Mod4Mask Mod5Mask

The *vmodmap* member of the server map is similar to the *modmap* array of the client map (see section 15.4), but is used to define the virtual modifier mapping for each key. Like the *modmap* member, it is indexed by keycode, and each entry is a mask representing the virtual modifiers bound to the corresponding key:

- Each of the bits in a *vmodmap* entry represents an index into the *vmods* member. That is, bit 0 of a *vmodmap* entry refers to index 0 of the *vmods* array, bit 1 refers to index 1, and so on.
- If a bit is set in the *vmodmap* entry for a key, that key is bound to the corresponding virtual modifier in the *vmods* array.

The *vmodmap* and *vmods* members of the server map are the "master" virtual modifier definitions. Xkb automatically propagates any changes to these fields to all other fields that use virtual modifier mappings.

The overall relationship of fields dealing with virtual modifiers in an Xkb keyboard description are shown in Figure 16.2.

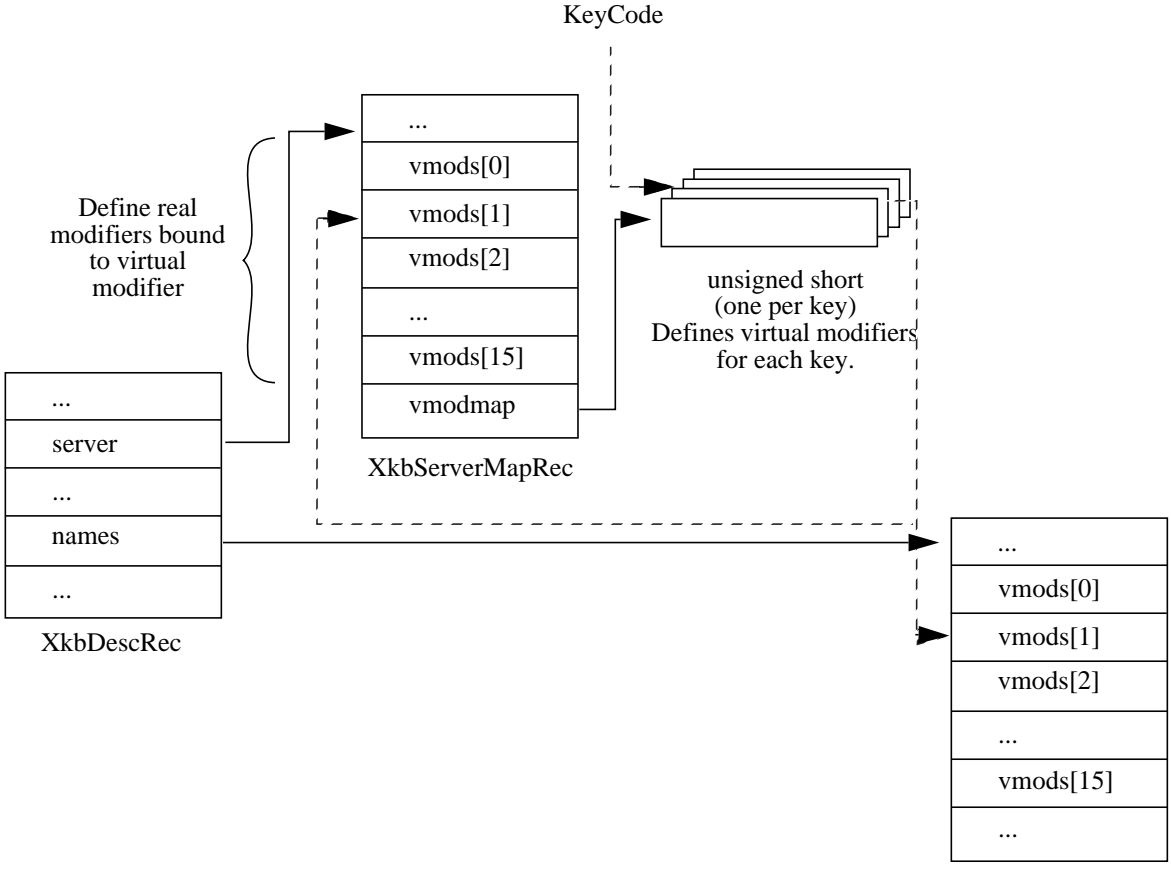

XkbNamesRec

### **Figure 16.2 Virtual Modifier Relationships**

### **16.4.1 Obtaining Virtual Modifier Bindings from the Server**

To obtain a subset of the virtual modifier bindings (the *vmods* array) in a keyboard description, use *XkbGetVirtualMods*:

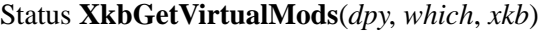

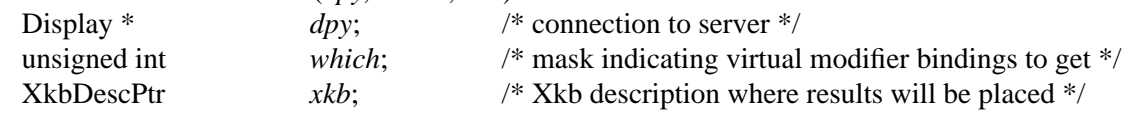

*XkbGetVirtualMods* sends a request to the server to obtain the *vmods* entries for the virtual modifiers specified in the mask, *which*, and waits for a reply. See section 7.1 on page 31 for a description of how to determine the virtual modifier mask. For each bit set in *which*, *XkbGetVirtualMods* updates the corresponding virtual modifier definition in the *server->vmods* array of *xkb*. The *xkb* parameter must be a pointer to a valid Xkb keyboard description. If successful, *XkbGetVirtualMods* returns Success.

If the *server* map has not been allocated in the *xkb* parameter, *XkbGetVirtualMods* allocates and initializes it before obtaining the virtual modifier bindings.

If the server does not have a compatible version of Xkb, or the Xkb extension has not been properly initialized, *XkbGetVirtualMods* returns BadMatch. Any errors in allocation cause *XkbGetVirtualMods* to return BadAlloc.

## **16.4.2 Obtaining Per-Key Virtual Modifier Mappings from the Server**

To obtain the virtual modifier map (the *vmodmap* array) for a subset of the keys in a keyboard description, use *XkbGetKeyVirtualModMap*:

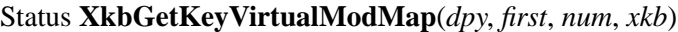

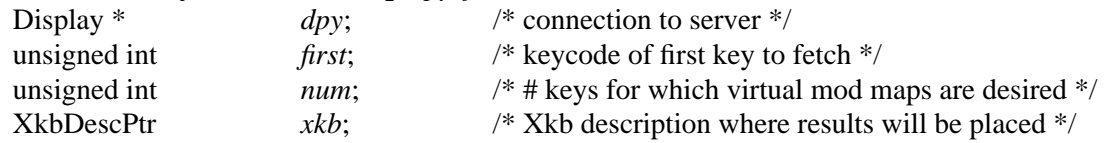

*XkbGetKeyVirutalModmap* sends a request to the server to obtain the virtual modifier mappings for *num* keys on the keyboard starting with key *first*. It waits for a reply, and returns the virtual modifier mappings in the *server*->*vmodmap* array of *xkb*. If successful, *XkbGetKeyVirtualModMap* returns Success. The *xkb* parameter must be a pointer to a valid Xkb keyboard description

If the *server* map in the *xkb* parameter has not been allocated, *XkbGetKeyVirtualModMap* allocates and initializes it before obtaining the virtual modifier mappings.

If the server does not have a compatible version of Xkb, or the Xkb extension has not been properly initialized, *XkbGetKeyVirtualModMap* returns BadMatch. If *num* is less than 1 or greater than XkbMaxKeyCount, *XkbGetKeyVirtualModMap* returns BadValue. If any allocation errors occur, *XkbGetKeyVirtualModMap* returns BadAlloc.

# **17 The Xkb Compatibility Map**

As shown in the diagram below, the X server is normally dealing with more than one client, each of which may be receiving events from the keyboard, and each of which may issue requests to modify the keyboard in some manner. Each client may be either Xkb-unaware, Xkb-capable, or Xkb-aware. The server itself may be either Xkb-aware or Xkb-unaware. If the server is Xkb-unaware, Xkb state and keyboard mappings are not involved in any manner, and Xkb-aware clients may not issue Xkb requests to the server. If the server is Xkb-aware, the server must be able to deliver events and accept requests in which the keyboard state and mapping are compatible with the mode in which the client is operating. Consequently, for some situations, conversions must be made between Xkb state / keyboard mappings and core protocol state / keyboard mappings, and vice-versa.

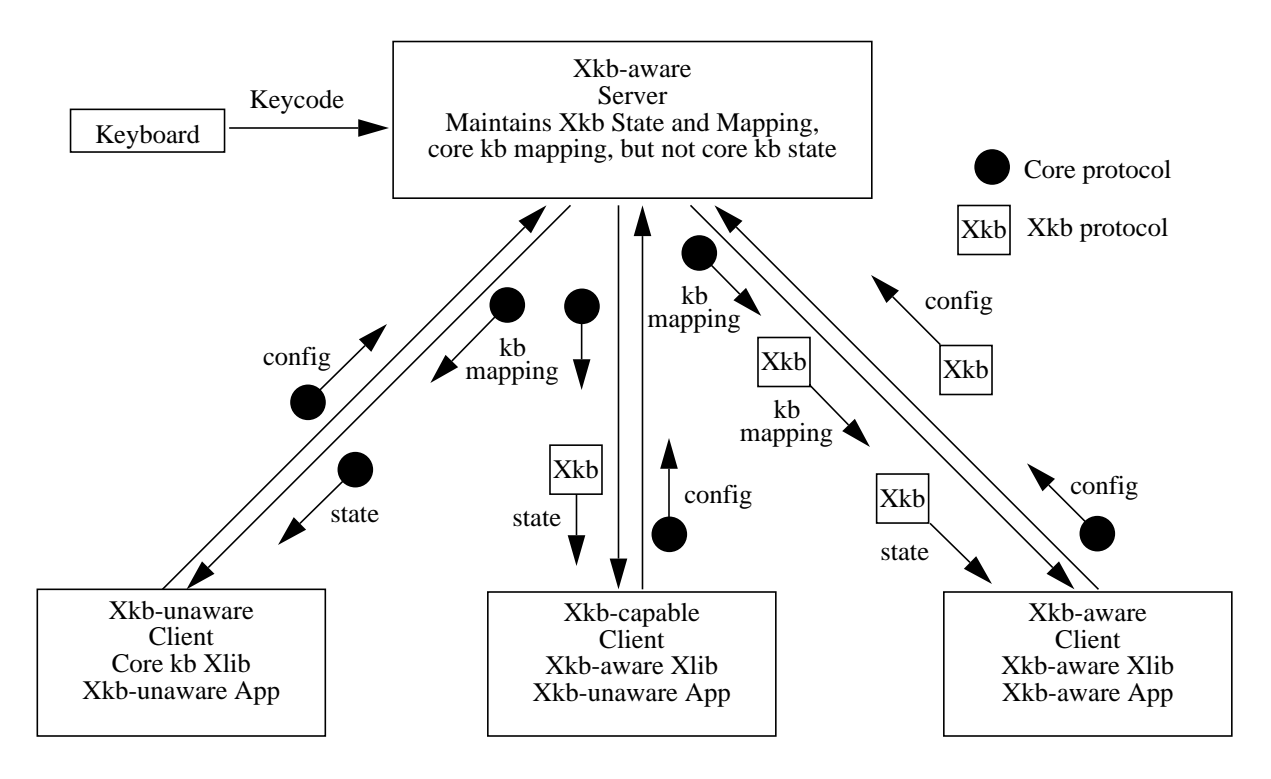

**Figure 17.1 Server Interaction with Types of Clients**

In addition to these situations involving a single server, there are cases where a client which deals with multiple servers may need to configure keyboards on different servers to be similar and the different servers may not all be Xkb-aware. Finally, a client may be dealing with descriptions of keyboards (files, etc.) which are based on core protocol, and therefore may need to be able to map these descriptions to Xkb descriptions.

An Xkb-aware server maintains keyboard state and mapping as an Xkb keyboard state and an Xkb keyboard mapping, plus a compatibility map used to convert from Xkb components to core components and vice-versa. In addition, the server also maintains a core keyboard mapping which approximates the Xkb keyboard mapping. The core keyboard mapping may be updated piecemeal, on a per-key basis. When the server receives a core protocol ChangeKeyboardMapping or SetModifierMapping request, it updates its core keyboard mapping, then uses the compatibility map to update its Xkb keyboard mapping. When the server receives an XkbSetMap request, it updates those portions of its Xkb keyboard mapping specified by the request, then uses its compatibility map to update the corresponding parts of its core keyboard map. Consequently, the server's Xkb keyboard map and also its core keyboard map may contain components which were set directly, and others which were computed. Figure 17.2 illustrates these relationships.

**Note** The core keyboard map is contained only in the server, not in any client-side data structures.

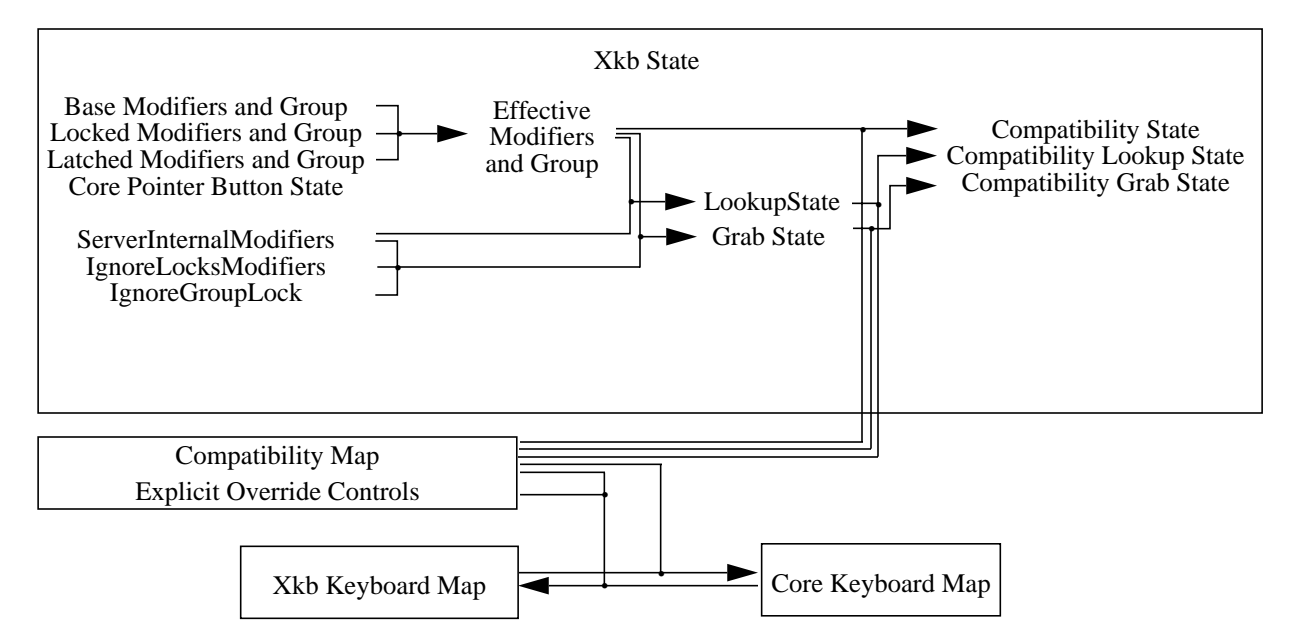

### **Figure 17.2 Server Derivation of State and Keyboard Mapping Components**

There are three kinds of compatibility transformations made by the server:

#### **1. Xkb State to Core State**

Keyboard state information reported to a client in the state field of various core events may be translated from the Xkb keyboard state maintained by the server, which includes a group number, to core protocol state, which does not.

In addition, whenever the Xkb state is retrieved, the *compat\_state*, *compat\_grab\_mods*, and *compat\_lookup\_mods* fields of the XkbStateRec returned indicate the result of applying the compatibility map to the current Xkb state in the server.

#### **2. Core Keyboard Mapping to Xkb Keyboard Mapping**

After core protocol requests received by the server to change the keyboard mapping (ChangeKeyboardMapping and SetModifierMapping) have been applied to the server's core keyboard map, the results must be transformed to achieve an equivalent change of the Xkb keyboard mapping maintained by the server.

### **3. Xkb Keyboard Mapping to Core Keyboard Mapping**

After Xkb protocol requests received by the server to change the keyboard mapping (XkbSetMap) have been applied to the server's Xkb keyboard map, the results are

transformed to achieve an approximately equivalent change to the core keyboard mapping maintained by the server.

This chapter discusses how a client may modify the compatibility map so that subsequent transformations have a particular result.

## **17.1 The XkbCompatMap Structure**

All configurable aspects of mapping Xkb state and configuration to and from core protocol state and configuration are defined by a compatibility map, contained in an XkbCompatMap structure; plus a set of explicit override controls used to prevent particular components of type 2 (core-to-Xkb keyboard mapping) transformations from automatically occurring. These explicit override controls are maintained in a separate data structure discussed in section 16.3.

The *compat* member of an Xkb keyboard description (XkbDescRec) points to the XkbCompatMap structure:

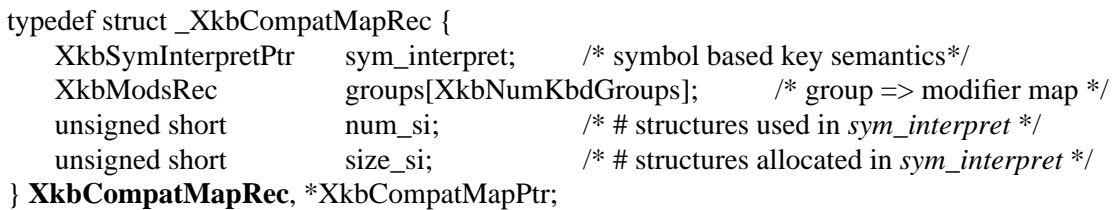

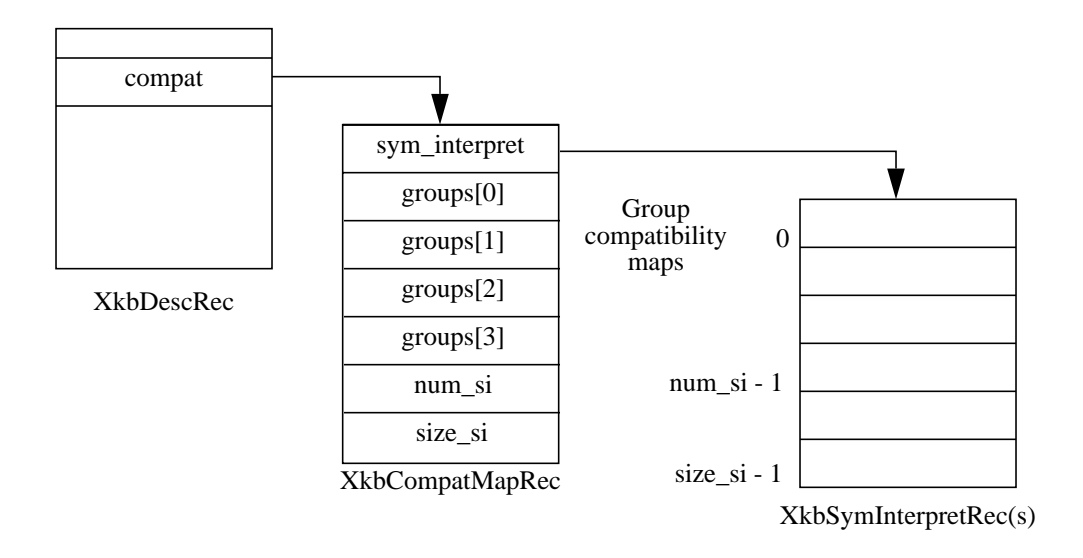

**Figure 17.3 Xkb Compatibility Data Structures**

The subsections below discuss how the compatibility map and explicit override controls are used in each of the three cases where compatibility transformations are made.

# **17.1.1 Xkb State to Core Protocol State Transformation**

As shown in Figure 17.3, there are four *group compatibility maps* (contained in *groups* [0..3]) in the XkbCompatMapRec structure, one per possible Xkb group. Each group compatibility map is a modifier definition (see section 7.2 for a description of modifier defini-
tions). The *mask* component of the definition specifies which real modifiers should be set in the core protocol state field when the corresponding group is active. Since only one group is active at any one time, only one of the four possible transformations is ever applied at any one point in time. If the device described by the XkbDescRec does not support four groups, the extra groups fields are present, but undefined.

Normally, the Xkb-aware server reports keyboard state in the *state* member of events such as a KeyPress event and ButtonPress event, encoded as follows:

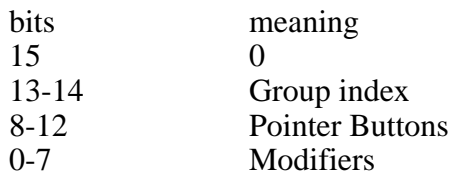

For Xkb-unaware clients, only core protocol keyboard information may be reported. Since core protocol does not define the group index, the group index is mapped to modifier bits as specified by the *groups*[group index] field of the compatibility map (the bits set in the compatibility map are ORed into bits 0-7 of the state), and bits 13-14 are reported in the event as zero.

# **17.1.2 Core Keyboard Mapping to Xkb Keyboard Mapping Transformation**

When a core protocol keyboard mapping request is received by the server, the server's core keyboard map is updated, and then the Xkb map maintained by the server is updated. Since a client may have explicitly configured some of the Xkb keyboard mapping in the server, this automatic regeneration of the Xkb keyboard mapping from the core protocol keyboard mapping should not modify any components of the Xkb keyboard mapping which were explicitly set by a client. The client must set explicit override controls to prevent this from happening (see section 16.3). The core-to-Xkb mapping is done as follows:

- 1. Map the symbols from the keys in the core keyboard map to groups and symbols on keys in the Xkb keyboard map. The core keyboard mapping is of fixed width, so each key in the core mapping has the same number of symbols associated with it. The Xkb mapping allows a different number of symbols to be associated with each key; those symbols may be divided into a different number of groups (1-4) for each key. For each key, this process therefore involves partitioning the fixed number of symbols from the core mapping into a set of variable length groups with a variable number of symbols in each group. For example, if the core protocol map is of width five, the partition for one key might result in one group with two symbols and another with three symbols. A different key might result in two groups with two symbols plus a third group with one symbol. The core protocol map requires at least two symbols in each of the first two groups.
	- 1a. For each changed key, determine the number of groups represented in the new core keyboard map. This results in a tentative group count for each key in the Xkb map.
	- 1b. For each changed key, determine the number of symbols in each of the groups found in step 1a.. There is one explicit override control associated with each of the four possible groups for each Xkb key, ExplicitKeyType1 through ExplicitKeyType4. If no explicit override control is set for a group, the number of symbols used for that group from the core map is two. If the explicit override control is set for a group on the key, the number of symbols used for that Xkb

group from the core map is the width of the Xkb group with one exception: because of the core protocol requirement for at least two symbols in each of groups one and two, the number of symbols used for groups one and two is the maximum of 2 or the width of the Xkb group.

1c. For each changed key, assign the symbols in the core map to the appropriate group on the key. If the total number of symbols required by the Xkb map for a particular key needs more symbols than the core protocol map contains, the additional symbols are taken to be NoSymbol keysyms appended to the end of the core set. If the core map contains more symbols than are needed by the Xkb map, trailing symbols in the core map are discarded. In the absence of an explicit override for group one or two, symbols are assigned in order by group; the first symbols in the core map are assigned to group one, in order, followed by group two, etc. For example, if the core map contained eight symbols per key, and a particular Xkb map contained 2 symbols for G1 and G2 and three for G3, the symbols would be assigned as (G is group, L is shift level):

# G1L1 G1L2 G2L1 G2L2 G3L1 G3L2 G3L3

If an explicit override control is set for group one or two, the symbols are taken from the core set in a somewhat different order. The first four symbols from the core set are assigned to G1L1, G1L2, G2L1, G2L2, respectively. If group one requires more symbols, they are taken next, and then any additional symbols needed by group two. Group three and four symbols are taken in complete sequence after group two. For example, a key with four groups and three symbols in each group would take symbols from the core set in the following order:

## G1L1 G1L2 G2L1 G2L2 G1L3 G2L3 G3L1 G3L2 G3L3 G4L1 G4L2 G4L3

As noted above, the core protocol map requires at lease two symbols in groups one and two. Because of this, if an explicit override control for an Xkb key is set and group one and / or group two is of width one, it is not possible to generate the symbols taken from the core protocol set and assigned to position G1L2 and / or G2L2.

- 1d. For each group on each changed key, assign a key type appropriate for the symbols in the group.
- 1e. For each changed key, remove any empty or redundant groups.

At this point, the groups and their associated symbols have been assigned to the corresponding key definitions in the Xkb map.

- 2. Apply symbol interpretations to modify key operation. This phase is completely skipped if the ExplicitInterpret override control bit is set in the explicit controls mask for the Xkb key (see section 16.3).
	- 2a. For each symbol on each changed key, attempt to match the symbol and modifiers from the Xkb map to a symbol interpretation describing how to generate the symbol.
	- 2b. When a match is found in step 2a., apply the symbol interpretation to change the semantics associated with the symbol in the Xkb key map. If no match is found, apply a default interpretation.

The symbol interpretations used in step 2 are configurable, and may be specified using XkbSymInterpretRec structures referenced by the *sym\_interpret* field of an XkbCompatMapRec (see Figure 17.3).

## **Symbol Interpretations — the XkbSymInterpretRec Structure**

Symbol interpretations are used to guide the X server when it modifies the Xkb keymap in step 2. above. An initial set of symbol interpretations is loaded by the server when it starts. A client may add new ones using *XkbSetCompatMap* (see section 17.4).

Symbol interpretations result in key semantics being set. When a symbol interpretation is applied, the following components of server key event processing may be modified for the particular key involved:

> Virtual modifier map Auto repeat Key behavior (may be set to XkbKB\_Lock) Key action (see section 16.1)

The XkbSymInterpretRec structure specifies a symbol interpretation:

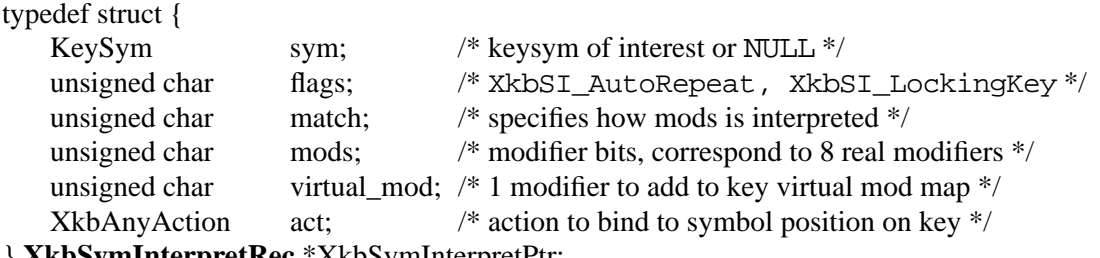

} **XkbSymInterpretRec**,\*XkbSymInterpretPtr;

If *sym* is not NULL, it limits the symbol interpretation to keys on which that particular keysym is selected by the modifiers matching the criteria specified by *mods* and *match*. If *sym* is NULL, the interpretation may be applied to any symbol selected on a key when the modifiers match the criteria specified by *mods* and *match*.

*match* must be one of the values shown in Table 17.1, and specifies how the real modifiers specified in *mods* are to be interpreted.

| Match Criteria    | Value | <i>Effect</i>                                                                              |
|-------------------|-------|--------------------------------------------------------------------------------------------|
| XkbSI NoneOf      | (0)   | None of the bits which are on in <i>mods</i> can be set, but<br>other bits can be.         |
| XkbSI_AnyOfOrNone | (1)   | Zero or more of the bits which are on in <i>mods</i> can be<br>set, as well as others.     |
| XkbSI_AnyOf       | (2)   | One or more of the bits which are on in <i>mods</i> can be set, as<br>well as any others.  |
| XkbSI AllOf       | (3)   | All of the bits which are on in <i>mods</i> must be set, but<br>others may be set as well. |
| XkbSI Exactly     | (4)   | All of the bits which are on in <i>mods</i> must be set, and no<br>other bits may be set.  |

**Table 17.1 Symbol Interpretation Match Criteria**

In addition to the above bits, *match* may contain the XkbSI\_LevelOneOnly bit, in which case the modifier match criteria specified by *mods* and *match* applies only if *sym* is in level

one of its group; otherwise, *mods* and *match* are ignored and the symbol matches a condition where no modifiers are set.

#define XkbSI\_LevelOneOnly (0x80) /\* use mods + match only if sym is level 1 \*/

If no matching symbol interpretation is found, the server uses a default interpretation where:

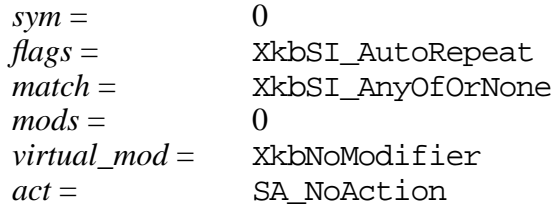

When a matching symbol interpretation is found in step 2a, the interpretation is applied to modify the Xkb map as follows:

The *act* field specifies a single action to be bound to the symbol position; any key event which selects the symbol causes the action to be taken. Valid actions are defined in section 16.1.

If the Xkb keyboard map for the key does not have its ExplicitVModMap control set, the XkbSI\_LevelOneOnly bit and symbol position are examined. If the XkbSI\_LevelOneOnly bit is not set in *match* or the symbol is in position G1L1, the *virtual\_mod* field is examined. If *virtual\_mod* is not XkbNoModifier, *virtual\_mod* specifies a single virtual modifier to be added to the virtual modifier map for the key. *virtual\_mod* is specified as an index in the range [0..15].

If the matching symbol is in position G1L1 of the key, two bits in the flags field potentially specify additional behavior modifications:

```
#define XkbSI AutoRepeat (1\ll0) /* key repeats if sym is in position G1L1 */
#define XkbSI_LockingKey (1<<1) /* set KB_Lock behavior if sym is in psn G1L1 */
```
If the Xkb keyboard map for the key does not have its ExplicitAutoRepeat control set, its auto repeat behavior is set based on the value of the XkbSI\_AutoRepeat bit. If the XkbSI\_AutoRepeat bit is set, the auto-repeat behavior of the key is turned on; otherwise, it is turned off.

If the Xkb keyboard map for the key does not have its ExplicitBehavior control set, its locking behavior is set based on the value of the XkbSI\_LockingKey bit. If XkbSI\_LockingKey is set, the key behavior is set to KB\_Lock; otherwise, it is turned off (see section 16.3).

# **17.1.3 Xkb Keyboard Mapping to Core Keyboard Mapping Transformations**

Whenever the server processes Xkb requests to change the keyboard mapping, it discards the affected portion of its core keyboard mapping and regenerates it based on the new Xkb mapping.

When the Xkb mapping for a key is transformed to a core protocol mapping, the symbols for the core map are taken in the following order from the Xkb map:

G1L1 G1L2 G2L1 G2L2 G1L3-n G2L3-n G3L1-n G4L1-n

If group one is of width one in the Xkb map, G1L2 is taken to be NoSymbol; similarly, if group two is of width one in the Xkb map, G2L2 is taken to be NoSymbol.

If the Xkb key map for a particular key has fewer groups than the core keyboard, the symbols for group one are repeated to fill in the missing core components. For example, an Xkb key with a single width-three group would be mapped to a core mapping counting three groups as:

# G1L1 G1L2 G1L1 G1L2 G1L3 G1L3 G1L1 G1L2 G1L3

When a core keyboard map entry is generated from an Xkb keyboard map entry, a modifier mapping is generated as well. The modifier mapping contains all of the modifiers affected by any of the actions associated with the key combined with all of the real modifiers associated with any of the virtual modifiers bound to the key. In addition, if any of the actions associated with the key affect any component of the keyboard group, all of the modifiers in the *mask* field of all of the group compatibility maps are added to the modifier mapping as well. While an XkbSA\_ISOLock action can theoretically affect any modifier, if the Xkb mapping for a key specifies an XkbSA\_ISOLock action, only the modifiers or group that are set by default are added to the modifier mapping.

# **17.2 Getting Compatibility Map Components From the Server**

Use *XkbGetCompatMap* to fetch any combination of the current compatibility map components from the server. When another client modifies the compatibility map, you are notified if you have selected for XkbCompatMapNotify events (see section 17.5). *Xkb-GetCompatMap* is particularly useful when you receive an event of this type, as it allows you to update your program's version of the compatibility map to match the modified version now in the server. If your program is dealing with multiple servers and needs to configure them all in a similar manner, the updated compatibility map may be used to reconfigure other servers.

**Note** To make a complete matching configuration you must also update the explicit override components of the server state.

## Status **XkbGetCompatMap**(*display, which, xkb*)

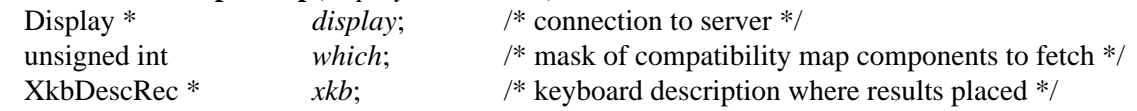

*XkbGetCompatMap* fetches the components of the compatibility map specified in *which* from the server specified by *display* and places them in the *compat* structure of the keyboard description *xkb*. Valid values for *which* are an inclusive OR of the values shown in Table 17.2.

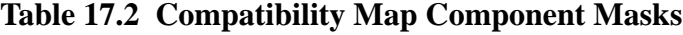

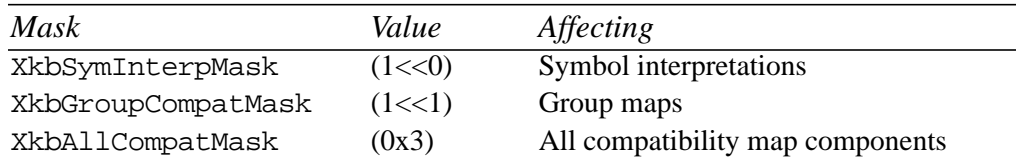

If no compatibility map structure is allocated in *xkb* upon entry, *XkbGetCompatMap* allocates one. If one already exists, its contents are overwritten with the returned results.

*XkbGetCompatMap* fetches compatibility map information for the device specified by the *device spec* field of *xkb*. Unless you have specifically modified this field, it is the default keyboard device. *XkbGetCompatMap* returns Success if successful, BadAlloc if it is unable to obtain necessary storage for either the return values or work space, BadMatch if the *dpy* field of the *xkb* argument is non-NULL and does not match the *display* argument, and BadLength under certain conditions caused by server or Xkb implementation errors.

# **17.3 Using the Compatibility Map**

Xkb provides several functions which make it easier to apply the compatibility map to configure a client side Xkb keyboard mapping, given a core protocol representation of part or all of a keyboard mapping. Obtain a core protocol representation of a keyboard mapping from an actual server (by using *XGetKeyboardMapping*, for example), a data file, or some other source.

To update a local Xkb keyboard map to reflect the mapping expressed by a core format mapping by calling the function *XkbUpdateMapFromCore*.

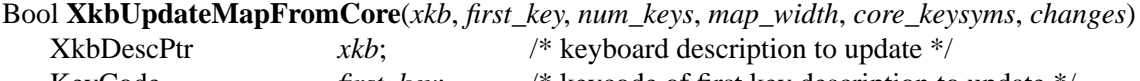

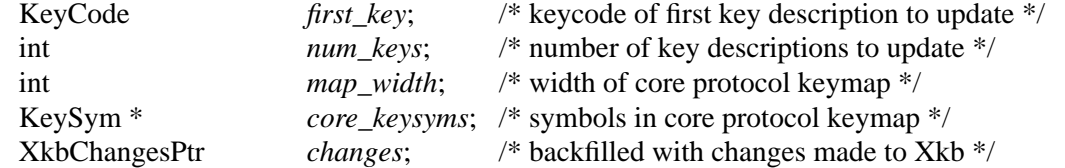

*XkbUpdateMapFromCore* interprets input argument information representing a keyboard map in core format to update the Xkb keyboard description passed in *xkb*. Only a portion of the Xkb map is updated — the portion corresponding to keys with keycodes in the range *first\_key* through *first\_key* + *num\_keys* - 1. If *XkbUpdateMapFromCore* is being called in response to a MappingNotify event*, first\_key* and *num\_keys* are reported in the MappingNotify event. *core\_keysyms* contains the keysyms corresponding to the keycode range being updated, in core keyboard description order. *map\_width* is the number of keysyms per key in *core\_keysyms*. Thus, the first *map\_width* entries in *core\_keysyms* are for the key with keycode *first\_key*, the next *map\_width* entries are for key *first\_key* + 1, etc.

In addition to modifying the Xkb keyboard mapping in *xkb*, *XkbUpdateMapFromCore* backfills the changes structure whose address is passed in *changes* to indicate the modifications which were made. You may then use *changes* in subsequent calls such as *XkbSet-Map*, to propagate the local modifications to a server.

When dealing with core keyboard mappings or descriptions, it is sometimes necessary to determine the Xkb key types appropriate for the symbols bound to a key in a core keyboard mapping. Call *XkbKeyTypesForCoreSymbols* for this purpose:

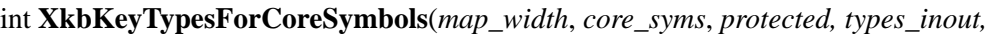

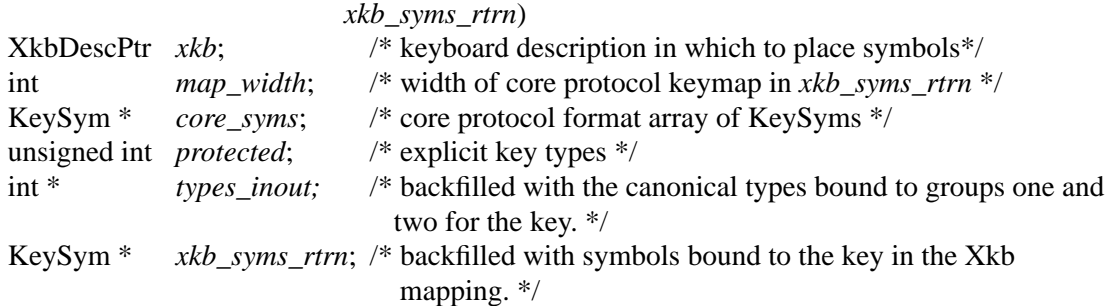

*XkbKeyTypesForCoreSymbols* expands the symbols in *core\_syms* and types in *types\_inout* according to the rules specified in section 12 of the core protocol, then chooses canonical key types (canonical key types are defined in section 15.2.1 on page 129) for groups 1 and 2 using the rules specified by the Xkb protocol, and places them in *xkb\_syms\_rtrn*, which will be non-NULL.

A core keymap is a two-dimensional array of keysyms. It has *map\_width* columns and *max\_key\_code* rows. *XkbKeyTypesForCoreSymbols* takes a single row from a core keymap, determines the number of groups associated with it, the type of each group, and the symbols bound to each group. The return value is the number of groups, *types\_inout* has the types for each group, and *xkb\_syms\_rtrn* has the symbols in Xkb order (that is, groups are contiguous, regardless of size).

*protected* contains the explicitly protected key types. There is one explicit override control associated with each of the four possible groups for each Xkb key, ExplicitKeyType1 through ExplicitKeyType4*; protected* is an inclusive OR of these controls. *map\_width* is the width of the core keymap and isn't dependent on any Xkb definitions. *types\_inout* is an array of four type indices. On input, *types\_inout* contains the indices of any types already assigned to the key, in case they're explicitly protected from change.

Upon return, *types\_inout* contains any automatically selected (that is, canonical) types plus any protected types. Canonical types are assigned to all four groups if there are enough symbols to do so. The four entries in *types\_inout* correspond to the four groups for the key in question.

If the groups mapping does not change, but the symbols assigned to an Xkb keyboard compatibility map do change, the semantics of the key may be modified. To apply the new compatibility mapping to an individual key to get its semantics updated, call *XkbApply-CompatMapToKey*.

#### Bool **XkbApplyCompatMapToKey**(*xkb*, *key*, *changes*)

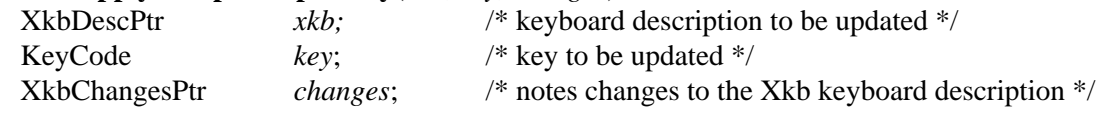

*XkbApplyCompatMapToKey* essentially performs the operation described in section 17.1.2 to a specific key. This updates the behavior, actions, repeat status and virtual modifier bindings of the key.

# **17.4 Changing the Server's Compatibility Map**

To modify the server's compatibility map, first modify a local copy of the Xkb compatibility map, then call *XkbSetCompatMap*. You may allocate a new compatibility map for this purpose using *XkbAllocCompatMap* (see section 17.6). You may also use a compatibility map from another server, although you need to adjust the *device\_spec* field in the XkbDescRec accordingly. Note that symbol interpretations in a compatibility map (*sym\_interpret*, the vector of XkbSymInterpretRec structures) are also allocated using this same function.

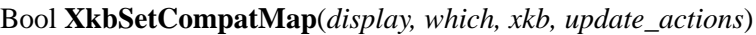

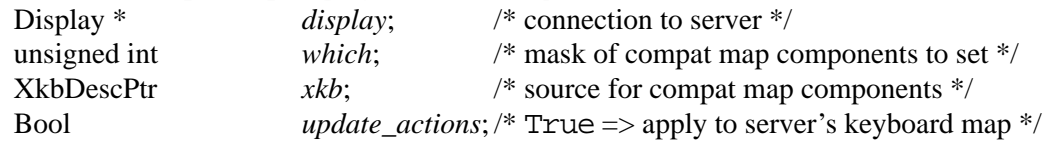

*XkbSetCompatMap* copies compatibility map information from the keyboard description in *xkb* to the server specified in *display*'s compatibility map for the device specified by the *device\_spec* field of *xkb*. Unless you have specifically modified this field, it is the default keyboard device. *which* specifies the compatibility map components to be set, and is an inclusive OR of the bits shown in Table 17.2 on page 174.

After updating its compatibility map for the specified device, if *update\_actions* is True the server applies the new compatibility map to its entire keyboard for the device to generate a new set of key semantics, compatibility state, and a new core keyboard map. If *update\_actions* is False, the new compatibility map is not used to generate any modifications to the current device semantics, state, or core keyboard map. One reason for not applying the compatibility map immediately would be if one server was being configured to match another on a piecemeal basis; the map shouldn't be applied until everything is updated. To force an update at a later point in time, call *XkbSetCompatMap* specifying *which* as zero and *update\_actions* as True.

*XkbSetCompatMap* returns True if successful, and False if unsuccessful. The server may report problems it encounters when processing the request subsequently via protocol errors.

To add a symbol interpretation to the list of symbol interpretations in an XkbCompatRec, call *XkbAddSymInterpret*.

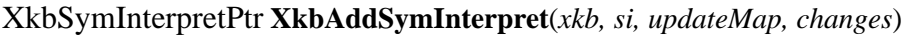

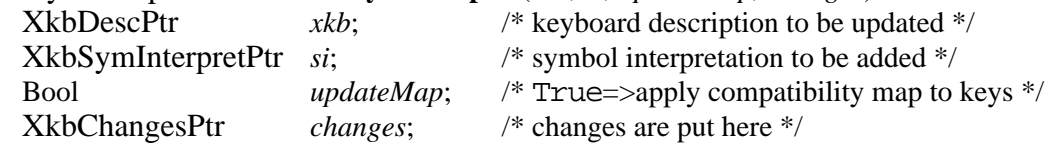

*XkbAddSymInterpret* adds *si* to the list of symbol interpretations in *xkb*. If *updateMap* is True, it (re)applies the compatibility map to all of the keys on the keyboard. If *changes* is non-NULL, it reports the parts of the keyboard that were affected (unless *updateMap* is True, not much changes). *XkbAddSymInterpret* returns a pointer to the actual new symbol interpretation in the list, or NULL if it failed.

# **17.5 Tracking Changes to the Compatibility Map**

The server automatically generates MappingNotify events when the keyboard mapping changes. If you wish to be notified of changes to the compatibility map, you should select for XkbCompatMapNotify events. If you select for XkbMapNotify events, you no longer receive the automatically generated MappingNotify events. If you subsequently deselect XkbMapNotifyEvent delivery, you again receive MappingNotify events.

To receive XkbCompatMapNotify events under all possible conditions, call *XkbSelect-Events* (see section 4.3) and pass XkbCompatMapNotifyMask in both *bits\_to\_change* and *values\_for\_bits*.

To receive XkbCompatMapNotify events only under certain conditions, call *XkbSelect-EventDetails* using XkbCompatMapNotify as the *event\_type* and specifying the desired map changes in *bits\_to\_change* and *values\_for\_bits* using mask bits from Table 17.2 on page 174.

Note that you are notified of changes you make yourself, as well as changes made by other clients.

The structure for the XkbCompatMapNotifyEvent is:

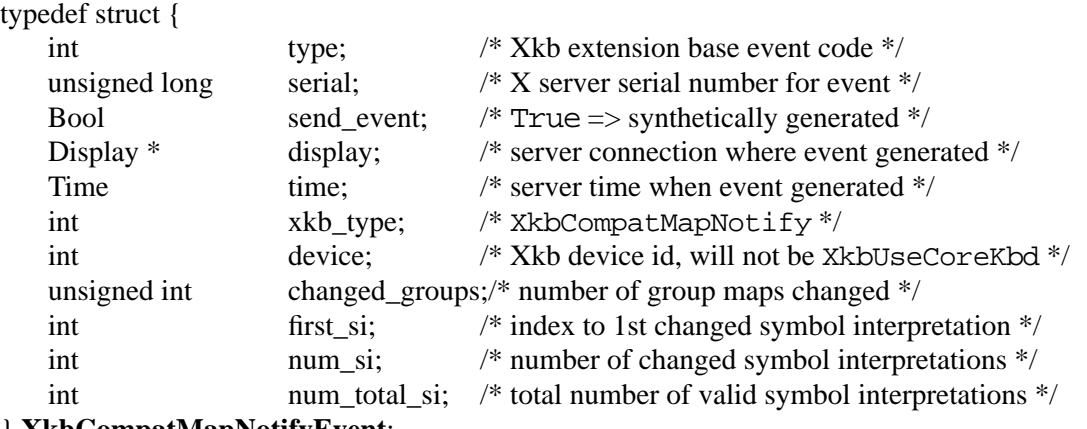

#### } **XkbCompatMapNotifyEvent**;

*changed\_groups* is the number of group compatibility maps which have changed. If you are maintaining a corresponding copy of the compatibility map, or get a fresh copy from the server using *XkbGetCompatMap*, *changed\_groups* references *groups*[0..*changed\_groups*-1] in the XkbCompatMapRec structure.

*first\_si* is the index of the first changed symbol interpretation, *num\_si* is the number of changed symbol interpretations, and *num\_total\_si* is the total number of valid symbol interpretations. If you are maintaining a corresponding copy of the compatibility map, or get a fresh copy from the server using *XkbGetCompatMap*, *first\_si*, *num\_si*, and *num\_total\_si* are appropriate for use with the *compat.sym\_interpret* vector in this structure.

# **17.6 Allocating and Freeing Compatibility Map**

If you are modifying the compatibility map, you need to allocate a new compatibility map if you do not already have one available. To do so, call *XkbAllocCompatMap*.

Status **XkbAllocCompatMap**(*xkb, which, num\_si*)

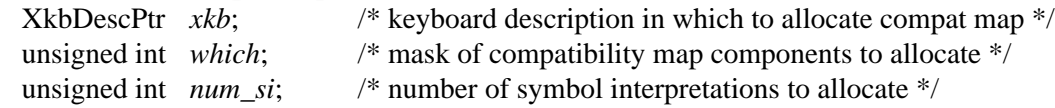

*xkb* specifies the keyboard description for which compatibility maps are to be allocated. The compatibility map is the *compat* field in this structure.

*which* specifies the compatibility map components to be allocated (see *XkbGetCompat-Map*, in section 17.2). *which* is an inclusive OR of the bits shown in Table 17.2 on page 174.

*num\_si* specifies the total number of entries to allocate in the symbol interpretation vector (*xkb.compat.sym\_interpret*).

Note that symbol interpretations in a compatibility map (the *sym\_interpret* vector of Xkb-SymInterpretRec structures) are also allocated using this same function. To insure that there is sufficient space in the symbol interpretation vector for entries to be added, call *XkbAllocCompatMap* specifying *which* as XkbSymInterpretMask, and the number of free symbol interpretations needed in *num\_si*.

*XkbAllocCompatMap* returns Success if successful, BadMatch if *xkb* is NULL, or Bad-Alloc if errors are encountered when attempting to allocate storage.

To free an entire compatibility map or selected portions of one, call *XkbFreeCompatMap*.

void **XkbFreeCompatMap**(*xkb, which, free\_map*)

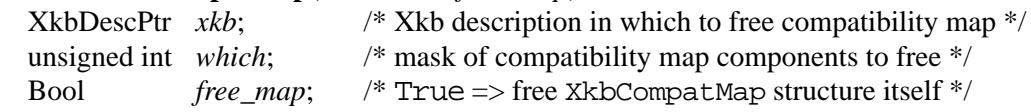

*which* specifies the compatibility map components to be freed (see *XkbGetCompatMap*, in section 17.2). *which* is an inclusive OR of the bits shown in Table 17.2 on page 174.

*free\_map* indicates whether the XkbCompatMap structure itself should be freed. If *free map* is True, *which* is ignored, all non-NULL compatibility map components are freed, and the *compat* field in the XkbDescRec referenced by *xkb* is set to NULL.

# **18 Symbolic Names**

The core protocol does not provide any information to clients other than that actually used to interpret events. This makes it difficult to write an application that presents the keyboard to a user in an easy-to-understand way. Such applications have to examine the vendor string and keycodes to determine the type of keyboard connected to the server and then examine keysyms and modifier mappings to determine the effects of most modifiers (the Shift, Lock and Control modifiers are defined by the core protocol but no semantics are implied for any other modifiers).

To make it easier for applications to present a keyboard to the user, Xkb supports symbolic names for most components of the keyboard extension. Most of these symbolic names are grouped into the *names* component of the keyboard description.

## **18.1 The XkbNamesRec Structure**

The names component of the keyboard description is defined as follows:

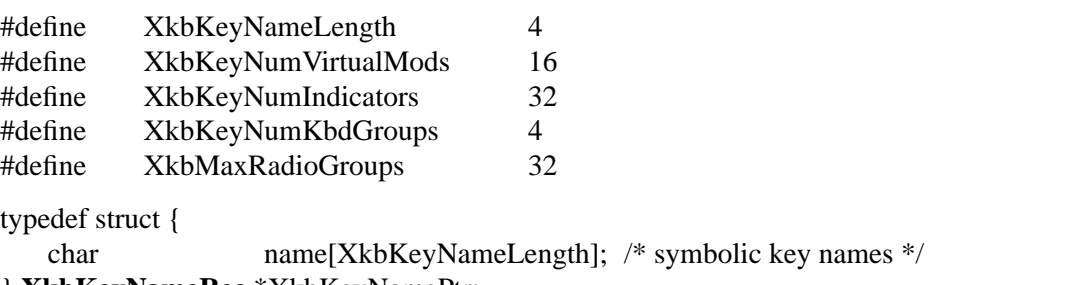

} **XkbKeyNameRec**,\*XkbKeyNamePtr;

typedef struct {

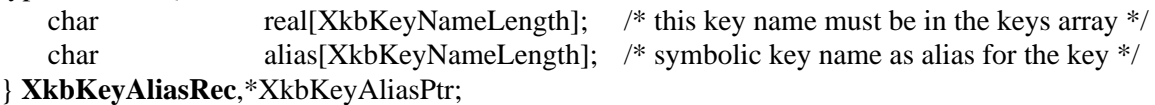

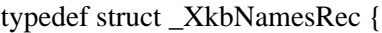

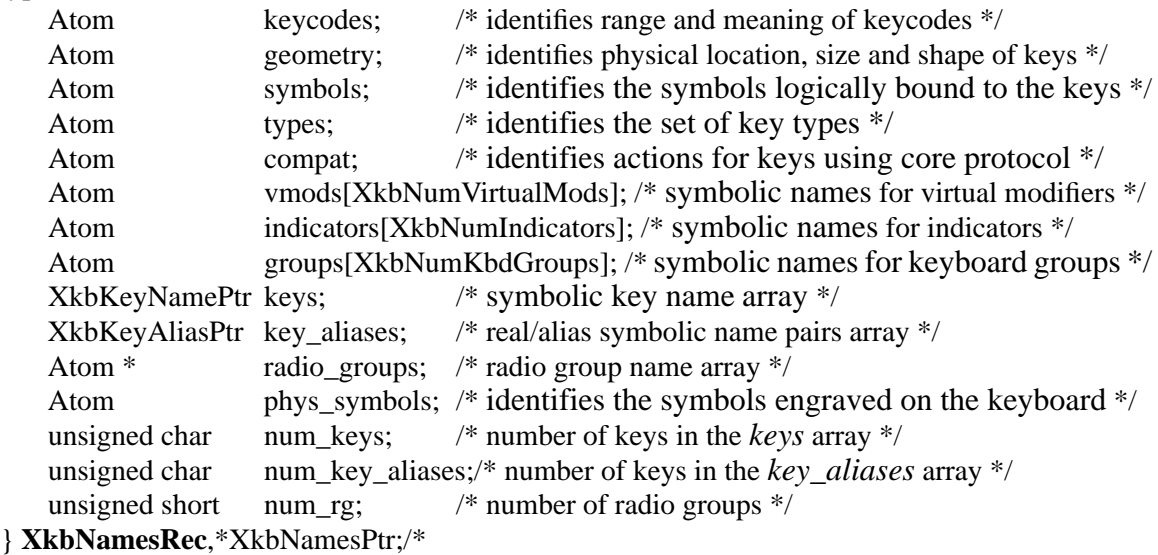

The *keycodes* name identifies the range and meaning of the keycodes returned by the keyboard in question. The *geometry* name, on the other hand, identifies the physical location,

size and shape of the various keys on the keyboard. As an example to distinguish between these two names, consider function keys on PC-compatible keyboards. Function keys are sometimes above the main keyboard and sometimes to the left of the main keyboard, but the same keycode is used for the key that is logically F1 regardless of physical position. Thus, all PC-compatible keyboards share a similar keycodes name but may have different geometry names.

**Note** The keycodes name is intended to be a very general description of the keycodes returned by a keyboard; A single keycodes name might cover keyboards with differing numbers of keys provided all keys have the same semantics when present. For example, 101 and 102 key PC keyboards might use the same name. In these cases, applications can use the keyboard *geometry* name to determine which subset of the named keycodes is in use.

The *symbols* name identifies the symbols logically bound to the keys. The symbols name is a human or application-readable description of the intended locale or usage of the keyboard with these symbols. The *phys\_symbols* name, on the other hand, identifies the symbols actually engraved on the keyboard. Given this, the *symbols* name and *phys\_symbols* names might be different. For example, the description for a keyboard that has English US engravings, but that is using Swiss German symbols might have a *phys\_symbols* name of "en\_US" and a *symbols* name of "de\_CH."

The *types* name provides some information about the set of key types (see section 15.2) that can be associated with the keyboard. In addition, each key type can have a name, and each shift level of a type can have a name. Although these names are stored in the map description with each of the types, they are accessed using the same methods as the other symbolic names.

The *compat* name provides some information about the rules used to bind actions to keys that are changed using core protocol requests.

Xkb provides symbolic names for each of the four keyboard groups, sixteen virtual modifiers, thirty-two keyboard indicators, and four keyboard groups. These names are held in the *vmods*, *indicators*, and *groups* fixed-length arrays.

Each key has a four-byte symbolic name. All of the symbolic key names are held in the *keys* array, and *num\_keys* reports the number of entries are in the keys array. For each key, the key name links keys with similar functions or in similar positions on keyboards that report different keycodes. For example, the F1 key may emit keycode 23 on one keyboard and keycode 86 on another. By naming this key "FK01" on both keyboards, the keyboard layout designer can re-use parts of keyboard descriptions for different keyboards.

Key aliases allow the keyboard layout designer to assign multiple key names to a single key. This allows the keyboard layout designer to refer to keys using either their position or their "function." For example, a keyboard layout designer may wish to refer to the left arrow key on a PC keyboard using the ISO9995-5 positional specification of A31 or using the functional specification of LEFT. The *key\_aliases* field holds a variable-length array of real and alias key name pairs, and the total number of entries in the *key\_aliases* array is held in *num\_key\_aliases*. For each real and alias key name pair, the *real* field refers to the a name in the keys array, and the *alias* field refers to the alias for that key. Using the previous example, the keyboard designer may use the name A31 in the keys array, but also define the name LEFT as an alias for A31 in the *key\_aliases* array.

**Note** Key aliases defined in the geometry component of a keyboard mapping (see Chapter 13) override those defined in the keycodes component of the server database, which are stored in the XkbNamesRec (*xkb->names*). Therefore, consider the key aliases defined by the geometry before considering key aliases supplied by the XkbNames-Rec.

A radio group is a set of keys whose behavior simulates a set of radio buttons. Once a key in a radio group is pressed, it stays logically depressed until another key in the group is pressed, at which point the previously depressed key is logically release. Consequently, at most one key in a radio group can be logically depressed at one time.

Each radio group in the keyboard description can have a name. These names are held in the variable-length array *radio\_groups*, and *num\_rg* tells how many elements are in the *radio\_groups* array.

# **18.2 Symbolic Names Masks**

Xkb provides several routines that work with symbolic names. Each of these routines uses a mask to specify individual fields of the structures described above. These masks and their relationships to the fields in a keyboard description are shown in Table 18.1.

| Mask Bit                      | Value    | Keyboard<br>Component | Field                                                                                      |
|-------------------------------|----------|-----------------------|--------------------------------------------------------------------------------------------|
| XkbKeycodesNameMask           | (1<0)    | Xkb->names            | keycodes                                                                                   |
| XkbGeometryNameMask           | (1<1)    | $Xkb\geq$ names       | geometry                                                                                   |
| XkbSymbolsNameMask            | (1<2)    | Xkb->names            | symbols                                                                                    |
| XkbPhysSymbolsNameMask        | (1 < 3)  | $Xkb$ - $>$ names     | phys_symbols                                                                               |
| XkbTypesNameMask              | (1<4)    | Xkb->names            | type                                                                                       |
| XkbCompatNameMask             | (1<5)    | $Xkb\geq$ names       | compat                                                                                     |
| <b>XkbKeyTypeNamesMask</b>    | (1<6)    | $Xkb$ ->map           | type[*].name                                                                               |
| <b>XkbKTLevelNamesMask</b>    | (1<2)    | $Xkb$ ->map           | $type[*].Ivl\_names[*]$                                                                    |
| <b>XkbIndicatorNamesMask</b>  | (1<8)    | $Xkb$ - $>$ names     | indicators[*]                                                                              |
| XkbKeyNamesMask               | (1<0)    | $Xkb\geq$ names       | $keys[*], num\_keys$                                                                       |
| XkbKeyAliasesMask             | (1<10)   | Xkb->names            | key_aliases[*], num_key_aliases                                                            |
| <b>XkbVirtualModNamesMask</b> | (1<11)   | $Xkb$ - $>$ names     | $vmods[*]$                                                                                 |
| XkbGroupNamesMask             | (1<12)   | Xkb->names            | $groups[*]$                                                                                |
| <b>XkbRGNamesMask</b>         | (1<13)   | Xkb->names            | radio_groups[*], num_rg                                                                    |
| <b>XkbComponentNamesMask</b>  | (0x3f)   | Xkb->names            | keycodes,<br>geometry,<br>symbols,<br>physical symbols,<br>types, and<br>compatibility map |
| XkbAllNamesMask               | (0x3fff) | Xkb->names            | all name components                                                                        |

**Table 18.1 Symbolic Names Masks**

# **18.3 Getting Symbolic Names From the Server**

To obtain symbolic names from the server, call *XkbGetNames*.

Status **XkbGetNames**(*dpy, which, Xkb*)

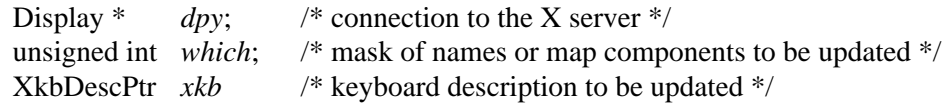

*XkbGetNames* retrieves symbolic names for the components of the keyboard extension from the X server. The *which* parameter specifies the name components to be updated in the *xkb* parameter, and is the bitwise inclusive OR of the valid names mask bits defined in Table 18.1.

If the *names* field of the keyboard description *xkb* is NULL, *XkbGetNames* allocates and initializes the *names* component of the keyboard description before obtaining the values specified by *which*. If the *names* field of *xkb* is not NULL, *XkbGetNames* obtains the values specified by *which* and copies them into the keyboard description *Xkb*.

If the *map* component of the *xkb* parameter is NULL, *XkbGetNames* does not retrieve type or shift level names, even if XkbKeyTypeNamesMask or XkbKTLevelNamesMask are set in *which*.

*XkbGetNames* can return Success, or BadAlloc, BadLength, BadMatch, and BadImplementation errors.

To free symbolic names, use *XkbFreeNames* (see section 18.6)

# **18.4 Changing Symbolic Names on the Server**

To change the symbolic names in the server, first modify a local copy of the keyboard description and then use either *XkbSetNames* or, to save network traffic, use a XkbNameChangesRecstructure and call *XkbChangeNames* to download the changes to the server. *XkbSetNames* and *XkbChangeNames* can generate BadAlloc, BadAtom, BadLength, BadMatch and BadImplementation errors.

Bool **XkbSetNames**(*dpy, which, first\_type, num\_types, xkb*)

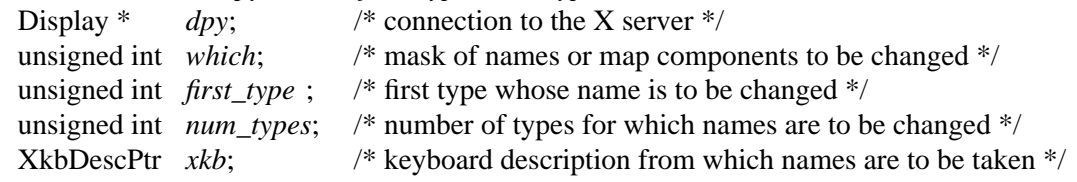

Use *XkbSetNames* to change many names at the same time. For each bit set in *which*, *Xkb-SetNames* takes the corresponding value (or values in the case of arrays) from the keyboard description *xkb* and sends it to the server.

The *first\_type* and *num\_types* arguments are used only if XkbKeyTypeNamesMask or XkbKTLevelNamesMask is set in *which*, and specify a subset of the types for which the corresponding names are to be changed. If either or both of these mask bits are set but the specified types are illegal, *XkbSetNames* returns False and does not update any of the names specified in *which*. The specified types are illegal if *xkb* does not include a map component or if *first\_type* and *num\_types* specify types that are not defined in the keyboard description.

## **The XkbNameChangesRec Structure**

The XkbNameChangesRec allows applications to identify small modifications to the symbolic names and effectively reduces the amount of traffic sent to the server:

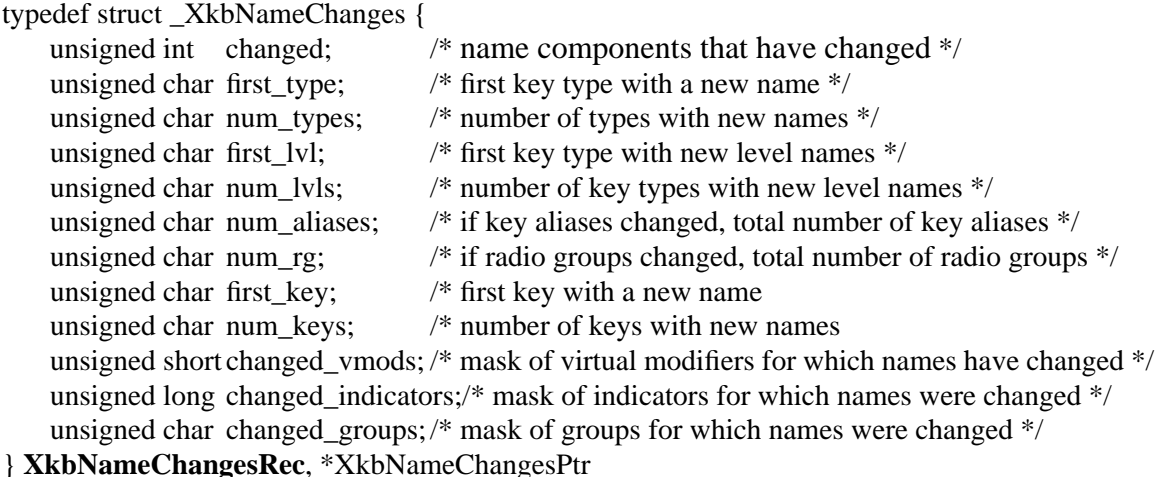

The *changed* field specifies the name components that have changed and is the bitwise inclusive OR of the valid names mask bits defined in Table 18.1 on page 182. The rest of the fields in the structure specify the ranges that have changed for the various kinds of symbolic names, as shown in Table 18.2.

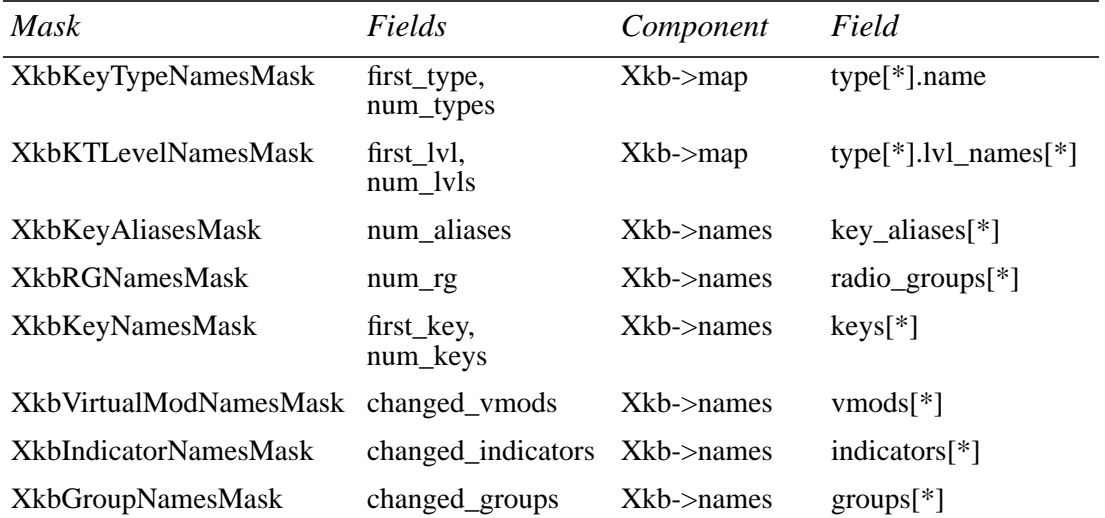

## **Table 18.2 XkbNameChanges Fields**

*XkbChangeNames* provides a more flexible method for changing symbolic names than *XkbSetNames*, and requires the use of an XkbNameChangesRec structure.

#### Bool **XkbChangeNames**(*dpy, xkb, changes*)

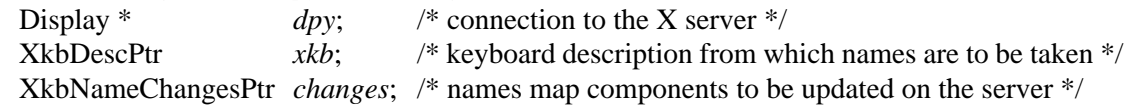

*XkbChangeNames* copies any names specified by *changes* from the keyboard description, *xkb*, to the X server specified by *dpy*. *XkbChangeNames* aborts and returns False if any illegal type names or type shift level names are specified by *changes*.

# **18.5 Tracking Name Changes**

Whenever a symbolic name changes in the server's keyboard description, the server sends a XkbNamesNotify event to all interested clients. To receive name notify events, call *XkbSelectEvents* (see section 4.3) with XkbNamesNotifyMask in both the *bits\_to\_change* and *values\_for\_bits* parameters.

To receive events for only specific names, use *XkbSelectEventDetails*. Set the *event\_type* parameter to XkbNamesNotify, and set both the *bits\_to\_change* and *values\_for\_bits* detail parameter to a mask composed of a bitwise OR of masks in Table 18.1 on page 182.

The structure for the XkbNamesNotify event is defined as follows:

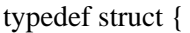

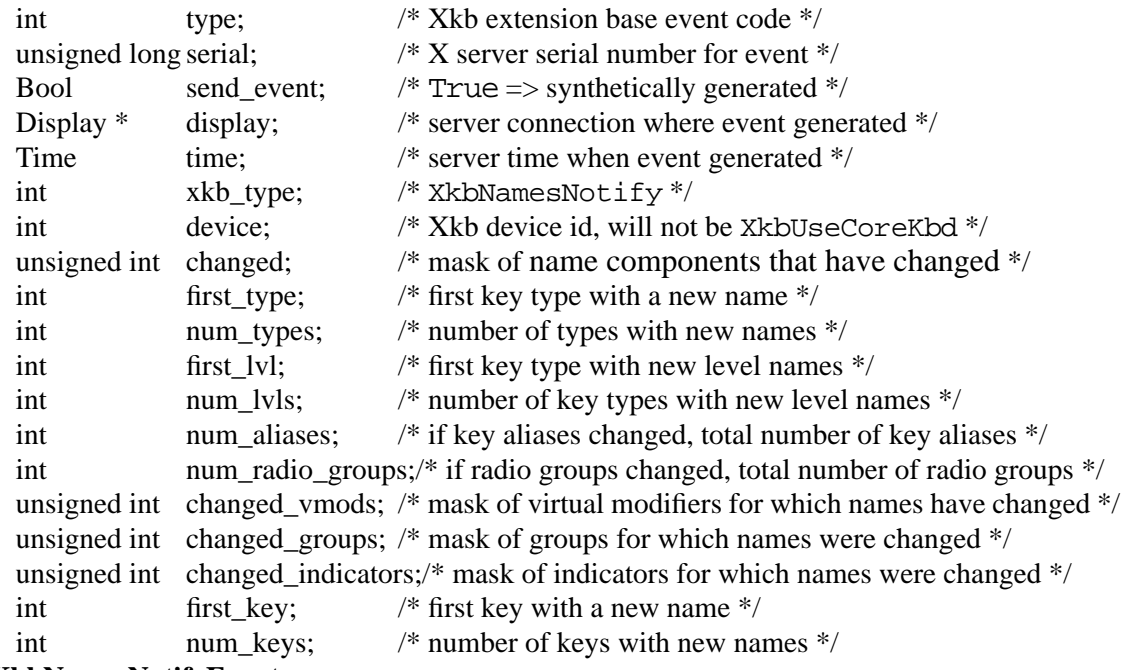

#### } **XkbNamesNotifyEvent**;

The *changed* field specifies the name components that have changed and is the bitwise inclusive OR of the valid names mask bits defined in Table 18.1 on page 182. The other fields in this event are interpreted as the like-named fields in an XkbNameChangesRec, as defined above.

When your application receives a XkbNamesNotify event, you can note the changed names in a changes structure using *XkbNoteNameChanges*.

#### void **XkbNoteNameChanges**(*old*, *new*, *wanted*)

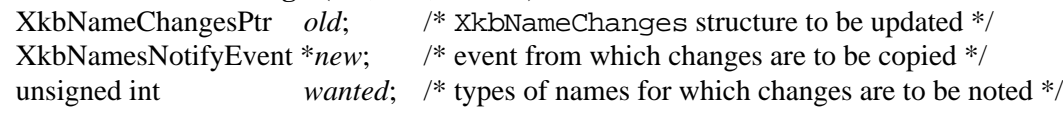

The *wanted* parameter is the bitwise inclusive OR of the valid names mask bits shown in Table 18.1 on page 182. *XkbNoteNameChanges* copies any changes that are reported in *new* and specified in *wanted* into the changes record specified by *old*.

To update the local copy of the keyboard description with the actual values, pass to *Xkb-GetNameChanges* the results of one or more calls to *XkbNoteNameChanges*.

Status **XkbGetNameChanges**(*dpy*, *xkb*, *changes*)

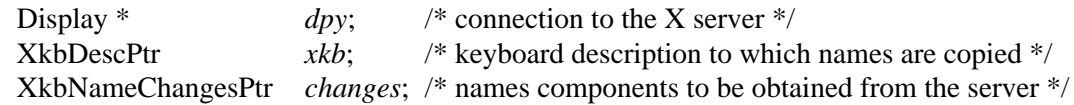

*XkbGetNameChanges* examines the *changes* parameter, retrieves the necessary information from the server, and places the results into the *xkb* keyboard description.

*XkbGetNamesChanges* can generate BadAlloc, BadImplementation and BadMatch errors.

# **18.6 Allocating and Freeing Symbolic Names**

Most applications do not need to directly allocate symbolic names structures. Do not allocate a names structure directly using *malloc* or *Xmalloc* if your application changes the number of key aliases or radio groups or constructs a symbolic names structure without loading the necessary components from the X server. Instead use *XkbAllocNames*.

Status **XkbAllocNames**(*xkb, which, num\_rg, num\_key\_aliases)*

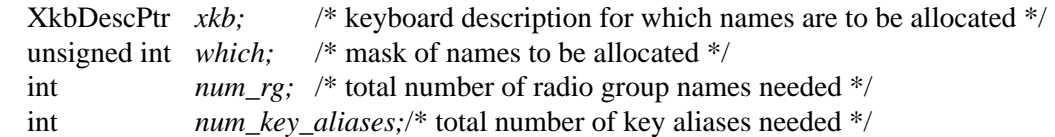

*XkbAllocNames* can return BadAlloc, BadMatch and BadValue errors. The *which* parameter is the bitwise inclusive OR of the valid names mask bits defined in Table 18.1 on page 182.

Do not free symbolic names structures directly using *free* or *XFree*. Use *XkbFreeNames* instead.

#### void **XkbFreeNames**(*xkb, which, free\_map)*

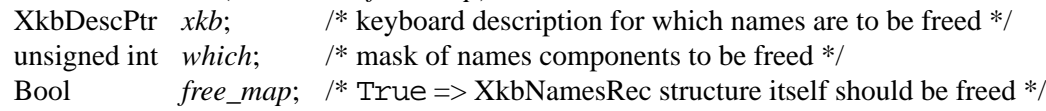

The *which* parameter is the bitwise inclusive OR of the valid names mask bits defined in Table 18.1 on page 182.

# **19 Replacing a Keyboard "On the Fly"**

Some operating system and X server implementations allow "hot-plugging" of input devices. When using these implementations, input devices can be unplugged and new ones plugged in without restarting the software that is using those devices. There is no provision in the standard X server for notification of client programs if input devices are unplugged and/or new ones plugged in. In the case of the X keyboard, this could result in the X server having a keymap that does not match the new keyboard.

If the X server implementation supports the X input device extension, a client program may also change the X keyboard programmatically. The *XChangeKeyboardDevice* input extension request allows a client to designate an input extension keyboard device as the X keyboard, in which case the old X keyboard device becomes inaccessible except via the input device extension. In this case, core protocol XMappingNotify and input extension XChangeDeviceNotify events are generated to notify all clients that a new keyboard with a new keymap has been designated.

When a client opens a connection to the X server, the server reports the minimum and maximum keycodes. The server keeps track of the minimum and maximum keycodes last reported to each client. When delivering events to a particular client, the server filters out any events that fall outside of the valid range for the client.

Xkb provides an XkbNewKeyboardNotify event which reports a change in keyboard geometry and/or the range of supported keycodes. The server can generate an XkbNewKeyboardNotify event when it detects a new keyboard, or in response to an *XkbGetKeyboardByName* request which loads a new keyboard description. Selecting for XkbNewKeyboardNotify events allows Xkb-aware clients to be notified whenever a keyboard change occurs that may affect the keymap.

When a client requests XkbNewKeyboardNotify events, the server compares the range of keycodes for the current keyboard to the range of keycodes that are valid for the client. If they are not the same, the server immediately sends the client an XkbNewKeyboardNotify event. Even if the "new" keyboard is not new to the server, it is new to this particular client.

When the server sends an XkbNewKeyboardNotify event to a client to inform it of a new keycode range, it resets the stored range of legal keycodes for the client to the keycode range reported in the event; it does not reset this range for the client if it does not sent an XkbNewKeyboardNotify event to a client. Since Xkb-unaware clients and Xkb-aware clients that do not request XkbNewKeyboardNotify events are never sent these events, the server's notion of the legal keycode range never changes, and these clients never receive events from keys that fall outside of their notion of the legal keycode range.

Clients which have not selected to receive XkbNewKeyboardNotify events do, however, receive the XkbNewKeyboardNotify event when a keyboard change occurs. Clients which have not selected to receive this event also receive numerous other events detailing the individual changes which occur when a keyboard change occurs.

Clients wishing to track changes in *min\_key\_code* and *max\_key\_code* must watch for both XkbNewKeyboardNotify and XkbMapNotify events, since a simple mapping change causes an XkbMapNotify event and may change the range of valid keycodes, but does

not cause an XkbNewKeyboardNotify event. If a client does not select for XkbNewKeyboardNotify events, the server restricts the range of keycodes reported to the client.

In addition to filtering out-of-range key events, Xkb:

- Adjusts core protocol MappingNotify events to refer only to keys that match the stored legal range.
- Reports keyboard mappings for keys that match the stored legal range to clients that issue a core protocol GetKeyboardMapping request.
- Reports modifier mappings only for keys that match the stored legal range to clients that issue a core protocol GetModifierMapping request.
- Restricts the core protocol ChangeKeyboardMapping and SetModifierMapping requests to keys that fall inside the stored legal range.

In short, Xkb does everything possible to hide from Xkb-unaware clients the fact that the range of legal keycodes has changed, since such clients cannot be expected to deal with them. Xkb events and requests are not modified in this manner; all Xkb events report the full range of legal keycodes. No requested Xkb events are discarded, and no Xkb requests have their keycode range clamped.

The structure for the XkbNewKeyboardNotify event is defined below:

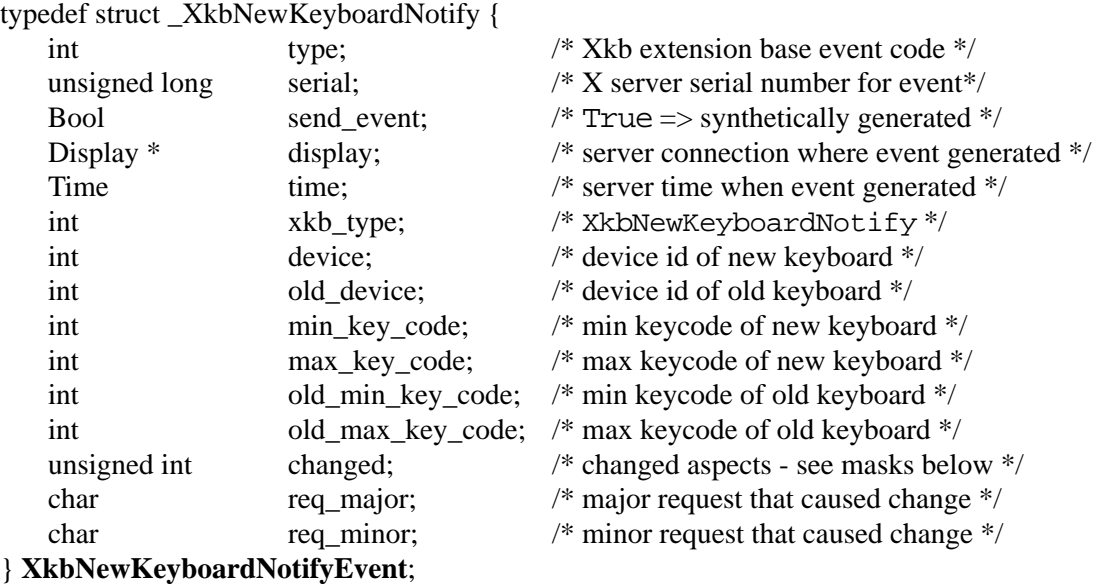

To receive name notify events, call *XkbSelectEvents* (see section 4.3) with XkbNewKeyboardNotifyMask in both the *bits\_to\_change* and *values\_for\_bits* parameters. To receive events for only specific names, use *XkbSelectEventDetails*. Set the *event\_type* parameter to XkbNewKeyboardNotify, and set both the *bits\_to\_change* and *values for bits* detail parameter to a mask composed of a bitwise OR of masks in Table 19.1.

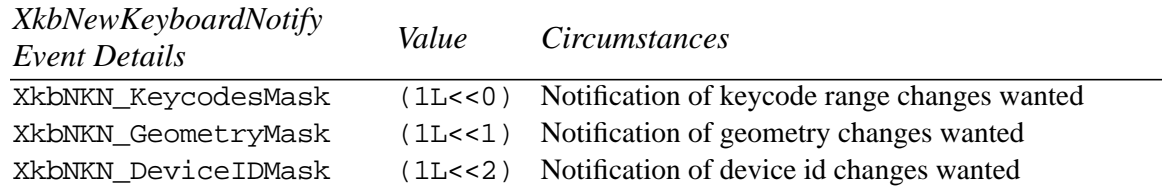

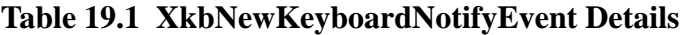

# **Table 19.1 XkbNewKeyboardNotifyEvent Details**

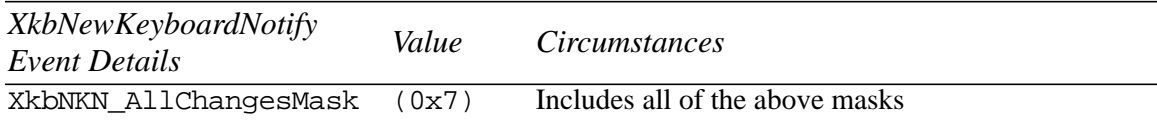

The *req\_major* and *req\_minor* fields indicate what type of keyboard change has occurred.

If *req\_major* and *req\_minor* are zero, the device change was not caused by a software request to the server — a spontaneous change has occurred such as hot-plugging a new device. In this case, *device* is the device identifier for the new, current X keyboard device, but no implementation-independent guarantee can be made about *old\_device*. *old\_device* may be identical to *device* (an implementor is permitted to reuse the device specifier when the device changes); or it may be different. Note that *req\_major* and *req\_minor* being zero do not necessarily mean that the physical keyboard device has changed; rather, they only imply a spontaneous change outside of software control (Some systems have keyboards which can change personality at the press of a key.).

If the keyboard change is the result of an X Input Extension ChangeKeyboardDevice request, *req\_major* contains the input extension major opcode, and *req\_minor* contains the input extension request number for X\_ChangeKeyboardDevice. In this case, *device* and *old\_device* are different, with *device* being the identifier for the new, current X keyboard device, and *old device* being the identifier for the former device.

If the keyboard change is the result of an *XkbGetKeyboardByName* function call, which generates an X\_kbGetKbdByName request, *req\_major* contains the Xkb extension base event code (see section 2.4), and *req\_minor* contains the event code for the Xkb extension request X\_kbGetKbdByName. *device* contains the device identifier for the new device, but nothing definitive can be said for *old\_device*; it may be identical to *device*, or it may be different, depending on the implementation.

# **20 Server Database of Keyboard Components**

The X server maintains a database of keyboard components, identified by component type. The database contains all the information necessary to build a complete keyboard description for a particular device, as well as to assemble partial descriptions. Table 20.1 identifies the component types and the type of information they contain.

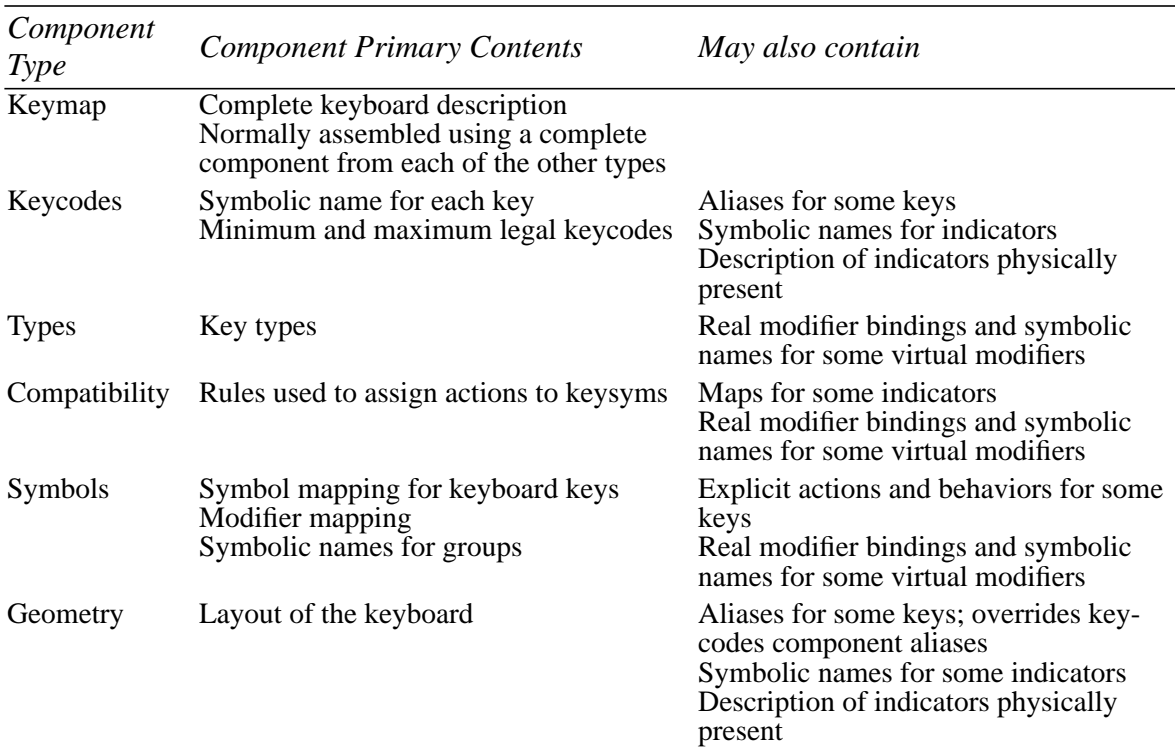

## **Table 20.1 Server Database Keyboard Components**

While a keymap is a database entry for a complete keyboard description, and therefore logically different from the individual component database entries, the rules for processing keymap entries are identical to those for the individual components. In the discussion which follows, the term component is used to refer to either individual components or a keymap.

There may be multiple entries for each of the component types. An entry may be either *complete* or *partial*. Partial entries describe only a piece of the corresponding keyboard component, and are designed to be combined with other entries of the same type to form a complete entry.

For example, a partial symbols map might describe the differences between a common ASCII keyboard and some national layout. Such a partial map is not useful on its own because it does not include those symbols that are the same on both the ASCII and national layouts (such as function keys). On the other hand, this partial map can be used to configure *any* ASCII keyboard to use a national layout.

When a keyboard description is built, the components are processed in the order in which they appear in Table 20.1; later definitions override earlier ones.

# **20.1 Component Names**

Component names have the form "*class(member)*" where *class* describes a subset of the available components for a particular type and the optional *member* identifies a specific component from that subset. For example, the name "atlantis(acme)" for a symbols component might specify the symbols used for the atlantis national keyboard layout by the vendor "acme." Each class has an optional *default* member — references which specify a class but not a member refer to the default member of the class, if one exists. Xkb places no constraints on the interpretation of the class and member names used in component names.

The *class* and *member* names are both specified using characters from the Latin-1 character set. Xkb implementations must accept all alphanumeric characters, minus ('-') and underscore ('\_') in class or member names, and must not accept parentheses, plus, vertical bar, percent sign, asterisk, question mark or white space. The use of other characters is implementation-dependent.

# **20.2 Listing the Known Keyboard Components**

You may ask the server for a list of components for one or more component types. The request takes the form of a set of patterns, one pattern for each of the component types, including a pattern for the complete keyboard description. To obtain this list, call *XkbList-Components*.

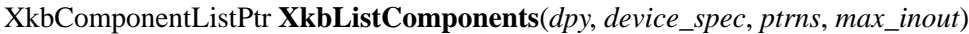

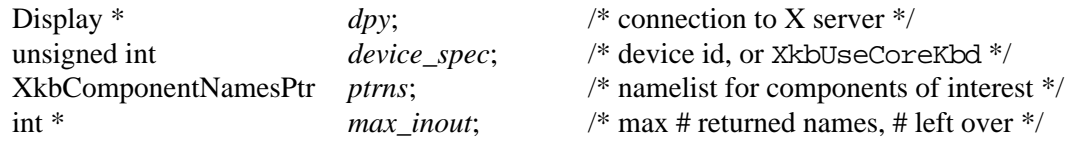

*XkbListComponents* queries the server for a list of component names matching the patterns specified in *ptrns*. It waits for a reply and returns the matching component names in an XkbComponentListRec structure. When you are done using the structure you should free it using *XkbFreeComponentList*. *device\_spec* indicates a particular device in which the caller is interested. A server is allowed (but not required) to restrict its reply to portions of the database which are relevant for that particular device.

*ptrns* is a pointer to an XkbComponentNamesRec, described below. Each of the fields in *ptrns* contains a pattern naming the components of interest. Each of the patterns is composed of characters from the ISO Latin1 encoding, but can contain only parentheses, the wildcard characters '?' and '\*', and characters permitted in a component class or member name (see section 20.1). A pattern may be NULL, in which case no components for that type is returned. Pattern matches with component names are case sensitive. The '?' wildcard matches any single character except a left or right parenthesis; the '\*' wildcard matches any number of characters except a left or right parenthesis. If an implementation allows additional characters in a component class or member name other than those required by the Xkb extension (see section 20.1), the result of comparing one of the additional characters to either of the wildcard characters is implementation dependant.

If a pattern contains illegal characters, the illegal characters are ignored. The matching process is carried out as if the illegal characters were omitted from the pattern.

*max\_inout* is used to throttle the amount of data passed to and from the server. On input, it specifies the maximum number of names to be returned (the total number of names in all

component categories). Upon return from *XkbListComponents*, *max\_inout* contains the number of names which matched the request but were not returned because of the limit.

The component name patterns used to describe the request are passed to *XkbListComponents* using an XkbComponentNamesRec structure. This structure has no special allocation constraints or inter-relationships with other structures, allocate and free this structure using standard *malloc* and *free* calls or their equivalent:

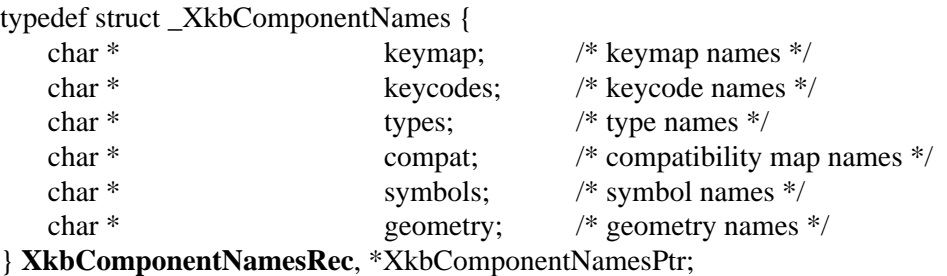

*XkbListComponents* returns a pointer to an XkbComponentListRec:

typedef struct \_XkbComponentList {

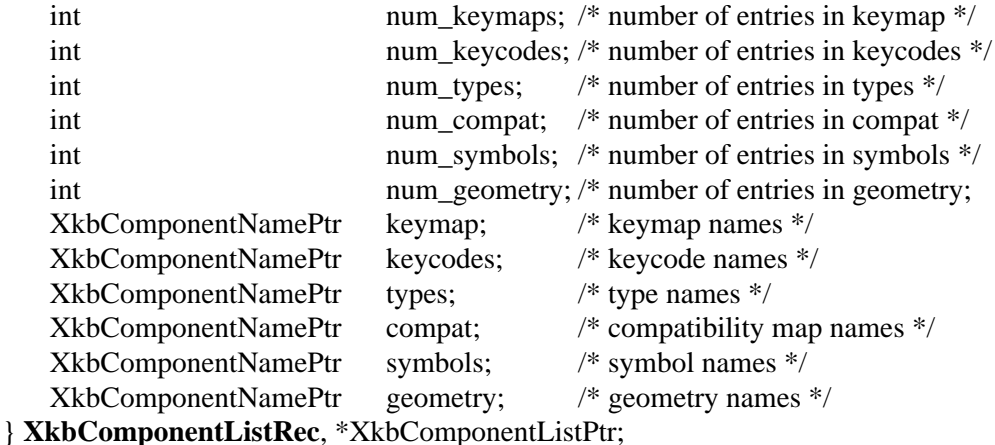

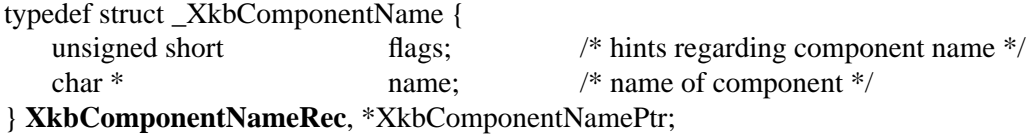

Note that the structure used to specify patterns on input is an XkbComponentNamesRec, and that used to hold the individual component names upon return is an XkbComponent-NameRec (no trailing 's' in Name).

When you are done using the structure returned by *XkbListComponents*, free it using *XkbFreeComponentList*.

#### void **XkbFreeComponentList**(list)

XkbComponentListPtr list; /\* pointer to XkbComponentListRec to free \*/

## **20.3 Component Hints**

A set of flags is associated with each component; these flags provide additional hints about the component's use. These hints are designated by bit masks in the flags field of the XkbComponentNameRec structures contained in the XkbComponentListRec

returned from XkbListComponents. The least significant byte of the flags field has the same meaning for all types of keyboard components; the interpretation of the most significant byte is dependent on the type of component. The flags bits are defined in Table 20.2. The symbols hints in Table 20.2 only apply to partial symbols components (those with XkbLC\_Partial also set); full symbols components are assumed to specify all of the pieces.

The alphanumeric, modifier, keypad or function keys symbols hints should describe the primary intent of the component designer and should not be simply an exhaustive list of the kinds of keys that are affected. For example, national keyboard layouts affect primarily alphanumeric keys, but many affect a few modifier keys as well; such mappings should set only the XkbLC\_AlphanumericKeys hint. In general, symbols components should set only one of the four flags (XkbLC\_AlternateGroup may be combined with any of the other flags).

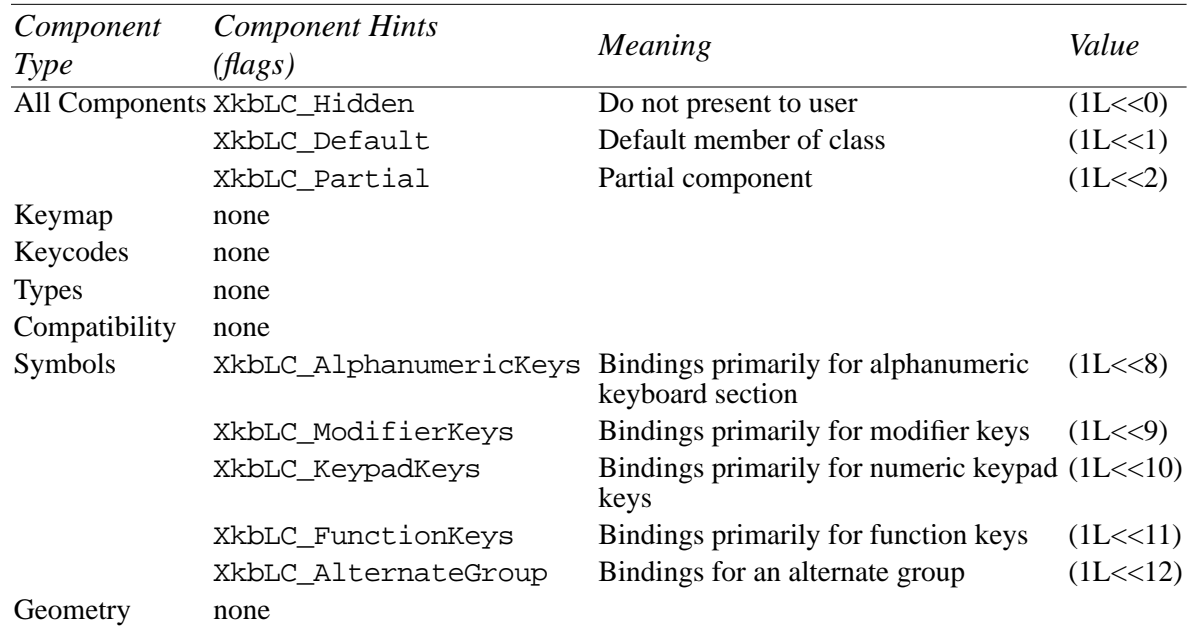

## **Table 20.2 XkbComponentNameRec flags bits**

# **20.4 Building a Keyboard Description using the Server Database**

A client may request that the server fetch one or more components from its database, and use those components to build a new server keyboard description. The new keyboard description may be built from scratch, or it may be built starting with the current keyboard description for a particular device. Once the keyboard description is built, all or part of it may be returned to the client. The parts returned to the client need not include all of the parts used to build the description. At the time it requests the server to build a new keyboard description, a client may also request that the server use the new description internally to replace the current keyboard description for a specific device, in which case the behavior of the device changes accordingly.

To build a new keyboard description from a set of named components, and to optionally have the server use the resulting description to replace an active one, call *XkbGetKeyboardByName*.

XkbDescPtr **XkbGetKeyboardByName**(*dpy*, *device\_spec*, *names*, *want*, *need*, *load*)

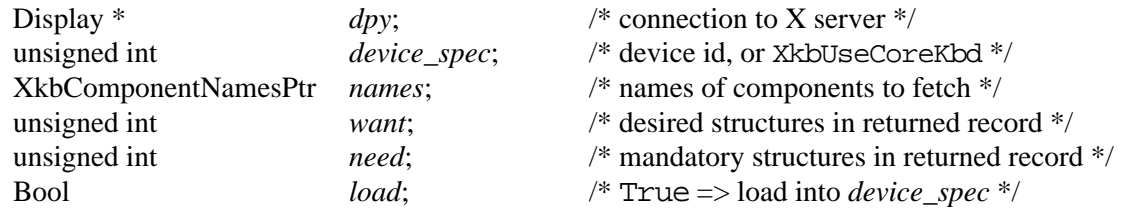

*names* contains a set of expressions describing the keyboard components the server should use to build the new keyboard description. *want* and *need* are bit fields describing the parts of the resulting keyboard description which should be present in the returned XkbDescRec.

The individual fields in *names* are *component expressions* composed of keyboard component names (no wildcarding as may be used in *XkbListComponents*), the special component name symbol '%', and the special operator characters '+' and '|'. A component expression is parsed left to right, as follows:

- The special component name "computed" may be used in keycodes component expressions, and refers to a component consisting of a set of keycodes computed automatically by the server as needed.
- The special component name "canonical" may be used in types component expressions, and refers to a partial component defining the four standard key types: ALPHABETIC, ONE\_LEVEL, TWO\_LEVEL, and KEYPAD.
- The special component name '%' refers to the keyboard description for the device specified in *device\_spec* or the keymap names component. If a keymap names component is specified which does not begin with '+' or '|' and does not contain ' $\frac{1}{6}$ ', then ' $\frac{1}{6}$ ' refers to the description generated by the keymap names component. Otherwise, it refers to the keyboard description for *device\_spec*.
- The '+' operator specifies that the following component should *override* the currently assembled description; any definitions that are present in both components are taken from the second.
- The '|' operator specifies that the next specified component should *augment* the currently assembled description; any definitions that are present in both components are taken from the first.
- If the component expression begins with an operator, a leading '<sup>\*</sup>' is implied.
- If any unknown or illegal characters appear anywhere in the expression, the entire expression is invalid and is ignored.

For example, if *names->symbols* contained the expression "+de", it specifies that the default member of the "de" class of symbols should be applied to the current keyboard mapping, overriding any existing definitions (It could also be written "+de(default)".).

Here is a slightly more involved example: the expression

"acme(ascii)+de(basic)|iso9995-3" constructs a German (de) mapping for the ASCII keyboard supplied by the "acme" vendor. The new definition begins with the symbols for the ASCII keyboard for Acme (*acme(ascii)*), overrides them with definitions for the basic German keyboard (*de(basic)*) and then applies the definitions from the default iso9995-3 keyboard (*iso9995-3*) to any undefined keys or groups of keys (part three of the iso9995

standard defines a common set of bindings for the secondary group, but allows national layouts to override those definitions where necessary).

**Note** The interpretation of the above expression components (acme, ascii, de, basic, iso9995-3) is not defined by Xkb; only the operations and their ordering are.

Note that the presence of a keymap *names* component which does not contain '%' (either explicit or implied by virtue of an expression starting with an operator) indicates a description which is independent of the keyboard description for the device specified in *device\_spec*. The same is true of requests in which the keymap names component is empty and all five other names components contain expressions void of references to '%'. Requests of this form allow you to deal with keyboard definitions independent of any actual device.

The server parses all non-NULL fields in *names* and uses them to build a keyboard description. However, before parsing the expressions in *names*, the server ORs the bits in *want* and *need* together and examines the result in relationship to the expressions in *names*. Table 20.3 identifies the components which are required for each of the possible bits in *want* or *need*. If a required component has not been specified in the *names* structure (the corresponding field is NULL), the server substitutes the expression "%", resulting in the component values being taken from *device\_spec*. In addition, if *load* is True, the server modifies *names* if necessary (again using a "\*" entry) to insure all of the following fields are non-NULL: *types*, *keycodes*, *symbols*, and *compat*.

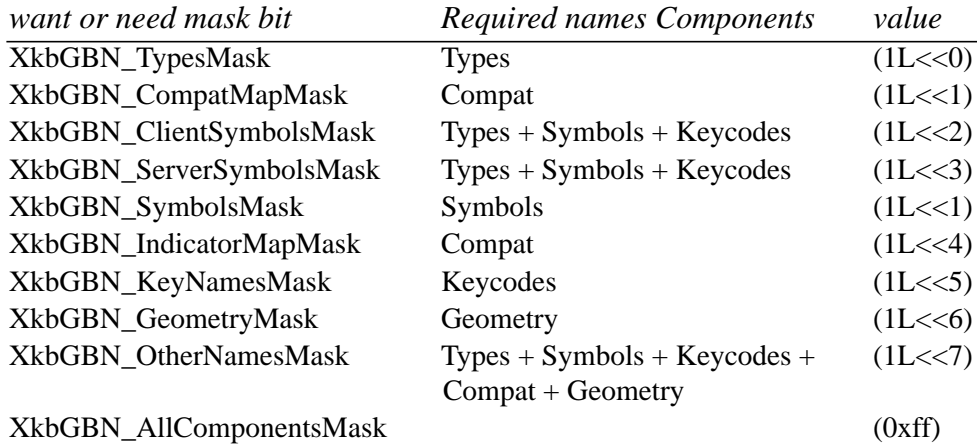

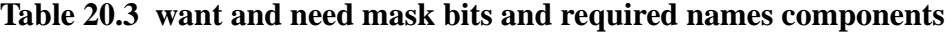

*need* specifies a set of keyboard components which the server must be able to resolve in order for *XkbGetKeyboardByName* to succeed; if any of the components specified in *need* cannot be successfully resolved, *XkbGetKeyboardByName* fails.

*want* specifies a set of keyboard components which the server should attempt to resolve, but which are not mandatory. If the server is unable to resolve any of these components, *XkbGetKeyboardByName* still succeeds. Bits specified in *want* which are also specified in *need* have no effect in the context of *want*.

If *load* is True, the server updates its keyboard description for *device\_spec* to match the result of the keyboard description just built. If load is False, the server's description for device *device\_spec* is not updated. In all cases, the parts specified by *want* and *need* from the just-built keyboard description are returned.

The *names* structure in an XkbDescRec keyboard description record (see Chapter 18) contains one field for each of the five component types used to build a keyboard description. When a keyboard description is built from a set of database components, the corresponding fields in this *names* structure are set to match the expressions used to build the component.

The entire process of building a new keyboard description from the server database of components and returning all or part of it is diagrammed in Figure 20.1:

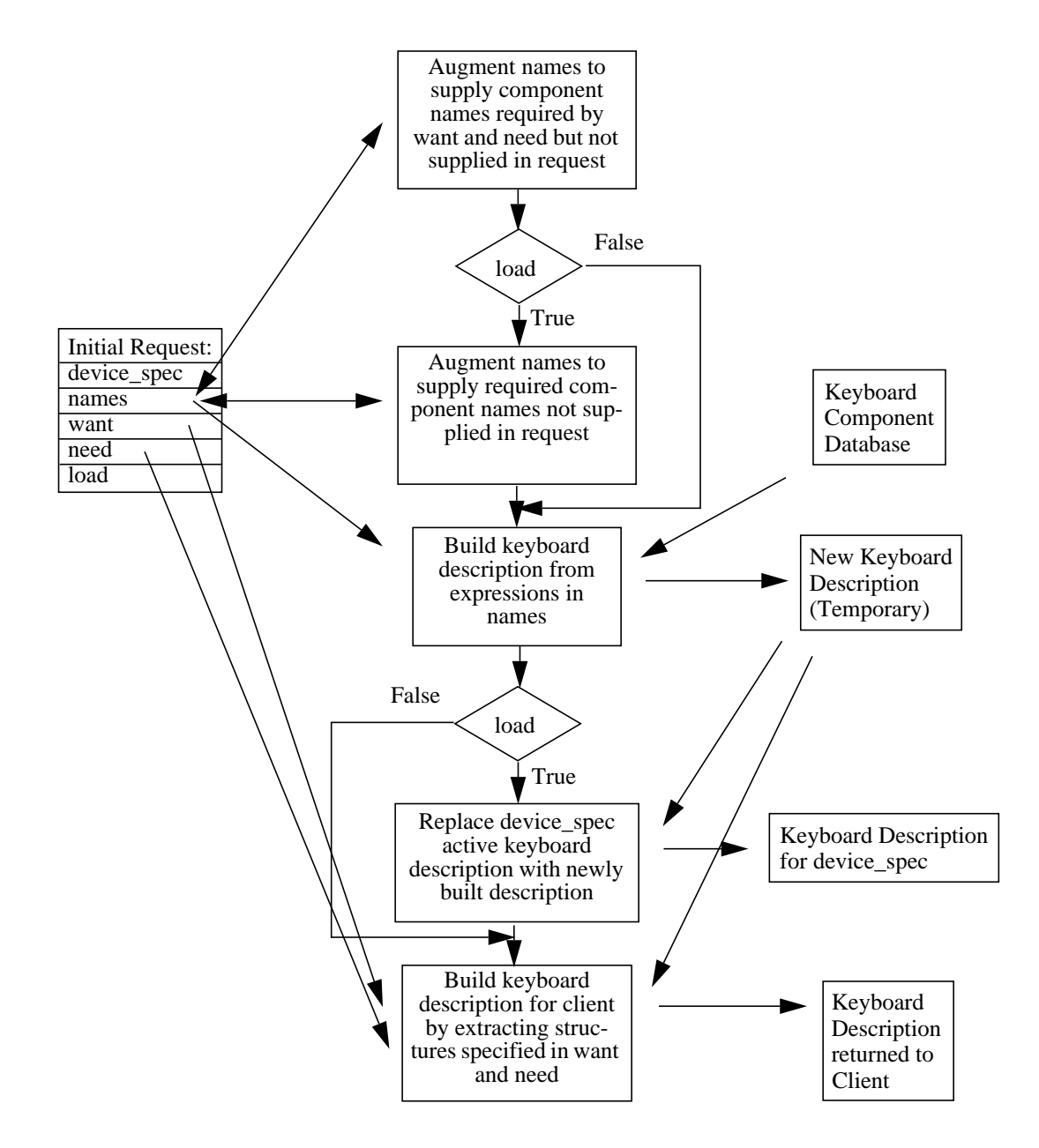

# **Figure 20.1 Building a new keyboard description from the server database**

The information returned to the client in the XkbDescRec is essentially the result of a series of calls to extract information from a fictitious device whose description matches the one just built. The calls corresponding to each of the mask bits are summarized below, together with the XkbDescRec components that are filled in.

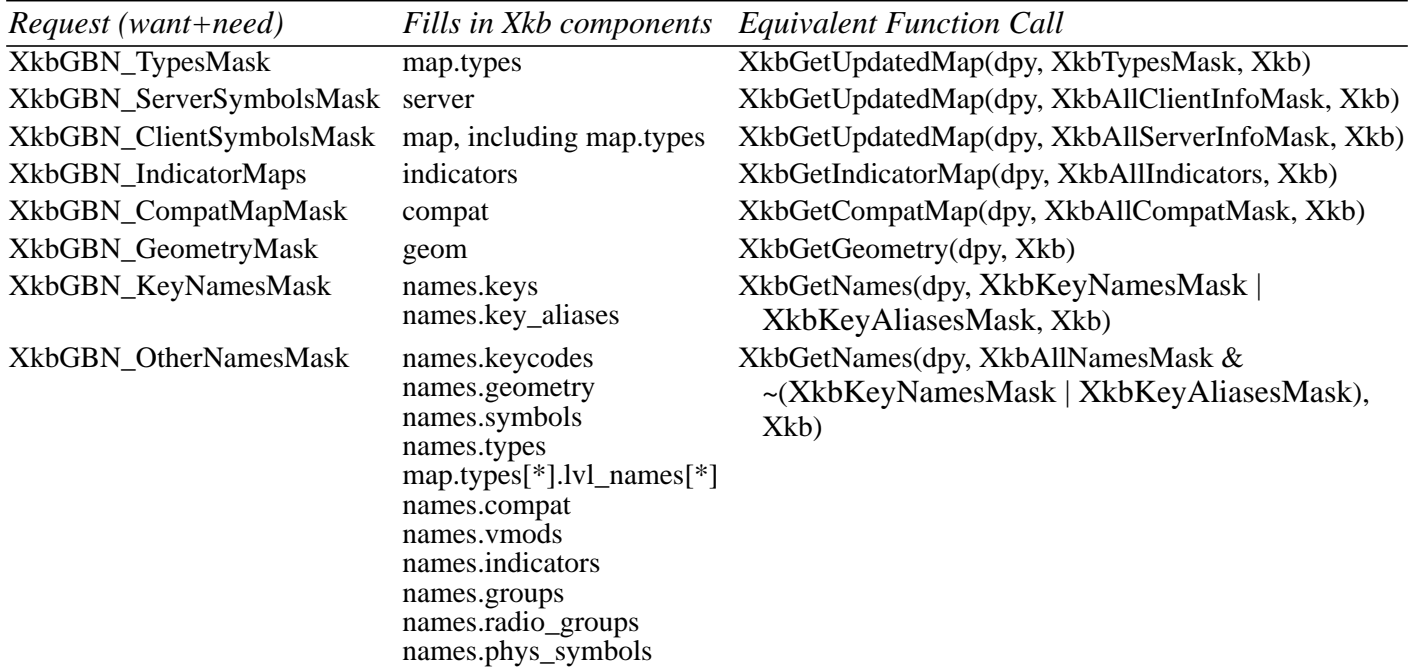

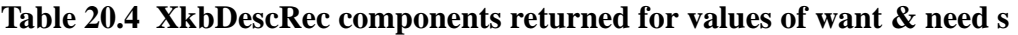

There is no way to determine which components specified in *want* (but not in *need*) were actually fetched, other than breaking the call into successive calls to *XkbGetKeyboard-ByName* and specifying individual components.

*XkbGetKeyboardByName* always sets *min\_key\_code* and *max\_key\_code* in the returned XkbDescRec structure.

*XkbGetKeyboardByName* is synchronous; it sends the request to the server to build a new keyboard description, and waits for the reply. If successful, the return value is non-NULL. *XkbGetKeyboardByName* generates a BadMatch protocol error if errors are encountered when building the keyboard description.

If you simply want to obtain information about the current keyboard device, rather than generating a new keyboard description from elements in the server database, call *XkbGet-Keyboard* (see section 6.2 on page 29).

XkbDescPtr **XkbGetKeyboard**(*dpy*, *which*, *device\_spec*)

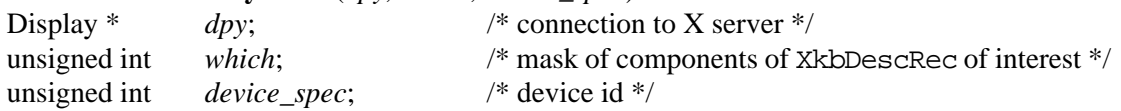

*XkbGetKeyboard* is used to read the current description for one or more components of a keyboard device. It calls *XkbGetKeyboardByName* as follows:

*XkbGetKeyboardByName*(*dpy*, *device\_spec*, NULL, *which*, *which*, False).

# **21 Attaching Xkb Actions to X Input Extension Devices**

The X input extension allows an X server to support multiple keyboards, as well as other input devices, in addition to the core X keyboard and pointer. The input extension categorizes devices by grouping them into classes. Keyboards, and other input devices with keys, are classified as KeyClass devices by the input extension. Other types of devices supported by the input extension include, but are not limited to: mice, tablets, touchscreens, barcode readers, button boxes, trackballs, identifier devices, data gloves, and eye trackers. Xkb provides additional control over all X input extension devices, whether they are KeyClass devices or not, as well as the core keyboard and pointer.

If an X server implements support for both the input extension and Xkb, the server implementor determines whether interaction between Xkb and the input extension is allowed. Implementors are free to restrict the effects of Xkb to only the core X keyboard device or allow interaction between Xkb and the input extension.

Several types of interaction between Xkb and the input extension are defined by Xkb. Some or all may be allowed by the X server implementation.

Regardless of whether the server allows interaction between Xkb and the input extension, the following access is provided:

- Xkb functionality for the core X keyboard device and its mapping is accessed via the functions described in the other chapters of this specification.
- Xkb functionality for the core X pointer device is accessed via the *XkbGetDeviceInfo* and *XkbSetDeviceInfo* functions described in this chapter.

If all types of interaction are allowed between Xkb and the input extension, the following additional access is provided:

- If allowed, Xkb functionality for additional KeyClass devices supported by the input extension is accessed via those same functions.
- If allowed, Xkb functionality for non-KeyClass devices supported by the input extension is also accessed via the *XkbGetDeviceInfo* and X*kbSetDeviceInfo* functions described in this chapter.

Each device has an X Input Extension device id. Each device may have several classes of feedback. For example, there are two types of feedbacks that can generate bells: bell feedback and keyboard feedback (BellFeedbackClass and KbdFeedbackClass). A device can have more than one feedback of each type; the feedback id identifies the particular feedback within its class.

A keyboard feedback has:

- auto-repeat status (global and per key)
- $32$  leds
- a bell

An indicator feedback has:

• up to 32 leds

If the input extension is present and the server allows interaction between the input extension and Xkb, then the core keyboard, the core keyboard indicators, and the core keyboard bells may each be addressed using an appropriate device spec, class, and id. The constant XkbXIDfltID may be used as the device id to specify the core keyboard indicators for the core indicator feedback. The particular device id corresponding to the core keyboard

feedback and the core indicator feedback may be obtained by calling *XkbGetDeviceInfo* and specifying XkbUseCoreKbd as the *device\_spec*; the values will be returned in *dflt\_kbd\_id* and *dflt\_led\_id*.

If the server does not allow Xkb access to input extension KeyClass devices, attempts to use Xkb requests with those devices fail with a BadKeyboard error. Attempts to access non-KeyClass input extension devices via *XkbGetDeviceInfo* and *XkbSetDeviceInfo* fail silently if Xkb access to those devices is not supported by the X server.

# **21.1 XkbDeviceInfoRec**

Information about X Input Extension devices is transferred between a client program and the Xkb extension in an XkbDeviceInfoRec structure:

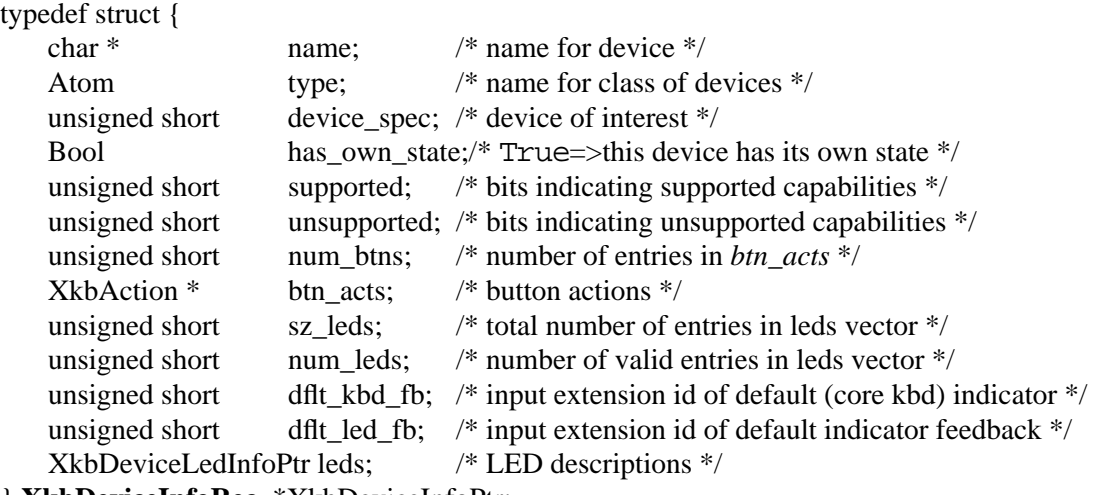

```
} XkbDeviceInfoRec, *XkbDeviceInfoPtr;
```

```
typedef struct {
```
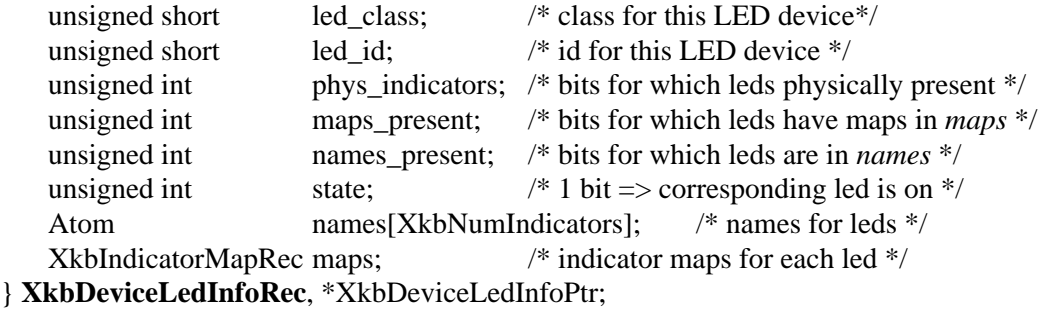

The *type* field is a registered symbolic name for a class of devices (for example, "TABLET"). If a device is a keyboard (that is, is a member of KeyClass), it has its own state, and *has\_own\_state* is True. If *has\_own\_state* is False, the state of the core keyboard is used. The *supported* and *unsupported* fields are masks where each bit indicates a capability. The meaning of the mask bits are listed in Table 21.1 below, together with the fields in the XkbDeviceInfoRec structure which are associated with the capability represented by each bit. The same bits are used to indicate the specific information desired in many of the functions described subsequently in this section.

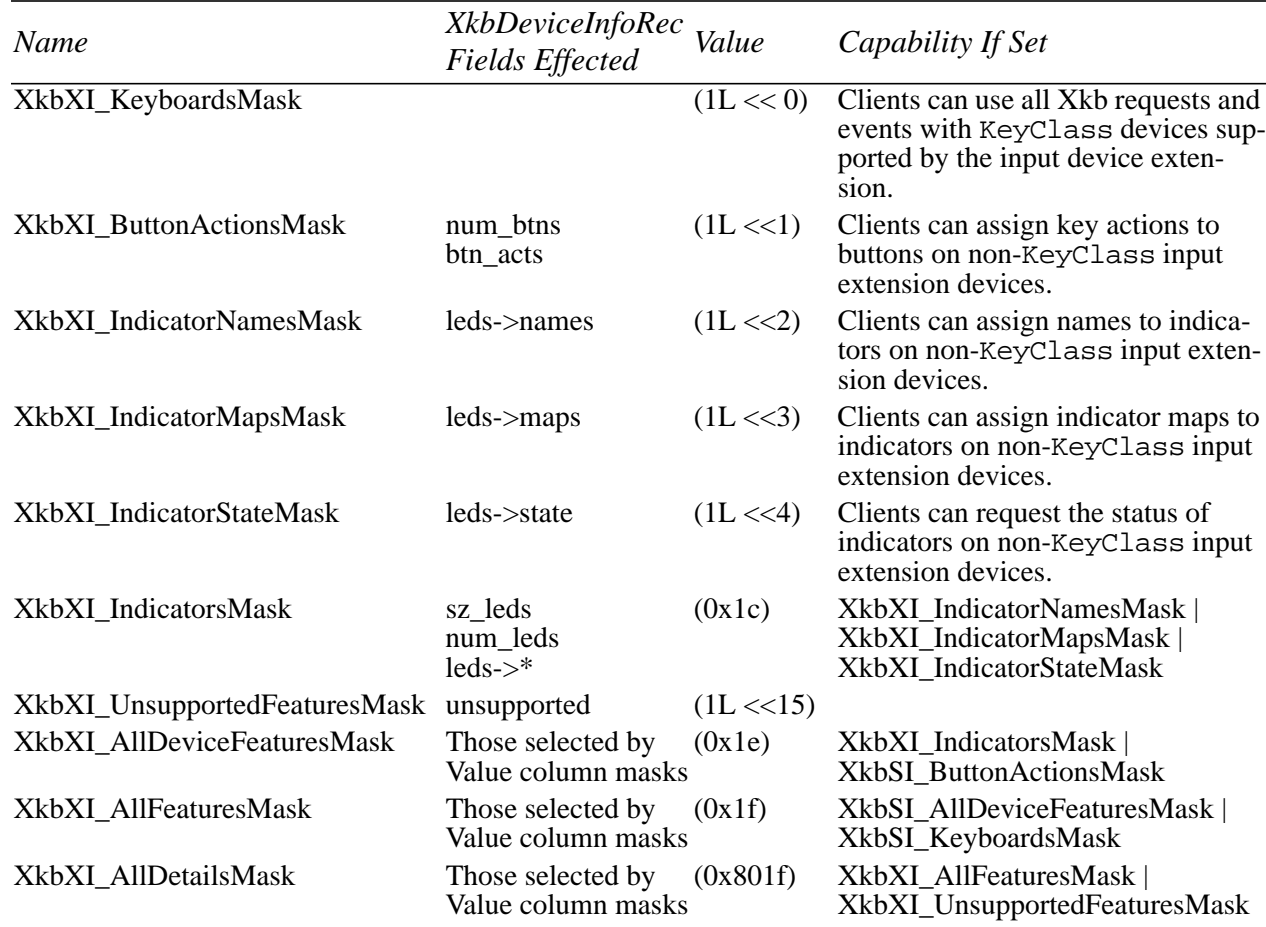

# **Table 21.1 XkbDeviceInfoRec Mask Bits**

The *name*, *type*, *has\_own\_state*, *supported*, and *unsupported* fields are always filled in when a valid reply is returned from the server involving an XkbDeviceInfoRec. All of the other fields are modified only if the particular function asks for them.

# **21.2 Querying Xkb Features for Non-KeyClass Input Extension Devices**

To determine whether the X server allows Xkb access to particular capabilities of input devices other than the core X keyboard, or to determine the status of indicator maps, indicator names or button actions on a non-KeyClass extension device, call *XkbGetDevice-Info*.

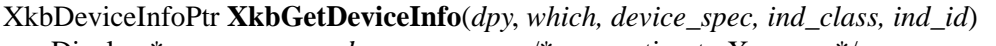

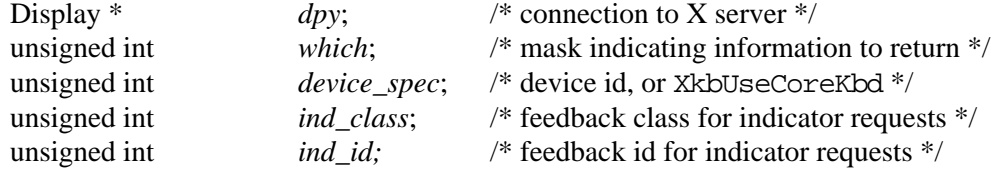

*XkbGetDeviceInfo* returns information about the input device specified by *device\_spec*. Unlike the *device\_spec* parameter of most Xkb functions, *device\_spec* does not need to be a keyboard device. It must, however, indicate either the core keyboard or a valid X Input Extension device.

The *which* parameter is a mask specifying optional information to be returned. It is an inclusive OR of one or more of the values from Table 21.1, and causes the returned XkbDeviceInfoRec to contain values for the corresponding fields specified in the table.

The XkbDeviceInfoRec returned by *XkbGetDeviceInfo* always has values for *name* (may be a null string, ""), *type*, *supported*, *unsupported*, *has\_own\_state*, *dflt\_kbd\_fd*, and *dflt\_kbd\_fb*. Other fields are filled in as specified by *which*.

Upon return, the *supported* field will be set to the inclusive OR of zero or more bits from Table 21.1; each bit set indicates an optional Xkb extension device feature supported by the server implementation, and a client may modify the associated behavior.

If the XkbButtonActionsMask bit is set in *which*, the XkbDeviceInfoRec returned will have the button actions (*btn\_acts* field) filled in for all buttons.

If *which* includes one of the bits in XkbXI\_IndicatorsMask, the feedback class of the indicators must be specified in *ind\_class*, and the feedback id of the indicators must be specified in *ind id*. If the request does not include any of the bits in XkbXI\_IndicatorsMask, the *ind\_class* and *ind\_id* parameters are ignored. The class and id can be obtained via the input device extension *XListInputDevices* request.

If any of the XkbXI\_IndicatorsMask bits are set in *which*, the XkbDeviceInfoRec returned will have filled in the portions of the *leds* structure corresponding to the indicator feedback identified by *ind\_class* and *ind\_id*. The *leds* vector of the XkbDeviceInfoRec is allocated if necessary and *sz\_leds* and *num\_leds* filled in. The *led\_class*, *led\_id* and *phys\_indicators* fields of the *leds* entry corresponding to *ind\_class* and *ind\_id* are always filled in. If *which* contains XkbXI\_IndicatorNamesMask, the *names\_present* and *names* fields of the *leds* structure corresponding to *ind\_class* and *ind\_id* are returned. If *which* contains XkbXI\_IndicatorStateMask*,* the corresponding *state* field; is updated. If *which* contains XkbXI\_IndicatorMapsMask, the *maps\_present* and *maps* fields are updated.

Xkb provides convenience functions to request subsets of the information available via *XkbGetDeviceInfo*. These convenience functions mirror some of the mask bits. The functions all take an XkbDeviceInfoPtr as an input argument, and operate on the X Input Extension device specified by the *device\_spec* field of the structure. Only the parts of the structure indicated in the function description are updated. The XkbDeviceInfoRec structure used in the function call can be obtained by calling *XkbGetDeviceInfo*, or can be allocated by calling *XkbAllocDeviceInfo* (see section 21.3).

These convenience functions are described below.

To query the button actions associated with an X Input Extension device, use *XkbGetDeviceButtonActions.*

Status **XkbGetDeviceButtonActions**(*dpy, device\_info, all\_buttons, first\_button, num\_buttons*)

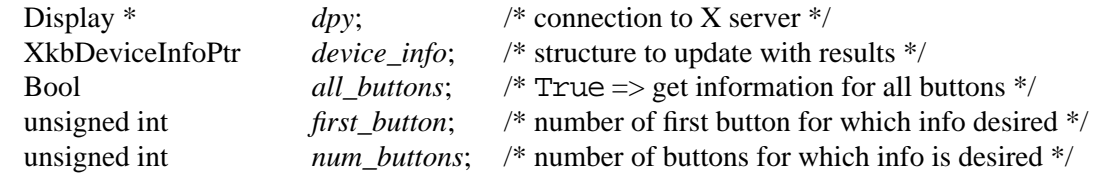

*XkbGetDeviceButtonActions* queries the server for the desired button information for the device indicated by the *device\_spec* field of *device\_info*, and waits for a reply. If successful, *XkbGetDeviceButtonActions* backfills the button actions (*btn\_acts* field of *device\_info*) for only the requested buttons, updates the *name*, *type*, *supported*, and *unsupported* fields, and returns Success.

*all\_buttons*, *first\_button* and *num\_buttons* specify the device buttons for which actions should be returned. Setting *all\_buttons* to True requests actions for all device buttons; if *all\_buttons* is False, *first\_button* and *num\_buttons* specify a range of buttons for which actions are requested.

If a compatible version of Xkb is not available in the server or the Xkb extension has not been properly initialized, *XkbGetDeviceButtonActions* returns BadAccess. If allocation errors occur, a BadAlloc status is returned. If the specified device

(*device\_info*->*device\_spec*) is invalid, a BadKeyboard status is returned. If the device has no buttons, a BadMatch status is returned. If *first\_button* and *num\_buttons* specify illegal buttons, a BadValue status is returned.

To query the indicator names, maps, and state associated with an LED feedback of an input extension device, use *XkbGetDeviceLedInfo.*

## Status **XkbGetDeviceLedInfo**(*dpy, device\_info, led\_class, led\_id, which*)

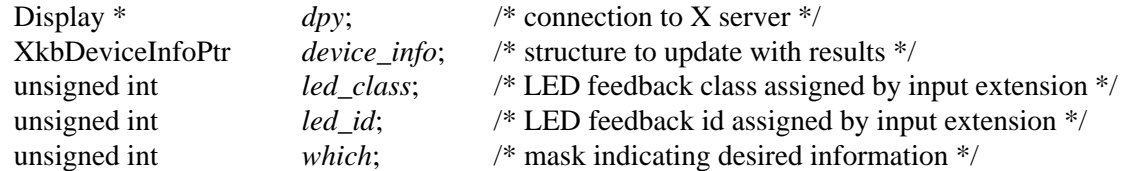

*XkbGetDeviceLedInfo* queries the server for the desired led information for the feedback specified by *led\_class* and *led\_id* for the X input extension device indicated by *device\_spec*->*device\_info*, and waits for a reply. If successful, *XkbGetDeviceLedInfo* backfills the relevant fields of *device\_info* as determined by *which* with the results and returns Success. Valid values for *which* are the inclusive OR of any of XkbXI\_IndicatorNamesMask, XkbXI\_IndicatorMapsMask, and XkbXI\_IndicatorStateMask.

The fields of *device\_info* which are filled in when this request succeeds are *name, type, supported*, and *unsupported*, and portions of the *leds* structure corresponding to *led\_class* and *led\_id* as indicated by the bits set in *which*. The *device\_info->leds* vector is allocated if necessary and *sz\_leds* and *num\_leds* filled in. The *led\_class*, *led\_id* and *phys\_indicators* fields of the *device\_info*->*leds* entry corresponding to *led\_class* and *led\_id* are always filled in.

If *which* contains XkbXI\_IndicatorNamesMask, the *names\_present* and *names* fields of the *device\_info*->*leds* structure corresponding to *led\_class* and *led\_id* are updated, if *which* contains XkbXI\_IndicatorStateMask*,* the corresponding *state* field is updated, and if *which* contains XkbXI\_IndicatorMapsMask, the *maps\_present* and *maps* fields are updated.

If a compatible version of Xkb is not available in the server or the Xkb extension has not been properly initialized, *XkbGetDeviceLedInfo* returns BadAccess. If allocation errors occur, a BadAlloc status is returned. If the device has no indicators, a BadMatch error is returned. If *ledClass* or *ledID* have illegal values, a BadValue error is returned. If they

have legal values but do not specify a feedback that contains LEDs and is associated with the specified device, a BadMatch error is returned.

# **21.3 Allocating, Initializing, and Freeing the XkbDeviceInfoRec Structure**

Obtain an XkbDeviceInfoRec structure by calling *XkbGetDeviceInfo*, or by calling *XkbAllocDeviceInfo*.

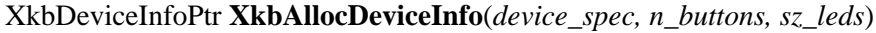

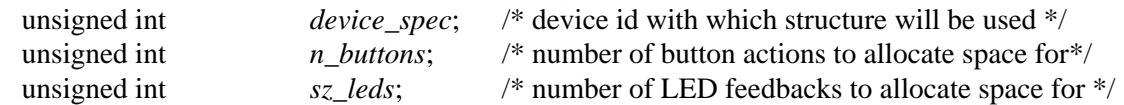

*XkbAllocDeviceInfo* allocates space for an XkbDeviceInfoRec structure and initializes that structure's *device\_spec* field with the device id specified by *device\_spec*. If *n\_buttons* is non-zero, *n\_buttons* XkbActions are linked into the XkbDeviceInfoRec structure and initialized to zero. If *sz\_leds* is nonzero, *sz\_leds* XkbDeviceLedInfoRec structures are also allocated and linked into the XkbDeviceInfoRec structure. If you request XkbDeviceLedInfoRec structures be allocated using this request, you must initialize them explicitly.

Obtain an XkbDeviceLedInfoRec structure by calling *XkbAllocDeviceLedInfo*.

### Status **XkbAllocDeviceLedInfo**(*devi, num\_needed*)

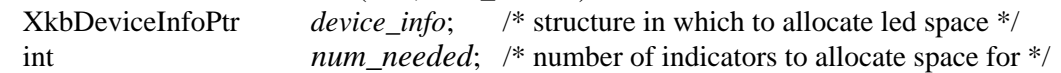

*XkbAllocDeviceLedInfo* allocates space for an XkbDeviceLedInfoRec and places it in *device\_info*. If *num\_needed* is nonzero, *num\_needed* XkbIndicatorMapRec structures are also allocated and linked into the XkbDeviceLedInfoRec structure. If you request XkbIndicatorMapRec structures be allocated using this request, you must initialize them explicitly. All other fields are initialized to zero.

To initialize an XkbDeviceLedInfoRec structure, call *XkbAddDeviceLedInfo*.

XkbDeviceLedInfoPtr **XkbAddDeviceLedInfo**(*device\_info, led\_class, led\_id*)

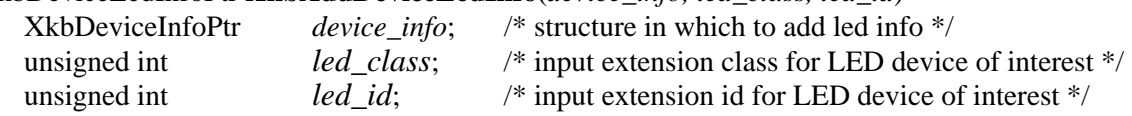

*XkbAddDeviceLedInfo* first checks to see if an entry matching *led\_class* and *led\_id* already exists in the *device\_info->leds* array. If it finds a matching entry, it returns a pointer to that entry. Otherwise, it checks to be sure there is at least one empty entry in *device\_info*->*leds*, and extends it if there is not enough room. It then increments *device\_info*->*num\_leds* and fills in the next available entry in *device\_info*->*leds* with *led\_class* and *led\_id*.

If successful, *XkbAddDeviceLedInfo* returns a pointer to the XkbDeviceLedInfoRec structure which was initialized. If unable to allocate sufficient storage, or if *device\_info* points to an invalid XkbDeviceInfoRec structure, or if *led\_class* or *led\_id* are inappropriate, *XkbAddDeviceLedInfo* returns NULL.

To allocate additional space for button actions in an XkbDeviceInfoRec structure, call *XkbResizeDeviceButtonActions*.

### Status **XkbResizeDeviceButtonActions**(*device\_info, new\_total*)

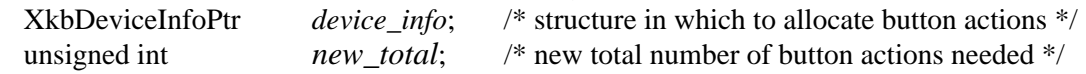

*XkbResizeDeviceButton* reallocates space, if necessary, to make sure there is room for a total of *new\_total* button actions in the *device\_info* structure. Any new entries allocated are zeroed. If successful, *XkbResizeDeviceButton* returns Success. If *new\_total* is zero, all button actions are deleted, *device\_info*->*num\_btns* is set to zero, and *device\_info*->*btn\_acts* is set to NULL. If *device\_info* is invalid or *new\_total* is greater than 255, BadValue is returned. If a memory allocation failure occurs, a BadAlloc is returned.

To free an XkbDeviceInfoRec structure, call *XkbFreeDeviceInfo*.

void **XkbFreeDeviceInfo**(*device\_info, which, free\_all*)

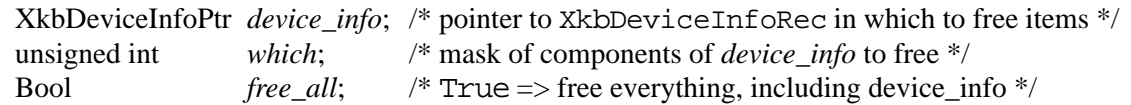

If *free\_all* is True, the *XkbFreeDeviceInfo* frees all components of *device\_info* and the XkbDeviceInfoRec structure pointed to by *device\_info* itself. If *free\_all* is False, the value of *which* determines which subcomponents are freed. *which* is an inclusive OR of one or more of the values from Table 21.1 on page 200. If *which* contains XkbXI\_ButtonActionsMask, all button actions associated with *device\_info* are freed, *device\_info*->*btn\_acts* is set to NULL, and *device\_info*->*num\_btns* is set to zero. If *which* contains all bits in XkbXI\_IndicatorsMask*,* all XkbDeviceLedInfoRec structures associated with *device\_info* are freed, *device\_info*->*leds* is set to NULL, and *device\_info*->*sz\_leds* and *device\_info*->*num\_leds* are set to zero. If *which* contains XkbXI\_IndicatorMapsMask*,* all indicator maps associated with *device\_info* are cleared, but the number of leds and the leds structures themselves are preserved. If *which* contains XkbXI\_IndicatorNamesMask*,* all indicator names associated with device\_info are cleared but the number of leds and the leds structures themselves are preserved. If *which* contains XkbXI\_IndicatorStateMask*,* the indicator state associated with the *device\_info* leds are set to zeros but the number of leds and the leds structures themselves are preserved.

# **21.4 Setting Xkb Features for Non-KeyClass Input Extension Devices**

The Xkb extension allows clients to assign any key action to either core pointer or input extension device buttons. This makes it possible to control the keyboard or generate keyboard key events from extension devices or from the core pointer.

Key actions assigned to core X pointer buttons or input extension device buttons cause key events to be generated as if they had originated from the core X keyboard.

Xkb implementations are required to support key actions for the buttons of the core pointer device, but support for actions on extension devices is optional. Implementations which do not support button actions for extension devices must not set the XkbXI\_ButtonActionsMask bit in the *supported* field of an XkbDeviceInfoRec structure.

If a client attempts to modify valid characteristics of a device using an implementation which does not support modification of those characteristics, no protocol error is generated. Instead, the server reports a failure for the request; it also sends an XkbExtension-DeviceNotify event to the client which issued the request if the client has selected to receive these events.

To change characteristics of an X Input Extension device in the server, first modify a local copy of the device structure and then use either *XkbSetDeviceInfo* or, to save network traffic, use an XkbDeviceChangesRec structure (see section 21.6) and call *XkbChangeDeviceInfo* to download the changes to the server.

To modify some or all of the characteristics of an X Input Extension device, call *XkbSet-DeviceInfo*.

### Bool **XkbSetDeviceInfo**(*dpy*, *which, device\_info*)

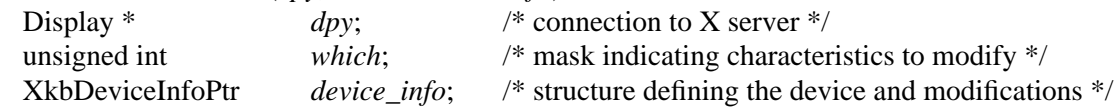

*XkbSetDeviceInfo* sends a request to the server to modify the characteristics of the device specified in the *device info* structure. The particular characteristics modified are identified by the bits set in *which*, and take their values from the relevant fields in *device\_info* (see Table 21.1 on page 200). *XkbSetDeviceInfo* returns True if the request was successfully sent to the server. If the X server implementation does not allow interaction between the X input extension and the Xkb Extension, the function does nothing and returns False.

The *which* parameter specifies which aspects of the device should be changed, and is a bitmask composed of an inclusive OR or one or more of the following bits:

XkbXI\_ButtonActionsMask, XkbXI\_IndicatorNamesMask,

XkbXI\_IndicatorMapsMask. If the features requested to be manipulated in *which* are valid for the device, but the server does not support assignment of one or more of them, that particular portion of the request is ignored.

If the device specified in *device\_info*->*device\_spec* does not contain buttons and a request affecting buttons is made, or the device does not contain indicators and a request affecting indicators is made, a BadMatch protocol error results.

If the XkbXI\_ButtonActionsMask bit is set in the *supported* mask returned by *XkbGet-DeviceInfo*, the Xkb extension allows applications to assign key actions to buttons on input extension devices other than the core keyboard device. If the XkbXI\_ButtonActionsMask is set in *which*, the actions for all buttons specified in *device\_info* are set to the XkbActions specified in *device\_info*->*btn\_acts*. If the number of buttons requested to be updated is not valid for the device, *XkbSetDeviceInfo* returns False and a BadValue protocol error results.

If the XkbXI\_IndicatorMaps and / or XkbXI\_IndicatorNamesMask bit is set in the *supported* mask returned by *XkbGetDeviceInfo*, the Xkb extension allows applications to assign maps and / or names to the indicators of non-keyboard extension devices. If supported, maps and / or names can be assigned to all extension device indicators, whether they are part of a keyboard feedback or part of an indicator feedback.

If the XkbXI\_IndicatorMapsMask and / or XkbXI\_IndicatorNamesMask flag is set in *which*, the indicator maps and / or names for all *device\_info*->*num\_leds* indicator devices specified in *device\_info*->*leds* are set to the maps and / or names specified in
*device\_info*->*leds*. *device\_info*->*leds*->*led\_class* and *led\_id* specify the input extension class and device id for each indicator device to modify; if they have invalid values, a Bad-Value protocol error results and *XkbSetDeviceInfo* returns False. If they have legal values but do not specify a keyboard or indicator class feedback for the device in question, a BadMatch error results. If any of the values in *device\_info*->*leds->names* are not a valid Atom or None, a BadAtom protocol error results.

Xkb provides convenience functions to modify subsets of the information accessible via *XkbSetDeviceInfo*. Only the parts of the structure indicated in the function description are modified. These convenience functions are described below.

To change only the button actions for an input extension device, call *XkbSetDeviceButtonActions*.

#### Bool **XkbSetDeviceButtonActions**(*dpy*, *device, first\_button, num\_buttons, actions*)

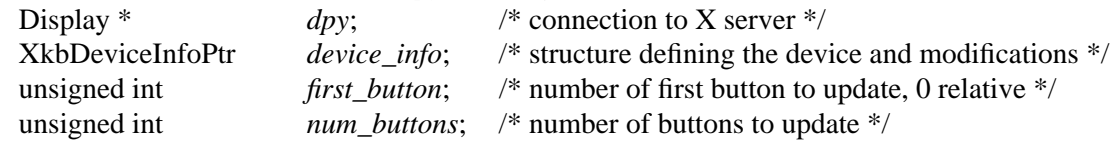

*XkbSetDeviceButtonActions* assigns actions to the buttons of the device specified in *device\_info*->*device\_spec.* Actions are assigned to *num\_buttons* buttons beginning with *first\_button*, and are taken from the actions specified in *device\_info*->*btn\_acts*.

If the server does not support assignment of Xkb actions to extension device buttons, *Xkb-SetDeviceButtonActions* has no effect and returns False. If the device has no buttons or if *first button* or *num buttons* specify buttons outside of the valid range as determined by *device\_info*->*num\_btns*, the function has no effect and returns False. Otherwise, *XkbSet-DeviceButtonActions* sends a request to the server to change the actions for the specified buttons and returns True.

If the actual request sent to the server involved illegal button numbers, a BadValue protocol error is generated. If an invalid device identifier is specified in *device\_info*->*device\_spec*, a BadKeyboard protocol error results. If the actual device specified in *device\_info*->*device\_spec* does not contain buttons and a request affecting buttons is made, a BadMatch protocol error is generated.

## **21.5 XkbExtensionDeviceNotify Event**

The Xkb extension generates XkbExtensionDeviceNotify events when the status of an input extension device changes, or when an attempt is made to use an Xkb feature which is not supported by a particular device.

**Note** Events indicating an attempt to use an unsupported feature are delivered only to the client requesting the event.

To track changes to the status of input extension devices or attempts to use unsupported features of a device, select to receive XkbExtensionDeviceNotify events by calling either *XkbSelectEvents* or *XkbSelectEventDetails* (see section 4.3).

To receive XkbExtensionDeviceNotify events under all possible conditions, call *XkbSelectEvents* and pass XkbExtensionDeviceNotifyMask in both *bits\_to\_change* and *values\_for\_bits*.

The XkbExtensionDeviceNotify event has no event details. However, you can call *XkbSelectEventDetails* using XkbExtensionDeviceNotify as the *event\_type* and specifying XkbAllExtensionDeviceMask in *bits\_to\_change* and *values\_for\_bits.* This has the same effect as a call to *XkbSelectEvents*.

The structure for XkbExtensionDeviceNotify events is:

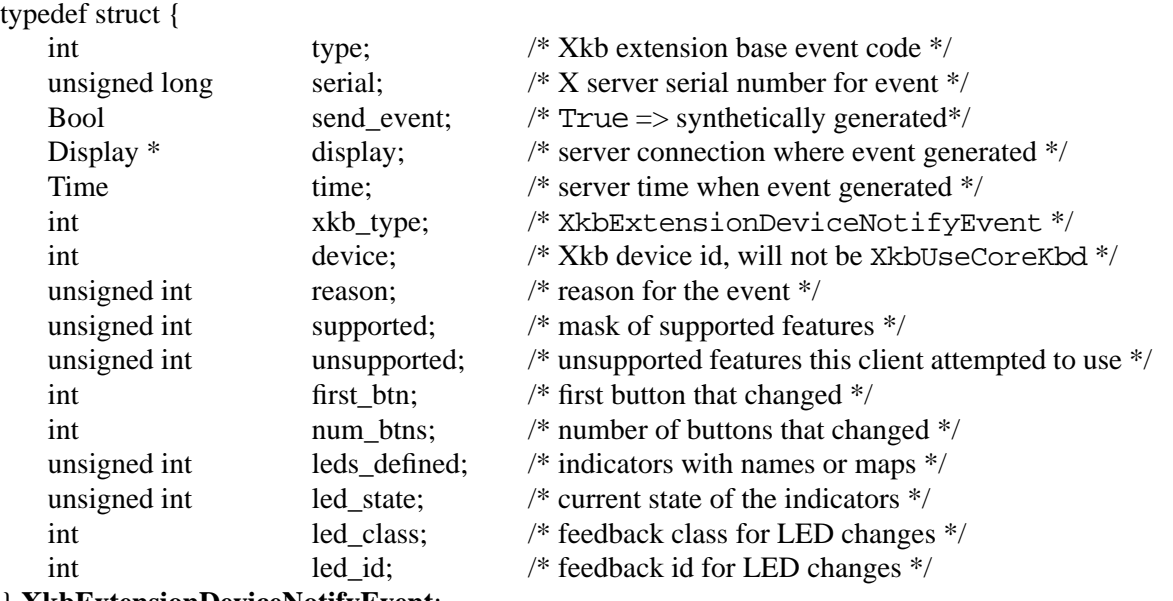

} **XkbExtensionDeviceNotifyEvent**;

The XkbExtensionDeviceNotify event has fields enabling it to report changes in the state (on/off) of all of the buttons for a device, but only for one LED feedback associated with a device. You will get multiple events when more than one led feedback changes state or configuration.

## **21.6 Tracking Changes to Extension Devices**

Changes to an Xkb extension device may be tracked by listening to XkbDeviceExtensionNotify events and accumulating the changes in an XkbDeviceChangesRec structure. The changes noted in the structure may then be used in subsequent operations to update either a server configuration or a local copy of an Xkb extension device configuration. The changes structure is defined below:

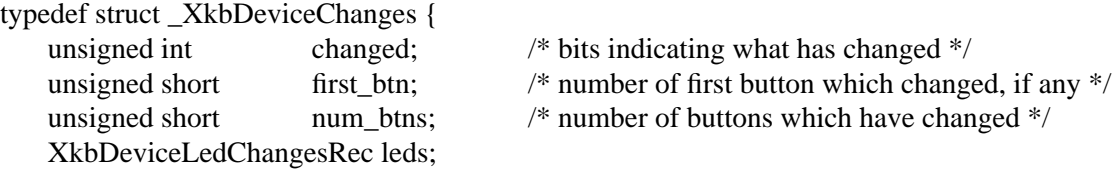

} **XkbDeviceChangesRec**,\*XkbDeviceChangesPtr;

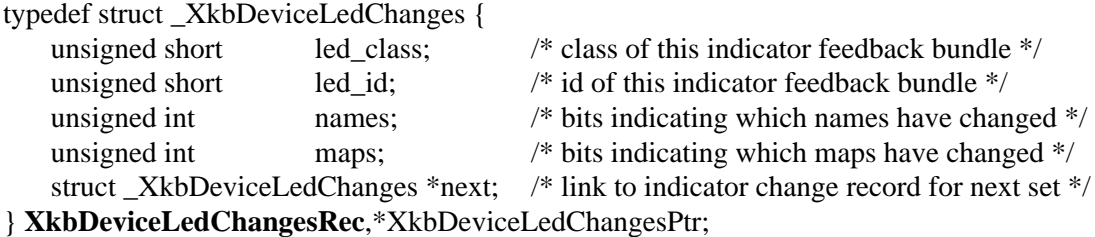

A local description of the configuration and state of a device may be kept in an XkbDeviceInfoRec structure. The actual state or configuration of the device may change because of *XkbSetDeviceInfo* and *XkbSetButtonActions* requests made by clients, or by user interaction with the device. The X server sends an XkbExtensionDeviceNotify event to all interested clients when the state of any buttons or indicators or the configuration of the buttons or indicators on the core keyboard or any input extension device changes. The event reports the state of indicators for a single indicator feedback, and the state of up to 128 buttons. If more than 128 buttons or more than one indicator feedback are changed, the additional buttons and indicator feedbacks are reported in subsequent events. Xkb provides functions with which you can track changes to input extension devices by noting the changes which were made, and then requesting the changed information from the server.

To note device changes reported in an XkbExtensionDeviceNotify event, call *XkbNoteDeviceChanges*.

void **XkbNoteDeviceChanges** (*old, new, wanted*)

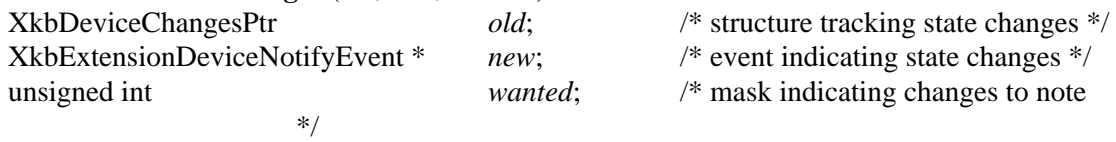

The *wanted* field specifies the changes which should be noted in *old*, and is composed of the bitwise inclusive OR of one or more of the masks from Table 21.1 on page 200*.* The *reason* field of the event in *new* indicates the types of changes the event is reporting. *XkbNoteDeviceChanges* updates the XkbDeviceChangesRec specified by *old* with the changes that are both specified in *wanted* and contained in *new*->*reason*.

To update a local copy of the state and configuration of an X input extension device with the changes previously noted in an XkbDeviceChangesRec structure, call *XkbGetDeviceInfoChanges*.

To query the changes that have occurred in the button actions or indicator names and indicator maps associated with an input extension device, use *XkbGetDeviceInfoChanges.*

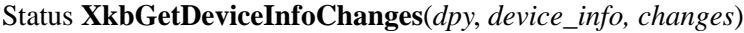

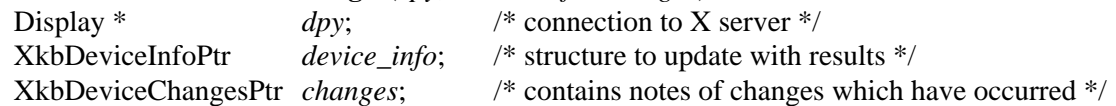

The *changes->changed* field indicates which attributes of the device specified in *changes*->*device* have changed. The parameters describing the changes are contained in the other fields of *changes*. *XkbGetDeviceInfoChanges* uses that information to call *Xkb-GetDeviceInfo* to obtain the current status of those attributes which have changed. It then updates the local description of the device in *device\_info* with the new information.

To update the server's description of a device with the changes noted in an XkbDevice-ChangesRec, call *XkbChangeDeviceInfo*.

Bool **XkbChangeDeviceInfo** (*dpy, device\_info, changes*)

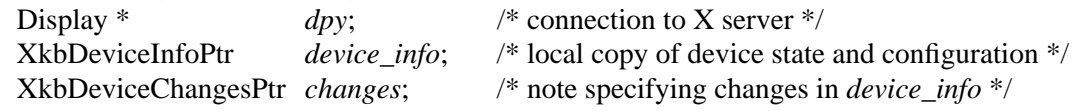

*XkbChangeDeviceInfo* updates the server's description of the device specified in *device\_info*->*device\_spec* with the changes specified in *changes* and contained in *device\_info*. The update is made by an *XkbSetDeviceInfo* request.

# **22 Debugging Aids**

The debugging aids are intended for use primarily by Xkb implementors, and are optional in any implementation.

There are two bitmasks which may be used to control debugging. One bitmask controls the output of debugging information, and the other controls behavior. Both bitmasks are initially all zeros.

To change the values of any of the debug controls, call *XkbSetDebuggingFlags*.

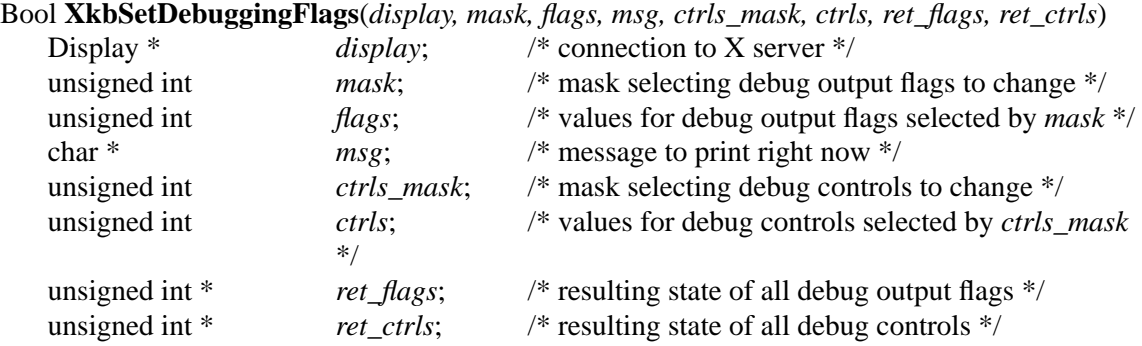

*XkbSetDebuggingFlags* modifies the debug output flags as specified by *mask* and *flags*, modifies the debug controls flags as specified by *ctrls\_mask* and *ctrls*, prints the message *msg*, and backfills *ret* flags and *ret* ctrls with the resulting debug output and debug controls flags.

When bits are set in the debug output masks, *mask* and *flags*, Xkb prints debug information corresponding to each bit at appropriate points during its processing. The device to which the output is written is implementation dependent, but is normally the same device to which X server error messages are directed; thus the bits that can be set in *mask* and *flags* is implementation specific. To turn on a debug output selection, set the bit for the output in the *mask* parameter and set the corresponding bit in the *flags* parameter. To turn off event selection for an event, set the bit for the output in the *mask* parameter and do not set the corresponding bit in the *flags* parameter.

When bits are set in the debug controls masks, *ctrls\_mask* and *ctrls*, Xkb modifies its behavior according to each controls bit. *ctrls\_mask* and *ctrls* are related in the same way that *mask* and *flags* are. The valid controls bits are defined in Table 22.1.

**Table 22.1 Debug Control Masks**

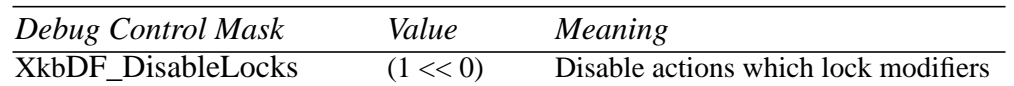

*XkbSetDebuggingFlags* returns True if successful, and False otherwise. The only protocol error it may generate is BadAlloc, if for some reason it is unable to allocate storage.

*XkbSetDebuggingFlags* is intended for developer use and may be disabled in production X servers. If it is disabled, *XkbSetDebuggingFlags* has no effect and does not generate any protocol errors.

The message in *msg* is written immediately. The device to which it is written is implementation dependent, but is normally the same device where X server error messages are directed.

# **Glossary**

## **Allocator**

Xkb provides functions, known as allocators, to create and initialize Xkb data structures.

## **Audible Bell**

An audible bell is the sound generated by whatever bell is associated with the keyboard or input extension device, as opposed to any other audible sound generated elsewhere in the system.

## **Autoreset Controls**

The autoreset controls configure the boolean controls to automatically be enabled or disabled at the time a program exits.

## **Base Group**

The group in effect as a result of all actions other than a previous lock or latch request; the base group is transient. For example, the user pressing and holding a group shift key which shifts to Group2 would result in the base group being group 2 at that point in time. Initially, base group is always Group1.

## **Base Modifiers**

Modifiers which are turned on as a result of some actions other than previous lock or latch requests; base modifiers are transient. For example, the user pressing and holding a key bound to the Shift modifier would result in Shift being a base modifier at that point in time.

## **Base Event Code**

A number assigned by the X server at run time which is assigned to the extension to identify events from that extension.

## **Base State**

The base group and base modifiers represent keys that are physically or logically down; these constitute the base state.

## **Boolean Controls**

Global keyboard controls which may be selectively enabled and disabled under program control, and which may be automatically set to an on or off condition upon client program exit.

## **Canonical Key Types**

The canonical key types are predefined key types which describe the types of keys available on most keyboards. The definitions for the canonical key types are held in the first XkbNumRequiredTypes entries of the *types* field of the client map, and are indexed using the following constants:

XkbOneLevelIndex XkbTwoLevelIndex XkbAlphabeticIndex XkbKeypadIndex

## **Client Map**

The key mapping information needed to convert arbitrary keycodes to symbols.

## **Compat Name**

The *compat* name is a string which provides some information about the rules used to bind actions to keys that are changed using core protocol requests.

## **Compatibility State**

When an Xkb-extended X server connects to an Xkb-unaware client, the compatibility state remaps the keyboard group into a core modifier whenever possible.

## **Compatibility Grab State**

The grab state that results from applying the compatibility map to the Xkb grab state.

## **Compatibility Map**

The definition of how to map core protocol keyboard state to Xkb keyboard state.

## **Component Expression**

An expression used to describe server keyboard database components to be loaded. It describes the order in which the components should be loaded, and the rules by which duplicate attributes should be resolved.

## **Compose Processing**

The process of mapping a series of keysyms to a string is known as compose processing.

## **Consumed Modifier**

Xkb normally consumes modifiers in determining the appropriate symbol for an event, that is, the modifiers are not considered during any of the later stages of event processing. For those rare occasions when a modifier should be considered despite having been used to look up a symbol, key types include an optional *preserve* field.

## **Core Event**

An event created from the core X server.

## **Detectable Auto-repeat**

Detectable auto-repeat allows a client to detect an auto-repeating key. If a client requests and the server supports detectable auto-repeat, Xkb generates KeyRelease events only when the key is physically released. Thus the client receives a number of KeyPress events for that key without intervening KeyRelease events, until the key is finally released, when a KeyRelease event is received.

## **Effective Group**

The effective group is the arithmetic sum of the locked, latched, and base groups. The effective keyboard group is always brought back into range depending on the value of the GroupsWrap control for the keyboard. If an event occurs with an effective group that is legal for the keyboard as a whole, but not for the key in question, the group for that event only is normalized using the algorithm specified by the *group\_info* member of the key symbol map (XkbSymMapRec).

## **Effective Mask**

An Xkb modifier definition consists of a set of bit masks corresponding to the eight real modifiers; a similar set of bitmasks corresponding to the 16 named virtual modifiers; and an effective mask. The effective mask represents the set of all real modifiers which can logically be set either by setting any of the real modifiers or by setting any of the virtual modifiers in the definition.

## **Effective Modifier**

The effective modifiers are the bitwise union of the base, latched and locked modifiers.

## **Extension Device**

Any keyboard or other input device recognized by the X input extension.

### **Global Keyboard Controls**

Controls that affect the way Xkb generates key events. The controls affect all keys, as opposed to per-key controls that are for a single key. Global controls include

- RepeatKeys Control
- DetectableAuto-repeat
- SlowKeys
- BounceKeys
- StickyKeys
- MouseKeys
- MouseKeysAccel
- AccessXKeys
- AccessXTimeout
- AccessXFeedback
- Overlay1
- Overlay2
- EnabledControls

### **Grab State**

The grab state is the state used when matching events to passive grabs. It consists of the grab group and the grab modifiers.

## **Group**

See Keysym Group

## **Group Index**

A number used as the internal representation for a group number. Group1 through Group 4 have indices of 0 through 3.

## **Groups Wrap Control**

If a group index exceeds the maximum number of groups permitted for the specified keyboard, it is wrapped or truncated back into range as specified by the global GroupsWrap control. GroupsWrap can have the following values:

WrapIntoRange ClampIntoRange RedirectIntoRange

## **Key Type**

An attribute of a key which identifies which modifiers affect the shift level of a key, and the number of groups on the key.

## **Key Width**

The maximum number of shift levels in any group for the key type associated with a key.

## **Keysym Group**

A keysym group is a logical state of the keyboard providing access to a collection of characters. A group usually contains a set of characters which logically belong together and which may be arranged on several shift levels within that group. For example, Group1 could be the English alphabet, and Group2 could be Greek. Xkb supports up to four different groups for an input device or keyboard. Groups are in the range 1-4 (Group1 - Group4), and are often referred to as G1 - G4 and indexed as 0 - 3.

## **Indicator**

An indicator is a feedback mechanism such as an LED on an input device. Using Xkb, a client application can determine the names of the various indicators, determine and control the way that the individual indicators should be updated to reflect keyboard changes, and determine which of the 32 keyboard indicators reported by the protocol are actually present on the keyboard.

## **Indicator Feedback**

An indicator feedback describes the state of a bank of up to 32 lights. It has a mask where each bit corresponds to a light, and an associated value mask that specifies which lights are on or off.

## **Indicator Map**

An indicator has its own set of attributes that specify if clients can explicitly set its state and if it tracks the keyboard state. The indicator map is the collection of these attributes for each indicator and is held in the *maps* array, which is an array of XkbIndicatorRec structures.

## **Input Extension**

An extension to the core X protocol which allows an X server to support multiple keyboards, as well as other input devices, in addition to the core X keyboard and pointer. Other types of devices supported by the input extension include, but are not limited to: mice, tablets, touchscreens, barcode readers, button boxes, trackballs, identifier devices, data gloves, and eye trackers.

## **Key Action**

A key action consists of an operator and some optional data. Once the server has applied the global controls and per-key behavior and has decided to process a key event, it applies key actions to determine the effects of the key on the internal state of the server. Xkb supports actions which:

- change base, latched or locked modifiers or group
- move the core pointer or simulate core pointer button events
- change most aspects of keyboard behavior
- terminate or suspend the server
- send a message to interested clients
- simulate events on other keys

## **Key Alias**

A key alias is a symbolic name for a specific physical key. Key aliases allow the keyboard layout designer to assign multiple key names to a single key. This allows the keyboard layout designer to refer to keys using either their position or their "function." Key aliases can be specified both in the symbolic names component and in the keyboard geometry.

Both sets of aliases are always valid, but key alias definitions in the keyboard geometry have priority; if both symbolic names and geometry include aliases, you should consider the definitions from the geometry before considering the definitions from the symbolic names section.

## **Key Behavior**

The *behaviors* field of the server map is an array of XkbBehavior, indexed by keycode, and contains the behavior for each key. The X server uses key behavior to determine whether to process or filter out any given key event; key behavior is independent of keyboard modifier or group state. Each key has exactly one behavior.

Key behaviors include:

- XkbKB\_Default
- XkbKB\_Lock
- XkbKB RadioGroup
- XkbKB Overlay1 • XkbKB\_Overlay2

## **Key Symbol Map**

A key symbol map describes the symbols bound to a key and the rules to be used to interpret those symbols. It is an array of XkbSymMapRec structures indexed by keycode.

## **Key Type**

Key types are used to determine the shift level of a key given the current state of the keyboard. There is one key type for each group for a key. Key types are defined using the XkbKeyTypeRec and XkbKTMapEntryRec structures. Xkb allows up to XkbMaxKeyTypes (255) key types to be defined, but requires at least XkbNumRequiredTypes (4) predefined types to be in a key map.

## **Keyboard Bells**

The sound the default bell makes when rung is the system bell or the default keyboard bell. Some input devices may have more than one bell, identified by *bell\_class* and *bell\_id*.

## **Keyboard Components**

There are five types of components stored in the X server database of keyboard components. They correspond to the *symbols, geometry, keycodes, compat* and *types* symbolic names associated with a keyboard.

## **Keyboard Feedback**

A keyboard feedback includes the following:

keyclick volume bell volume bell pitch bell duration global auto-repeat per key auto-repeat 32 leds

## **Key Width, Key Type Width**

The maximum number of shift levels for a type is referred to as the width of a key type.

## **Keyboard Geometry**

Keyboard geometry describes the physical appearance of the keyboard, including the shape, location and color of all keyboard keys or other visible keyboard components such as indicators, and is stored in a XkbGeometryRec structure. The information contained in a keyboard geometry is sufficient to allow a client program to draw an accurate two-dimensional image of the keyboard.

## **Keyboard Geometry Name**

The keyboard geometry name describes the physical location, size and shape of the various keys on the keyboard and is part of the XkbNamesRec structure.

## **Keyboard State**

Keyboard state encompasses all of the transitory information necessary to map a physical key press or release to an appropriate event.

## **Keycode**

A numeric value returned to the X server when a key on a keyboard is pressed or released, indicating which key is being modulated. Keycode numbers are in the range  $1 \le$  keycode  $\le$  max, where max is the number of physical keys on the device.

## **Keycode Name**

The keycode name describes the range and meaning of the keycodes returned by the keyboard, and is part of the XkbNamesRec structure.

## **Latched Group**

A latched group is a group index that is combined with the base and locked group to form the effective group. It applies only to the next key event that does not change the keyboard state. The latched group can be changed by keyboard activity or via Xkb extension library functions.

## **Latched Modifier**

Latched modifiers are the set of modifiers which are combined with the base modifiers and the locked modifiers to form the effective modifiers. It applies only to the next key event that does not change the keyboard state.

## **LED**

A light emitting diode. However, for the purposes of the X keyboard extension specification, a LED is any form of visual two state indicator which is either on or off.

## **Locked Group**

A locked group is a group index that is combined with the base and latched group to form the effective group. When a group is locked, it supersedes any previous locked group and remains the locked group for all future key events, until a new group is locked. The locked group can be changed by keyboard activity or via Xkb extension library functions.

## **Locked Modifiers**

Locked modifiers are the set of modifiers which are combined with the base modifiers and the latched modifiers to form the effective modifiers. A locked modifier applies to all future key events until it is explicitly unlocked.

## **Lookup State**

The lookup state is composed of the lookup group and the lookup modifiers, and it is the state an Xkb-capable or Xkb-aware client should use to map a keycode to a keysym.

## **Modifier**

A modifier is a logical condition which is either set or unset. The modifiers control the Shift Level selected when a key event occurs. Xkb supports the core protocol eight modifiers (Shift, Lock, Control, and Mod1 through Mod5), called the *real* modifiers. In addition, Xkb extends modifier flexibility by providing a set of sixteen named virtual modifiers, each of which can be bound to any set of the eight real modifiers.

## **Modifier Key**

A modifier key is a key whose operation has no immediate effect, but which, for as long as it is held down, modifies the effect of other keys. A modifier key may be, for example, a shift key or a control key.

## **Modifier Definition**

An Xkb modifier definition, held in an XkbModsRec, consists of a set of real modifiers, a set of virtual modifiers, and an effective mask. The mask is the union of the real modifiers and the set of real modifiers to which the virtual modifiers map; the mask cannot be explicitly changed.

## **Non-keyboard Extension Device**

An input extension device which is not a keyboard. Other types of devices supported by the input extension include, but are not limited to: mice, tablets, touchscreens, barcode readers, button boxes, trackballs, identifier devices, data gloves, and eye trackers.

## **Outlines**

An outline is a list of one or more points which describes a single closed-polygon, used in the geometry specification for a keyboard.

## **Physical Indicator Mask**

The physical indicator mask is a field in the XkbIndicatorRec which indicates which indicators are bound to physical LEDs on the keyboard; if a bit is set in *phys\_indicators*, then the associated indicator has a physical LED associated with it. This field is necessary because some indicators may not have corresponding physical LEDs on the keyboard.

## **Physical Symbol Keyboard Name**

The *symbols* keyboard name identifies the symbols logically bound to the keys. The symbols name is a human or application-readable description of the intended locale or usage of the keyboard with these symbols. The *phys\_symbols* keyboard name, on the other hand, identifies the symbols actually engraved on the keyboard.

## **Preserved Modifier**

Xkb normally consumes modifiers in determining the appropriate symbol for an event, that is, the modifiers are not considered during any of the later stages of event processing. For those rare occasions when a modifier should be considered despite having been used to look up a symbol, key types include an optional *preserve* field. If a modifier is present in the *preserve* list, it is a preserved modifier.

## **Radio Group**

A radio group is a set of keys whose behavior simulates a set of radio buttons. Once a key in a radio group is pressed, it stays logically depressed until another key in the group is pressed, at which point the previously depressed key is logically released. Consequently, at most one key in a radio group can be logically depressed at one time.

## **Real Modifier**

Xkb supports the eight core protocol modifiers (Shift, Lock, Control, and Mod1 through Mod5); these are called the *real* modifiers, as opposed to the set of sixteen named virtual modifiers which can be bound to any set of the eight real modifiers.

## **Server Internal Modifiers**

Modifiers which the server uses to determine the appropriate symbol for an event; internal modifiers are normally consumed by the server.

## **Shift Level**

One of several states (normally 2 or 3) governing which graphic character is produced when a key is actuated.

## **Symbol Keyboard Name**

The *symbols* keyboard name identifies the symbols logically bound to the keys. The symbols name is a human or application-readable description of the intended locale or usage of the keyboard with these symbols. The *phys\_symbols* keyboard name, on the other hand, identifies the symbols actually engraved on the keyboard.

## **Symbolic Name**

Xkb supports symbolic names for most components of the keyboard extension. Most of these symbolic names are grouped into the *names* component of the keyboard description.

## **State Field**

The portion of a client-side core protocol event which holds the modifier, group, and button state information pertaining to the event.

## **Types Name**

The *types* name provides some information about the set of key types that can be associated with the keyboard. In addition, each key type can have a name, and each shift level of a type can have a name.

## **Valuator**

A valuator reports a range of values for some entity, like a mouse axis, a slider or a dial.

## **Virtual Modifier**

Xkb provides a set of sixteen named virtual modifiers which can be bound to any set of the eight real modifiers. Each virtual modifier can be bound to any set of the real modifiers (Shift, Lock, Control and Mod1-Mod5).

## **Virtual Modifier Mapping**

Xkb maintains a virtual modifier mapping, which lists the virtual modifiers associated with each key.

## **Xkb-aware Client**

A client application which initializes Xkb extension, and is consequently bound to an Xlib which includes the Xkb extension.

## **Xkb-capable Client**

A client application which makes no Xkb extension Xlib calls, but which is bound to an Xlib which includes the Xkb extension.

## **Xkb-unaware Client**

A client application which makes no Xkb extension Xlib calls, and which is bound to an Xlib which does not include the Xkb extension.

#### **A**

AccessX enable/disable bits, table 75 AccessXFeedback 53, 63, 72 AccessXKeys 53, 72 AccessXNotify 64, 65 AccessXTimeout 53, 62, 72 Action modifiers 143 Actions 140 changing number of actions bound to key 159 controls action types, table 153 detecting key action messages 154 device button action types 157 for changing active screen 152 for changing button number simulated by mouse keys 148 for changing current group state 144 for changing state of boolean controls 153 for changing the state of modifiers 142 for generating a different keycode for key 155 for generating DeviceButtonPress and DeviceButtonRelease 157 for generating messages 154 for locking modifiers and group 149 for moving the pointer 146 for simulating events from device valuators 158 for simulating pointer button press and release 147 group action flags, table 145 group action types, table 145 ISO action flags, table 150 message action flags, table 154 modifier action flags, table 144 modifier action types, table 143 obtaining actions for keys from server 159 pointer action types, table 146 ponter button action flags, table 148 ponter button action types, table 148 switch screen action flags, table 152 Allocator, glossary entry 211 AlwaysConsumeShiftAndLock 82 Audible Bell, glossary entry 211 AudibleBell 48, 53, 56, 72 AutoReset 53, 54, 72 Autoreset Controls, glossary entry 211 AX\_BounceKeyReject 48 AX\_FeatureChange 48 AX\_FeatureOff 48 AX FeatureOn 48 AX\_IndicatorChange 48 AX\_IndicatorOff 48 AX\_IndicatorOn 48 ax\_options 75 ax\_options values 63 AX\_SlowKeyAccept 48 AX\_SlowKeyPress 48 AX\_SlowKeyReject 48 AX\_SlowKeyRelease 48 AX\_SlowKeysWarning 48 AX\_StickyLatch 48 AX\_StickyLock 48 AX\_StickyUnlock 48

#### **B**

BadAccess 9 BadAlloc 9 BadAtom 9 BadClass 9

BadDevice 9 BadId 9 BadImplementation 9 BadKeyboard 4, 9 BadMatch 9 BadValue 9 Base error code 7 Base event code 7, 14 Base Event Code, glossary entry 211 Base group 20, 211 Base Group, glossary entry 211 Base modifiers 20, 211 Base Modifiers, glossary entry 211 Base State, glossary entry 211 BeepOnComposeFail 83 Behavior key behaviors, table 160 keys 160 obtaining key behaviors from the server 161 BellFeedbackClass 48 Bells 47 audible 48 BeepOnComposeFail 83 bell\_class and bell\_id 48 detecting 51 fixed pitch bell only 64 forcing a server-generated bell 51 generating bell events 49 generating named bell events 50 high and low pitched beeps, rising and falling tones 63 names 47 predefined 48 sounding 49 Boolean controls 53 actions for changing the state of 153 Boolean Controls, glossary entry 211 BounceKeys 53, 66, 72 debounce\_delay 75 delay 66 Bounds computing bounding box of a row 105 computing bounding box of a section 105 computing bounding box of a shape 104 keyboard geometry 92 sections 94 shapes 93

#### **C**

Buttons, pointer 20

Canonical key types 128 initializing 130 used in compatiblity map 175 Canonical Key Types, glossary entry 211 Changes data structures 12 ClampIntoRange 69, 74, 134 Client map 2, 115, 125 allocating and freeing 122 key symbol map 132 Client Map, glossary entry 211 Client types Xkb-aware 3, 21, 166 Xkb-capable 3, 21, 166 Xkb-unaware 3, 21, 166 Colors keyboard, key label 92

listed in geometry description 92 Compat Name, glossary entry 212 Compatibility 3 allocating and freeing maps 178 changing the server's map 176 core keyboard mapping to Xkb keyboard mapping transformation 169 data structure 168 data structures, diagram 168 determining library 6 diagram 167 getting map components from server 173 group maps 168 map 166 setting explicit component controls 169, 170, 175 states 22 symbol interpretation match criteria, table 171 symbol interpretations 171 tracking changes to the map 177 types of transformations 167 using the compatibility map 174 with the core protocol 4 Xkb keyboard mapping to core keyboard mapping transformations 172 Xkb state to core protocol state transformation 168 Compatibility Grab State, glossary entry 212 Compatibility Map, glossary entry 212 Compatibility State, glossary entry 212 Component Expression, glossary entry 212 Components, explicit 162 Compose processing controls 82 Compose Processing, glossary entry 212 ComposeLED 83 Composing BeepOnComposeFail 83 ComposeLED 83 ConsumeKeysOnComposeFail 82 Consumed Modifier, glossary entry 212 ConsumeKeysOnComposeFail 82 ConsumeLookupMods 81 Controls 2 AccessXFeedback 63 AccessXTimeout 62 actions for changing the state of 153 affecting compose processing 82 affecting keycode to string translation 81 allocating and freeing data structure 80 AlwaysConsumeShiftAndLock 82 AudibleBell 56 AutoReset 54 BeepOnComposeFail 83 bell behavior 56 boolean 53, 81 BounceKeys 66 changing 77 changing the state of library controls 84 cleaning up on exit 54 ComposeLED 83 ConsumeKeysOnComposeFail 82 ConsumeLookupMods 81 controls action types, table 153 data structure 71 DetectableAutorepeat 57 determining the state of libarary controls 84 determining which library controls are implemented 84

effecting event delivery 83 EnabledControls 54 enabling and diabling other controls 54 for general keyboard mapping 68 ForceLatin1Lookup 81 GroupsWrap 69 IgnoreGroupLock 70 IgnoreLockMods 69 IgnoreNewKeyboards 83 InternalMods 70 keyboard 53 keyboard use for physically-impaired persons 61 library controls masks 84 MouseKeys 59 MouseKeysAccel 59 overlays 58 PerKeyRepeat 56 querying 76 repeat key behavior 56 RepeatKeys 56 SlowKeys 65 StickyKeys 67 table listing all 72 tracking changes to keyboard controls 78 using the mouse from the keyboard 59 X library 81 Core Event, glossary entry 212

#### **D**

Data structures 11 editing 11 enlarging 11 freeing 13 debounce\_delay 75 Debugging 209 Detectable Auto-repeat, glossary entry 212 DetectableAutorepeat 53, 57, 72 Device feedback, types 197 Device identifier 10 Device specifications, matching with display specifications 9 Devices actions for generating DeviceButtonPress and DeviceButtonRelease 157 actions simulating events from device valuators 158 allocating, initializing and freeing data structures 202 attaching Xkb actions to 197 querying features for non-KeyClass devices 199 querying for button actions 200 querying indicator information 201 setting features for non-KeyClass devices 203 tracking changes to 206 Display, actions for changing active screen 152 Doodads 92, 95 in sections 94 indicator 95 logo 95 outline 95 priority 95 solid 95 text 95 types 95 Drawing a keyboard representation 96 DumbBells 64

#### **E**

Effective group 20 Effective Group, glossary entry 212 Effective mask 31 Effective Mask, glossary entry 212 Effective modifier mask 31 Effective Modifier, glossary entry 213 Effective modifiers 20 enabled\_ctrls 74 EnabledControls 53, 54, 72 Errors, protocol 9 Events AccessXNotify 64 base event code 14 data structures 15 interpreting key events 86 MouseKeys 65 overview 14 RepeatKeys 65 selecting for 15 StickyKeys 65 types 14 types, table 14 Explicit component masks, table 162 Explicit components 162 ExplicitAutoRepeat 162 ExplicitBehavior 162 ExplicitInterpret 162 ExplicitKeyType1 162 ExplicitKeyType2 162 ExplicitKeyType3 162 ExplicitKeyType4 162 ExplicitVModMap 162 Extension Device, glossary entry 213

#### **F**

Feedback, types 197 Fonts, key label 92 ForceLatin1Lookup 81

#### **G**

Geometry 3, 91 adding elements to 105 allocating and freeing components 109 bounds, keyboard 92 bounds, sections 94 bounds, shapes 93 computing the bounding box of a row 105 computing the bounding box of a section 105 computing the bounding box of a shape 104 data structures 97 data structures, diagram 97 doodad types 95 doodads 92, 95 doodads in sections 94 drawing a keyboard representation 96 finding the overlay for a key 105 functions for using 104 getting from server 103 key aliases 92 key drawing order 94 key label color 92 key label font 92 keyboard color 92 keyboard with four sections, diagram 93

keys 94 list of colors 92 outlines 93 outlines, diagram 104 overlay keys 95 overlay rows 95 overlays 94 priority 91, 94 priority, doodads 95 properties 92, 105 rotated keyboard sections 91 rotated keyboard sections, diagram 91 rows 94 rows in a section, diagram 94 sections 92, 94 shapes 92, 93 top-level geometry description 91 Global Keyboard Controls, glossary entry 213 Grab group 21 Grab modifiers 21 Grab state 21 Grab State, glossary entry 213 Grabs passive, ignoring group locks 70 Group Index, glossary entry 213 Group, glossary entry 213 Groups 20, 115, 116 bindings for alternate group hints 192 changing 23 changing current state via key actions 144 compatibility maps 168 group action flags, table 145 group action types, table 145 group index constants 137 handling illegal groups 69 locking via actions 149 normalizing groups into range 20, 133 per-key group information 133 symbolic group names 23 treatment of out-of-range groups 133 Groups Wrap Control, glossary entry 213 GroupsWrap 53, 68, 69, 72, 74

#### **H**

Header files 6

#### **I**

IgnoreGroupLock 54, 68, 70, 72 IgnoreLockMods 54, 68, 69, 72, 74 IgnoreNewKeyboards 83 Implicit support 86 Indicator feedback 197 Indicator Feedback, glossary entry 214 Indicator map 35 Indicator Map, glossary entry 214 Indicator, glossary entry 214 Indicators 3, 34 allocating and freeing maps 45 changing maps 42 changing maps and state 41 ComposeLED 83 data structures 34 effects of explicit changes on 41 geometry, colors when lit and dark 95 getting information about from server 39

getting information by index 40 getting information by name 40 getting the state of 40 how controls affect 39 how groups affect 36 how modifiers affect 37 indicator drives keyboard 35 keyboard drives indicator 35 maps 35 names 34 querying names, maps and state 201 tracking changes to state or map 44 Initializing Xkb 7 Input extension attaching Xkb actions to devices 197 Input Extension, glossary entry 214 InternalMods 54, 68, 70, 72 ISO9995 standard 115

### **K**

KbdFeedbackClass 48 Key Action, glossary entry 214 Key actions 140 independence of modifier state 116 Key Alias, glossary entry 214 Key aliases geometry 92 names array 180 Key Behavior, glossary entry 215 Key events interpreting 86 Xkb filtering out-of-range keycodes 187 Key symbol map 132 Key Symbol Map, glossary entry 215 Key Type, glossary entry 213, 215 Key types ALPHABETIC 129 and shift levels 116 canonical 128 canonical key types, initializing 130 canonical, used in compatibility map 175 changing the number of levels in 131 copying key type data structures 131 getting from the server 130 KEYPAD 129 names 127 offset in symbol map 134 ONE\_LEVEL 128 per-key key types indices 133 TWO\_LEVEL 128 width (number of shift levels) 134 Key types, example 127 Key Width, glossary entry 213 Key Width, Key Type Width, glossary entry 215 Keyboard components, server database 189 feedback 197 geometry 91 geometry sections 92 IgnoreNewKeyboards 83 names 179 replacing on the fly 186 symbolic name 92 unresponsiveness because of SlowKeys 62 Keyboard Bells, glossary entry 215

Keyboard Components, glossary entry 215 Keyboard controls 53 for physically-impaired persons 61 tracking changes 78 Keyboard description 2, 27 allocating and freeing 28 building from server database 192 changing 12 getting from server 28 updating library description 89 Keyboard Feedback, glossary entry 215 Keyboard Geometry Name, glossary entry 216 Keyboard Geometry, glossary entry 216 Keyboard mapping 115 client map 115 server map 115 shift levels and groups, diagram 116 Keyboard state 19 base group 20, 211 base modifiers 20, 211 compatibility states 22 description 19 determining 23 effective group 20 effective modifiers 20 grab state 21 keysym groups 20 lookup state 21 modifiers 20 tracking 24 Keyboard State, glossary entry 216 KeyClass 10, 156, 197 Keycode Name, glossary entry 216 Keycode to string translation 81 Keycode, glossary entry 216 Keycodes actions for generating a different keycode for key 155 finding keysym bound to 88 keys which report more than one keycode 58 translating keycode to symbol and modifiers 90 Xkb filtering out-of-range key events 187 Keymap allocating and freeing 122, 123 changing map components 119 client map 125 functions 88 getting map components from the server 117 getting partial map components from the server, table 118 tracking changes to 121 Keys actions 140 aliases 92, 180 behavior 117, 160 behaviors, table 160 bindings hints 192 changing number of actions bound to key 159 changing number of groups and types for 136 changing the number of symbols bound to 137 finding keysym bound to 88 finding symbol for key with a particular state 88 for generating a different keycode for key 155 geometry 94 geometry, drawing order 94 getting per-key modifier map from server 138 getting the symbol map from the server 136

label font and color 92 obtaining key actions for keys from server 159 obtaining key behaviors from the server 161 offset in symbol map 134 overlay geometry 95 per-key group information 133 per-key modifier map 138 symbolic names 180 types 126 width (number of shift levels) 134 Keysym group 20, 115 Keysym Group, glossary entry 214 Keysyms finding modifier set bound to keysym 88 finding symbol for key with a particular state 88 to string translation control 82

translating keycode to symbol and modifiers 90

#### **L**

Latched Group, glossary entry 216 Latched Modifier, glossary entry 216 LatchToLock 68 Latin1 character set lookup 81 LED, glossary entry 216 Levels 115, 116 and key types 116 changing the number in a key type 131 key types 126 names 127 Linking with the Xkb extension 6 Locked Group, glossary entry 216 Locked Modifiers, glossary entry 216 Lookup group 21 Lookup modifiers 21 Lookup state 21 Lookup State, glossary entry 217

#### **M**

Major opcode 7 map 3 MappingNotify 83, 86, 87, 174, 177, 187 Messages actions for generating 154 detecting key action messages 154 Modifier Definition, glossary entry 217 Modifier Key, glossary entry 217 Modifier, glossary entry 217 Modifiers 20 action flags 144 action types, table 143 actions for changing the state of 142 bindings for modifier keys hints 192 changing the state via key actions 143 consume lookup modifiers control 81 effective mask 31 finding modifier set bound to keysym 88 forcing shift and lock to be consumed 82 getting per-key map from server 138 in actions to generate different keycode for key 156 inactive virtual modifiers 32 key action independent of 116 key types containing 126 locking via actions 149 masks 22 modifier definition 30

names and masks 30 per-key modifier map 138 preserve field 127 preventing from being consumed 127 real 30 specifying which should be consumed by server 70 translating keycode to symbol and modifiers 90 virtual 30 virtual modifier server mapping 163 MotionNotify 146 Mouse using from the keyboard 59 MouseKeys 53, 59, 72 acceleration, diagram 61 changing button number simulated by mouse keys 148 MouseKeysAccel 53, 59, 72 absolute pointer motion 60 fields, table 59 relative pointer motion 60

## **N**

Names 3 allocating and freeing symbolic names 185 changing symbolic names on server 182 getting keyboard description by component expression names 193 getting symbolic names from server 182 shift level 127 symbolic 179 symbolic keyboard 92 symbolic names masks, table 181 tracking changes 184 types 127 NewKeyboardNotify 83 Non-keyboard Extension Device, glossary entry 217 Normalizing groups 20

#### **O**

Outlines 93 approximation 93 primary 93 Outlines, glossary entry 217 **Overlays** controls 58 geometry keys 95 geometry rows 95 geometry, finding the overlay for a key 105 in geometry sections 94 Overlay1 and Overlay2 controls 53, 72

#### **P**

PerKeyRepeat 53, 56, 73, 76 Physical Indicator Mask, glossary entry 217 Physical Symbol Keyboard Name, glossary entry 217 Pointer buttons 20 changing button number simulated by mouse keys 148 motion, absolute 60 motion, relative 60 moving via actions 146 pointer action types, table 146 pointer button action flags, table 148 pointer button action types, table 148 simulating pointer buttons via key actions 147 Preserved Modifier, glossary entry 217

Preserving modifiers from being consumed 127 Priority doodads 95 geometry 91 sections 94 Properties geometry 105 Protocol errors 9

#### **R**

added by Xkb 4

Radio Group, glossary entry 218 Radio groups 3, 160 names 181 Real Modifier, glossary entry 218 Real modifiers 30 RedirectIntoRange 69, 74, 134 Remapping avoiding automatic by server 162 repeat\_delay 74 repeat\_interval 74 Repeating keys controls 56 detecting 57 RepeatKeys 53, 56, 73 Rows 94 geometry 94 overlay 95

#### **S**

Sections 92, 94 doodads in 94 overlays 94 priority 94 Server avoiding automatic remapping by 162 Server database 189 changing map components 119 class(member) form 190 complete and partial entries 189 component hints 191 component names 190 getting key types 130 getting map components from 117 getting partial map components from, table 118 listing keyboard components 190 obtaining virtual modifier bindings from 164 virtual modifier definitions 163 Server interaction with clients, diagram 166 Server Internal Modifiers, glossary entry 218 Server map 2 allocating and freeing 123 keyboard mapping 115, 139 Shapes 92, 93 Shift Level, glossary entry 218 Shift levels 115, 116 and key types 116 changing the number of in a key type 131 key types 126 names 127 SlowKeys 53, 65, 73 acceptance delay 65, 75 Standard, ISO9995 115 State Field, glossary entry 218 StickyKeys 53, 67, 73

#### **T**

Translating series of keysyms to string 81 single keycode to string 81 TwoKeys 67

Symbolic names 179

#### **V**

Valuator 158 Valuator action 158 Valuator, glossary entry 218 Version, determining 6 Virtual Modifier Mapping, glossary entry 218 Virtual Modifier, glossary entry 218 Virtual modifiers 30 conventions for names 32 data structure relationships, diagram 164 effective mask 31 example 32 inactive 32 key mapping 31 master modifier definitions 31 modifier definition 30 names and masks 30 obtaining bindings from server 164 server mapping 163 Visual bells, generating 47, 52

#### **W**

Want and need components, table 194, 196 WrapIntoRange 69, 74, 134

#### **X**

X library controls 81 X library functions affected by Xkb 87 X server version required 1 XChangeDeviceNotify 186 XEvent 18 Xkb attaching actions to input extension devices 197 changes data structures 12 compatibility map 166 extension components 1 extension library functions 4 groups and shift levels 116 implicit support 86 keyboard extension support for keyboards 1 keyboard mapping 115 overall structure, diagram 2 overview 1 state, diagram 19 X library functions affected 87 Xkb client map, diagram 125 Xkb events base event code 14 data structures 15 overview 14 selecting for 15 types 14 types, table 14

Xkb extension disabling 8 name 6 Xkb server map, diagram 139 XKB.h 6 Xkb\_RGAllowNone 161 XkbAccessXNotify 15, 64 XkbAccessXNotifyEvent 18, 64 XkbAction data structure 142 XkbActionCtrls macro 154 XkbActionMessage 15, 154 XkbActionMessageEvent 18, 155 XkbAddDeviceLedInfo( ) 202 XkbAddGeomColor( ) 106 XkbAddGeomDoodad( ) 108 XkbAddGeomKey( ) 107 XkbAddGeomKeyAlias( ) 106 XkbAddGeomOutline( ) 106 XkbAddGeomOverlay( ) 108 XkbAddGeomOverlayKey( ) 108 XkbAddGeomOverlayRow( ) 108 XkbAddGeomProperty( ) 106 XkbAddGeomRow( ) 107 XkbAddGeomSection( ) 107 XkbAddGeomShape( ) 107 XkbAddSymInterpret( ) 176 XkbAllocClientMap( ) 122 XkbAllocCompatMap( ) 178 XkbAllocControls( ) 80 XkbAllocDeviceInfo( ) 202 XkbAllocDeviceLedInfo( ) 202 XkbAllocGeomColors( ) 110 XkbAllocGeomDoodads( ) 113 XkbAllocGeometry( ) 114 XkbAllocGeomKeyAliases( ) 110 XkbAllocGeomKeys( ) 109 XkbAllocGeomOutlines( ) 109 XkbAllocGeomOverlayKeys( ) 113 XkbAllocGeomOverlayRows( ) 113 XkbAllocGeomOverlays( ) 112 XkbAllocGeomPoints( ) 111 XkbAllocGeomProps( ) 109 XkbAllocGeomRows( ) 112 XkbAllocGeomSectionDoodads( ) 113 XkbAllocGeomSections( ) 111 XkbAllocGeomShapes( ) 111 XkbAllocIndicatorMaps( ) 45 XkbAllocKeyboard( ) 28 XkbAllocNames( ) 185 XkbAllocServerMap( ) 123 XkbAlphabeticIndex canonical key type 128 XkbAnyAction data structure 142 XkbAnyEvent 15, 18 XkbApplyCompatMapToKey( ) 175 Xkb-aware client 3, 21 Xkb-aware Client, glossary entry 219 XkbAX\_AnyFeedback macro 76 XkbAX\_DumbBellFBMask 64 XkbAX\_NeedFeedback macro 76 XkbAX\_NeedOption macro 75 XkbAXN\_AXKWarning 64 XkbAXN\_BKAccept 64 XkbAXN\_BKReject 64 XkbAXN\_SKAccept 64 XkbAXN\_SKPress 64

XkbAXN\_SKReject 64 XkbAXN\_SKRelease 64 XkbBehavior data structure 160 XkbBell( ) 49 XkbBellEvent( ) 50 XkbBellNotify 14, 47, 64 XkbBellNotifyEvent 18, 52 XkbBoundsRec 100 Xkb-capable client 3, 21 Xkb-capable Client, glossary entry 219 XkbChangeControls( ) 78 XkbChangeDeviceInfo( ) 207 XkbChangeEnabledControls( ) 54 XkbChangeIndicators( ) 44 XkbChangeMap( ) 121 XkbChangeNames( ) 183 XkbChangeTypesOfKey( ) 136 XkbClampIntoRange 69, 74, 134 XkbClientMapRec 126 XkbColorRec 100 XkbCompatMapNotify 14, 173, 177 XkbCompatMapNotifyEvent 18, 177 XkbCompatMapRec 168 XkbComponentListRec 191 XkbComponentNameRec 191 XkbComponentNamesRec 191 XkbComputeRowBounds( ) 105 XkbComputeSectionBounds( ) 105 XkbComputeShapeBounds( ) 104 XkbComputeShapeTop( ) 104 XkbControlsChangesRec 78 XkbControlsNotify 14, 62 XkbControlsNotifyEvent 18, 79 XkbControlsRec 72 allocating and freeing 80 XkbCopyKeyType( ) 131 XkbCopyKeyTypes( ) 132 XkbCtrlsAction data structure 153 XkbDescRec 27 component references 27 XkbDeviceBell( ) 49 XkbDeviceBellEvent( ) 50 XkbDeviceBtnAction data structure 157 XkbDeviceChangesRec 206 XkbDeviceInfoRec 198 XkbDeviceLedChangesRec 206 XkbDeviceLedInfoRec 198 XkbDeviceValuatorAction data structure 158 XkbDoodadRec 102 XkbEvent unified event type 18 XkbExtensionDeviceNotify 15, 204, 205, 207 XkbExtensionDeviceNotifyEvent 18, 206 XkbFindOverlayForKey( ) 105 XkbForceBell( ) 51 XkbForceDeviceBell( ) 51 XkbFreeClientMap( ) 123 XkbFreeCompatMap( ) 178 XkbFreeComponentList( ) 191 XkbFreeControls( ) 80 XkbFreeDeviceInfo( ) 203 XkbFreeGeomColors( ) 111 XkbFreeGeomDoodads( ) 114 XkbFreeGeometry( ) 114 XkbFreeGeomKeyAliases( ) 110 XkbFreeGeomKeys( ) 109

XkbFreeGeomOutlines( ) 109 XkbFreeGeomOverlayKeys( ) 113 XkbFreeGeomOverlayRows( ) 113 XkbFreeGeomOverlays( ) 112 XkbFreeGeomPoints( ) 111 XkbFreeGeomProperties( ) 110 XkbFreeGeomRows( ) 112 XkbFreeGeomSections( ) 112 XkbFreeGeomShapes( ) 111 XkbFreeIndicatorMaps( ) 46 XkbFreeKeyboard( ) 29 XkbFreeNames( ) 185 XkbFreeServerMap( ) 124 XKBgeom.h 6 XkbGeometryRec 100 XkbGetAccessXTimeout( ) 62 XkbGetAutoRepeatRate( ) 57 XkbGetAutoResetControls( ) 55 XkbGetBounceKeysDelay( ) 66 XkbGetCompatMap( ) 173 XkbGetControls( ) 76 XkbGetControlsChanges( ) 80 XkbGetDetectableAutorepeat( ) 58 XkbGetDeviceButtonActions( ) 200 XkbGetDeviceInfo( ) 199 XkbGetDeviceInfoChanges( ) 207 XkbGetDeviceLedInfo( ) 201 XkbGetGeometry( ) 103 XkbGetIndicatorChanges( ) 45 XkbGetIndicatorMap( ) 40 XkbGetIndicatorState( ) 40 XkbGetKeyActions( ) 159 XkbGetKeyBehaviors( ) 161 XkbGetKeyboard( ) 28, 196 XkbGetKeyboardByName( ) 193 XkbGetKeyExplicitComponents( ) 162 XkbGetKeyModifierMap( ) 138 XkbGetKeySyms( ) 136 XkbGetKeyTypes( ) 130 XkbGetKeyVirtualModMap( ) 165 XkbGetMap( ) 117 XkbGetNameChanges( ) 185 XkbGetNamedGeometry( ) 104 XkbGetNamedIndicator( ) 41 XkbGetNames( ) 182 XkbGetSlowKeysDelay( ) 66 XkbGetState( ) 24 XkbGetStickyKeysOptions( ) 68 XkbGetUpdatedMap( ) 118 XkbGetVirtualMods( ) 164 XkbGetXlibControls( ) 84 XkbGroupAction data structure 145 XkbIgnoreExtension( ) 8 XkbIM\_LEDDrivesKB 35, 41 XkbIM\_NoAutomatic 35, 42 XkbIM\_NoExplicit 35, 41 XkbIM\_UseBase 37, 38 XkbIM\_UseCompat 38 XkbIM\_UseEffective 37, 38 XkbIM\_UseLatched 37, 38 XkbIM\_UseLocked 37, 38 XkbIM\_UseNone 37, 38 XkbIndicatorChangesRec 43 XkbIndicatorDoodadRec 103 XkbIndicatorMapNotify 14, 44

XkbIndicatorMapRec 35 XkbIndicatorNotifyEvent 18, 44 XkbIndicatorRec 34 XkbIndicatorStateNotify 14, 44 XkbInitCanonicalKeyTypes( ) 130 XkbISOAction data structure 150 XkbKB\_Default 160 XkbKB\_Lock 161 XkbKB\_Overlay1 161 XkbKB\_Overlay2 161 XkbKB\_Permanent 161 XkbKB\_RadioGroup 161 XkbKeyAction macro 141 XkbKeyActionEntry macro 141 XkbKeyActionsPtr macro 141 XkbKeyAliasRec 100, 179 XkbKeycodeToKeysym( ) 88 XkbKeyGroupInfo macro 134 XkbKeyGroupsWidth macro 135 XkbKeyGroupWidth macro 135 XkbKeyHasActions macro 140 XkbKeyNameRec 179 XkbKeyNumActions macro 140 XkbKeyNumGroups macro 134 XkbKeyNumSyms macro 135 XkbKeypadIndex canonical key type 128 XkbKeyRec 101 XkbKeySymEntry macro 135 XkbKeySymsOffset macro 135 XkbKeySymsPtr macro 135 XkbKeysymToModifiers( ) 88 XkbKeyType macro 133 XkbKeyTypeIndex macro 133 XkbKeyTypeRec 126 XkbKeyTypesForCoreSymbols( ) 175 XkbKTMapEntryRec 126 XkbLatchGroup( ) 23 XkbLatchModifiers( ) 22 XkbLC\_AllControls 84 XkbLC\_AlphanumericKeys 192 XkbLC\_AlternateGroup 192 XkbLC\_AlwaysConsumeShiftAndLock 84 XkbLC\_BeepOnComposeFail 84 XkbLC\_ComposeLED 84 XkbLC\_ConsumeKeysOnComposeFail 84 XkbLC\_ConsumeLookupMods 84 XkbLC\_Default 192 XkbLC\_ForceLatin1Lookup 84 XkbLC\_FunctionKeys 192 XkbLC\_Hidden 192 XkbLC\_IgnoreNewKeyboards 84 XkbLC\_KeypadKeys 192 XkbLC\_ModifierKeys 192 XkbLC\_Partial 192 XKBlib.h 6 XkbLibraryVersion( ) 6 XkbListComponents( ) 190 XkbLockGroup( ) 23 XkbLockModifiers( ) 22 XkbLogoDoodadRec 103 XkbLookupKeyBinding( ) 89 XkbLookupKeySym( ) 88 XkbMapChangesRec 120 XkbMapNotify 14, 86, 87, 121, 177 XkbMapNotifyEvent 18, 122

XkbMessageAction data structure 154 XkbModAction data structure 143 XkbModActionVMods macro 144 XkbNameChangesRec 183 XkbNamesNotify 14, 184 XkbNamesNotifyEvent 18, 184 XkbNamesRec 179 XkbNewKeyboardNotify 14, 86, 186 XkbNewKeyboardNotifyEvent 18, 187 XkbNoteControlsChanges( ) 79 XkbNoteDeviceChanges( ) 207 XkbNoteIndicatorChanges( ) 45 XkbNoteNameChanges( ) 184 XkbOneLevelIndex canonical key type 128 XkbOpenDisplay( ) 8 XkbOutlineRec 100 XkbOutOfRangeGroupInfo macro 134 XkbOutOfRangeGroupNumber macro 134 XkbOverlayKeyRec 101 XkbOverlayRec 101 XkbOverlayRowRec 101 XkbPointRec 100 XkbPropertyRec 100 XkbPtrAction data structure 146 XkbPtrActionX macro 147 XkbPtrActionY macro 147 XkbPtrBtnAction data structure 147 XkbPtrDfltAction data structure 149 XkbQueryExtension( ) 7 XkbRedirectIntoRange 69, 74, 134 XkbRedirectKeyAction data structure 155 XkbRefreshKeyboardMapping( ) 89 XkbResizeDeviceButtonActions( ) 203 XkbResizeKeyActions( ) 159 XkbResizeKeySyms( ) 137 XkbResizeKeyType( ) 131 XkbRowRec 101 XkbSA\_ActionMessage 142, 154 XkbSA\_AffectDfltBtn 148 XkbSA\_ClearLocks 144, 145 XkbSA\_DeviceBtn 142, 157 XkbSA\_DeviceValuator 142, 158 XkbSA\_DfltBtnAbsolute 149 XkbSA\_GroupAbsolute 145, 150 XkbSA\_IgnoreVal 158 XkbSA\_ISODfltIsGroup 150, 151 XkbSA\_ISODNoAffectMods 151 XkbSA\_ISOLock 142, 150 XkbSA\_ISONoAffectCtrls 150, 151, 152 XkbSA\_ISONoAffectGroup 150, 151, 152 XkbSA\_ISONoAffectMods 150, 151 XkbSA\_ISONoAffectPtr 150, 151, 152 XkbSA\_LatchGroup 142, 145 XkbSA\_LatchMods 142, 143 XkbSA\_LatchToLock 144, 145 XkbSA\_LockControls 142, 153 XKbSA\_LockDeviceBtn 142 XkbSA\_LockDeviceBtn 157 XkbSA\_LockGroup 142, 145 XkbSA\_LockMods 142, 143 XkbSA\_LockNoLock 144, 148, 151, 153, 157 XkbSA\_LockNoUnlock 144, 148, 151, 153, 158

XkbSA\_MessageOnRelease 154 XkbSA\_MoveAbsoluteX 146 XkbSA\_MoveAbsoluteY 147 XkbSA\_MovePtr 142, 146 XkbSA\_NoAcceleration 146 XkbSA\_NoAction 142 XKbSA\_PtrBtn 142 XkbSA\_PtrBtn 148 XkbSA\_RedirectKey 142, 155 XkbSA\_SetControls 142, 153 XkbSA\_SetGroup 142, 145 XkbSA\_SetMods 142, 143 XkbSA\_SetPtrDflt 142, 148 XkbSA\_SetValAbsolute 158 XkbSA\_SetValCenter 158 XkbSA\_SetValMax 158 XkbSA\_SetValMin 158 XkbSA\_SetValRelative 158 XkbSA\_SwitchAbsolute 152 XkbSA\_SwitchApplication 152 XkbSA\_SwitchScreen 142, 152 XkbSA\_UseDfltButton 148 XkbSA\_UseModMapMods 144, 151 XkbSAActionSetCtrls macro 154 XkbSAGroup macro 146 XkbSAPtrDfltValue macro 149 XkbSARedirectSetVMods macro 156 XkbSARedirectSetVModsMask macro 156 XkbSARedirectVMods macro 156 XkbSARedirectVModsMask macro 156 XkbSAScreen macro 152 XkbSASetGroup macro 146 XkbSASetPtrDfltValue macro 149 XkbSASetScreen macro 153 XkbSectionRec 102 XkbSelectEventDetails( ) 17 XkbSelectEvents mask constants 17 XkbSelectEvents( ) 16 XkbServerMapRec 140 XkbSetAccessXTimeout( ) 63 XkbSetAutoRepeatRate( ) 57 XkbSetAutoResetControls( ) 55 XkbSetBounceKeysDelay( ) 67 XkbSetCompatMap( ) 176 XkbSetControls( ) 77 XkbSetDebuggingFlags( ) 209 XkbSetDetectableAutorepeat( ) 58 XkbSetDeviceButtonActions( ) 205 XkbSetDeviceInfo( ) 204 XkbSetIgnoreLockMods( ) 70 XkbSetIndicatorMap( ) 42 XkbSetMap( ) 119 XkbSetModActionVMods macro 144 XkbSetNamedIndicator( ) 43 XkbSetNames( ) 182 XkbSetPtrActionX macro 147 XkbSetPtrActionY macro 147 XkbSetServerInternalMods( ) 71 XkbSetSlowKeysDelay( ) 66 XkbSetStickyKeysOptions( ) 68 XkbSetXlibControls( ) 84 XkbShapeDoodadRec 102 XkbShapeRec 100 XkbSI\_AllOf 171 XkbSI\_AnyOf 171

XkbSA\_LockPtrBtn 142, 148 XkbSA\_MessageGenKeyEvent 154 XkbSA\_MessageOnPress 154

XkbSI\_AnyOfOrNone 171 XkbSI\_Exactly 171 XkbSI\_NoneOf 171 XkbStateNotify 14, 24, 65 XkbStateNotify event detail masks 24 XkbStateNotifyEvent 18, 25 XkbStateRec 24 Xkbstr.h 6 XkbSwitchScreenAction data structure 152 XkbSymInterpretRec 171 XkbSymMapRec 132 XkbTextDoodadRec 103 XkbTranslateKeyCode( ) 90 XkbTranslateKeySym( ) 89 XkbTwoLevelIndex canonical key type 128 Xkb-unaware client 4, 21 Xkb-unaware Client, glossary entry 219 XkbUpdateMapFromCore( ) 174 XkbUseCoreKbd 10, 15 XkbVirtualModsToReal( ) 32 XkbWrapIntoRange 69, 74, 134 XkbXIDfltID 197 XkbXlibControlsImplemented( ) 84 XKeycodeToKeysym( ), Xkb modifications 87 XKeysymToKeycode( ), Xkb modifications 87 Xlib version required 1 XLookupKeysym( ), Xkb modifications 87 XLookupString( ) 81 function which is equivalent, XkbLookupKeyBinding( ) 89 Xkb modifications 87 XMappingNotify 186 XRebindKeysym( ), Xkb modifications 88 XRefreshKeyboardMapping( ) function which is equivalent, XkbRefreshKeyboardMapping( ) 89 Xkb modifications 87